# 2022 Build - Preferred Alternative

 $\beta$  , so one sets a series of  $\beta$  and

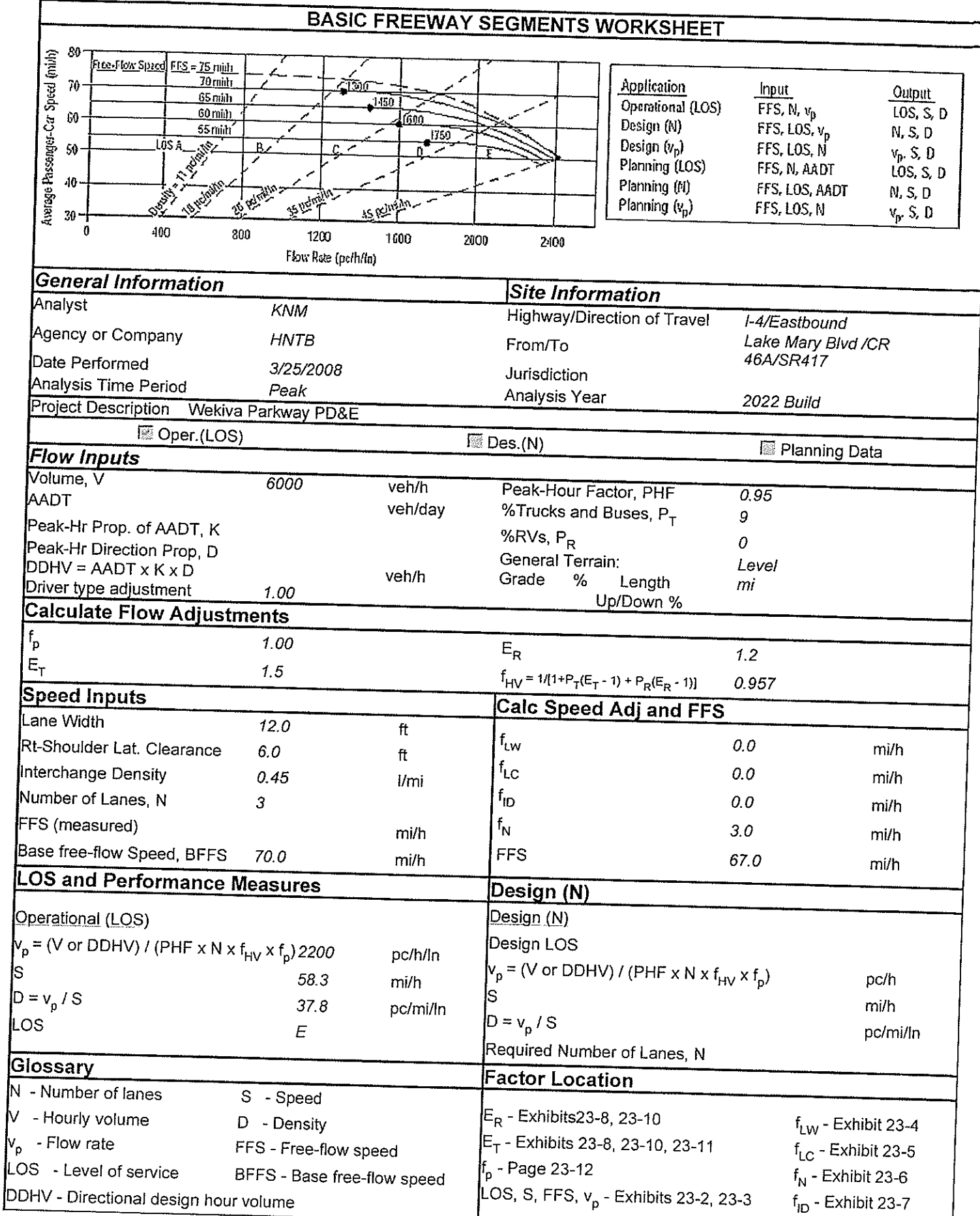

|∨<br>L

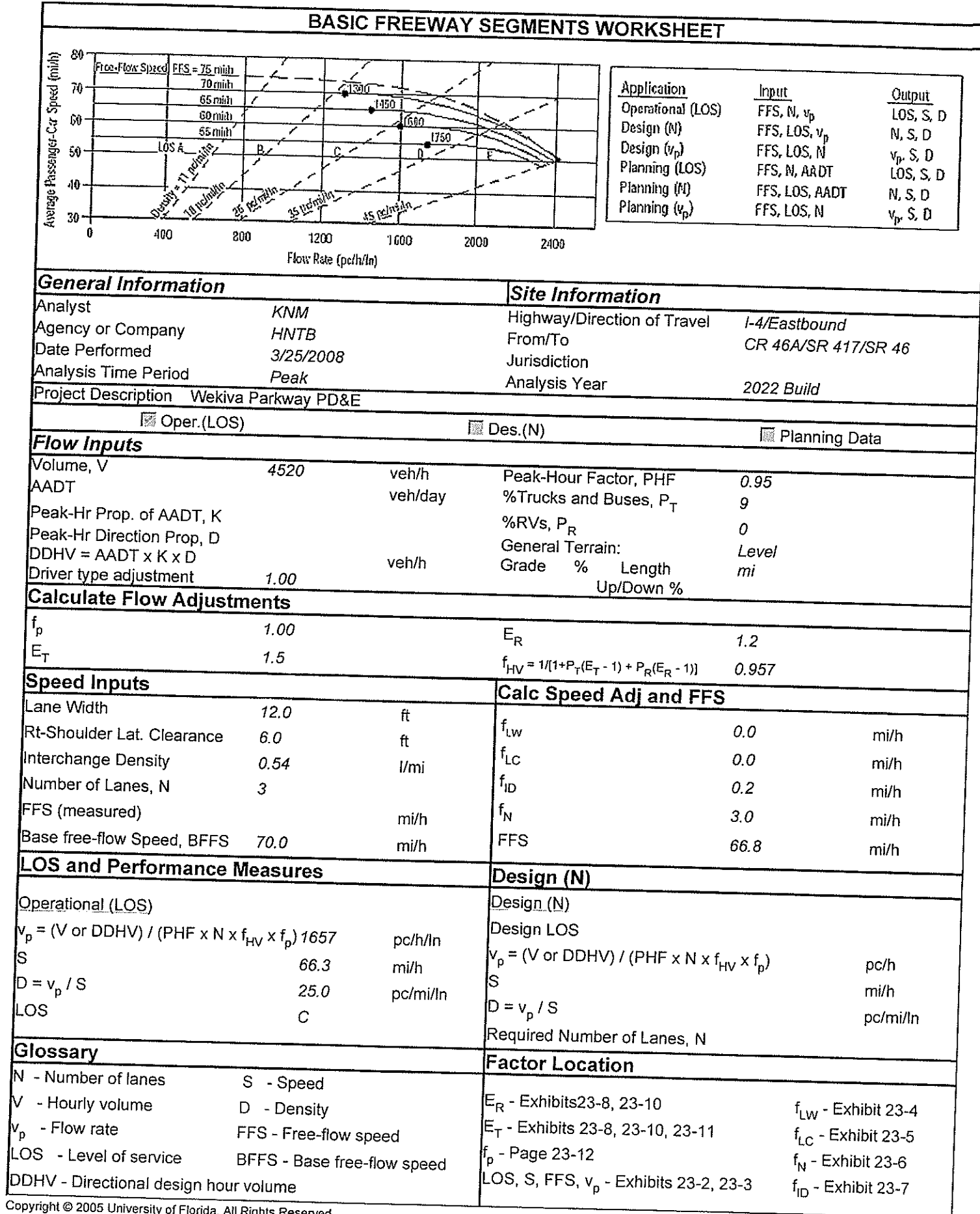

-iorida, Ail Rights Reserved

I

Generated: 3/25/2008 9:51 PM

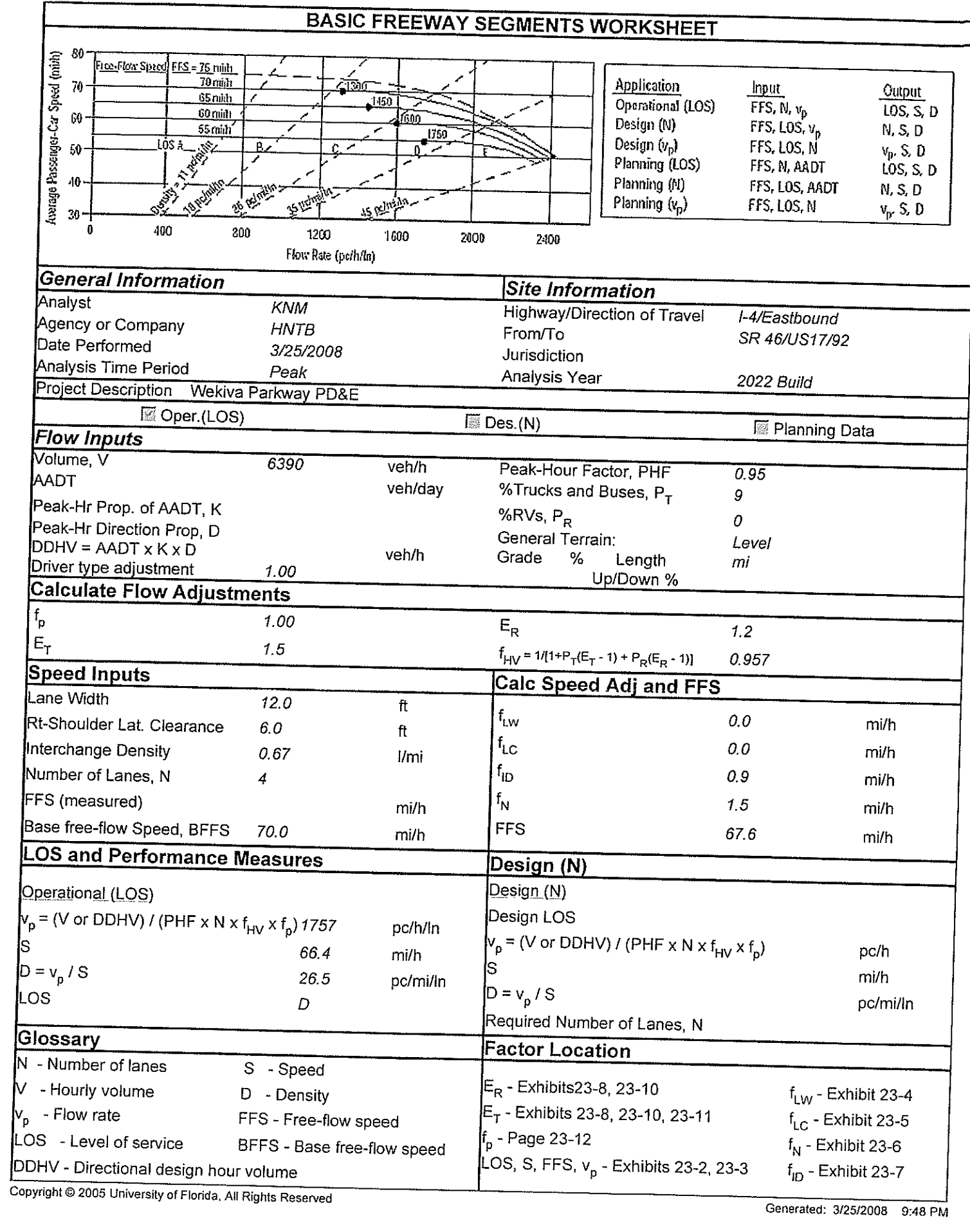

 $\hat{\mathcal{A}}$ 

Generated: 3/25/2008 9:48 PM

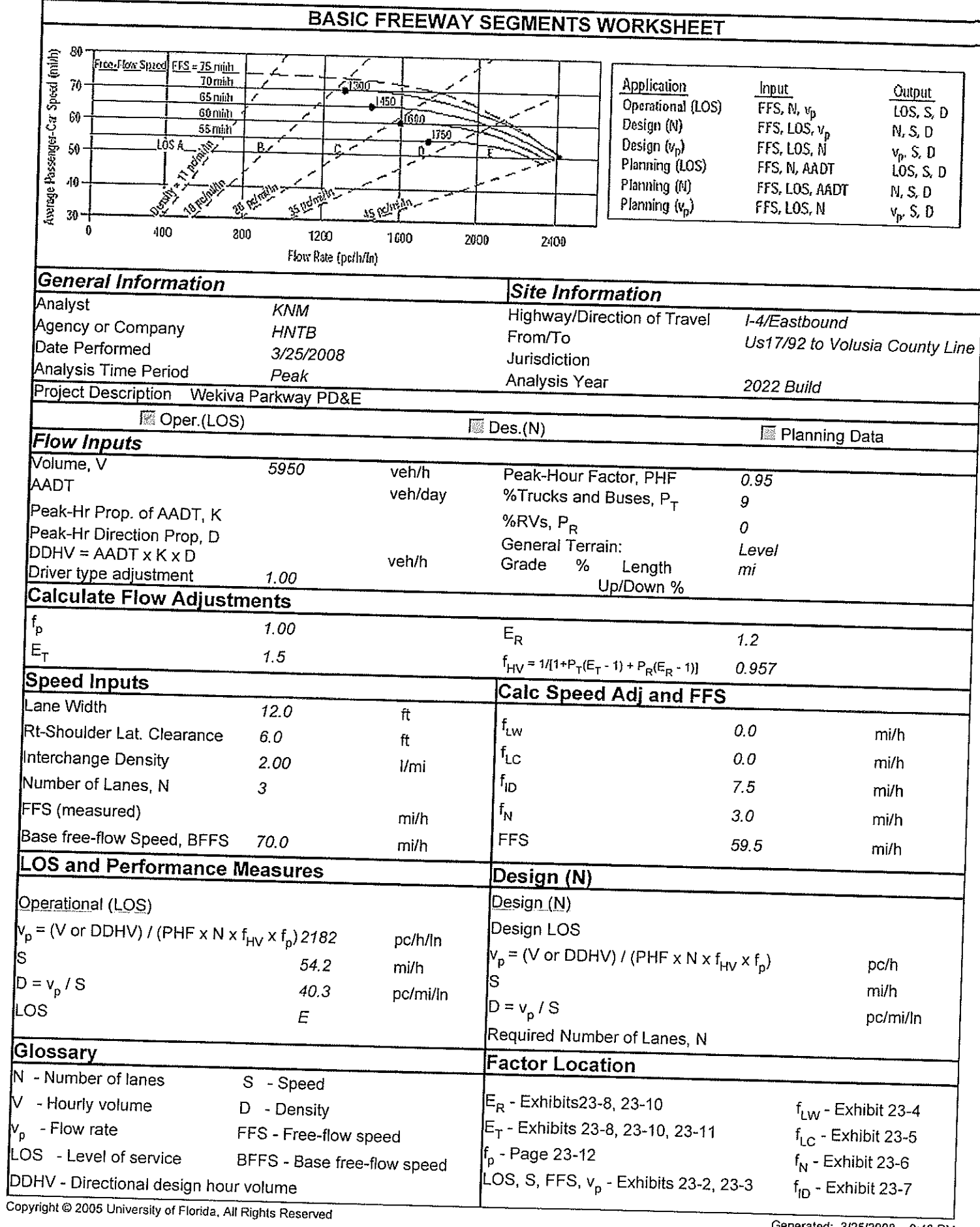

ν

J Generated: 3/25/2008 9:48 PM

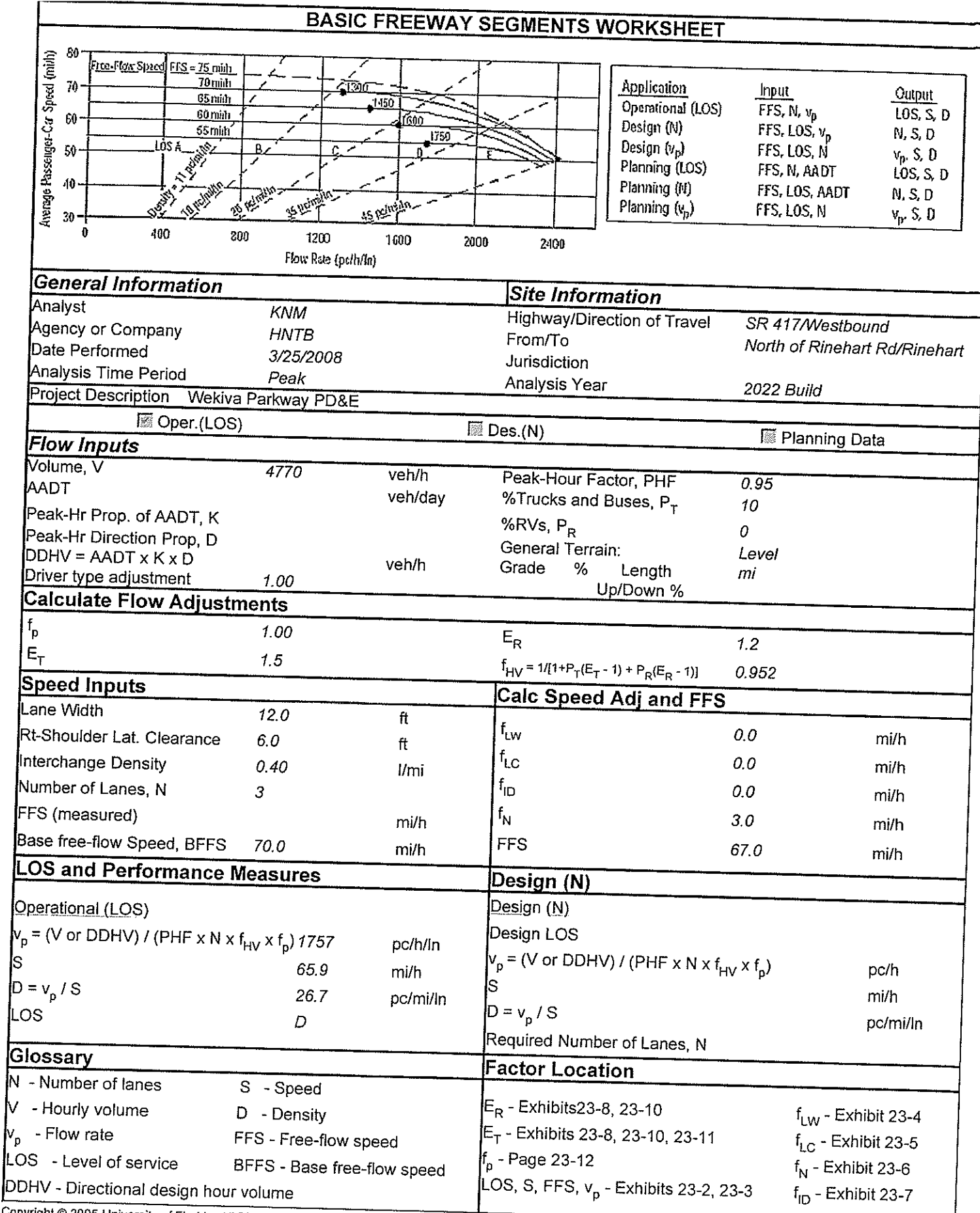

Copyright @ 2005 University of Florida, All Rights Reserved

Generated: 3/26/2008 4:46 PM

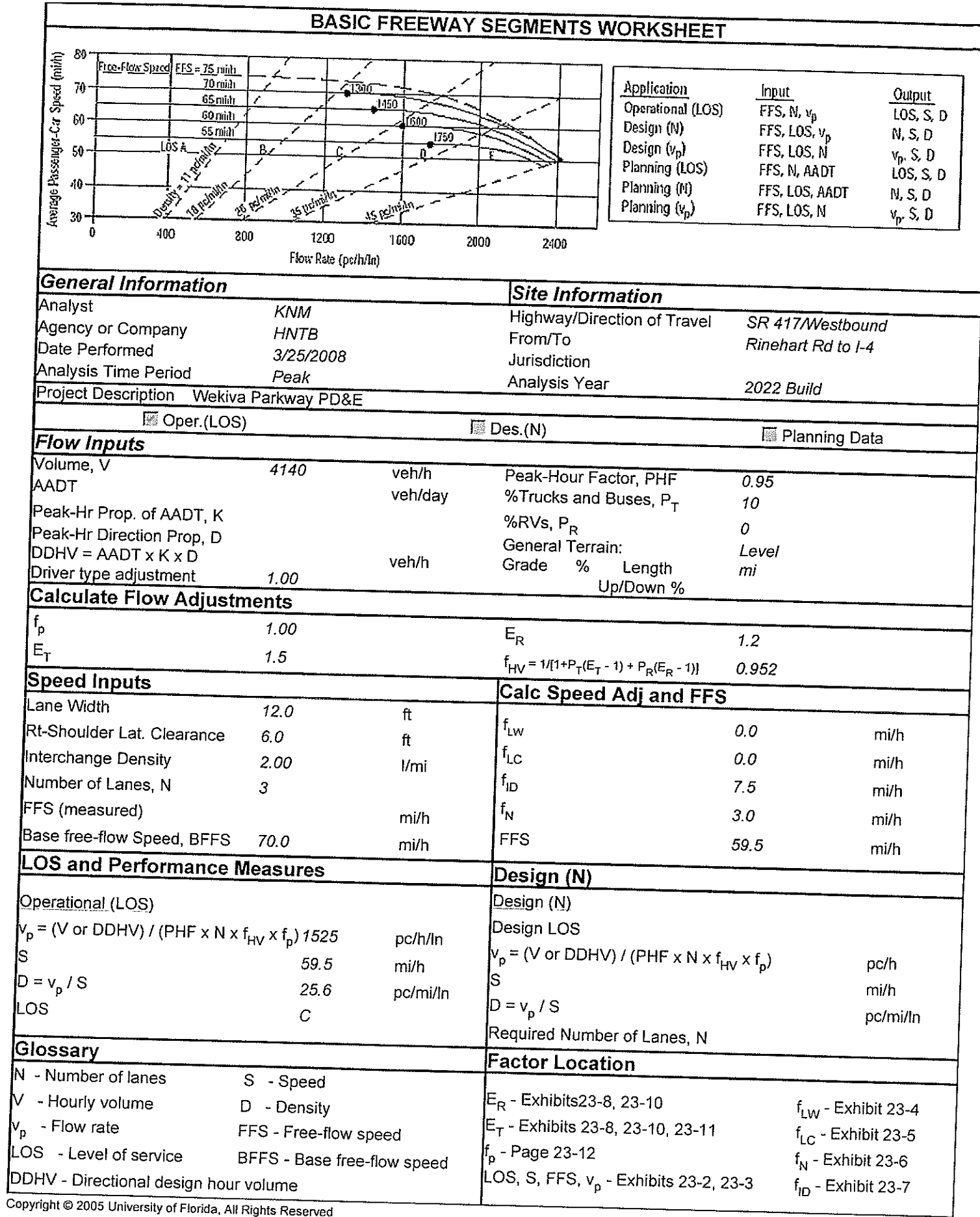

University of Florida, All Rights Reserved

J Generated: 3/26/2008 4:42 PM

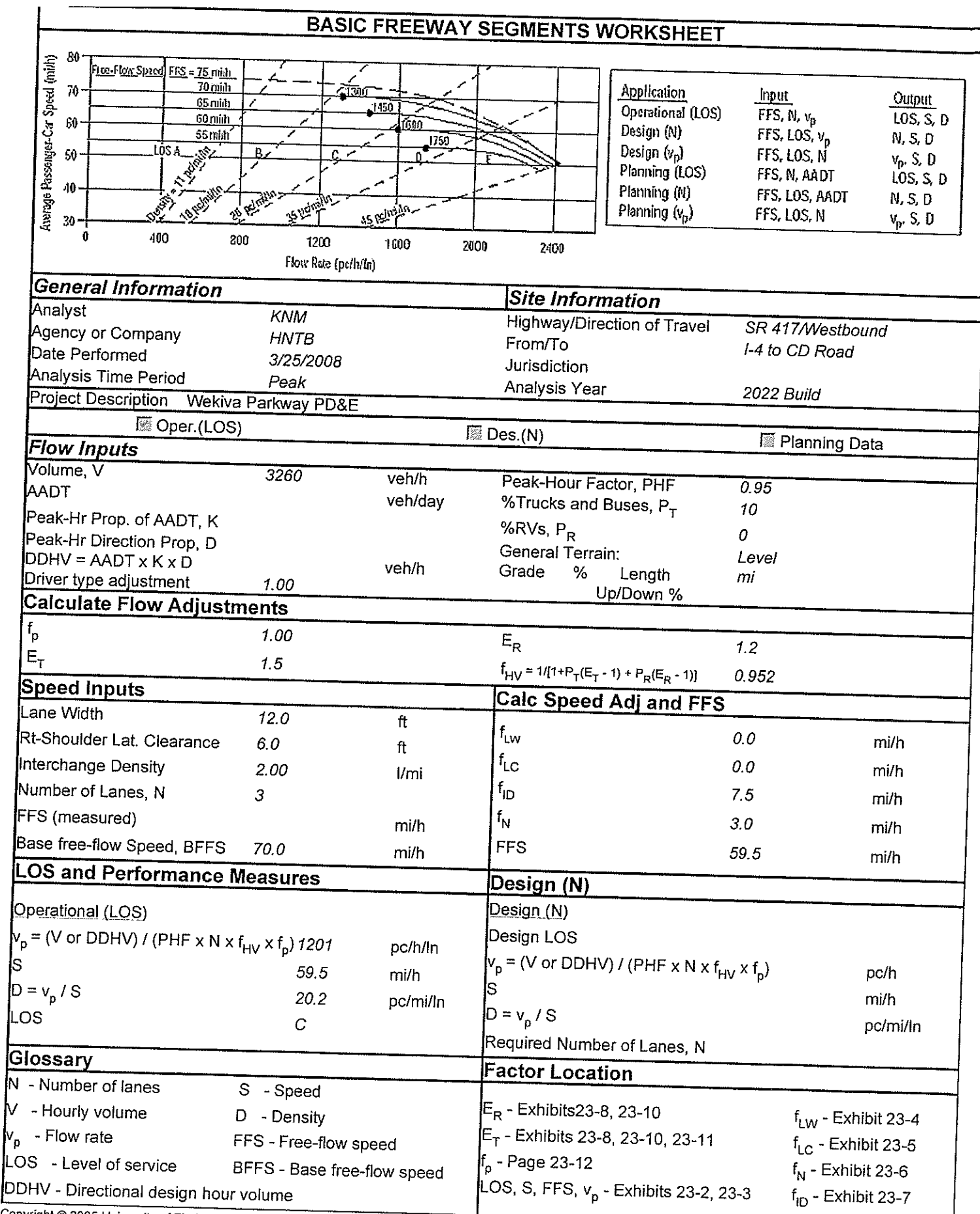

Copyright @ 2005 University of Florida, All Rights Reserved

Generated: 3/26/2008 5:17 PM

## SR 417 WB On Ramp from I-4 EB & WB.txt

# HCS+: Basic Freeway Segments Release 5.4

Phone:<br>E-mail:

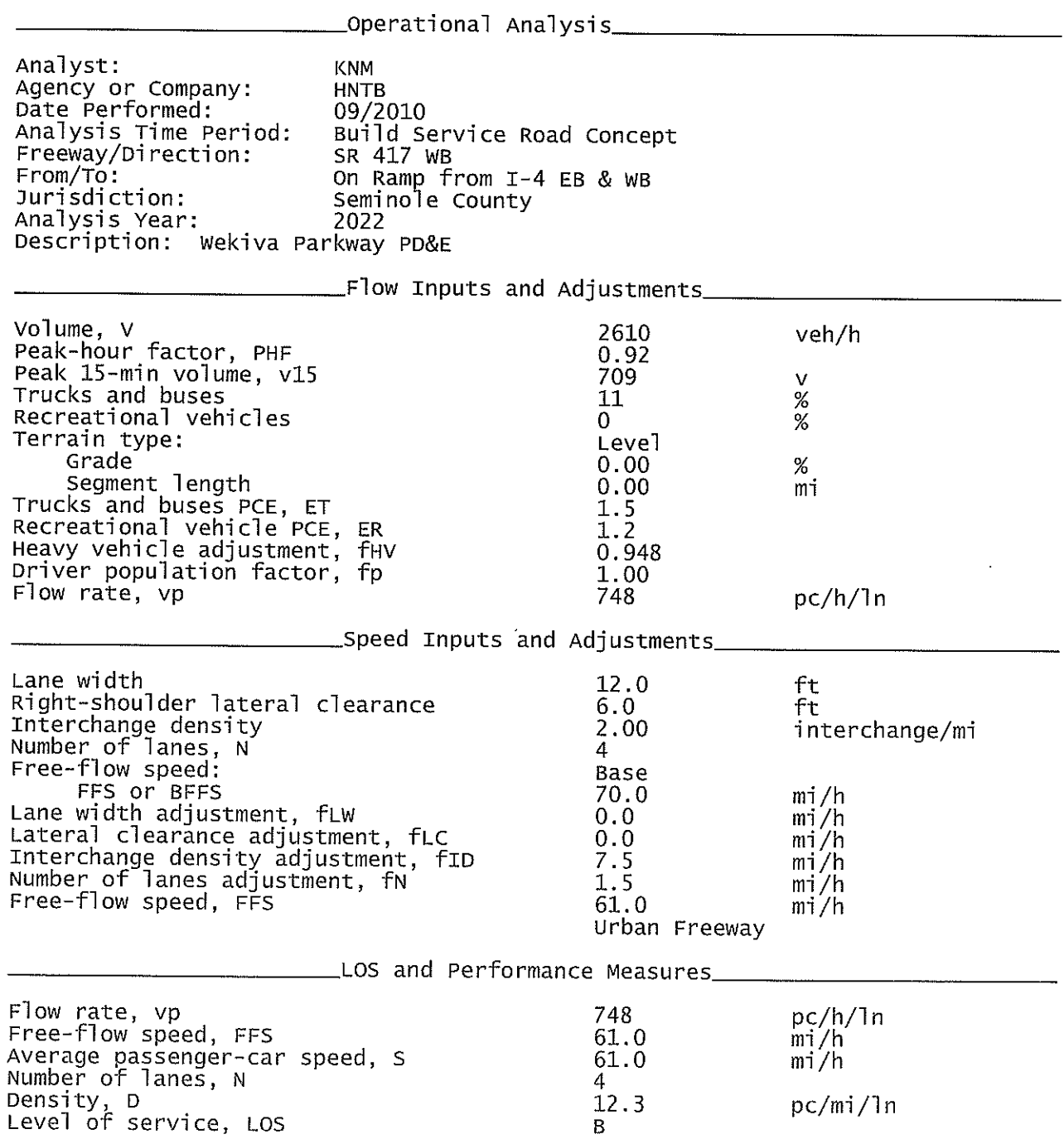

SR 417 WB On Ramp from I-4 EB & WB.txt<br>Overall results are not computed when free-flow speed is less than 55 mph.

 $\mathcal{A}^{\pm}$ 

I-4 WB On Ramp from CR 46A & SR 46.txt

HCS+: Basic Freeway Segments Release 5.4

Phone:<br>E-mail:

Fax:

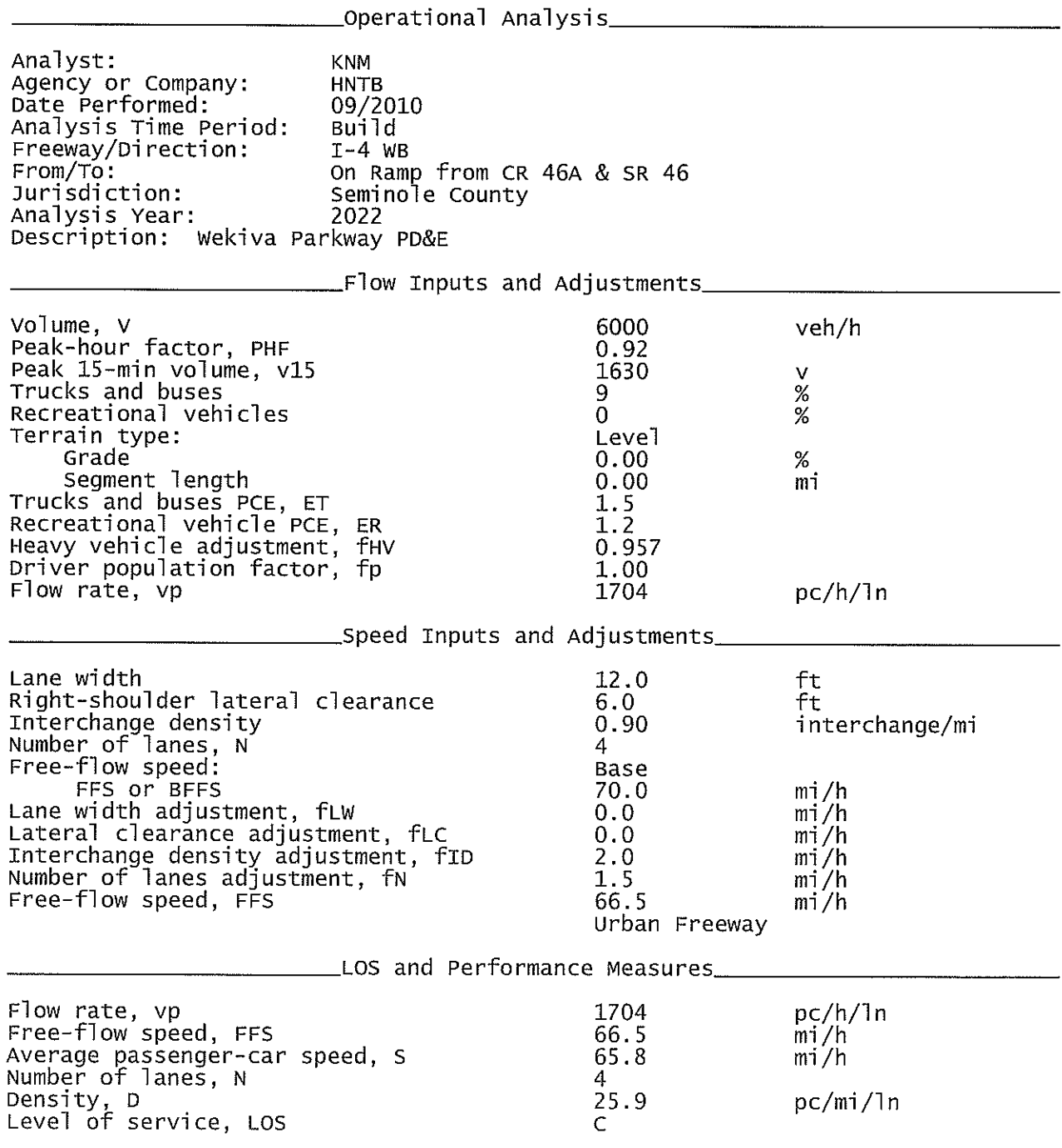

Page 1

 $\ddot{\phantom{a}}$ 

I-4 WB On Ramp from CR 46A & SR 46.txt<br>Overall results are not computed when free-flow speed is less than 55 mph.

## 2012 Build I-4 WB On from US1792.txt

## HCS+: Basic Freeway Segments Release 5.4

Phone:<br>E-mail:

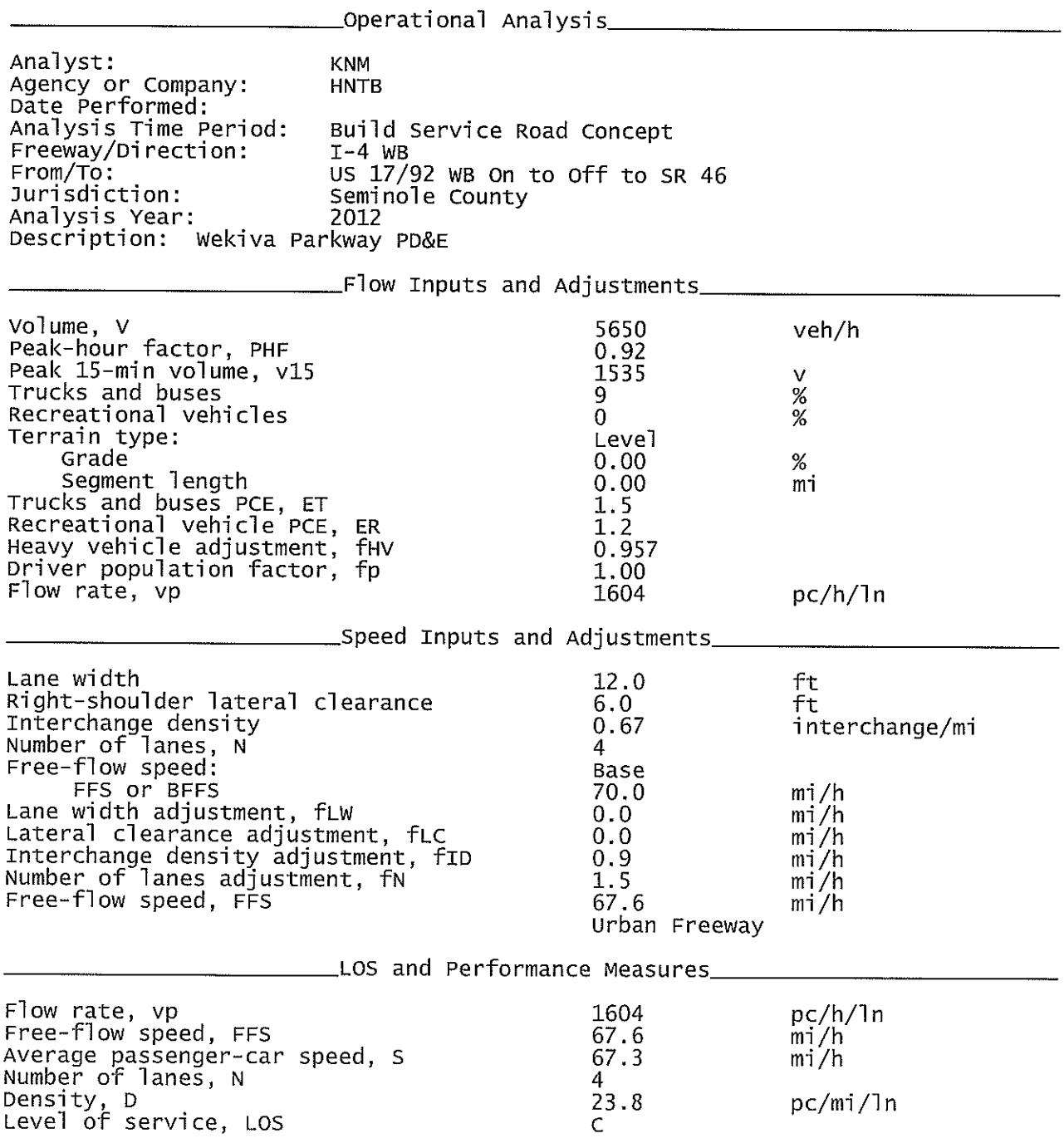

2012 Build I-4 WB On from US1792.txt<br>Overall results are not computed when free-flow speed is less than 55 mph.

## I-4 EB On Ramp from SR46.txt

# HCS+: Basic Freeway Segments Release 5.4

Phone:<br>E-mail:

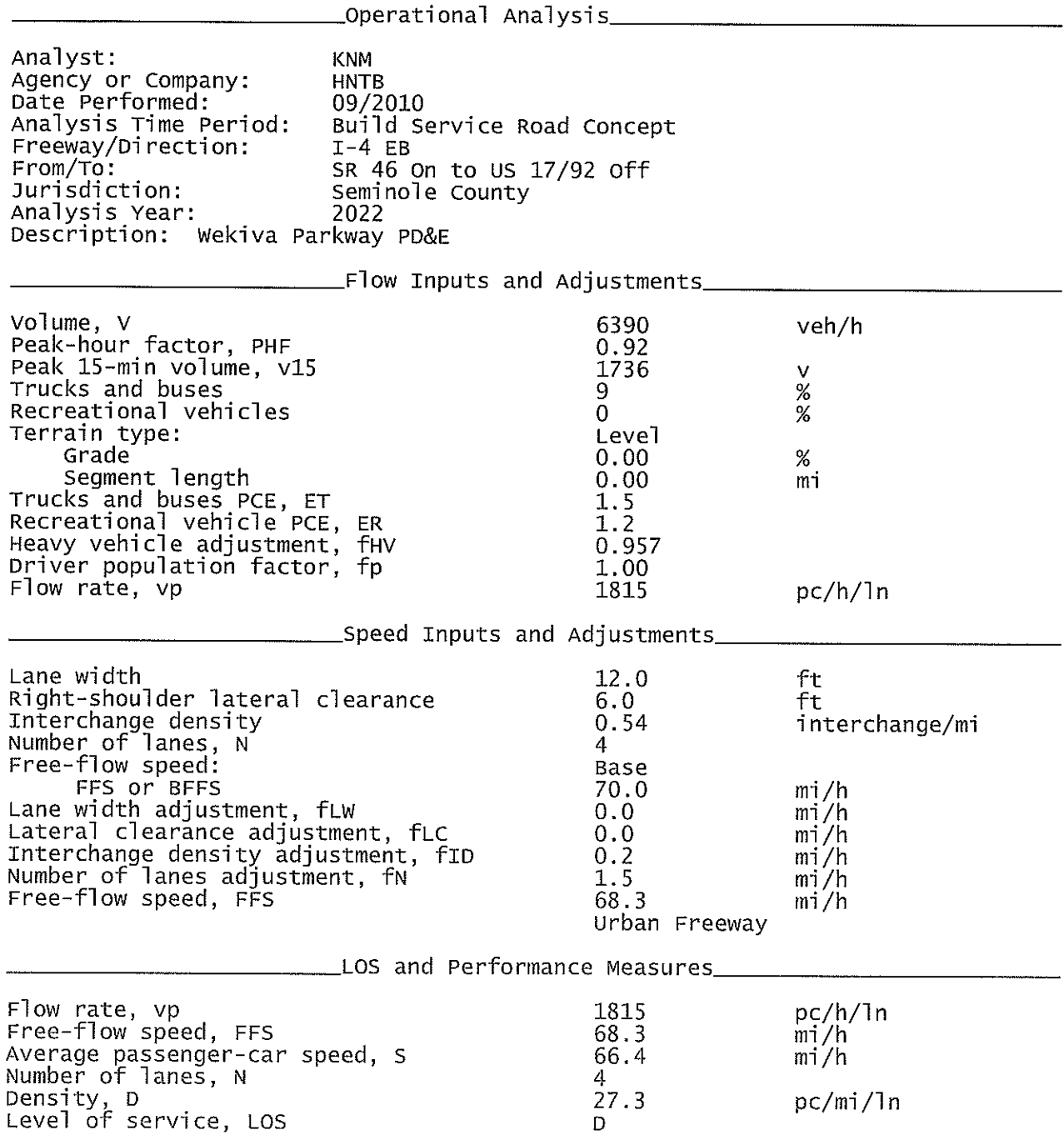

I-4 EB On Ramp from SR46.txt<br>Overall results are not computed when free-flow speed is less than 55 mph.

## CD Rd WB On Ramp from I-4 WB.txt

# HCS+: Basic Freeway Segments Release 5.4

Phone:<br>E-mail:

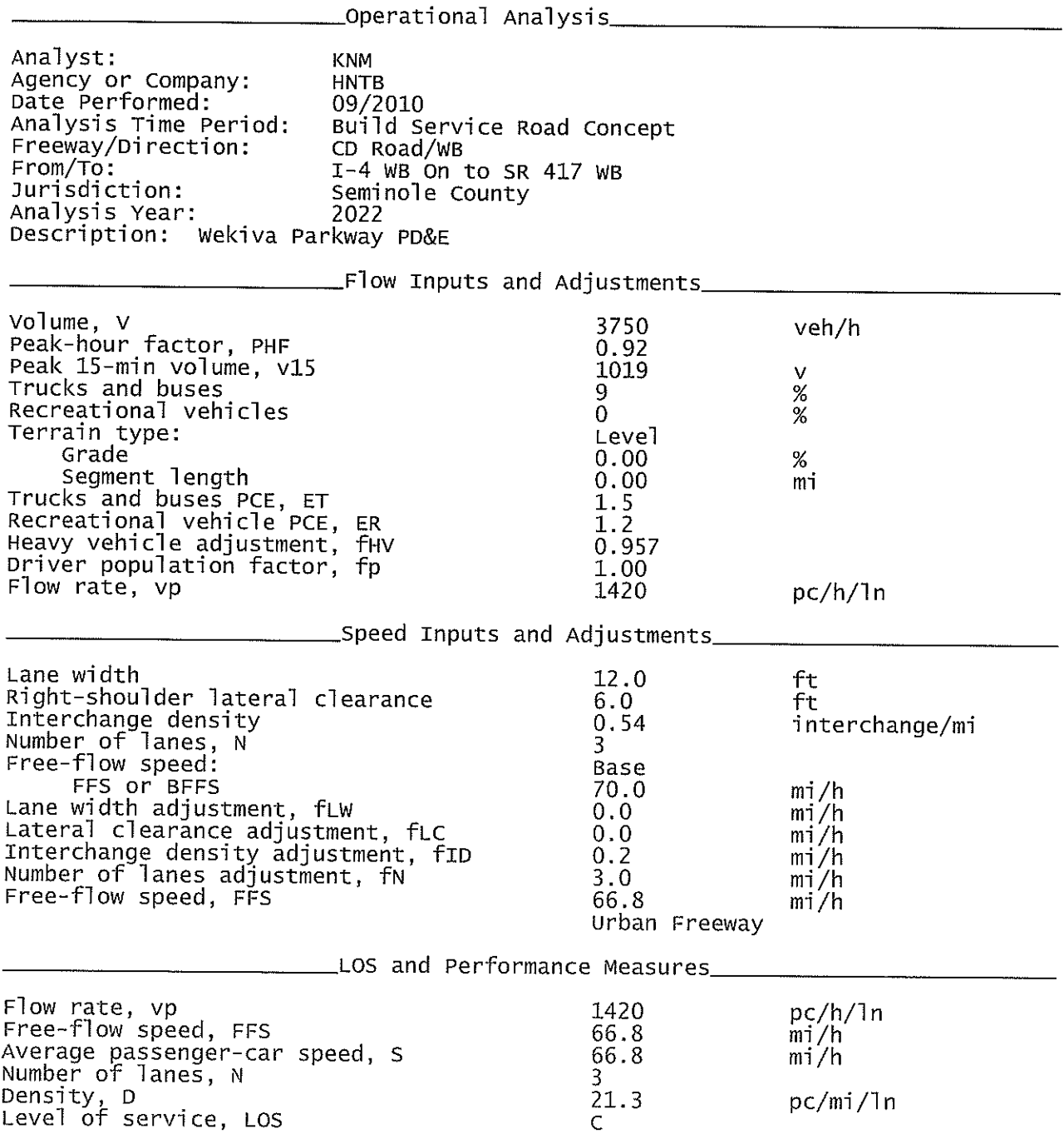

CD Rd WB On Ramp from I-4 WB.txt<br>Overall results are not computed when free-flow speed is less than 55 mph.

 $\sim 10^{-1}$ 

 $\mathcal{L}^{\text{max}}_{\text{max}}$ 

## 2022 Build I-4 WB On from US1792.txt

# HCS+: Basic Freeway Segments Release 5.4

Phone:<br>E-mail:

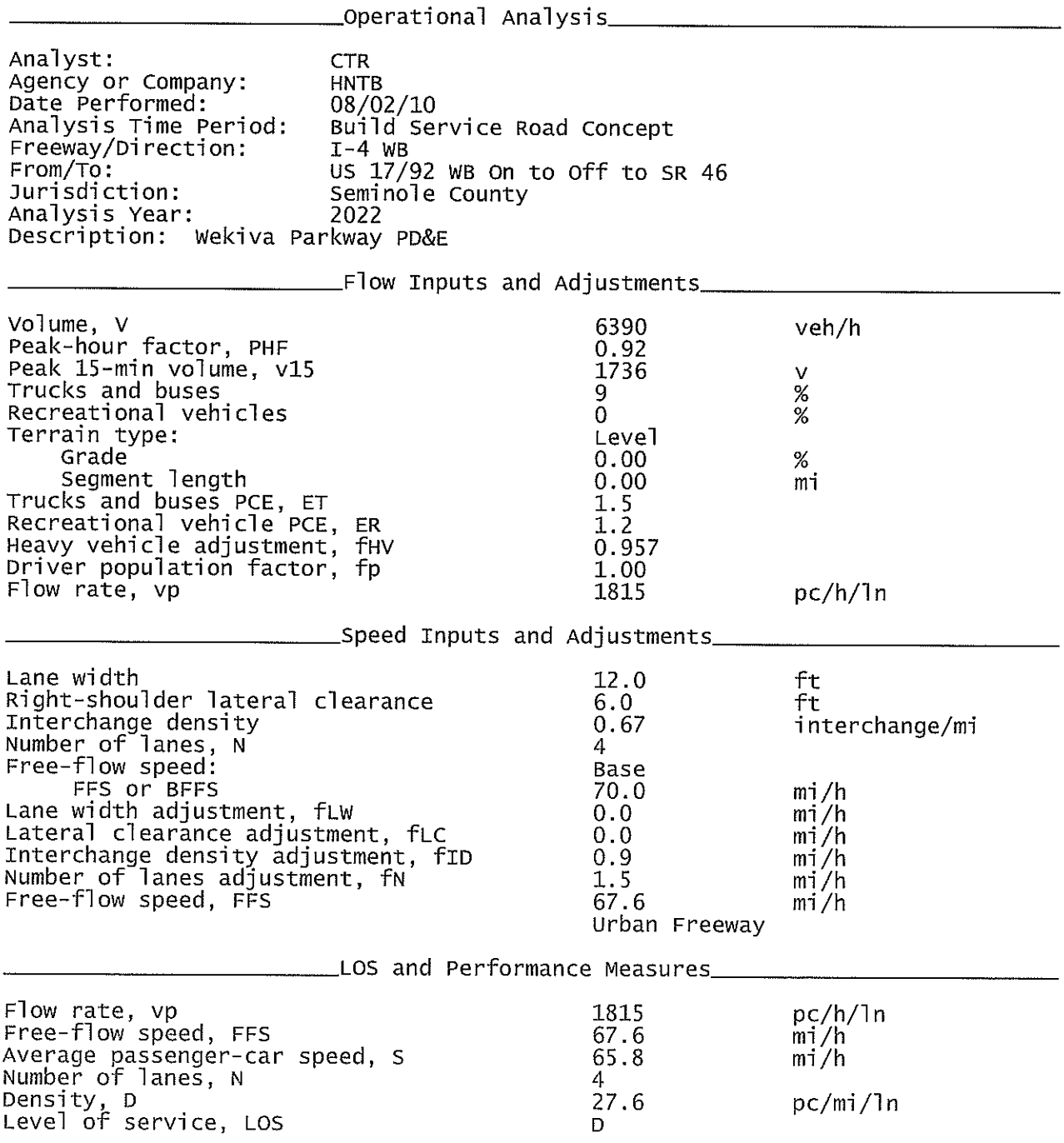

2022 Build I-4 WB On from US1792.txt<br>Overall results are not computed when free-flow speed is less than 55 mph.

 $\bar{b}$ 

CD Rd EB On Ramp from SR 417 EB txt

Fax:

HCS+: Basic Freeway Segments Release 5.4

Phone:

 $E$ -mail: Analyst: **KNM** Agency or Company: **HNTB** Date Performed: 09/2010 Analysis Time Period:<br>Freeway/Direction: Build Service Road Concept CD Road/EB From/To: SR 417 EB On to Off to I-4 EB Jurisdiction: Seminole County Analysis Year: 2022 Description: Wekiva Parkway PD&E \_Flow Inputs and Adjustments\_\_ Volume, V<br>Peak-hour factor, PHF<br>Peak 15-min volume, v15 1830 veh/h  $0.92$ 497 ٧ Trucks and buses 9  $\frac{\%}{\%}$ Recreational vehicles 0 Terrain type: Level Grade  $\%$  $0.00$ Segment length  $0.00$ mi Trucks and buses PCE, ET<br>Recreational vehicle PCE, ER<br>Heavy vehicle adjustment, fHV<br>Driver population factor, fp  $\begin{smallmatrix}1&5\\1&2\end{smallmatrix}$ 0.957 1.00 Flow rate, vp 693  $pc/h/ln$ \_\_\_\_\_\_\_\_\_\_\_\_\_\_Speed Inputs and Adjustments Lane width  $12.0$ ft Right-shoulder lateral clearance  $6.0$ ft Interchange density<br>Number of lanes, N<br>Free-flow speed: 0.54 interchange/mi 3 Base FFS or BFFS 70.0 mi/h Lane width adjustment, fLW  $0.0$  $mi/h$ Lateral clearance adjustment, fLC  $0.0$  $m!/h$ Interchange density adjustment, fID  $0.2$  $m\bar{i}/h$ Number of lanes adjustment, fw  $3.0$  $m!/h$ 66.8  $m1/h$ Urban Freeway LOS and Performance Measures Flow rate, vp 693  $pc/h/ln$ Free-flow speed, FFS 66.8 mi/h Average passenger-car speed, S  $mi/h$ 66.8 Number of lanes, N 3 Density, D<br>Level of service, LOS 10.4 pc/mi/ln  $\mathsf{A}$ 

CD Rd EB On Ramp from SR 417 EB.txt<br>Overall results are not computed when free-flow speed is less than 55 mph.

 $\sim 10^7$ 

 $\bar{z}$ 

## SR 417 WB ON Ramp from Rinehart.txt

HCS+: Ramps and Ramp Junctions Release 5.4

Phone:<br>E-mail:

Fax:

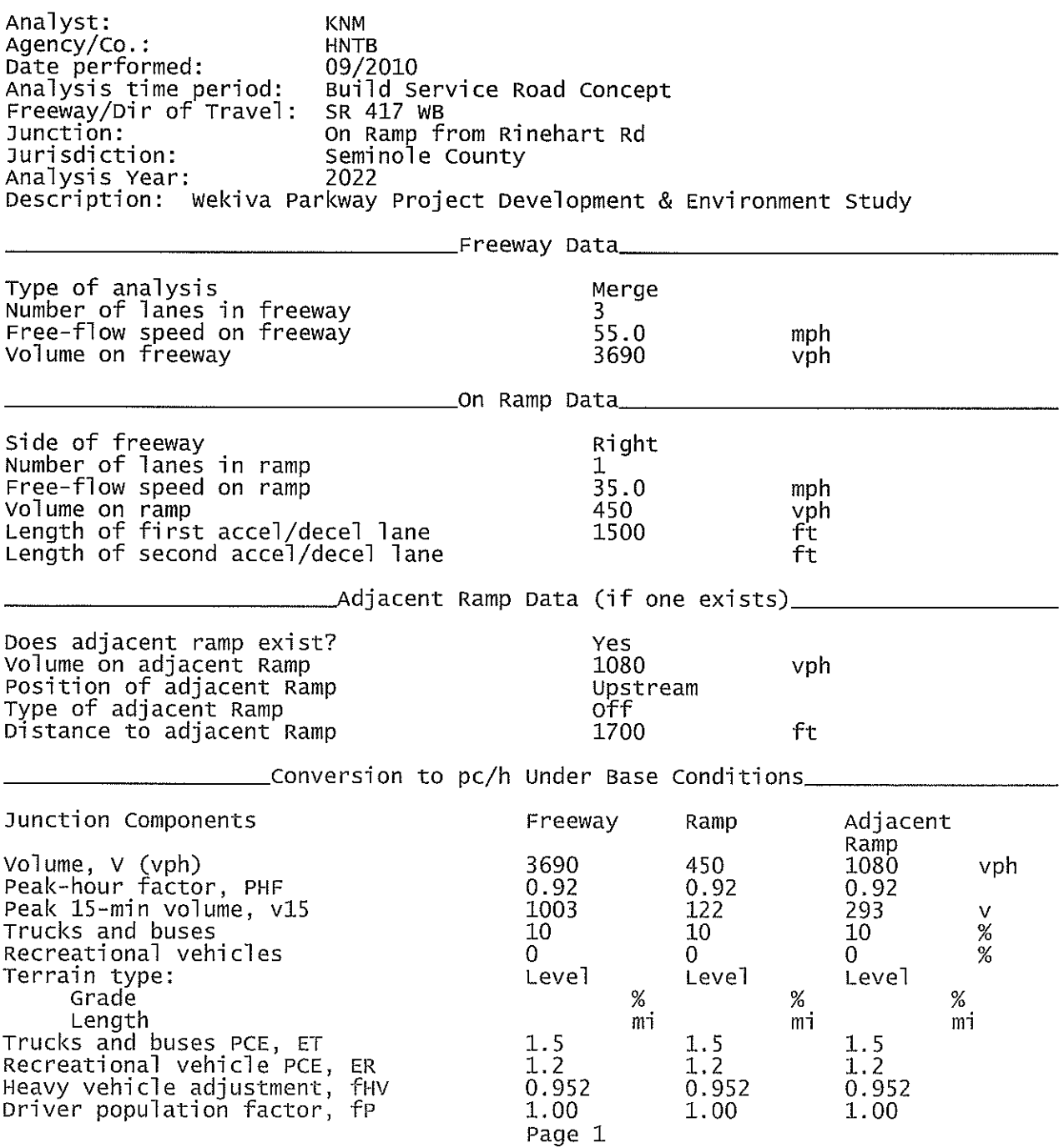

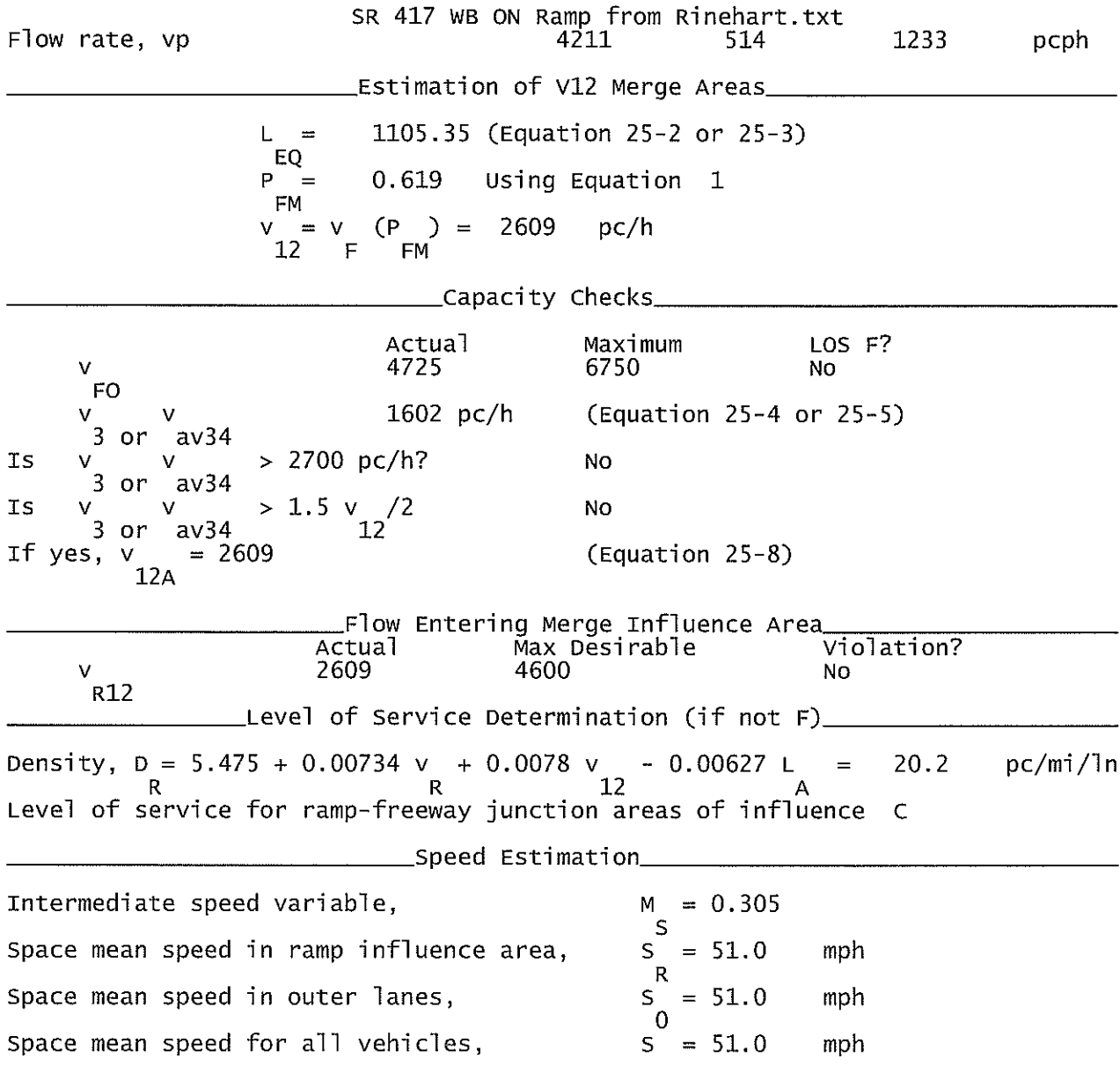

#### SR 417 EB OFF to Rinehart\_Downstream Analysis.txt

HCS+: Ramps and Ramp Junctions Release 5.4

Phone:  $E$ -mail:

Fax:

\_\_\_\_\_Diverge Analysis\_\_ Analyst: **KNM** Agency/Co.: **HNTB** Date performed: 09/2010 Analysis time period: Build Service Road Concept Freeway/Dir of Travel: SR 417 EB Off Ramp to Rinehart Rd Junction: Jurisdiction: Seminole County Analysis Year: 2022 Description: Wekiva Parkway Project Development & Environment Study \_Freeway Data\_ Type of analysis Diverge Number of lanes in freeway 4 Free-flow speed on freeway 55.0 mph Volume on freeway 4140 vph \_Off Ramp Data\_ Side of freeway Right Number of lanes in ramp  $\mathbf 1$ Free-Flow speed on ramp 35.0 mph Volume on ramp 450 vph Length of first accel/decel lane 0 ft Length of second accel/decel lane ft \_\_Adjacent Ramp Data (if one exists)\_\_ Does adjacent ramp exist? **Yes** Volume on adjacent ramp 1080 vph Position of adjacent ramp Downstream Type of adjacent ramp 0n. Distance to adjacent ramp 2402 ft \_Conversion to pc/h Under Base Conditions\_ Junction Components Freeway Ramp Adjacent Ramp Volume, V (vph) 4140 450 1080 vph Peak-hour factor, PHF 0.92 0.92 0.92 Peak 15-min volume, v15 1125 122 293 V Trucks and buses 10 10 9  $\frac{2}{8}$ Recreational vehicles  $\Omega$  $\mathbf 0$  $\overline{0}$ Terrain type: Level Level Level Grade  $0.00$  $%$  $0.00$  $%$  $0.00$ % Length  $0.00$ mi  $0.00$ mi  $0.00$ mi Trucks and buses PCE, ET  $1.5$ <br> $1.2$  $1.5$  $1.5$  $1.\overline{2}$ Recreational vehicle PCE, ER  $1.2$ Heavy vehicle adjustment, fHV 0.952 0.952 0.957 Driver population factor, fP  $1.00$ 1.00 1.00 Page 1

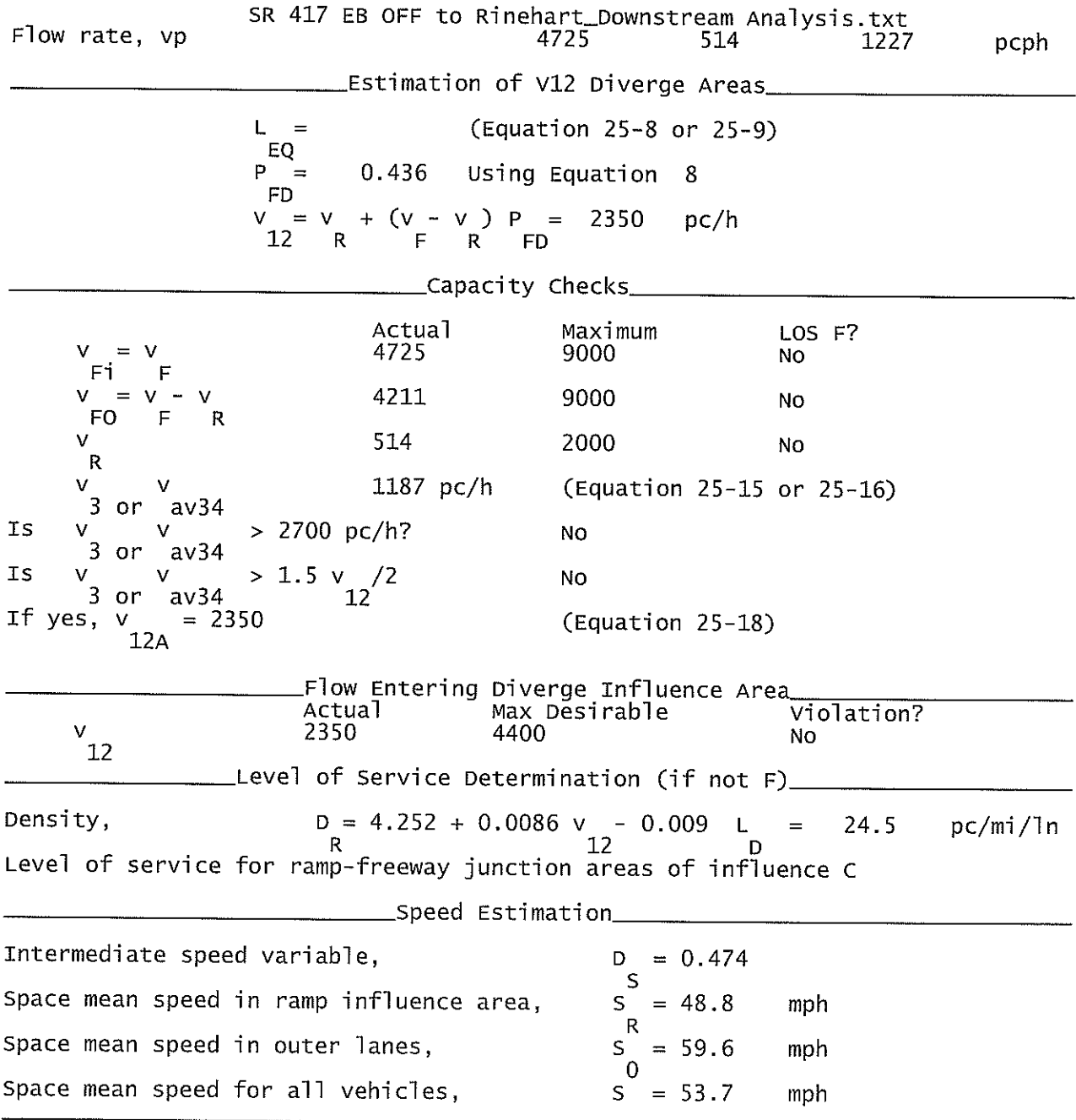

#### SR 417 EB OFF to Rinehart\_Upstream Analysis.txt

HCS+: Ramps and Ramp Junctions Release 5.4

Phone: Fax:  $E$ -mail: Analyst: **KNM** Agency/Co.: **HNTB** 09/2010<br>Build Service Road Concept<br>SR 417 EB<br>Off Ramp to Rinehart Rd Date performed: Analysis time period:<br>Freeway/Dir of Travel: Junction: Jurisdiction: Seminole County Analysis Year: 2022 Description: Wekiva Parkway Project Development & Environment Study \_Freeway Data\_\_ Type of analysis Diverge Number of lanes in freeway 4 Free-flow speed on freeway 55.0 mph Volume on freeway 4140 vph \_\_\_\_\_\_\_\_Off Ramp Data\_\_ Side of freeway Right Number of lanes in ramp<br>Free-Flow speed on ramp  $\mathbf 1$ 35.0 mph Volume on ramp 450 vph Length of first accel/decel lane 0 ft Length of second accel/decel lane ft \_Adjacent Ramp Data (if one exists)\_ Does adjacent ramp exist?<br>Volume on adjacent ramp Yes 1600 vph Position of adjacent ramp Upstream Type of adjacent ramp 0n Distance to adjacent ramp 3000 ft \_\_Conversion to pc/h Under Base Conditions\_ Junction Components Freeway Ramp Adjacent Ramp Volume, V (vph)<br>Peak-hour factor, PHF 4140 450 1600 vph 0.92 0.92 0.92 Peak 15-min volume, v15 1125 122 435  $\vee$  $\frac{2}{\%}$ Trucks and buses  $10$  $10<sub>1</sub>$ 9 Recreational vehicles  $\Omega$  $\Omega$  $\overline{0}$ Terrain type: Leve] Leve] Level Grade  $0.00$  $\%$  $0.00$ %  $0.00$ % Length  $0.00$ mi  $0.00$ mi  $0.00$ mi Trucks and buses PCE, ET<br>Recreational vehicle PCE, ER<br>Heavy vehicle adjustment, fHV<br>Driver population factor, fP  $1.5$  $1.5$  $1.5$  $1.2$  $1.2$  $1.2$ 0.952 0.952 0.957  $1.00$  $1.00$ 1.00

Page 1

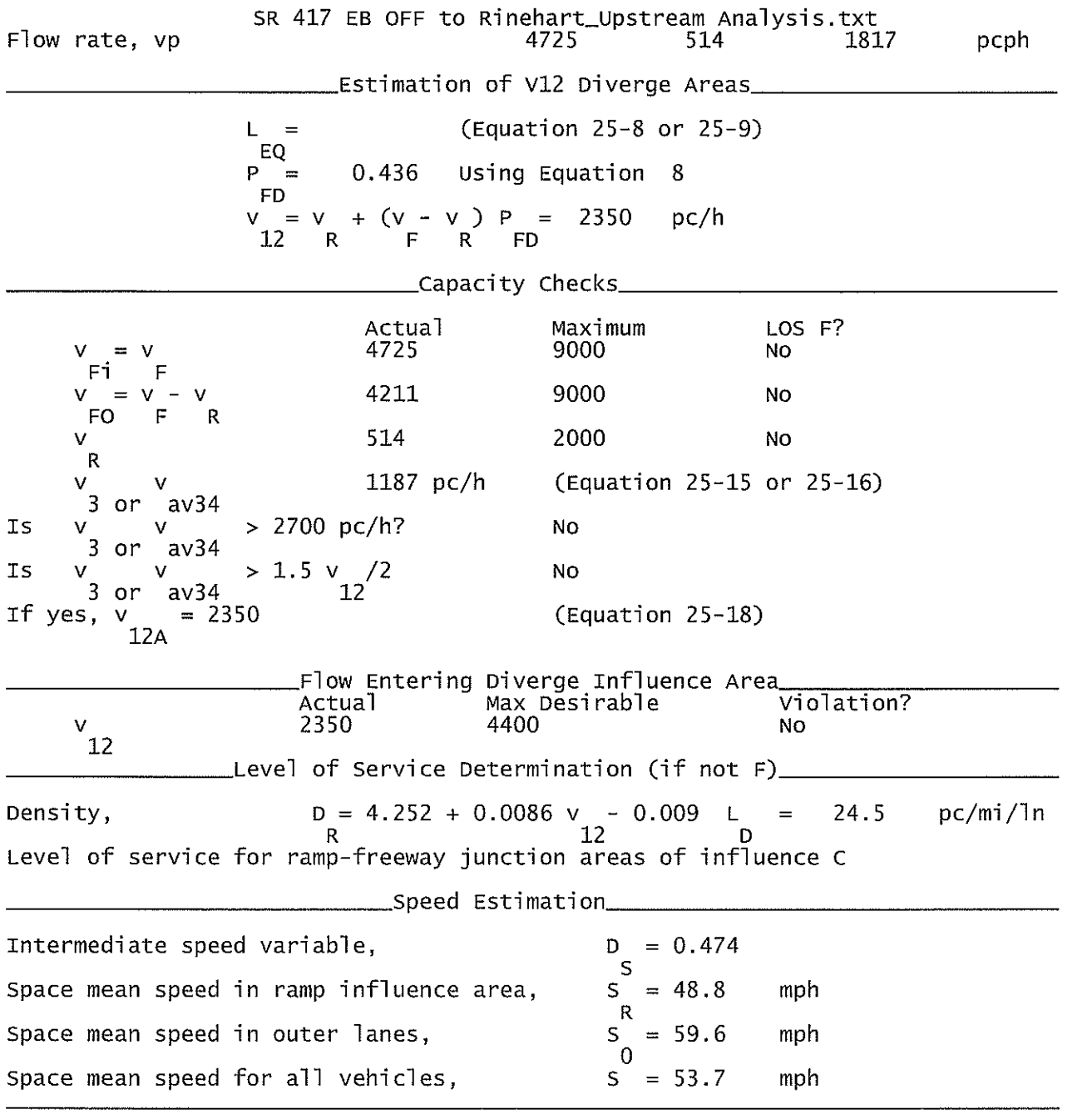

## SR 417 EB ON from Rinehart.txt

HCS+: Ramps and Ramp Junctions Release 5.4

Analyst: **KNM** Agency/Co.: **HNTB** Date performed: 09/2010 Analysis time period:<br>Freeway/Dir of Travel: Build Service Road Concept<br>SR 417 EB Junction: On Ramp from Rinehart Rd Jurisdiction: Seminole County Analysis Year: 2022 Description: Wekiva Parkway Project Development & Environment Study \_Freeway Data\_ Type of analysis Merge Number of lanes in freeway 3. Free-flow speed on freeway 55.0 mph Volume on freeway 3690 vph \_\_\_\_On Ramp Data\_\_ Side of freeway Right Number of lanes in ramp<br>Free-flow speed on ramp  $\mathbf 1$ 35.0 mph Volume on ramp 1080 vph Length of first accel/decel lane 1000 ft Length of second accel/decel lane ft \_\_Adjacent Ramp Data (if one exists)\_ Does adjacent ramp exist? Yes Volume on adjacent Ramp 450 vph Position of adjacent Ramp Upstream Type of adjacent Ramp off Distance to adjacent Ramp 2402 fr \_Conversion to pc/h Under Base Conditions\_ Junction Components Freeway Ramp Adjacent Ramp Volume, V (vph)<br>Peak-hour factor, PHF 3690 1080 450 vph 0.92 0.92  $0.92$ Peak 15-min volume, v15 1003 293 122  $\lor$  $\frac{2}{3}$ Trucks and buses 10  $10<sup>°</sup>$  $10<sup>10</sup>$ Recreational vehicles  $\Omega$  $\overline{0}$  $\overline{0}$ Terrain type: Level Level Level Grade  $\%$  $%$  $%$ Length mi mi mi Trucks and buses PCE, ET 1.5  $1.5$ 1.5 Recreational vehicle PCE, ER  $1.2$  $1.2$  $1.2$ Heavy vehicle adjustment, fHV 0.952 0.952 0.952 Driver population factor, fp 1.00 1.00 1.00

Page 1

Fax:

Phone:

 $E$ -mail:

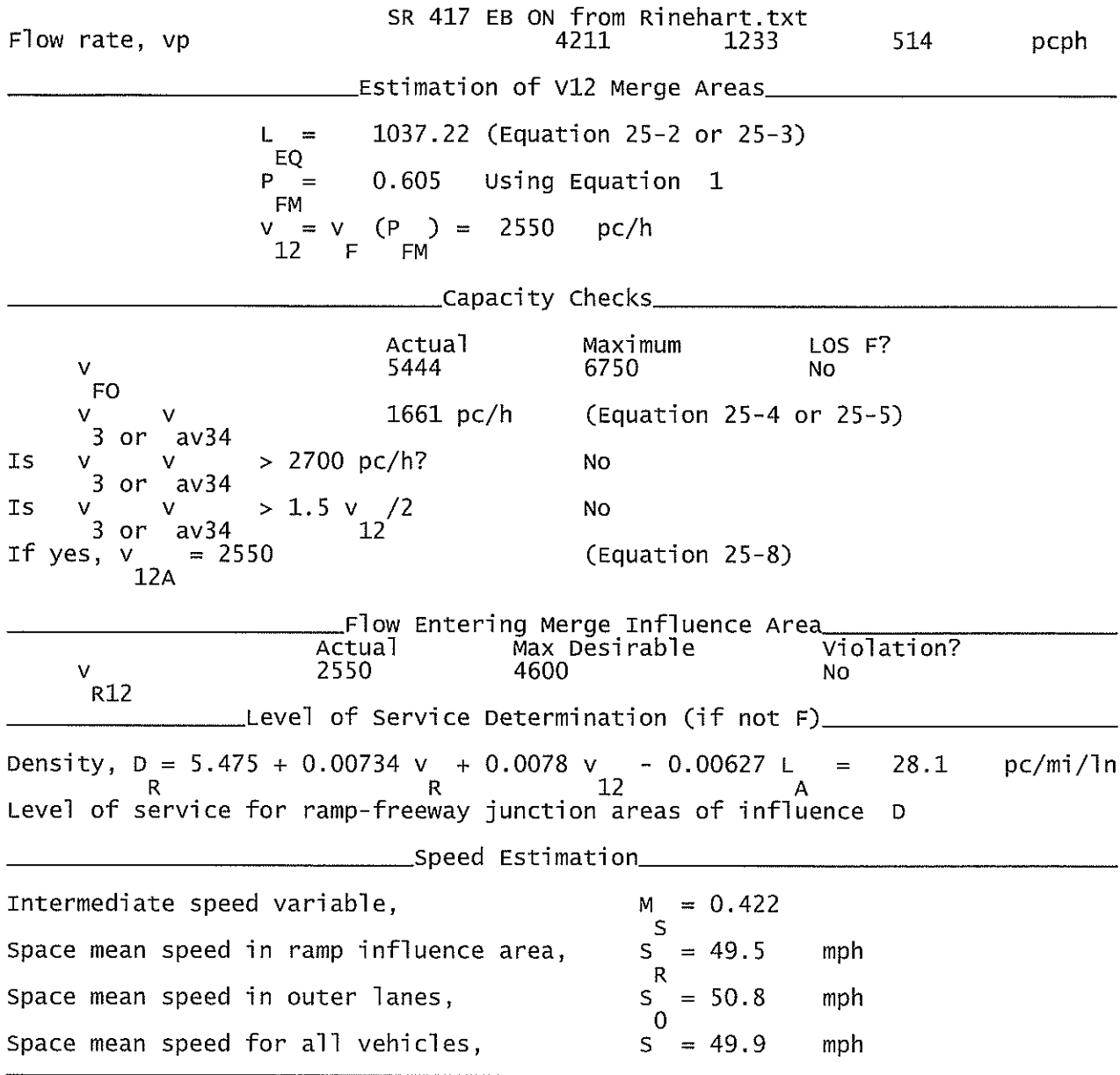

## SR 417 WB OFF to Rinehart.txt

HCS+: Ramps and Ramp Junctions Release 5.4

Phone: Fax:  $E$ -mail: Analyst: **KNM** Agency/Co.: **HNTB** Date performed: 09/2010 Analysis time period:<br>Freeway/Dir of Travel: Build Service Road Concept SR 417 WB Off Ramp to Rinehart Rd Junction: Jurisdiction: Seminole County Analysis Year: 2022 Description: Wekiva Parkway Project Development & Environment Study \_\_Freeway Data\_\_\_ Type of analysis Diverge Number of lanes in freeway 3 Free-flow speed on freeway 55.0 mph Volume on freeway 4770 vph Side of freeway Right Number of lanes in ramp 2 Free-Flow speed on ramp 35.0 mph Volume on ramp 1080 vph Length of first accel/decel lane 500 ft Length of second accel/decel lane  $\Omega$ ft \_\_\_Adjacent Ramp Data (if one exists)\_ Does adjacent ramp exist? Yes Volume on adjacent ramp 450 vph Position of adjacent ramp Downstream Type of adjacent ramp **On** Distance to adjacent ramp 1833 ft \_Conversion to pc/h Under Base Conditions\_ Junction Components Freeway Ramp Adjacent Ramp Volume, V (vph) 4770 1080 450 vph Peak-hour factor, PHF 0.92 0.92 0.92 Peak 15-min volume, v15 1296 293  $122$ v Trucks and buses 10  $10<sub>1</sub>$ 10  $%$ Recreational vehicles  $%$  $\mathbf{0}$  $\Omega$  $\overline{0}$ Terrain type: Leve] Leve] Leve<sup>1</sup> Grade  $0.00$  $%$  $0.00$ %  $0.00$ % Length  $0.00$ mi  $0.00$ mi  $0.00$ mi Trucks and buses PCE, ET  $1.5$  $1.5$  $1.5$ Recreational vehicle PCE, ER  $1.\overline{2}$  $1.2$  $1.2$ Heavy vehicle adjustment, fHV 0.952 0.952 0.952 Driver population factor, fP 1.00 1.00 1.00 Page 1

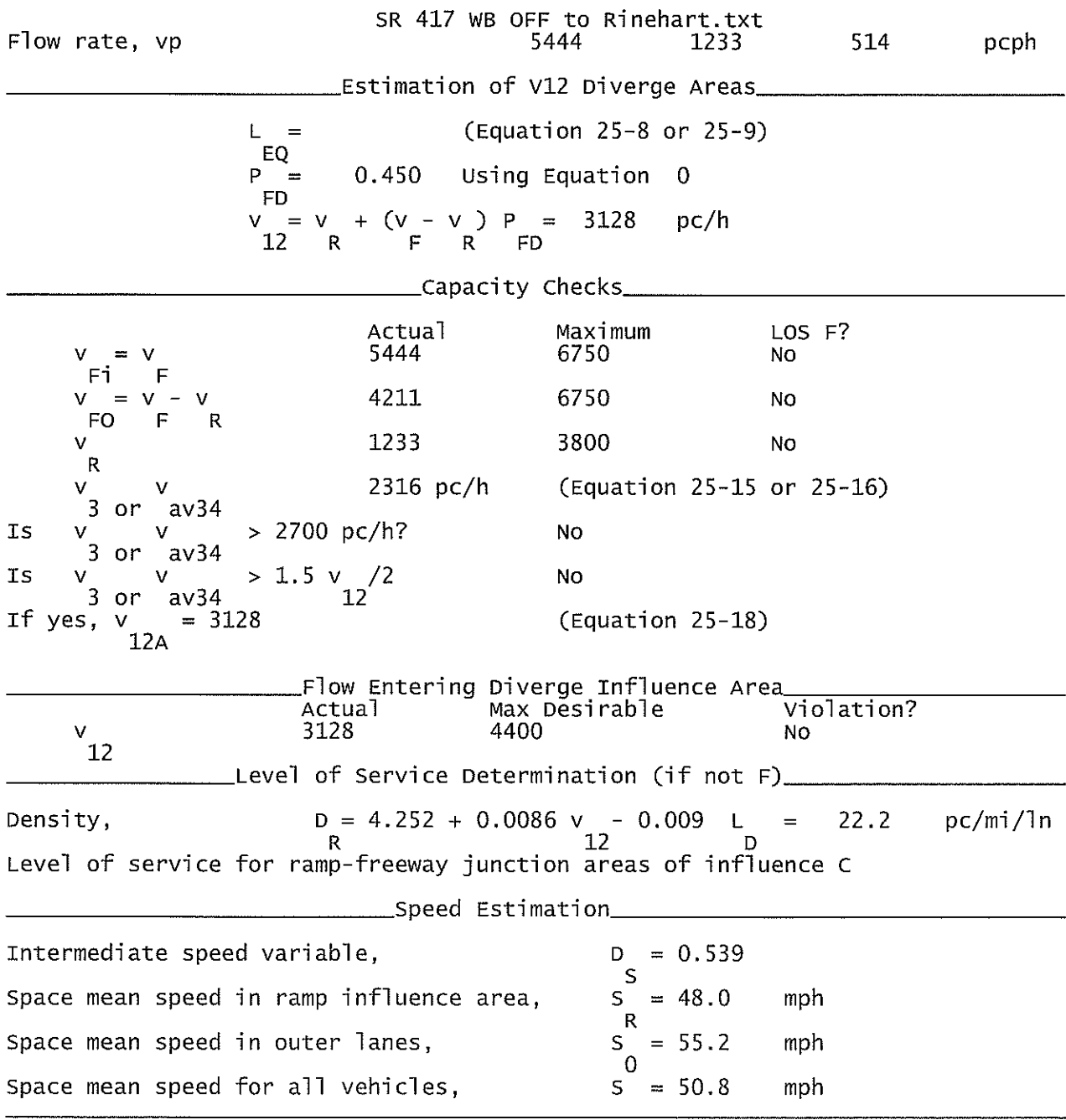

 $\mathcal{A}^{(1)}$ 

#### SR 417 EB ON Ramp from I-4 EB & WB.txt

#### HCS+: Ramps and Ramp Junctions Release 5.4

Phone:  $E-mail.$ Analyst: **KNM** Agency/Co.: **HNTB** Date performed: 09/2010 Analysis time period: Build Service Road Concept SR 417 EB Freeway/Dir of Travel: Junction: On Ramp from I-4 EB & WB Jurisdiction: Seminole County Analysis Year: 2022 Description: Wekiva Parkway Project Development & Environment Project \_Freeway Data\_ Type of analysis Merge Number of lanes in freeway<br>Free-flow speed on freeway 3.  $55.0$ mph Volume on freeway 2520 vph \_\_\_\_\_\_\_\_\_\_\_\_\_\_\_\_\_\_On Ramp Data\_\_\_\_\_ Side of freeway Right Number of lanes in ramp 2 Free-flow speed on ramp  $35.0$ mph Volume on ramp<br>Length of first accel/decel lane 1600 vph 900 ft Length of second accel/decel lane 1500 ft \_\_\_\_Adjacent Ramp Data (if one exists)\_\_ Does adjacent ramp exist? Yes Volume on adjacent Ramp 840 vph Position of adjacent Ramp Upstream Type of adjacent Ramp 0n. Distance to adjacent Ramp 3106 ft \_Conversion to pc/h Under Base Conditions\_ Junction Components Freeway Ramp Adjacent Ramp Volume, V (vph)<br>Peak-hour factor, PHF 2520 1600 840 vph 0.92 0.92 0.92 Peak 15-min volume, v15 685 228 435 ٧ Trucks and buses  $\frac{2}{8}$ 11 9  $11$ Recreational vehicles  $\overline{0}$  $\Omega$  $\overline{0}$ Terrain type: Leve] Level Level Grade  $\%$  $\%$  $\%$ Length mi mi mi Trucks and buses PCE, ET  $1.5$  $1.5$  $1.5$ Recreational vehicle PCE, ER  $1.2$  $1.2$  $1.2$ Heavy vehicle adjustment, fliv<br>Driver population factor, fp 0.948 0.957 0.948  $1.00$ 1.00 1.00 Page 1

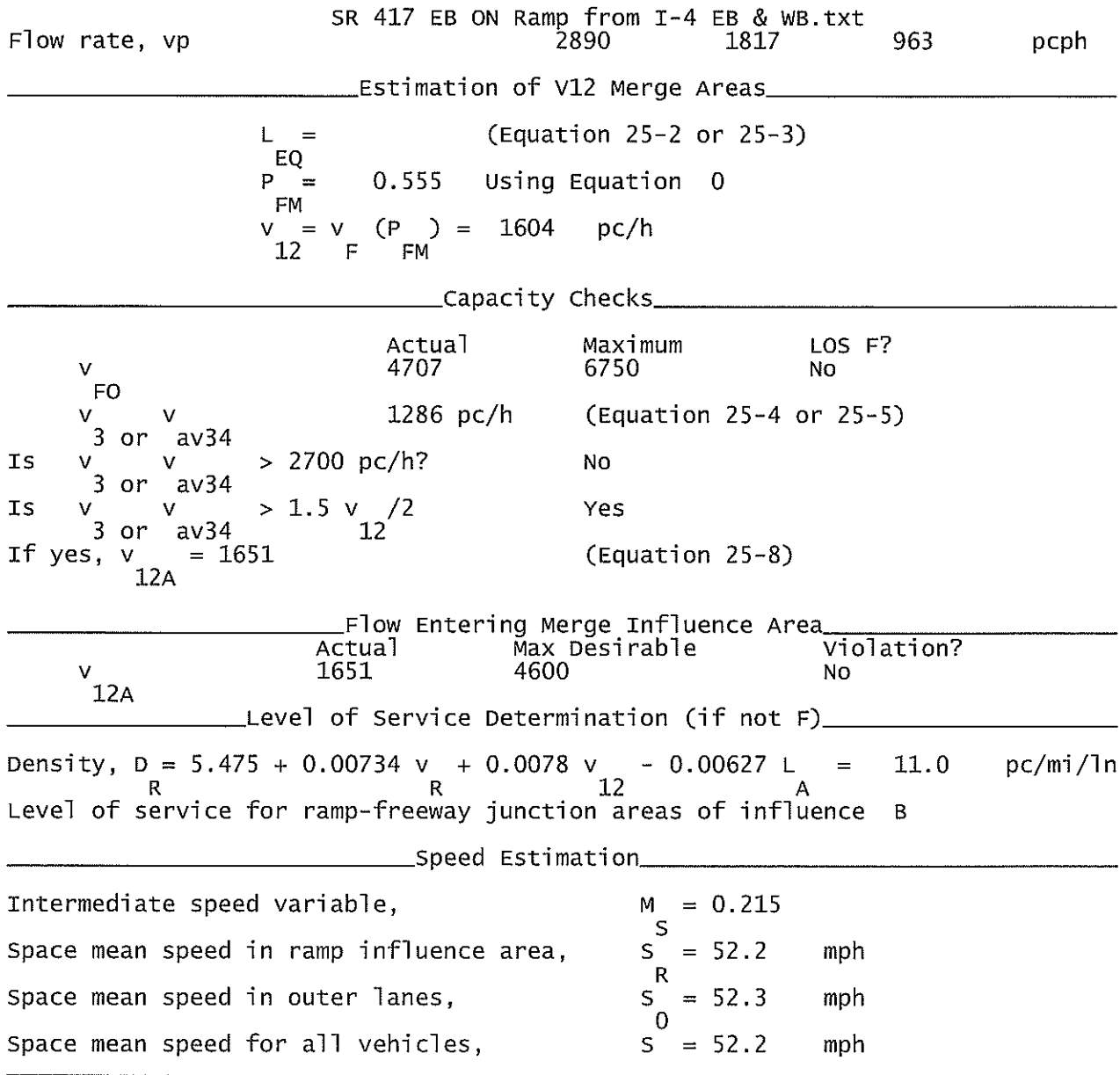

I-4 EB CD Road OFF Ramp to WB 417\_Downstream Analysis.txt

HCS+: Ramps and Ramp Junctions Release 5.4

Phone: Fax:  $E$ -mail: Analyst: **KNM** Agency/Co.: **HNTB** 09/2010 Date performed: Analysis time period:<br>Freeway/Dir of Travel: Build Service Road Concept CD Rd (East of I-4) EB Junction: Off Ramp to SR 417 WB Jurisdiction: Seminole County Analysis Year: 2022 Description: Wekiva Parkway Project Development & Environment Study \_Freeway Data\_\_ Type of analysis Diverge Number of lanes in freeway 2 Free-flow speed on freeway  $55.0$ mph Volume on freeway 1300 vph Side of freeway Right Number of lanes in ramp  $\perp$ Free-Flow speed on ramp  $35.0$ mph Volume on ramp 210 vph Length of first accel/decel lane 0 ft Length of second accel/decel lane ft \_\_Adjacent Ramp Data (if one exists)\_ Does adjacent ramp exist? Yes Volume on adjacent ramp 720 vph Position of adjacent ramp Downstream Type of adjacent ramp On. Distance to adjacent ramp 1478 ft \_Conversion to pc/h Under Base Conditions\_ Junction Components Freeway Ramp Adjacent Ramp Volume, V (vph)<br>Peak-hour factor, PHF 1300 210 vph 720  $0.92$ 0.92 0.92 Peak 15-min volume, v15 353 57 196  $\overline{V}$ Trucks and buses 9 9  $\overline{9}$  $\%$  $\frac{2}{6}$  $\Omega$ Recreational vehicles  $\overline{0}$ 0 Terrain type: Leve<sub>1</sub> Leve] Leve<sub>1</sub> Grade  $0.00$  $\%$  $0.00$  $%$  $0.00$  $\%$ Length  $0.00$ mi  $0.00$ mi  $0.00$ mi Trucks and buses PCE, ET  $1.5$ <br> $1.2$  $1.5*$  $1.5$ Recreational vehicle PCE, ER  $1.2$  $1.2$ Heavy vehicle adjustment, fHV<br>Driver population factor, fP 0.957 0.957 0.957 1.00 1.00 1.00

Page 1

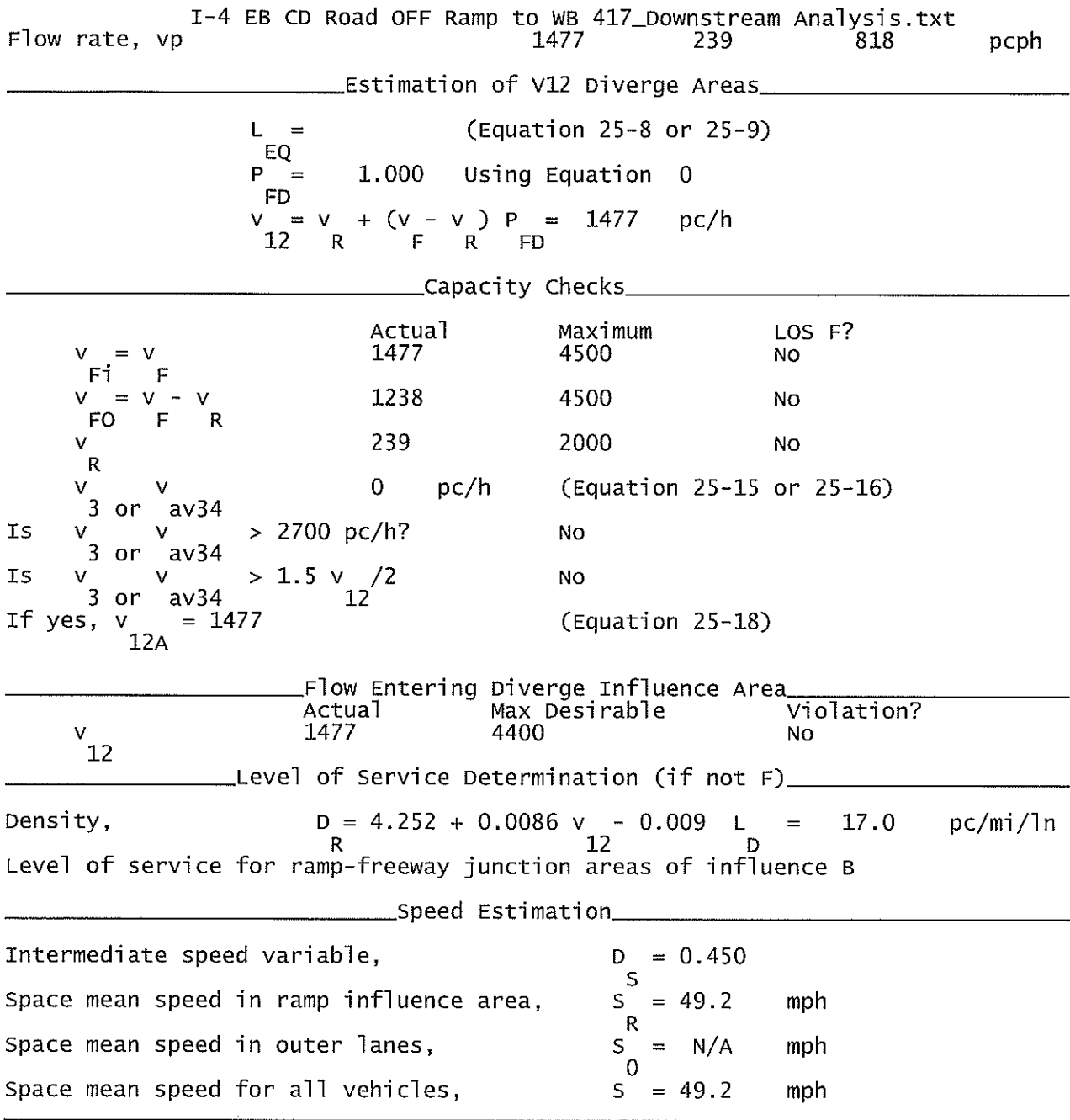
## SR 417 EB OFF Ramp to I-4 EB& WB\_Upstream Analysis.txt

HCS+: Ramps and Ramp Junctions Release 5.4

Phone:  $E-mail:$ 

Fax:

Analyst: **KNM** Agency/Co.: **HNTB** 09/2010 Date performed: Build Service Road Concept<br>SR 417 EB Analysis time period:<br>Freeway/Dir of Travel: Off Ramp to I-4 EB & WB Junction: Jurisdiction: Seminole County 2022 Analysis Year: Description: Wekiva Parkway Project Development & Environment Study \_Freeway Data\_\_ Type of analysis Diverge Number of lanes in freeway 3 Free-flow speed on freeway  $55.0$ mph Volume on freeway 2610 vph \_\_\_\_\_\_\_\_\_\_\_\_Off Ramp Data Side of freeway Right Number of lanes in ramp  $\mathbf 1$ Free-Flow speed on ramp 35.0 mph Volume on ramp vph 930 Length of first accel/decel lane 0 ft Length of second accel/decel lane ft \_\_Adjacent Ramp Data (if one exists)\_ Does adjacent ramp exist? Yes Volume on adjacent ramp 650 vph Position of adjacent ramp Upstream Type of adjacent ramp off Distance to adjacent ramp 1250 ft Conversion to pc/h Under Base Conditions\_ Junction Components Freeway Ramp Adjacent Ramp Volume, V (vph)<br>Peak-hour factor, PHF 2610 930 650 vph 0.92 0.92 0.92 Peak 15-min volume, v15 709 253 177  $\vee$ Trucks and buses  $11$  $11$ 11  $%$  $\frac{2}{6}$ Recreational vehicles 0 0 0 Terrain type: Level Level Leve<sup>1</sup> Grade  $0.00$  $%$  $0.00$  $\%$  $0.00$  $\%$  $0.00$ Length  $0.00$ mi mi  $0.00$ mi Trucks and buses PCE, ET  $1.5$  $1.5$  $1.5$ Recreational vehicle PCE, ER  $\overline{1}.\overline{2}$  $1.\overline{2}$  $1.2$ Heavy vehicle adjustment, fHV<br>Driver population factor, fP 0.948 0.948 0.948 1.00 1.00 1.00 Page 1

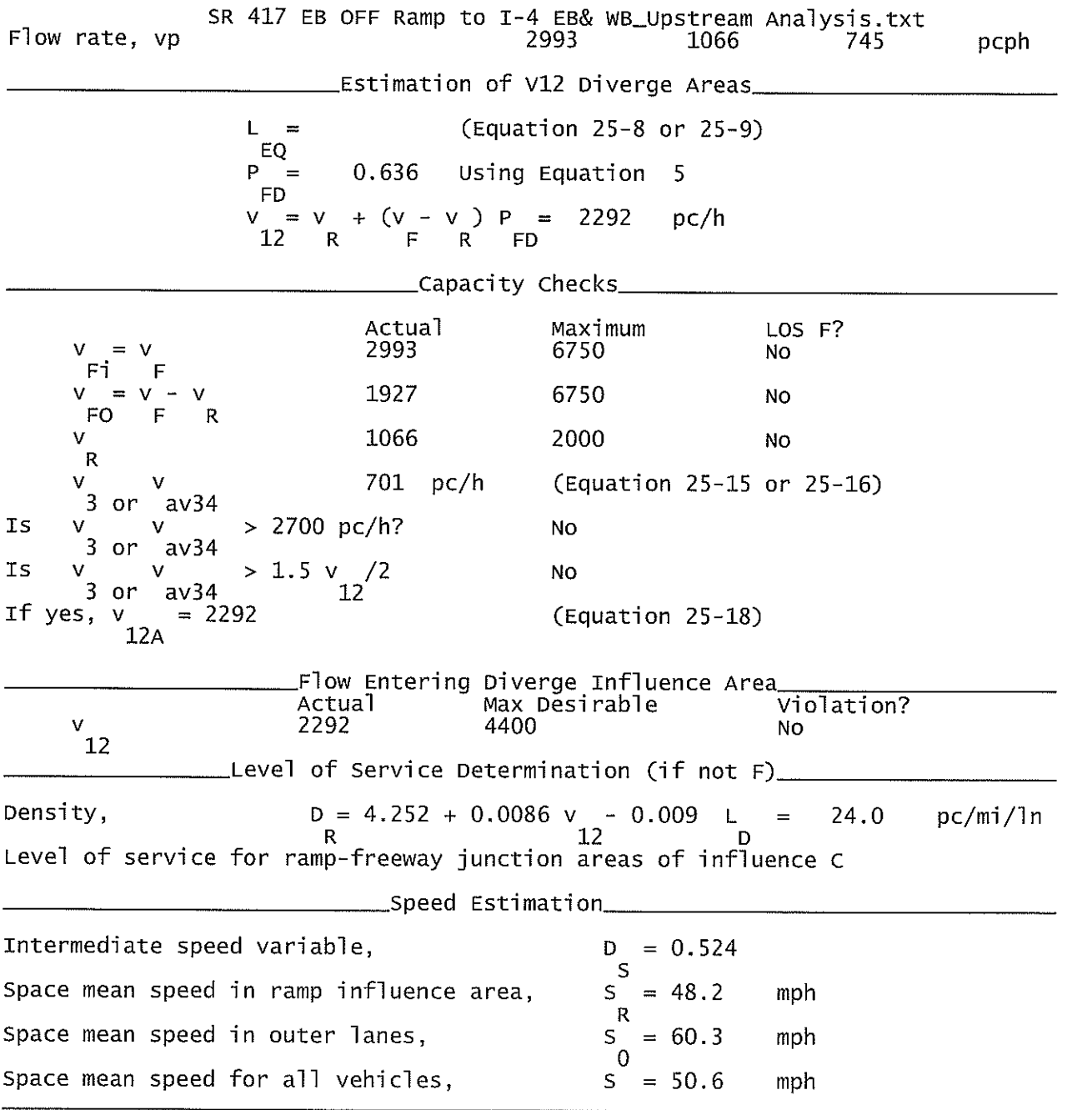

# I-4 WB ON Ramp from WB SR 417\_Upstream Analysis.txt

HCS+: Ramps and Ramp Junctions Release 5.4

Analyst: **KNM** Agency/Co.: **HNTB** Date performed: 09/2010 Analysis time period:<br>Freeway/Dir of Travel: Build Service Road Concept  $I-4$  WB Junction: On Ramp from SR 417 Jurisdiction: Seminole County Analysis Year: 2022 Description: Wekiva Parkway Project Development & Environment Study "Freeway Data\_ Type of analysis Merge Number of lanes in freeway 3 Free-flow speed on freeway  $55.0$ mph Volume on freeway 3010 vph \_On Ramp Data\_ Side of freeway Right Number of lanes in ramp 2 Free-flow speed on ramp 35.0 mph Volume on ramp 640 vph Length of first accel/decel lane 600 ft Length of second accel/decel lane 1500 ft \_\_Adjacent Ramp Data (if one exists)\_ Does adjacent ramp exist? Yes Volume on adjacent Ramp 2350 vph Position of adjacent Ramp Upstream Type of adjacent Ramp off. Distance to adjacent Ramp 3490 ft Conversion to pc/h Under Base Conditions\_ Junction Components Freeway Ramp Adjacent Ramp Volume, V (vph)<br>Peak-hour factor, PHF 3010 640 2350 vph  $0.92$ 0.92 0.92 Peak 15-min volume, v15 818 174 639  $\vee$ Trucks and buses 9 9 9  $%$  $\ddot{0}$  $\frac{6}{6}$ Recreational vehicles  $\overline{0}$  $\Omega$ Terrain type: Level Level Leve<sub>1</sub> Grade  $\%$  $\%$  $\%$ Length mi mi  $m<sub>1</sub>$ Trucks and buses PCE, ET  $1.5$ 1.5  $1.5$ Recreational vehicle PCE, ER  $1.2$  $1.2$  $1.2$ Heavy vehicle adjustment, fHV 0.957 0.957 0.957 Driver population factor, fP 1.00 1,00 1.00

Page 1

Fax:

Phone:

 $E$ -mail:

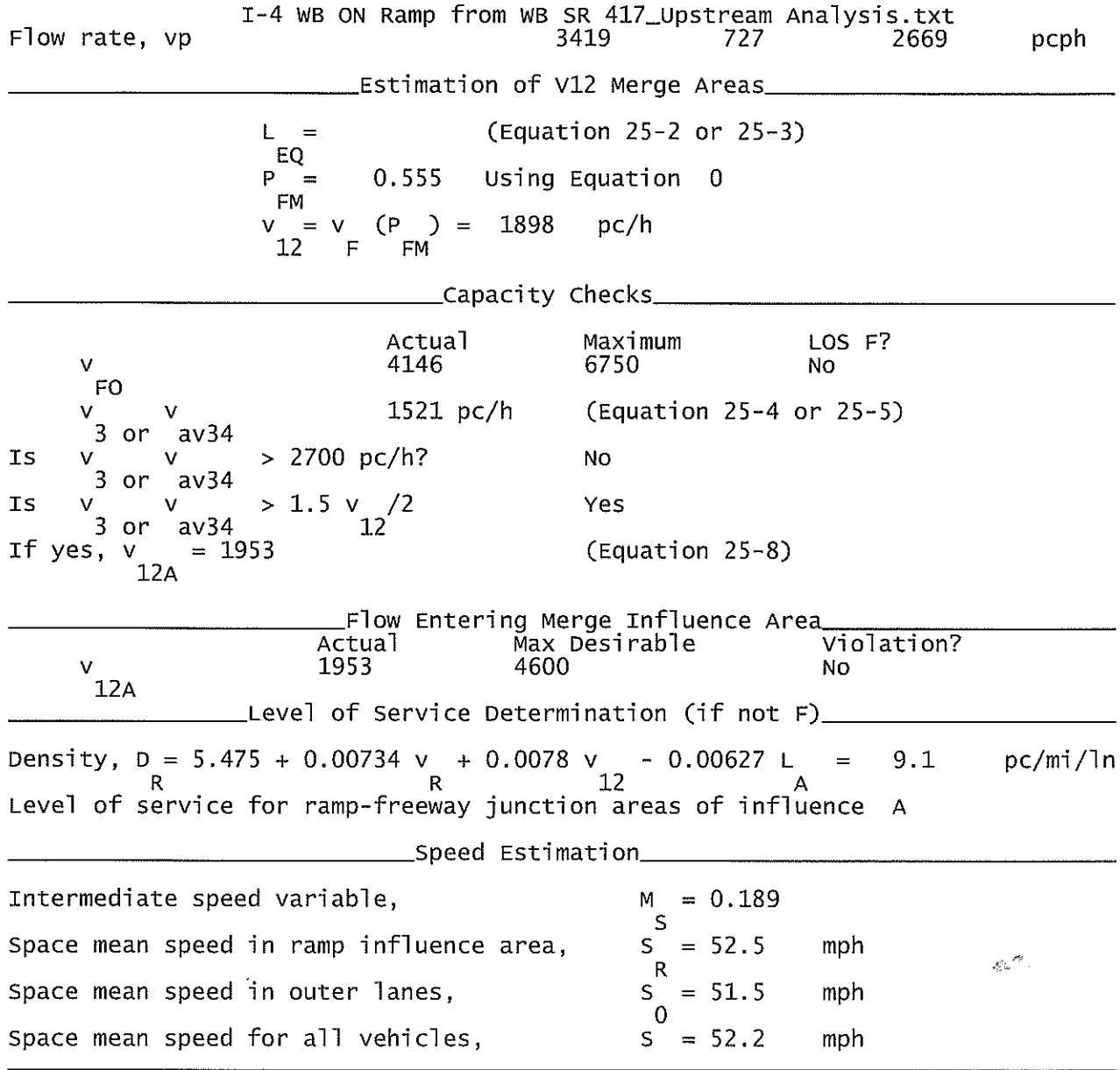

### SR 417 WB Off Ramp to I-4 EB & WB.txt

HCS+: Ramps and Ramp Junctions Release 5.4

Analyst: **KNM** Agency/Co.: **HNTB** Date performed:<br>Analysis time period:<br>Freeway/Dir of Travel: 09/2010 Build Service Road Concept<br>SR 417 WB<br>Off Ramp to I-4 EB/WB Junction: Jurisdiction: Seminole County Analysis Year: 2022 Description: Wekiva Parkway Project Development & Environment Study \_Freeway Data\_\_ Type of analysis Diverge Number of lanes in freeway<br>Free-flow speed on freeway 4 55.0 mph Volume on freeway 4140 vph \_\_\_\_\_\_\_\_\_\_\_\_\_\_\_\_Off Ramp Data\_\_\_ Side of freeway Right Number of lanes in ramp<br>Free-Flow speed on ramp 2  $35.0$ mph Volume on ramp 1590 vph Length of first accel/decel lane  $\Omega$ ft Length of second accel/decel lane 1500 ft \_\_Adjacent Ramp Data (if one exists)\_ Does adjacent ramp exist?<br>Volume on adjacent ramp Yes 870 vph Position of adjacent ramp<br>Type of adjacent ramp Downstream 0ff Distance to adjacent ramp 3765  $f<sub>t</sub>$ \_Conversion to pc/h Under Base Conditions\_ Junction Components Freeway Ramp Adjacent Ramp Volume, V (vph)<br>Peak-hour factor, PHF 4140 1590 870 vph 0.92 0.92 0.92 Peak 15-min volume, v15 1125 432 236 V Trucks and buses 10 10  $10$  $% \mathcal{B} \rightarrow \mathcal{B}$  $%$ Recreational vehicles  $\Omega$  $\Omega$  $\cdot$  O Terrain type: Level Leve<sup>1</sup> Leve<sup>1</sup> Grade  $%$  $0.00$  $0.00$ %  $0.00$ %  $0.00$  $0.00$ Length  $0.00$ mi  $m<sub>1</sub>$ mi Trucks and buses PCE, ET  $1.5$  $1.5$ 1.5 Recreational vehicle PCE, ER<br>Heavy vehicle adjustment, fHV<br>Driver population factor, fP 1.2  $1.2$  $1.2$  $\frac{0.952}{1.00}$ 0.952 0.952

 $1.00$ 

Page 1

1.00

Fax:

Phone:

 $E$ -mail:

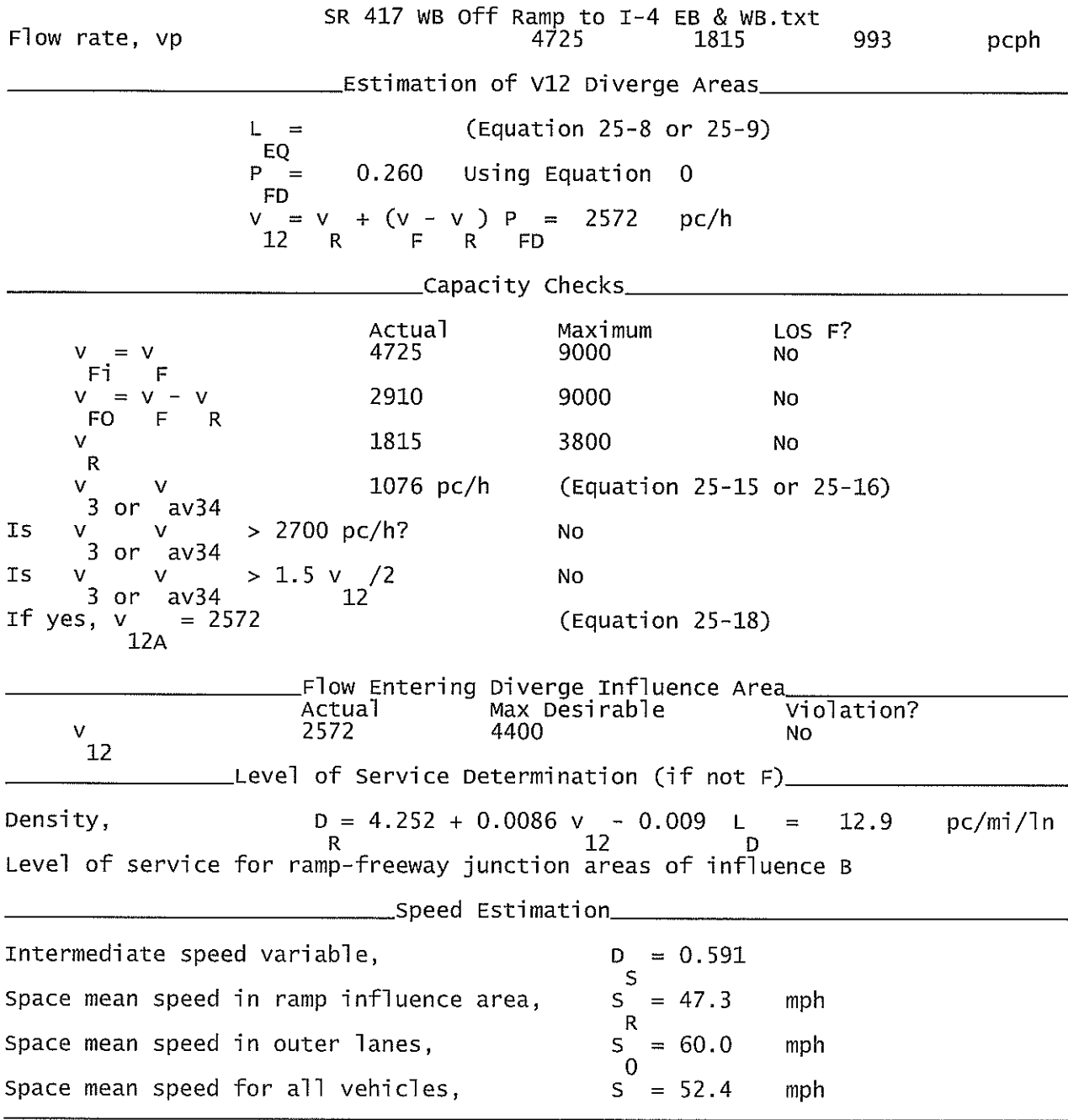

 $\sim 10^{-10}$ 

# I-4 EB On Ramp from WB SR 417\_Downstream Analysis.txt

HCS+: Ramps and Ramp Junctions Release 5.4

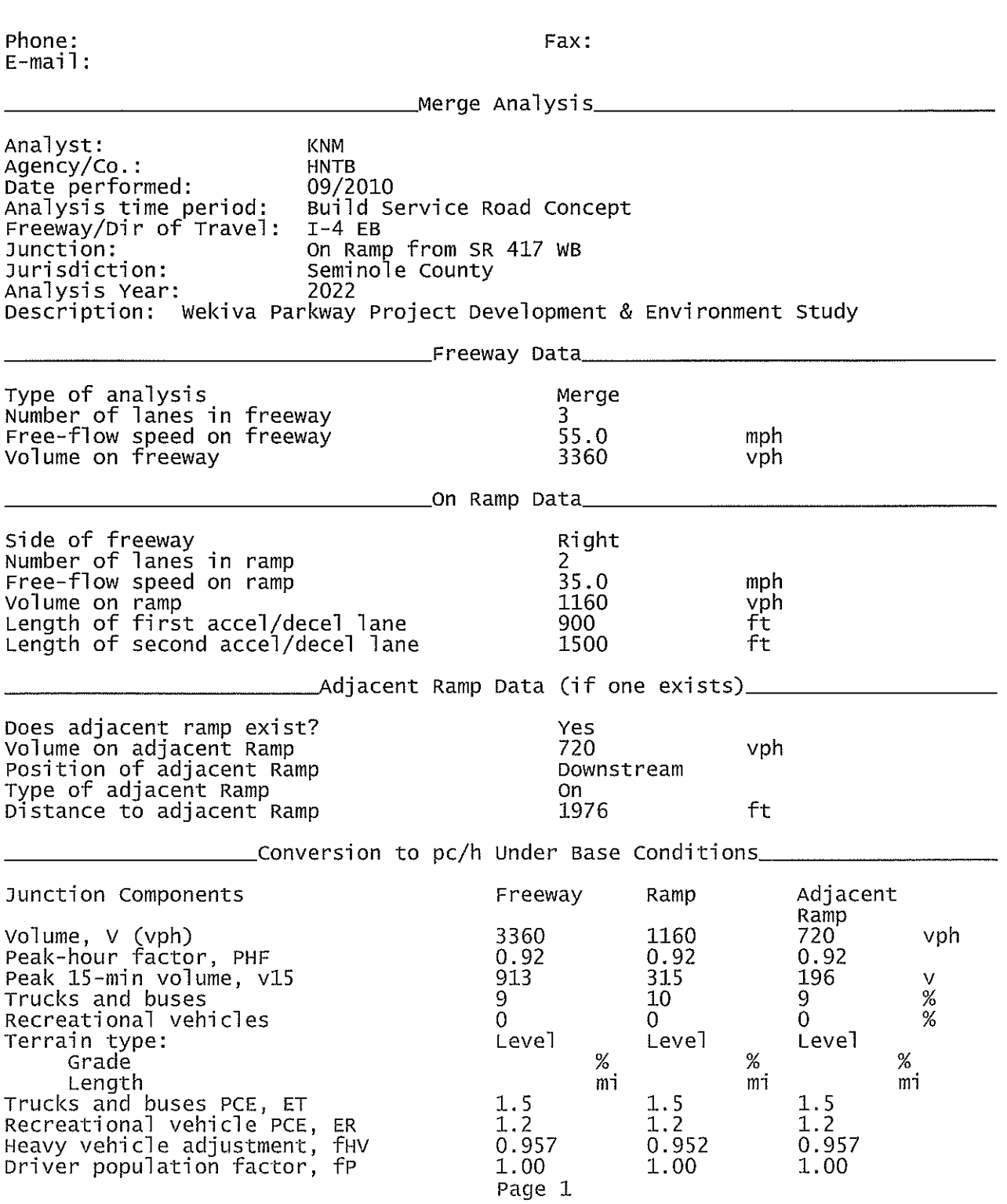

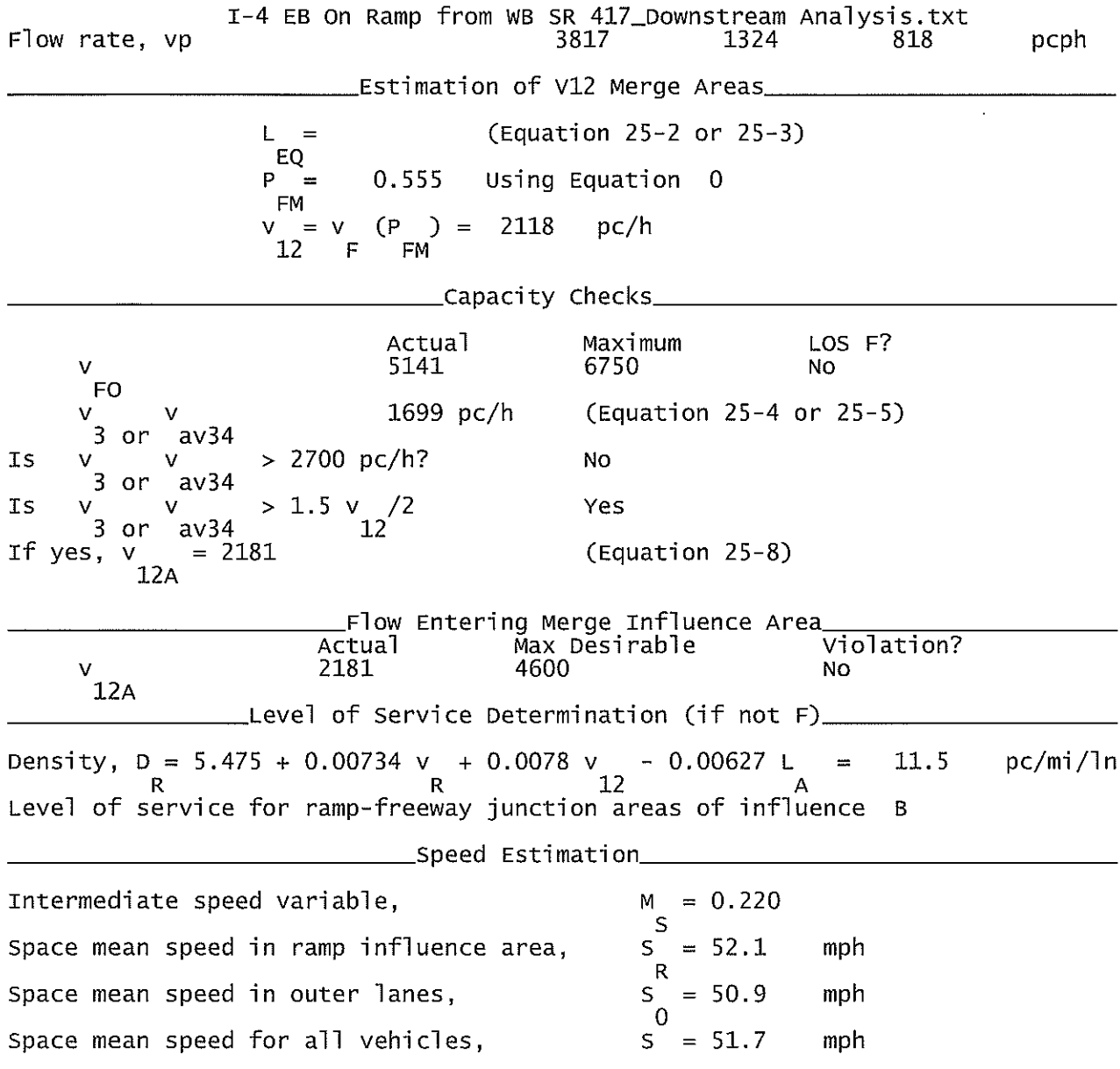

CD Rd WB Off Ramp to SR 417 EB\_Downstream Analysis.txt

HCS+: Ramps and Ramp Junctions Release 5.4

Phone: Fax:  $E$ -mail: Analyst: **KNM** Agency/Co.: **HNTB** Date performed: 09/2010 Build Service Road Concept<br>CD Rd (West of I-4) WB<br>Off Ramp to SR 417 EB Analysis time period:<br>Freeway/Dir of Travel: Junction: Jurisdiction: Seminole County Analysis Year: 2032 Description: Wekiva Parkway Project Development & Environment Study \_Freeway Data\_\_ Type of analysis Diverge Number of lanes in freeway 3 Free-flow speed on freeway  $55.0$ mph Volume on freeway 2690 vph \_\_\_\_\_\_\_\_\_\_\_\_\_Off Ramp Data\_\_\_ Side of freeway Right Number of lanes in ramp<br>Free-Flow speed on ramp 2  $35.0$ mph Volume on ramp 1170 vph Length of first accel/decel lane 500 ft Length of second accel/decel lane 500 ft \_\_Adjacent Ramp Data (if one exists)\_\_ Does adjacent ramp exist?<br>Volume on adjacent ramp Yes 720 vph Position of adjacent ramp Downstream Type of adjacent ramp off Distance to adjacent ramp 4594  $ft$ \_Conversion to pc/h Under Base Conditions\_ Junction Components Freeway Ramp Adjacent Ramp Volume, V (vph)<br>Peak-hour factor, PHF 2690 1170 720 vph 0.92 0.92 0.92 Peak 15-min volume, v15 731 196 318 V Trucks and buses q q. 9  $\!\%$ Recreational vehicles  $\Omega$  $\Omega$  $\overline{0}$  $%$ Terrain type: Leve<sub>1</sub> Leve] Level Grade  $0.00$ %  $0.00$ ℅  $0.00$  $\%$ Length  $0.00$ mi  $0.00$ mi  $0.00$ mi Trucks and buses PCE, ET  $1.5$  $1.5$  $1.5$ Recreational vehicle PCE, ER<br>Heavy vehicle adjustment, fHV<br>Driver population factor, fP  $1.2$  $1.2$  $1.2$ 0.957 0.957 0.957  $1.00$  $1,00$ 1.00 Page 1

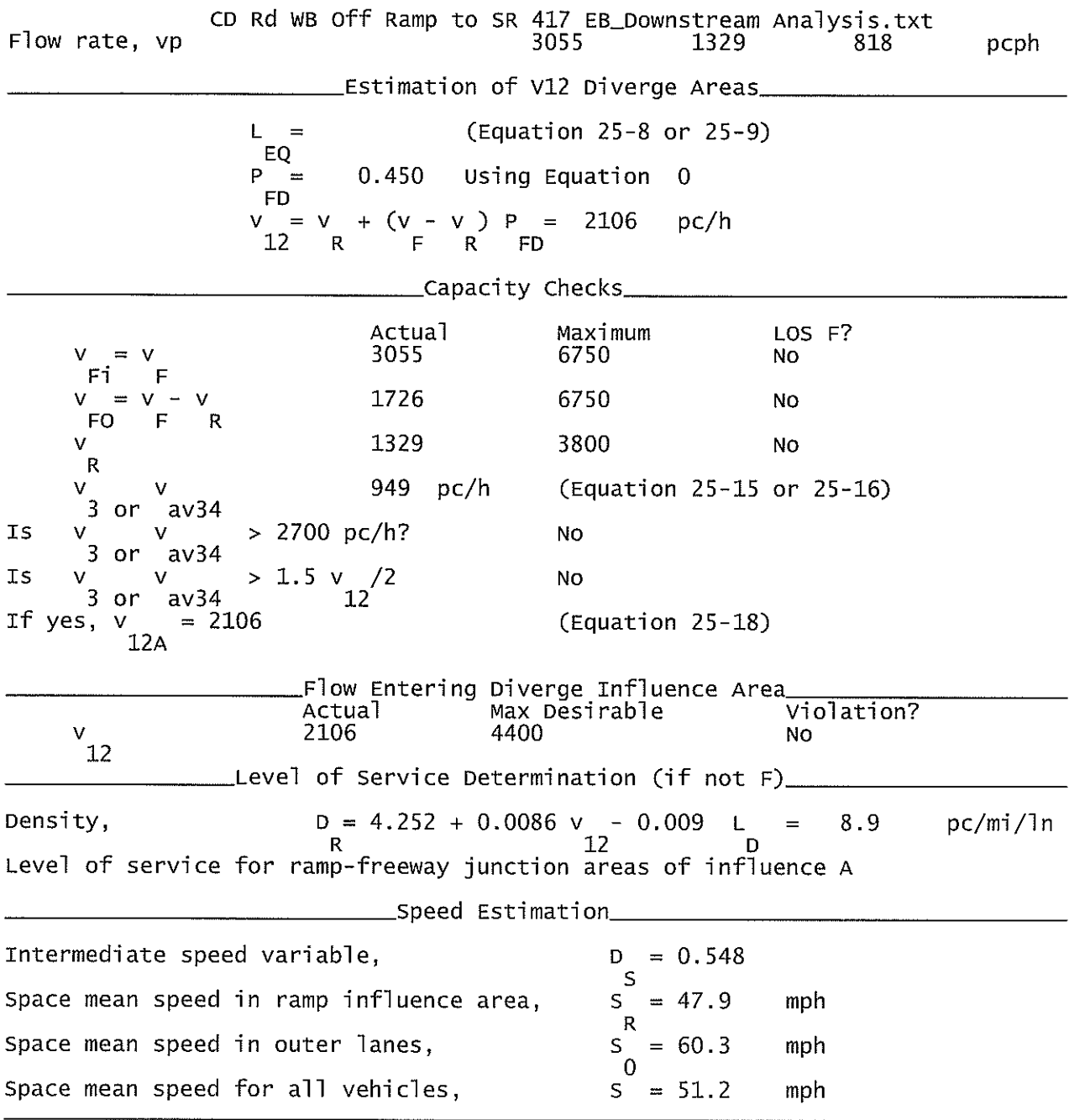

 $\sim 400$ 

I-4 WB CD Road OFF Ramp to WB SR 417\_Downstream Analysis.txt

HCS+: Ramps and Ramp Junctions Release 5.4

Phone: Fax:  $E$ -mail: Analyst: **KNM** Agency/Co.: **HNTB** Date performed: 09/2010 Build Service Road Concept<br>CD Rd (West of I-4) WB<br>Off Ramp to SR 417 WB Analysis time period:<br>Freeway/Dir of Travel: Junction: Seminole County Jurisdiction: Analysis Year: 2022 Description: Wekiva Parkway Project Development & Environment Study \_Freeway Data\_\_ Type of analysis Diverge Number of lanes in freeway<br>Free-flow speed on freeway 3 55.0 mph Volume on freeway 3410 vph \_\_\_\_\_\_\_\_\_\_\_\_\_Off Ramp Data\_\_\_ Side of freeway Right Number of lanes in ramp<br>Free-Flow speed on ramp  $\mathbf 1$  $35.0$ mph Volume on ramp 720 vph Length of first accel/decel lane 500 ft Length of second accel/decel lane ft \_\_Adjacent Ramp Data (if one exists)\_ Does adjacent ramp exist? Yes Volume on adjacent ramp 1170 vph Position of adjacent ramp<br>Type of adjacent ramp Downstream 0ff Distance to adjacent ramp 1531 ft \_Conversion to pc/h Under Base Conditions\_ Junction Components Freeway Ramp Adjacent Ramp Volume, V (vph)<br>Peak-hour factor, PHF<br>Peak 15-min volume, v15 3410 720 1170 vph  $0.92$ 0.92 0.92 318 927 196 ٧ Trucks and buses 9 9  $\overline{Q}$  $\%$ Recreational vehicles  $\Omega$  $\Omega$  $\Omega$  $%$ Terrain type: Level Level Leve<sup>1</sup> Grade  $\%$  $0.00$  $0.00$  $\%$  $0.00$ %  $0.00$ mi Length  $0.00$ mi mi  $0.00$ Trucks and buses PCE, ET 1.5  $1.5$  $1.5$ Recreational vehicle PCE, ER  $1.2$  $1.2$  $1.2$ Heavy vehicle adjustment, fHV<br>Driver population factor, fP 0.957 0.957 0.957 1,00  $1.00$ 1.00 Page 1

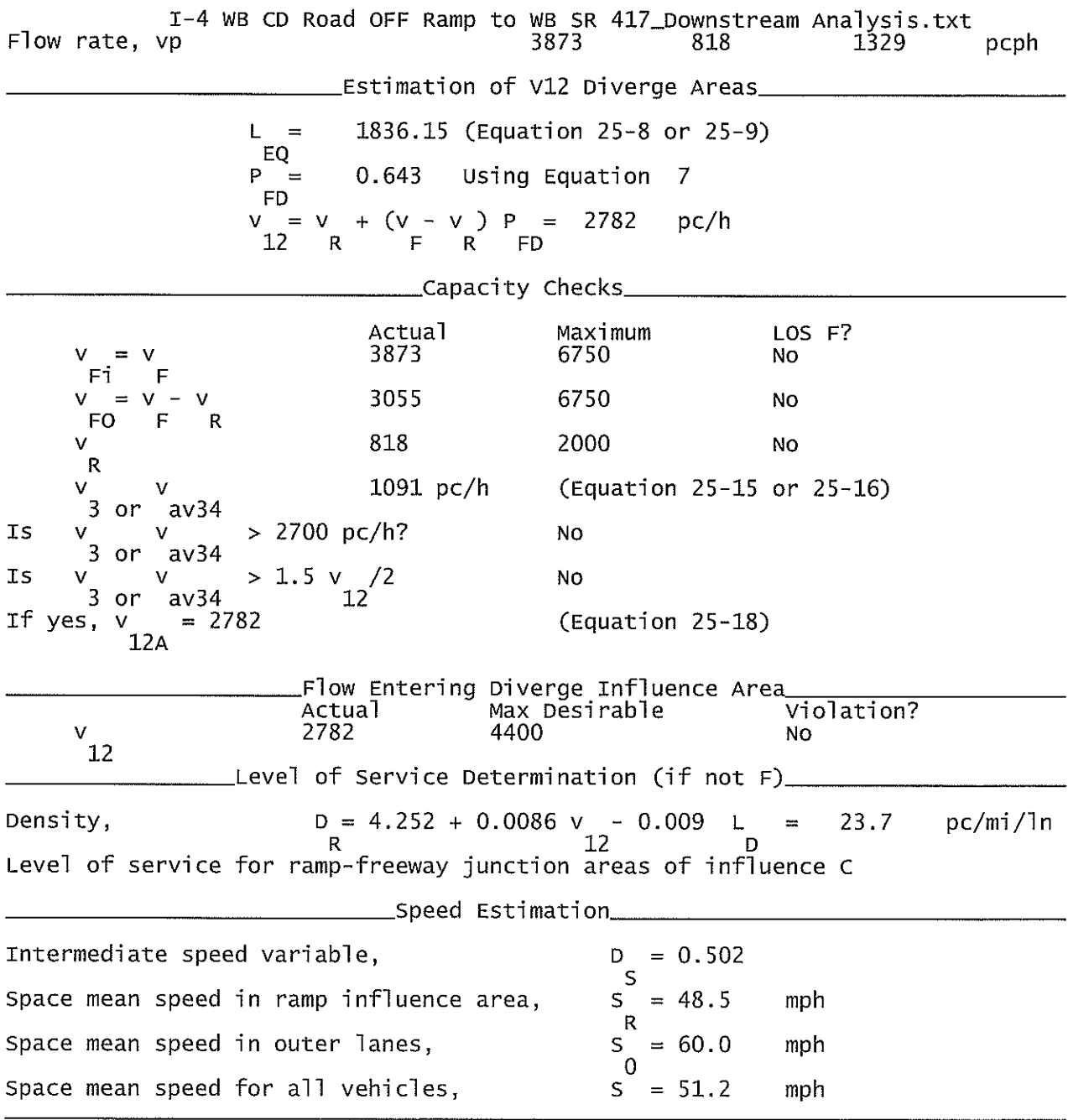

### I-4 EB OFF Ramp to CR 46A.txt

HCS+: Ramps and Ramp Junctions Release 5.4

Phone: Fax:  $E$ -mail: \_\_Diverge Analysis\_\_\_\_\_\_\_\_\_\_\_\_\_\_\_\_\_\_\_\_\_\_\_\_\_\_\_\_ Analyst: **KNM** Agency/Co.: **HNTB** Date performed: 09/2010 Analysis time period:<br>Freeway/Dir of Travel: Build Service Road Concept  $I-4$  EB Off Ramp to CR 46A Junction: Jurisdiction: Seminole County Analysis Year: 2022 Description: Wekiva Parkway Project Development & Environment Study \_Freeway Data\_\_ Type of analysis Diverge Number of lanes in freeway 4 Free-flow speed on freeway  $55.0$ mph Volume on freeway 6000 vph \_\_\_\_\_\_\_\_\_\_\_\_\_Off Ramp Data\_\_\_ Side of freeway Right Number of lanes in ramp<br>Free-Flow speed on ramp 2  $35.0$ mph Volume on ramp 1520 vph Length of first accel/decel lane  $\mathbf 0$ ft Length of second accel/decel lane 1500 ft \_Adjacent Ramp Data (if one exists)\_ Does adjacent ramp exist?<br>Volume on adjacent ramp Yes 1730 vph Position of adjacent ramp Downstream Type of adjacent ramp off Distance to adjacent ramp 1906 ft \_\_Conversion to pc/h Under Base Conditions\_ Junction Components Freeway Ramp Adjacent Ramp Volume, V (vph)<br>Peak-hour factor, PHF 1520 6000 1730 vph 0.92 0.92  $0.92$ Peak 15-min volume, v15 1630 413 470  $\overline{V}$ Trucks and buses q  $\mathbf{q}$ 9  $%$  $\overline{\%}$  $\Omega$  $\Omega$  $\Omega$ Recreational vehicles Terrain type: Leve] Level Leve] Grade  $0.00$ %  $0.00$  $%$  $0.00$  $\%$ Length  $0.00$ mi  $0.00$ mi  $0.00$ mi  $\frac{1.5*}{1.2}$ Trucks and buses PCE, ET 1.5  $1.5$ Recreational vehicle PCE, ER<br>Heavy vehicle adjustment, fHV<br>Driver population factor, fP  $1.\overline{2}$  $1.2$ 0.957 0.957 0.957 1.00  $1.00$ 1.00 Page 1

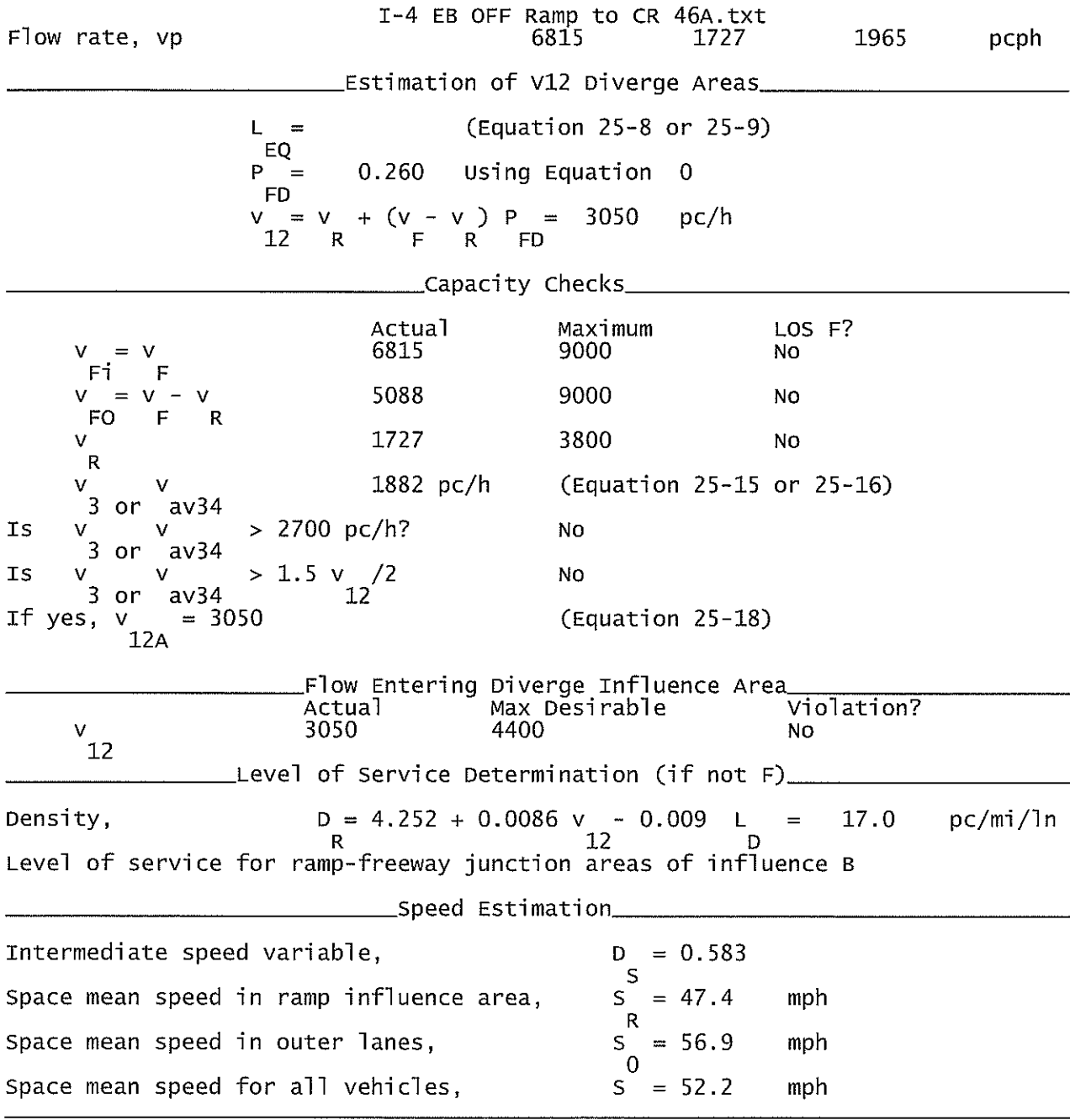

# CD Rd WB On Ramp from SR 46.txt

HCS+: Ramps and Ramp Junctions Release 5.4

Fax: Phone:  $E$ -mail: Analyst: **KNM** Agency/Co.: **HNTB** 09/2010 Date performed: Build Service Road Concept<br>CD Rd (West of I-4) WB Analysis time period:<br>Freeway/Dir of Travel: On Ramp from SR 46 EB Junction: Seminole County Jurisdiction: Analysis Year: 2022 Description: Wekiva Parkway Project Development & Environment Study \_Freeway Data\_ Type of analysis Merge Number of lanes in freeway 2 Free-flow speed on freeway 55.0 mph Volume on freeway 790vph \_On Ramp Data\_\_ Side of freeway<br>Number of lanes in ramp<br>Free-flow speed on ramp Right 1 35.0 mph Volume on ramp 390 vph Length of first accel/decel lane 700 ft Length of second accel/decel lane ft \_\_Adjacent Ramp Data (if one exists)\_\_ Does adjacent ramp exist? **Yes** Volume on adjacent Ramp 2230 vph Position of adjacent Ramp<br>Type of adjacent Ramp Downstream **On** Distance to adjacent Ramp 1426 ft \_Conversion to pc/h Under Base Conditions\_ Junction Components Freeway Ramp Adjacent Ramp 2230 vph Volume, V (vph)<br>Peak-hour factor, PHF 790 390 0.92 0.92 0.92 Peak 15-min volume, v15 106 606 215 V Trucks and buses 9 9 9 %  $%$  $\overline{0}$  $\overline{0}$  $\Omega$ Recreational vehicles Level Leve] Leve] Terrain type: % Grade %  $\%$ mi mi mi Length  $1.5$ <br> $1.2$ 1.5 1.5 Trucks and buses PCE, ET Recreational vehicle PCE, ER<br>Heavy vehicle adjustment, fHV<br>Driver population factor, fP  $1.2$  $1.2$ 0.957 0.957 0.957 1.00 1.00 1.00 Page 1

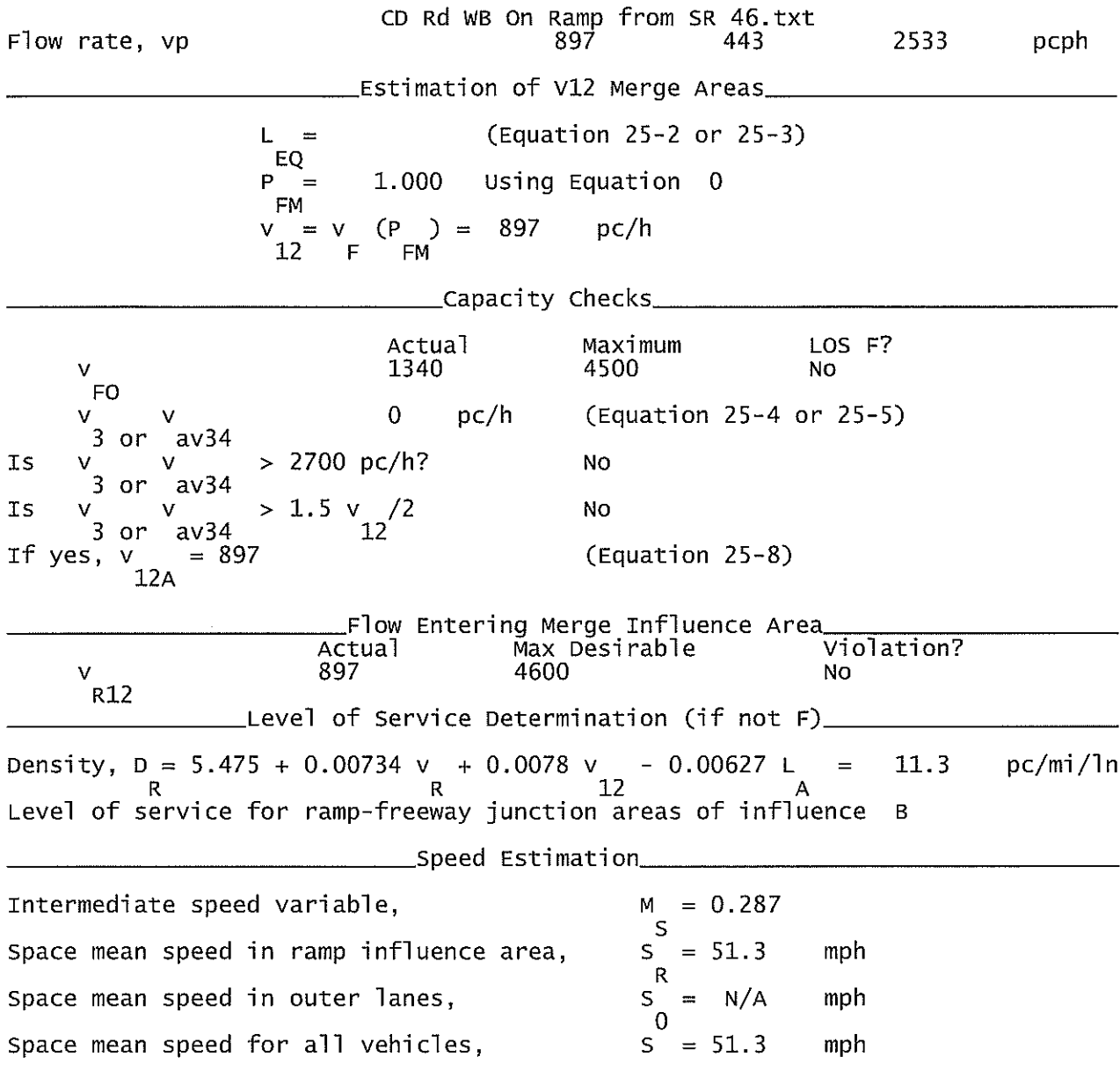

# I-4 EB ON Ramp from CR 46A\_Downstream Analysis.txt

# HCS+: Ramps and Ramp Junctions Release 5.4

Phone:<br>E-mail:

Fax:

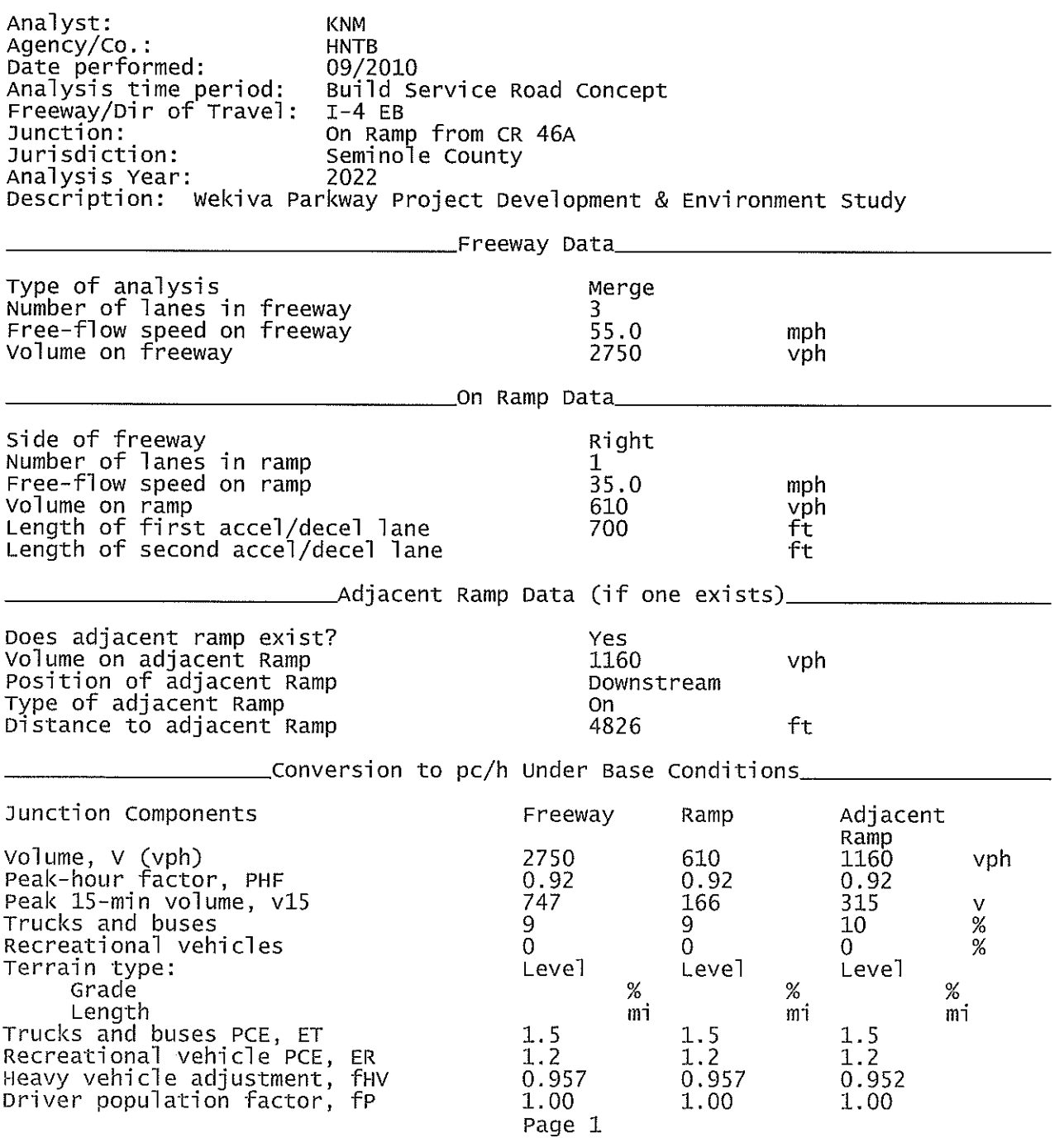

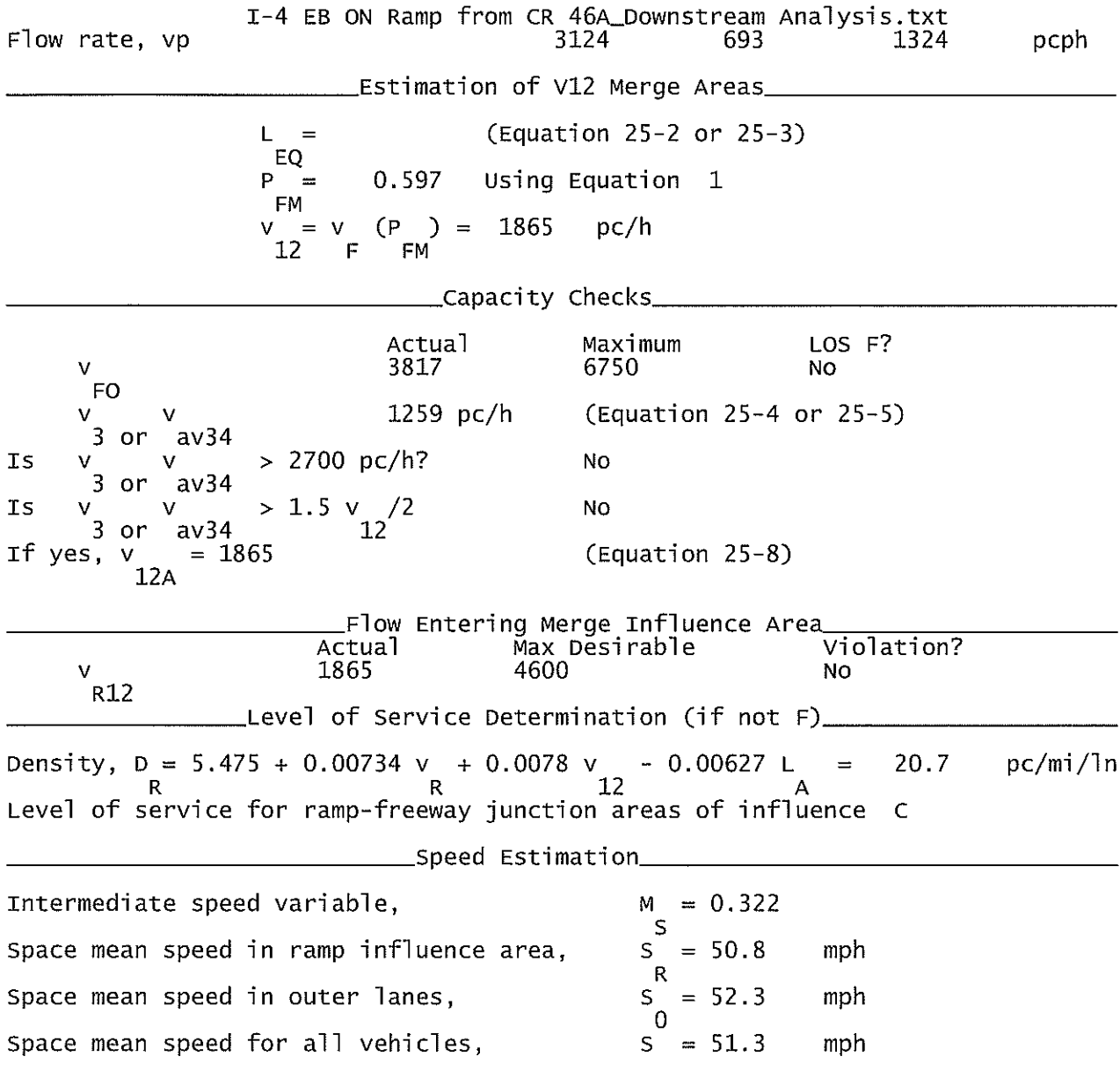

I-4 WB CD Road OFF Ramp to CR 46A\_Downstream Analysis.txt

HCS+: Ramps and Ramp Junctions Release 5.4

Phone: Fax:  $E$ -mail: Analyst: **KNM** Agency/Co.: **HNTB** ngency, co...<br>Date performed:<br>Analysis time period:<br>Freeway/Dir of Travel: 09/2010 Build Service Road Concept<br>CD Rd (West of I-4) WB<br>Off Ramp to CR 46A Junction: Jurisdiction: Seminole County 2022 Analysis Year: Description: Wekiva Parkway Project Development & Environment Study \_Freeway Data\_\_ Type of analysis Diverge Number of lanes in freeway 2 Free-flow speed on freeway 55.0 mph Volume on freeway 1520 vph \_\_\_\_\_\_\_\_\_ .Off Ramp Data\_\_\_\_ Side of freeway<br>Number of lanes in ramp<br>Free-Flow speed on ramp Right 1  $35.0$ mph Volume on ramp<br>Length of first accel/decel lane 690 vph  $f\tau$  $\Omega$ Length of second accel/decel lane ft \_\_Adjacent Ramp Data (if one exists)\_ Does adjacent ramp exist?<br>Volume on adjacent ramp Yes 1520 vph Position of adjacent ramp Downstream Type of adjacent ramp **On** Distance to adjacent ramp 1320 ft \_Conversion to pc/h Under Base Conditions\_ Junction Components Freeway Ramp Adjacent Ramp Volume, V (vph)<br>Peak-hour factor, PHF 690 1520 1520 vph 0.92  $0.92$  $0.92$ Peak 15-min volume, v15 413 187 413  $\mathsf{V}$ Trucks and buses 9 9 9  $\%$  $\overline{0}$ Recreational vehicles 0  $\overline{0}$ % Terrain type: Leve<sup>1</sup> Level Level Grade  $0.00$  $%$  $0.00$ %  $%$  $0.00$ Length  $0.00$  $0.00$  $0.00$ mi mi mi  $\frac{1.5}{1.2}$ Trucks and buses PCE, ET  $1.5$ 1.5 Recreational vehicle PCE, ER<br>Heavy vehicle adjustment, fHV<br>Driver population factor, fP  $1.2$  $1.2$ 0.957 0.957 0.957 1.00 1.00 1.00 Page 1

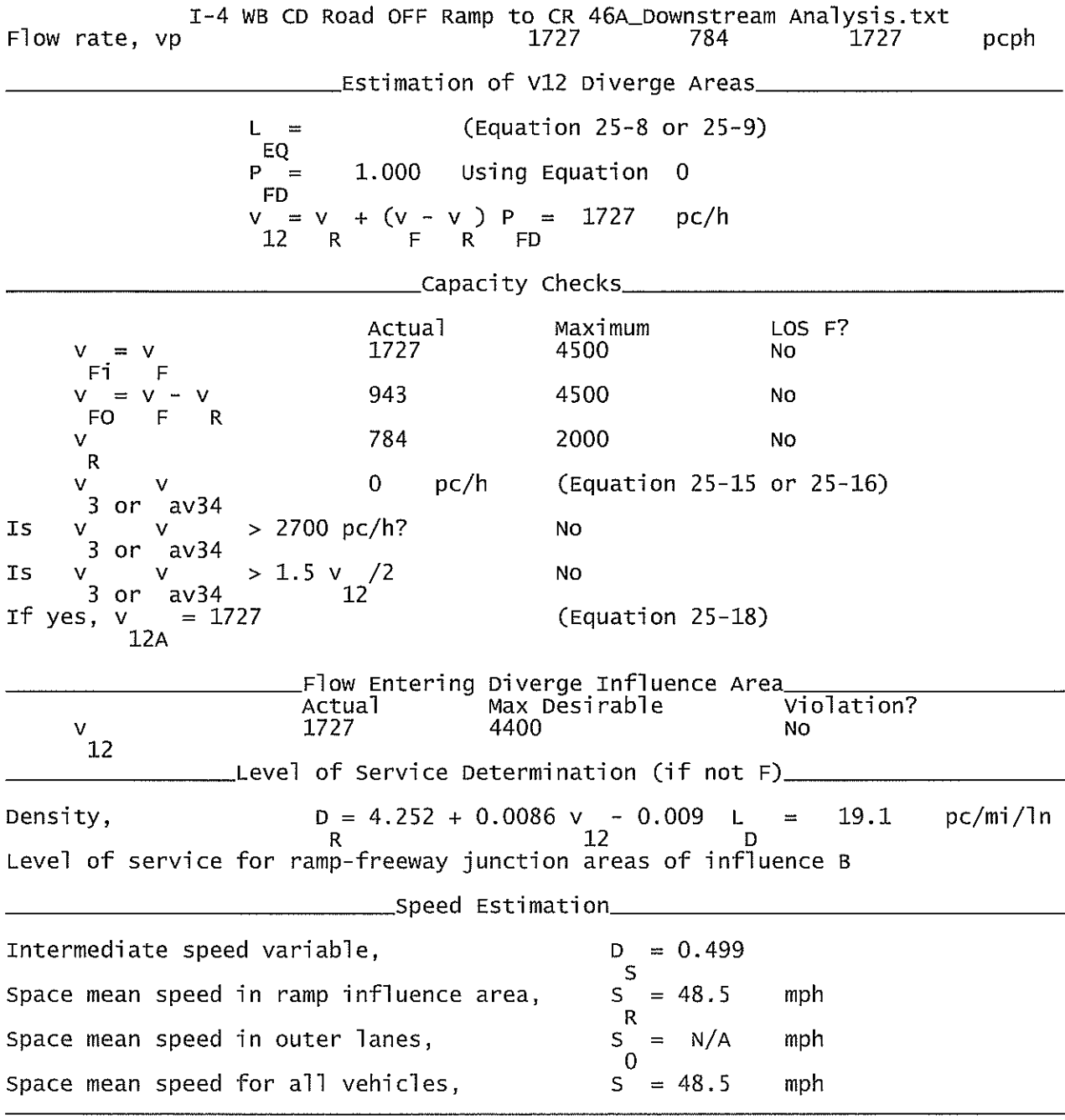

#### I-4 EB ON Ramp from EB SR 417 via CD Road\_Upstream Analysis.txt

# HCS+: Ramps and Ramp Junctions Release 5.4

Phone: Fax:  $E-mail:$ Analyst: **KNM**  $Agency/Co$ : **HNTB** Date performed: 09/2010 Analysis time period: Build Service Road Concept Freeway/Dir of Travel:  $I-4$  EB Junction: On Ramp from SR 417 EB Jurisdiction: Seminole County Analysis Year: 2022 Description: Wekiva Parkway Project Development & Environment Study \_Freeway Data\_ Type of analysis Merge Number of lanes in freeway<br>Free-flow speed on freeway<br>Volume on freeway 3 55.0 mph 660 vph \_\_\_\_\_\_\_\_\_\_\_\_\_\_\_\_\_On Ramp Data\_\_\_\_\_ Side of freeway Right Number of lanes in ramp  $\frac{1}{35.0}$ Free-flow speed on ramp mph Volume on ramp<br>Length of first accel/decel lane 720 vph 900 ft Length of second accel/decel lane ft \_\_\_\_Adjacent Ramp Data (if one exists)\_\_\_ Does adjacent ramp exist? Yes Volume on adjacent Ramp 720 vph Position of adjacent Ramp Upstream Type of adjacent Ramp on. Distance to adjacent Ramp 1976 ft \_\_\_\_\_\_Conversion to pc/h Under Base Conditions\_\_ Junction Components Adjacent Freeway Ramp Ramp Volume, V (vph)<br>Peak-hour factor, PHF vph 660 720 720 0.92 0.92 0.92 Peak 15-min volume, v15 179 196 196 V Trucks and buses  $\mathbf{Q}$ 9 9  $\%$ Recreational vehicles  $\Omega$  $\Omega$  $\overline{0}$  $%$ Terrain type: Level Level Level Grade  $\%$  $%$  $%$ Length mi mi mi Trucks and buses PCE, ET  $1.5$  $1.5$  $1.5$ Recreational vehicle PCE, ER  $1.2$  $1.2$  $1.2$ Heavy vehicle adjustment, fly<br>Driver population factor, fP 0.957 0.957 0.957  $1.00$ 1.00 1.00

Page 1

I-4 EB ON Ramp from EB SR 417 via CD Road\_Upstream Analysis.txt<br>vp 750 818 818 818 Flow rate, vp pcph Estimation of V12 Merge Areas\_ (Equation 25-2 or 25-3) L  $=$ EQ  $P =$  $0.603$ Using Equation 1 **FM**  $= v$  $(P) = 452$  $pc/h$  $\mathbf v$  $12<sup>2</sup>$  $\mathsf F$ **FM** \_\_Capacity Checks\_ Actual Maximum LOS F? 1568 6750 V N<sub>O</sub> FO 298 pc/h (Equation 25-4 or 25-5) V 3 -or  $av34$ Is > 2700 pc/h? No v v  $av34$ 3 - or **IS**  $> 1.5$  v **NO**  $/2$ ν 3  $av34$  $12$ or (Equation 25-8) If yes, v  $= 452$  $12A$ Flow Entering Merge Influence Area Max Desirable Violation? Actual 4600 452 v N<sub>0</sub> R12 Level of Service Determination (if not F)\_ Density, D = 5.475 + 0.00734 v + 0.0078 v - 0.00627 L 9.4  $pc/min/ln$  $\equiv$ Level of service for ramp-freeway junction areas of influence A \_\_\_Speed Estimation\_ Intermediate speed variable,  $= 0.272$ M S  $= 51.5$ Space mean speed in ramp influence area, S mph  $\mathsf R$ Space mean speed in outer lanes,  $\mathsf{S}$  $= 55.0$ mph  $\Omega$ Space mean speed for all vehicles,  $S = 52.1$ mph

SR 417 WB OFF Ramp to Int'l Pkwy\_Downstream Analysis.txt

Phone:

HCS+: Ramps and Ramp Junctions Release 5.4

Fax:

 $E$ -mail: Analyst: **KNM** Agency/Co.: **HNTB** Date performed: 09/2010 Build Service Road Concept<br>SR 417 WB<br>Off Ramp to International Pkwy Analysis time period:<br>Freeway/Dir of Travel: Junction: Jurisdiction: Seminole County Analysis Year: 2022 Description: Wekiva Parkway Project Development & Environment Study \_Freeway Data\_\_ Type of analysis Diverge Number of lanes in freeway<br>Free-flow speed on freeway 3  $55.0$ mph Volume on freeway 2550 vph \_\_\_\_\_\_Off Ramp Data\_\_ Side of freeway Right Number of lanes in ramp<br>Free-Flow speed on ramp 1 35.0 mph Volume on ramp 870 vph Length of first accel/decel lane 0 ft Length of second accel/decel lane ft \_\_Adjacent Ramp Data (if one exists)\_ Does adjacent ramp exist?<br>Volume on adjacent ramp Yes 930 vph Position of adjacent ramp<br>Type of adjacent ramp Downstream On Distance to adjacent ramp 2076  $f$ <sup>+</sup> \_Conversion to pc/h Under Base Conditions\_ Junction Components Freeway Ramp Adjacent Ramp Volume, V (vph)<br>Peak-hour factor, PHF 2550 870 930 vph 0.92 0.92 0.92 Peak 15-min volume, v15 693 236 253 V Trucks and buses 11 11 9  $%$ Recreational vehicles 0  $\Omega$ 0  $%$ Terrain type: Leve] Level Level Grade  $0.00$ %  $0.00$  $%$ %  $0.00$  $0.00$  $0.00$  $0.00$ Length mi mi mi Trucks and buses PCE, ET 1.5 1.5 1.5 Recreational vehicle PCE, ER  $1.2$  $1.2$ 1.2 Heavy vehicle adjustment, fHV<br>Driver population factor, fP 0.948 0.948 0.957 1.00  $1.00$ 1.00

Page 1

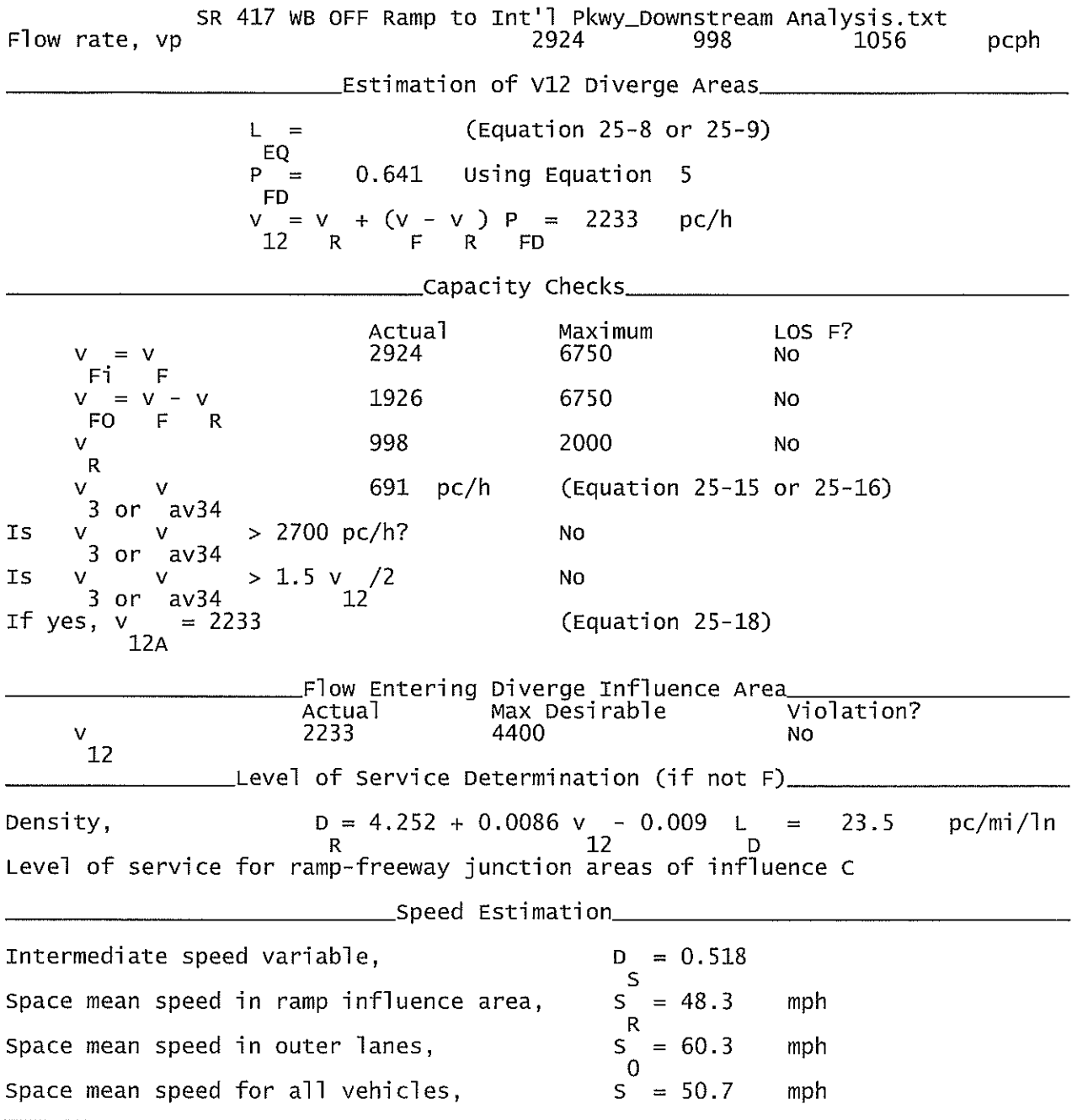

 $\mathcal{L}^{\text{max}}_{\text{max}}$ 

SR 417 EB ON Ramp From Int'l Pkwy\_Upstream Analysis.txt

HCS+: Ramps and Ramp Junctions Release 5.4

Phone: Fax:  $E$ -mail: Analyst: **KNM** Agency/Co.: **HNTB** Date performed: 09/2010 Analysis time period:<br>Freeway/Dir of Travel: Build Service Road Concept<br>SR 417 EB Junction: On Ramp from International Pky Jurisdiction: Seminole County Analysis Year: 2022 Description: Wekiva Parkway Project Development & Environment Project \_Freeway Data\_\_ Type of analysis Merge Number of lanes in freeway<br>Free-flow speed on freeway 3  $55.0$ mph Volume on freeway 1680 vph \_\_\_\_\_\_\_\_\_\_\_On Ramp Data\_ Side of freeway Right Number of lanes in ramp<br>Free-flow speed on ramp 1.  $35.0$ mph Volume on ramp 840 vph Length of first accel/decel lane 1200 ft Length of second accel/decel lane ft \_\_Adjacent Ramp Data (if one exists)\_ Does adjacent ramp exist?<br>Volume on adjacent Ramp Yes 650 vph Position of adjacent Ramp<br>Type of adjacent Ramp Upstream<br>Off Distance to adjacent Ramp 1964 ft \_Conversion to pc/h Under Base Conditions\_ Junction Components Freeway Ramp Adjacent Ramp Volume, V (vph)<br>Peak-hour factor, PHF 1680 840 650 vph 0.92  $0.92$ 0.92 Peak 15-min volume, v15 457 228 177 v Trucks and buses  $11$  $\%$  $10<sub>1</sub>$ 10 Recreational vehicles  $\Omega$  $\Omega$  $%$ 0 Terrain type: Leve] Level Leve<sup>]</sup> Grade  $\%$ % % Length mi mi mi Trucks and buses PCE, ET 1.5  $1.5$ 1.5 Recreational vehicle PCE, ER<br>Heavy vehicle adjustment, fHV<br>Driver population factor, fP  $1.2$  $1.2$  $1.2$ 0.948 0.952 0.952  $1.00$ 1.00 1.00 Page 1

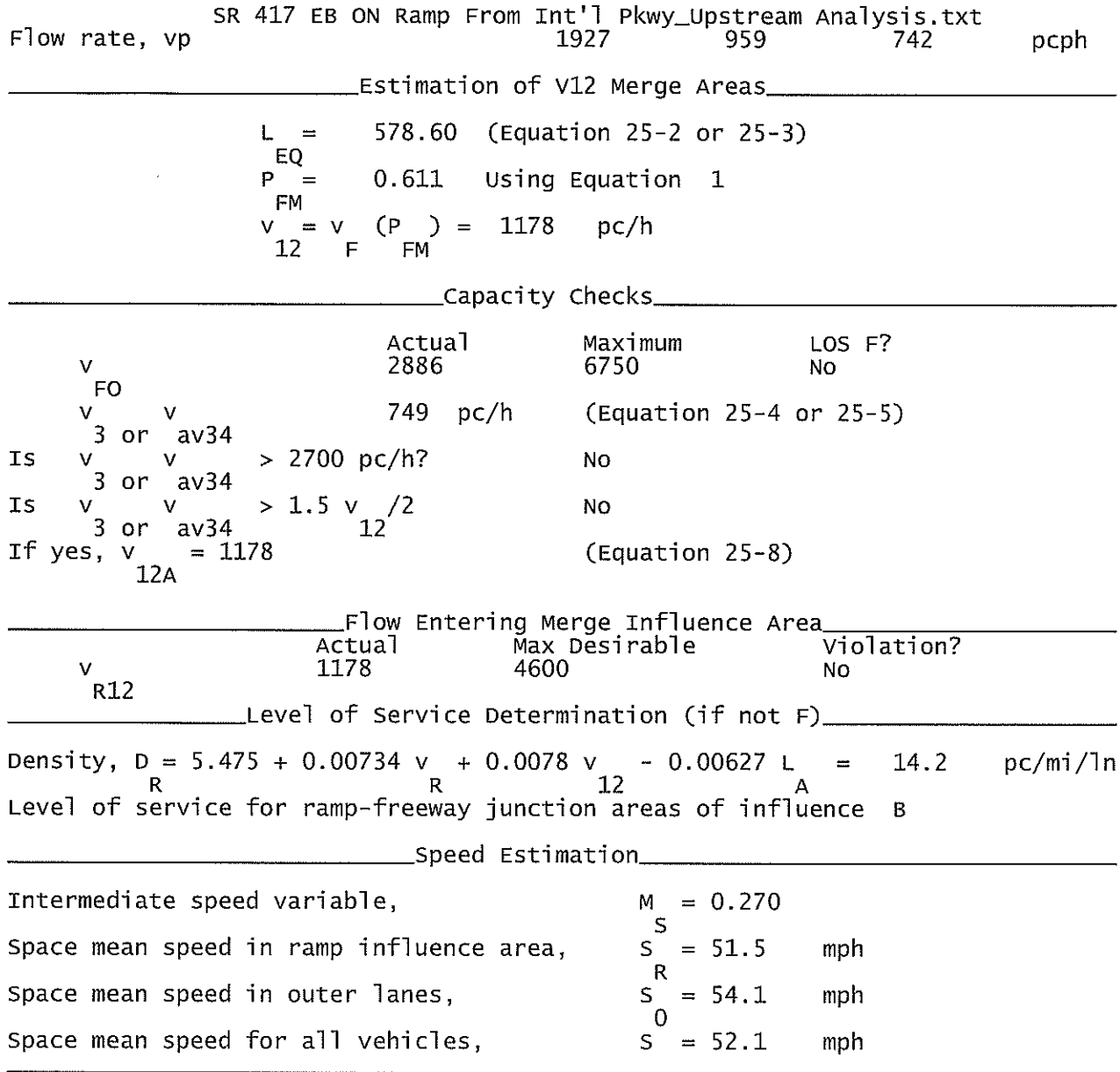

# SR 417 WB On Ramp from Intl Pkwy.txt

HCS+: Ramps and Ramp Junctions Release 5.4

Phone:<br>E-mail:

Fax:

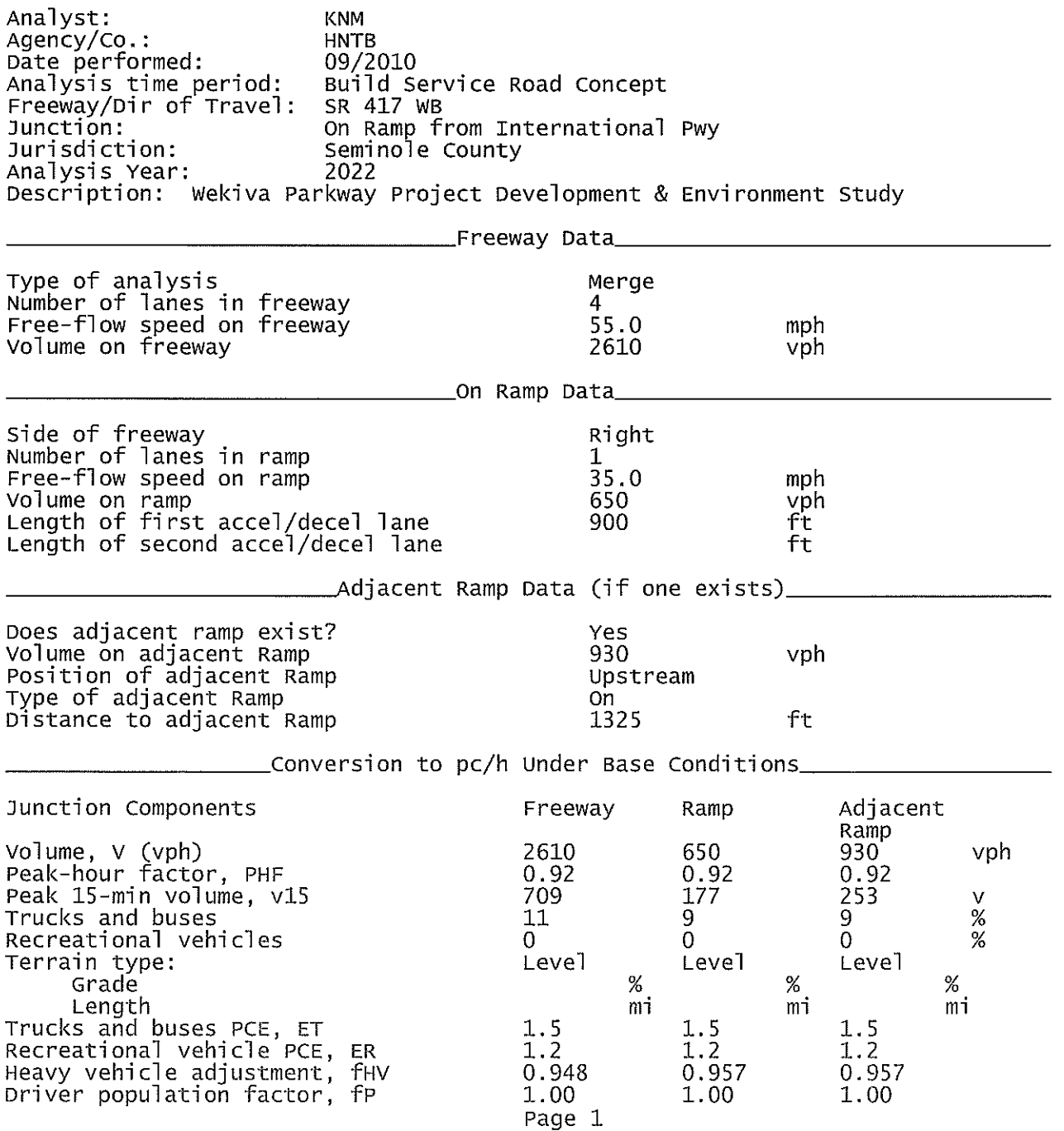

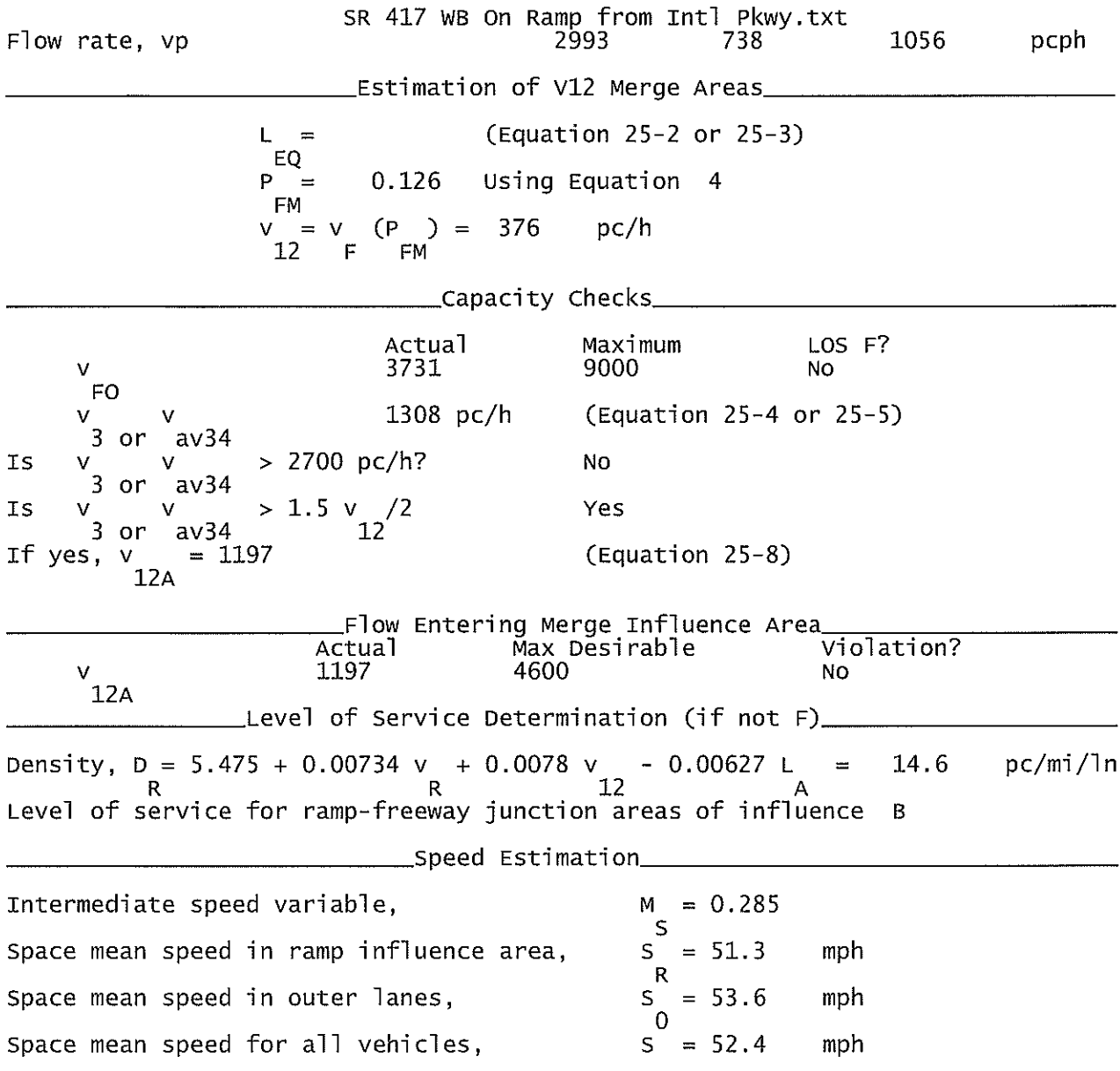

#### SR 417 EB OFF Ramp to In'l Pkwy.txt

HCS+: Ramps and Ramp Junctions Release 5.4

Phone: Fax:  $E$ -mail: Analyst: **KNM** Agency/Co.: **HNTB** Date performed: 09/2010 Build Service Road Concept<br>SR 417 EB<br>Off Ramp to International Pkwy Analysis time period:<br>Freeway/Dir of Travel: Junction: Jurisdiction: Seminole County Analysis Year: 2022 Description: Wekiva Parkway Project Development & Environment Study \_Freeway Data\_\_ Type of analysis Diverge Number of lanes in freeway<br>Free-flow speed on freeway 3 55.0 mph Volume on freeway 3260 vph off Ramp Data Side of freeway Right Number of lanes in ramp<br>Free-Flow speed on ramp 1. 35.0 mph Volume on ramp<br>Length of first accel/decel lane 650. vph 0 ft Length of second accel/decel lane ft \_Adjacent Ramp Data (if one exists)\_ Does adjacent ramp exist? Yes Volume on adjacent ramp 930 vph Position of adjacent ramp<br>Type of adjacent ramp Downstream 0ff Distance to adjacent ramp 1250  $f_{\text{t}}$ \_Conversion to pc/h Under Base Conditions\_ Junction Components Freeway Ramp Adjacent Ramp Volume, V (vph)<br>Peak-hour factor, PHF<br>Peak 15-min volume, v15 650 3260 930 vph 0.92 0.92 0.92 886 177 253 v Trucks and buses  $%$  $11$ 11  $11$ Recreational vehicles  $\Omega$  $\Omega$  $\Omega$  $\%$ Terrain type: Leve<sup>1</sup> Leve] Level Grade  $0.00$ %  $0.00$ %  $0.00$ %  $0.00$ Length mi  $0.00$  $0.00$ mi mi Trucks and buses PCE, ET  $1.5$  $1.5$  $1.5$ Recreational vehicle PCE, ER  $1.2$  $1.2$  $1.2$ Heavy vehicle adjustment, fHV<br>Driver population factor, fP 0.948 0.948 0.948 1.00 1.00 1.00 Page 1

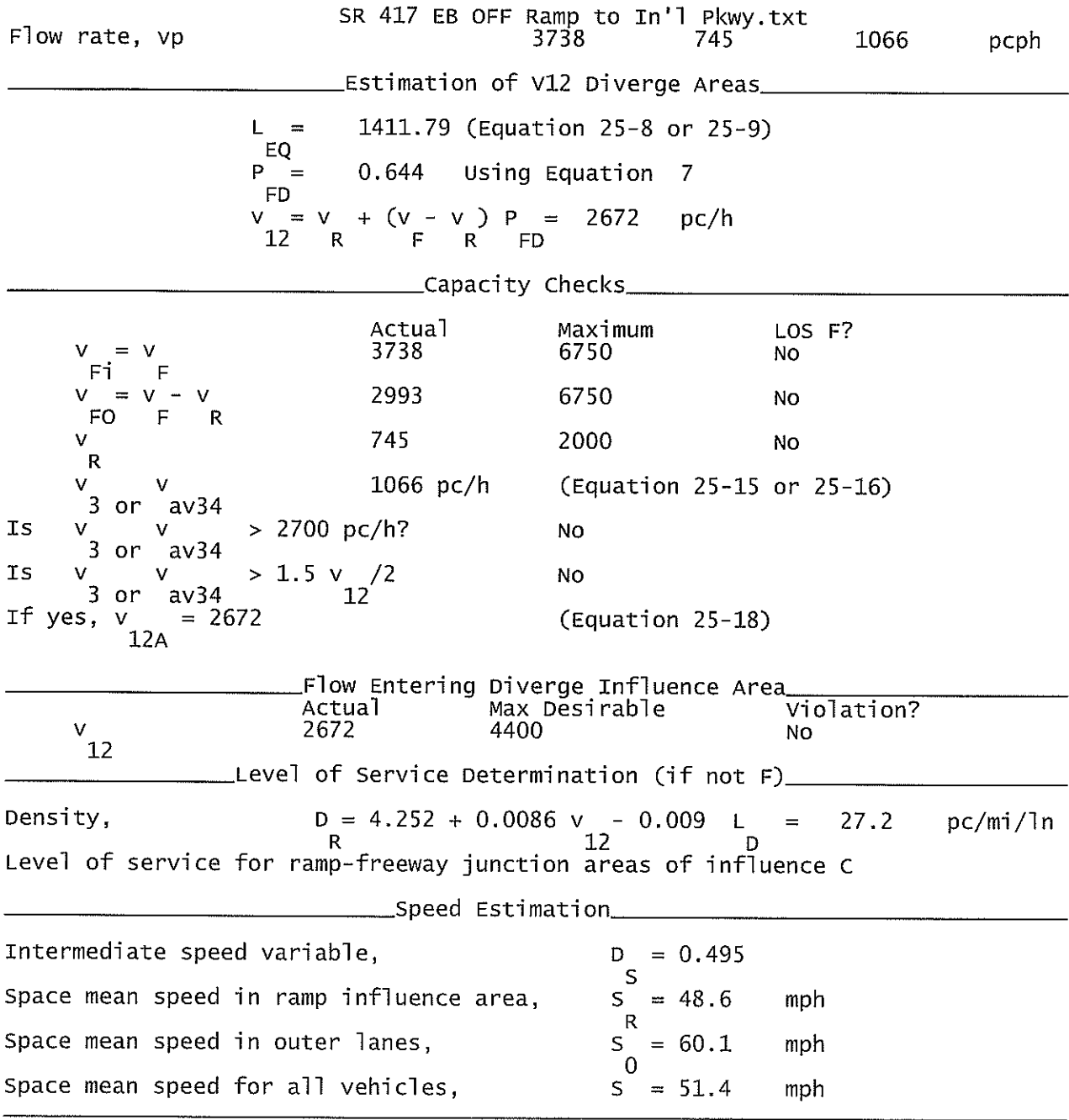

### Wekiva Pkwy EB Off Ramp to EB CD.txt

HCS+: Ramps and Ramp Junctions Release 5.4

Analyst. **KNM**  $Aqency/Co.$ : **HNTB** 09/2010 Date performed: Analysis time period:<br>Freeway/Dir of Travel: Build Service Road Concept Wekiva Pkwy. EB Off Ramp to EB CD Junction: Jurisdiction: Seminole County Analysis Year: 2032 Description: Wekiva Parkway Project Development & Environment Study \_Freeway Data\_\_ Type of analysis Diverge Number of lanes in freeway<br>Free-flow speed on freeway 3.  $55.0$ mph Volume on freeway 3970 vph \_\_\_\_\_\_\_\_\_\_\_\_\_\_Off Ramp Data\_ Side of freeway Right Number of lanes in ramp<br>Free-Flow speed on ramp 1 35.0 mph Volume on ramp<br>Length of first accel/decel lane<br>Length of second accel/decel lane 320 vph 500 ft ft  $\_\$ Adjacent Ramp Data (if one exists) $\_\,\_\,\,$ Does adjacent ramp exist? Yes Volume on adjacent ramp 190 vph Position of adjacent ramp Downstream Type of adjacent ramp<br>Distance to adjacent ramp off 6336 ft \_Conversion to pc/h Under Base Conditions\_ Junction Components Freeway Ramp Adjacent Ramp Volume, V (vph) 320 3970 190 vph Peak-hour factor, PHF  $0.92$  $0.92$ 0.92 Peak 15-min volume, v15 87 1079 52  $\overline{\mathbf{v}}$ Trucks and buses 9  $11$  $11$ % Recreational vehicles  $\overline{0}$  $\Omega$  $\overline{0}$  $\frac{2}{3}$ Terrain type: Level Level Level Grade  $0.00$  $0.00$ % %  $0.00$ % Length  $0.00$ mi  $0.00$  $0.00$ mi mi Trucks and buses PCE, ET  $1.5$  $1.5$  $1.5$ Recreational vehicle PCE, ER  $1.2$  $1.2$  $1.2$ Heavy vehicle adjustment, fly<br>Driver population factor, fp 0.948 0.948 0.957 1.00 1.00 1.00

Page 1

 $Fax$ :

Phone:

 $E-mail:$ 

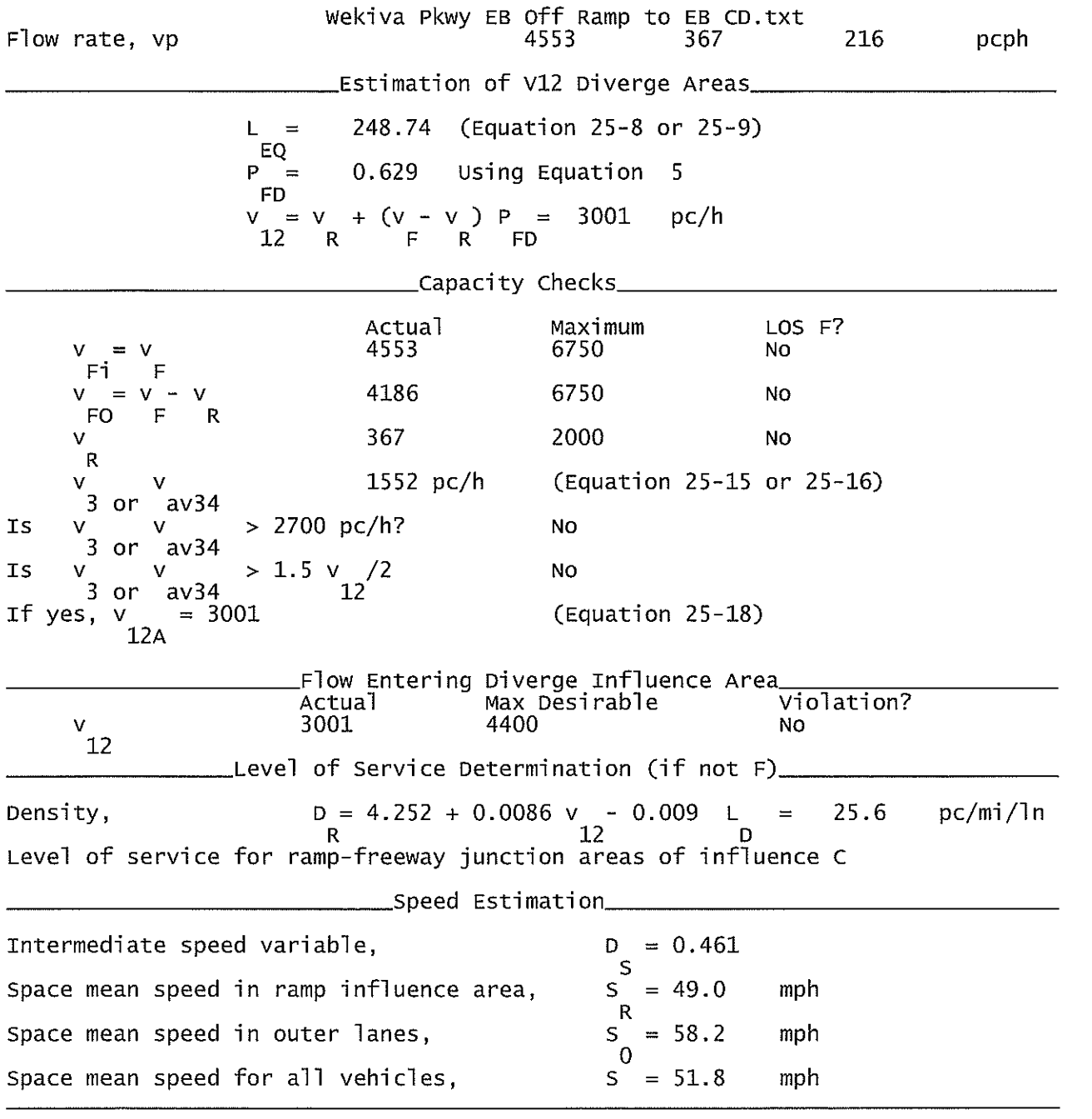

Wekiva Pkwy EB CD Off Ramp to Wekiva Pkwy EB\_Downstream.txt

HCS+: Ramps and Ramp Junctions Release 5.4

Phone: Fax:  $E$ -mail: Analyst: **KNM** Agency/Co.: **HNTB** Date performed: 09/2010 Analysis time period:<br>Freeway/Dir of Travel: Build Service Road Concept Wekiva Pkwy. EB CD<br>Off Ramp to Wekiva Pkwy. EB Junction: Jurisdiction: Seminole County Analysis Year: 2022 Description: Wekiva Pkwy. PD&E \_Freeway Data\_\_ Type of analysis Diverge Number of lanes in freeway<br>Free-flow speed on freeway  $55.0$ mph Volume on freeway vph 3970 \_\_\_\_\_\_\_\_\_\_\_Off Ramp Data\_\_\_ Side of freeway Left Number of lanes in ramp  $\mathbf{1}$  $35.0$ Free-Flow speed on ramp mph Volume on ramp<br>Length of first accel/decel lane<br>Length of second accel/decel lane 320 vph 500 ft ft \_\_Adjacent Ramp Data (if one exists)\_ Does adjacent ramp exist? Yes Volume on adjacent ramp 190 vph Position of adjacent ramp Downstream Type of adjacent ramp On ft Distance to adjacent ramp 6684 \_Conversion to pc/h Under Base Conditions\_ Junction Components Freeway Ramp Adjacent Ramp Volume, V (vph) 3970 320  $190$ vph Peak-hour factor, PHF  $0.92$  $0.92$ 0.92 Peak 15-min volume, v15 1079 87 52 V  $% \mathcal{B} \rightarrow \mathcal{B}$ Trucks and buses 9 9 11  $\%$ Recreational vehicles  $\mathbf 0$  $\overline{0}$  $\Omega$ Terrain type: Level Leve<sup>1</sup> Leve] Grade  $0.00$  $0.00$ %  $0.00$ % %  $0.00$  $0.00$  $0.00$ Lenath mi mi mi Trucks and buses PCE, ET  $1.5$  $1.5$  $1.5$ Recreational vehicle PCE, ER  $1.2$  $1.2$  $1.2$ 0.957 0.957 Heavy vehicle adjustment, fHV 0.948 Driver population factor, fP 1.00 1.00 1.00 Page 1

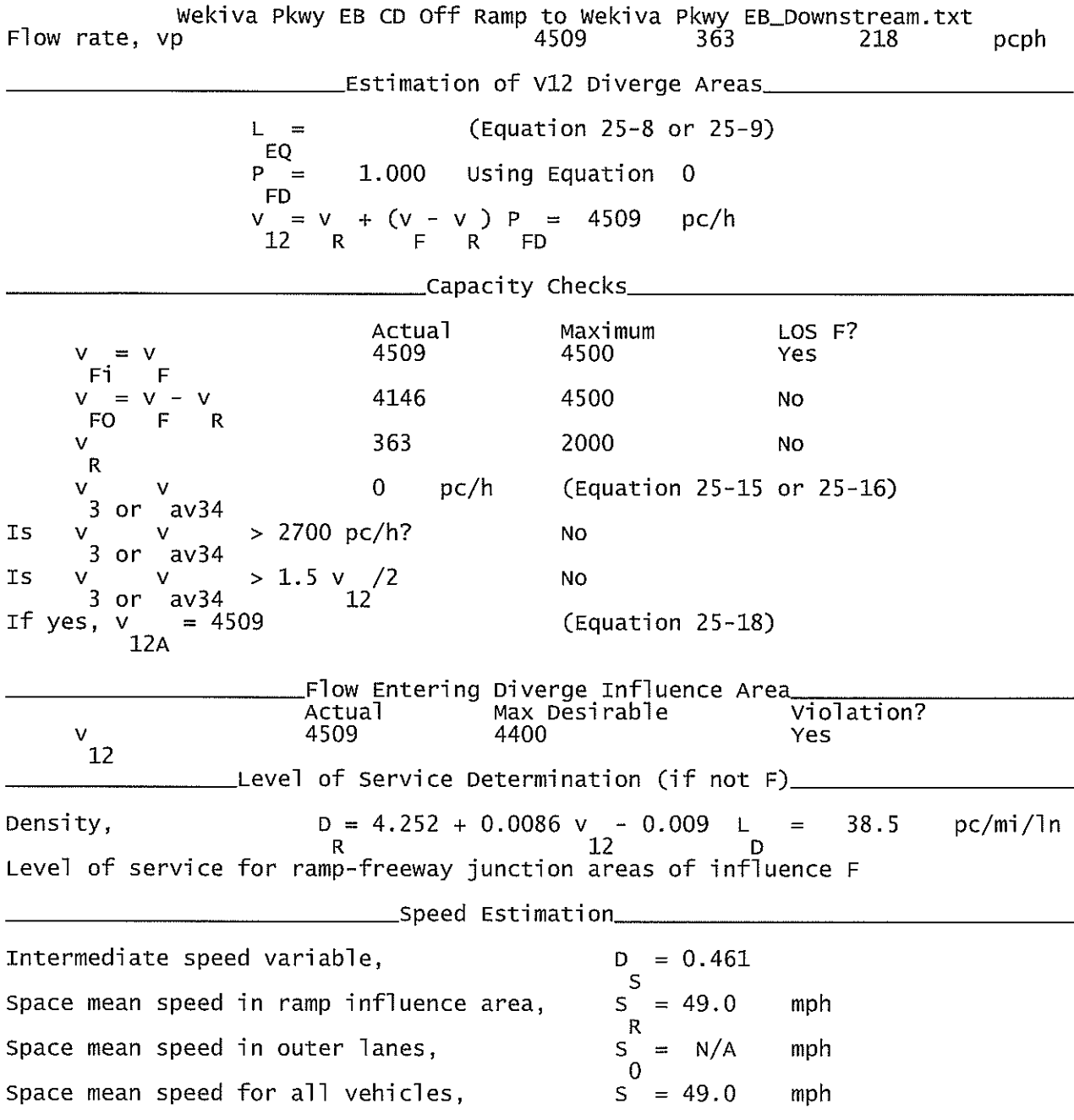

Wekiva Pkwy EB CD Off Ramp to Wekiva Pkwy EB\_Upstream.txt

HCS+: Ramps and Ramp Junctions Release 5.4

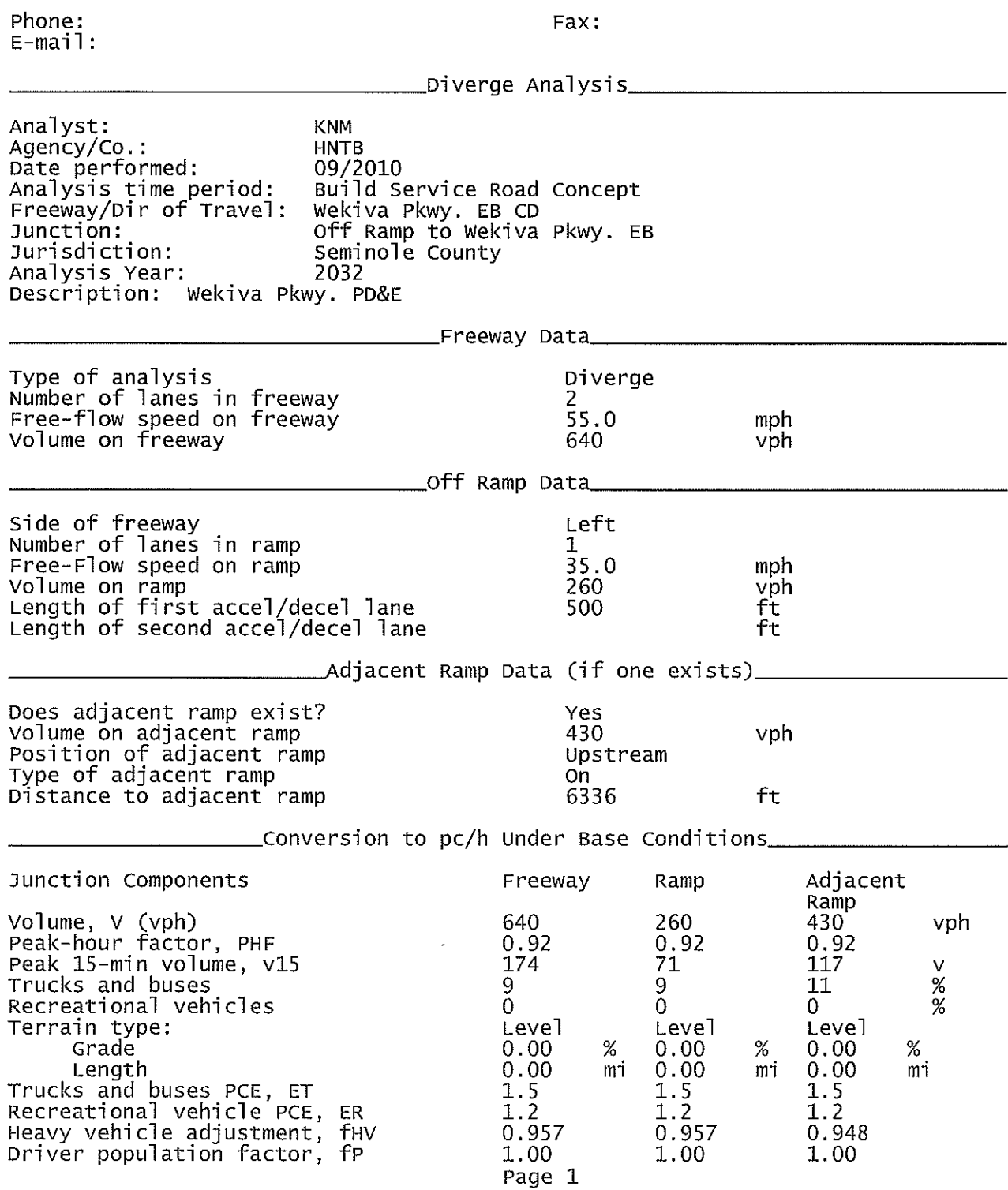

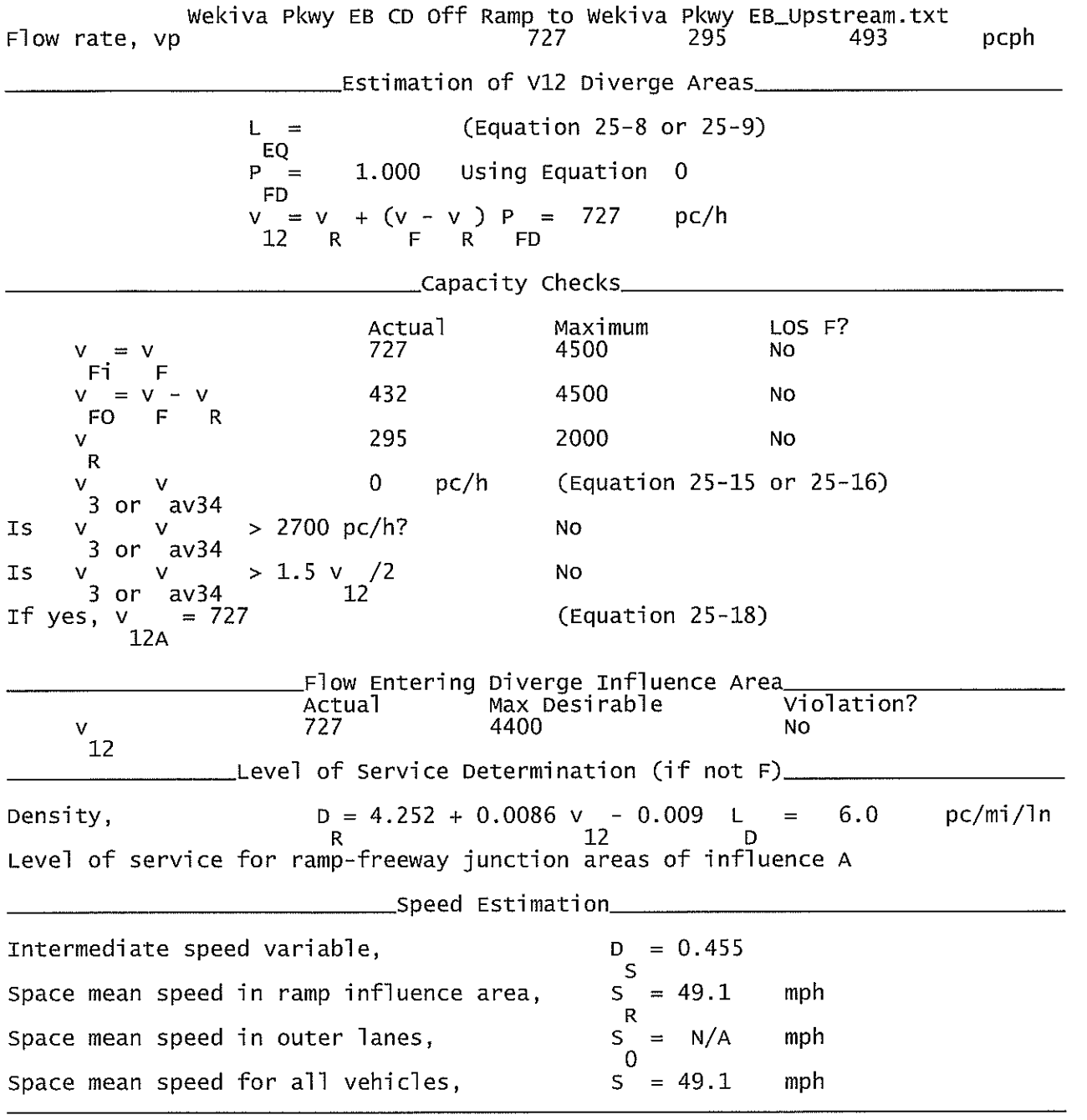
Wekiva Pkwy EB On Ramp from EB CD\_Upstream.txt

HCS+: Ramps and Ramp Junctions Release 5.4

Phone:  $E-mail:$ 

Fax:

Analyst: **KNM** Agency/Co.: **HNTB** Date performed: 09/2010 Analysis time period:<br>Freeway/Dir of Travel: Build Service Road Concept Wekiva Pkwy. EB Junction: On Ramp from EB CD Jurisdiction: Seminole County Analysis Year: 2032 Description: Wekiva Parkway Project Development & Environment Study \_Freeway Data\_\_ Type of analysis Merge Number of lanes in freeway 3 Free-flow speed on freeway<br>Volume on freeway  $55.0$ mph 3590 vph \_\_\_\_\_\_\_\_\_\_\_\_\_\_On Ramp Data\_\_ Side of freeway Right Number of lanes in ramp  $\mathbf{1}$ Free-flow speed on ramp 35.0 mph Volume on ramp<br>Length of first accel/decel lane<br>Length of second accel/decel lane 190 vph 500 ft ft \_Adjacent Ramp Data (if one exists)\_ Does adjacent ramp exist? Yes Volume on adjacent Ramp 320 vph Position of adjacent Ramp Upstream Type of adjacent Ramp off Distance to adjacent Ramp 6336 ft \_Conversion to pc/h Under Base Conditions\_ Junction Components Freeway Ramp Adjacent Ramp Volume, V (vph)<br>Peak-hour factor, PHF 190 3590 320 vph 0.92 0.92 0.92 Peak 15-min volume, v15 52 976. 87 v 9 Trucks and buses  $%$ 11 11 Recreational vehicles  $\overline{0}$  $\frac{8}{6}$  $\overline{0}$ 0. Terrain type: Leve<sup>1</sup> Leve<sup>1</sup> Level Grade  $\%$  $%$  $\%$ Length mi mi ่ การ่ Trucks and buses PCE, ET 1.5 1.5  $1.5$ Recreational vehicle PCE, ER  $1.2$  $1.2$  $1.2$ Heavy vehicle adjustment, fHV 0.948 0.957 0.948 Driver population factor, fP 1,00 1.00 1.00 Page 1

Wekiva Pkwy EB On Ramp from EB CD\_Upstream.txt Flow rate, vp 4117  $216$ 367 pcph Estimation of V12 Merge Areas\_ 577.46 (Equation 25-2 or 25-3)  $L =$ EQ  $0.591$ Using Equation 1  $P =$ FM  $(P) =$ 2435  $pc/h$  $V = V$  $12<sup>2</sup>$  $\mathsf F$ **FM** \_\_\_Capacity Checks\_ Actual Maximum LOS F? 4333 6750 V No FO 1682 pc/h (Equation 25-4 or 25-5) v  $av34$  $3$  or Is > 2700 pc/h? No v v  $3$  or av34  $> 1.5 v / 2$ <br>12 Is No  $3$  or  $av34$  $= 2435$ (Equation 25-8) If yes, v  $12A$ Flow Entering Merge Influence Area Max Desirable<br>4600 Violation? Actual V 2435 No R12 Level of Service Determination (if not F)\_ Density,  $D = 5.475 + 0.00734$  v + 0.0078 v - 0.00627 L<br>R 12 22.9  $pc/min/ln$  $\equiv$ Level of service for ramp-freeway junction areas of influence C \_Speed Estimation\_ Intermediate speed variable,  $M = 0.341$  $\sf S$ Space mean speed in ramp influence area,  $S = 50.6$ mph  $\mathsf{R}$  $S$ <sub>0</sub>  $= 50.7$ Space mean speed in outer lanes, mph Space mean speed for all vehicles,  $S = 50.6$ mph

Wekiva Pkwy EB Off Ramp to Wekiva Pkwy EB CD.txt

Phone:

HCS+: Ramps and Ramp Junctions Release 5.4

Fax:

 $E$ -mail: Analyst: **KNM** Agency/Co.: **HNTB** 09/2010 Date performed: Analysis time period:<br>Freeway/Dir of Travel: Build Service Road Concept Wekiva Pkwy. EB CD Junction: On Ramp from Wekiva Pkwy. EB Jurisdiction: Seminole County 2022 Analysis Year: Description: Wekiva Parkway Project Development & Environment Study \_Freeway Data\_ Type of analysis Merge Number of lanes in freeway 2 Free-flow speed on freeway<br>Volume on freeway 55.0 mph 10 vph \_\_\_\_\_\_\_\_\_\_\_\_On Ramp Data\_ Side of freeway Left Number of lanes in ramp  $\mathbf 1$ Free-flow speed on ramp 35.0 mph Volume on ramp 320 vph Length of first accel/decel lane<br>Length of second accel/decel lane 500 ft ft \_\_\_Adjacent Ramp Data (if one exists)\_\_ Does adjacent ramp exist? Yes Volume on adjacent Ramp 190 vph Position of adjacent Ramp Downstream Type of adjacent Ramp off Distance to adjacent Ramp 6336 ft \_Conversion to pc/h Under Base Conditions\_ Junction Components Freeway Ramp Adjacent Ramp Volume, V (vph)<br>Peak-hour factor, PHF  $10<sup>°</sup>$ 320 190 vph 0.92 0.92 0.92 Peak 15-min volume, v15  $\frac{3}{9}$ 87 52.  $\vee$ Trucks and buses  $11$ 9  $%$  $\frac{2}{\sqrt{2}}$ 0  $\overline{0}$ Recreational vehicles  $\overline{0}$ Terrain type: Level Level Level Grade  $%$ % % Length  $m<sub>1</sub>$ mi mi Trucks and buses PCE, ET 1.5 1.5 1.5 Recreational vehicle PCE, ER  $1.2$  $1.2$ 1.2 Heavy vehicle adjustment, fHV 0.957 0.957 0.948 Driver population factor, fP  $1.00$ 1.00 1.00

Page 1

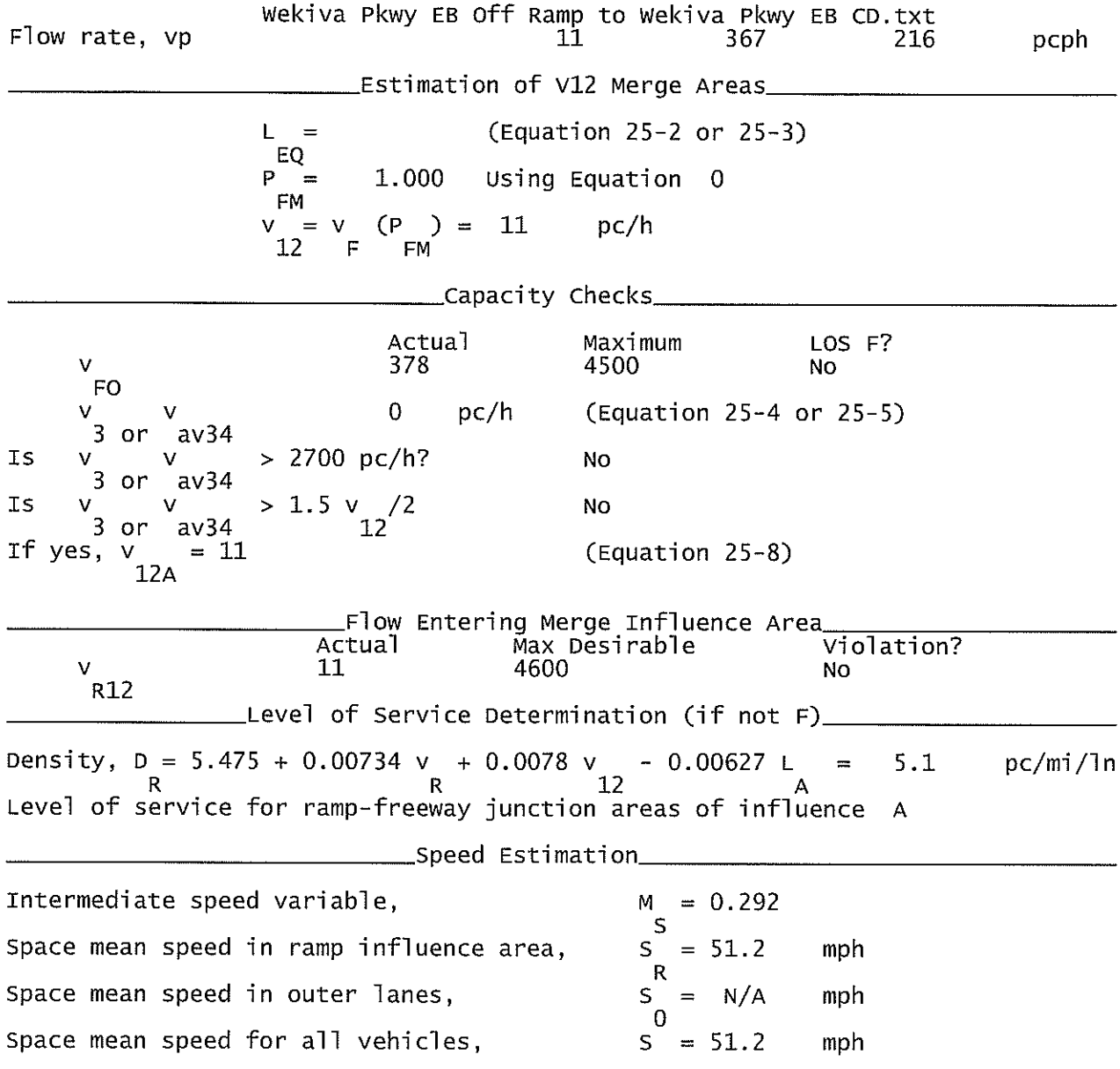

Wekiva Pkwy EB Off Ramp to SR 46\_Downstream.txt

HCS+: Ramps and Ramp Junctions Release 5.4

Phone: Fax:  $E$ -mail: Analyst: **KNM** Agency/Co.: **HNTB** 09/2010 Date performed: Analysis time period:<br>Freeway/Dir of Travel: Build Service Road Concept Wekiva Pkwy. EB Off Ramp to SR 46 Junction: Jurisdiction: Seminole County Analysis Year: 2022 Description: Wekiva Parkway Project Development & Environment Study \_\_\_\_\_\_\_\_\_\_\_\_\_Freeway Data\_\_\_\_\_\_ Type of analysis Diverge Number of lanes in freeway 3 Free-flow speed on freeway  $55.0$ mph Volume on freeway 3830 vph Side of freeway Right Number of lanes in ramp 2  $35.0$ Free-Flow speed on ramp mph Volume on ramp<br>Length of first accel/decel lane<br>Length of second accel/decel lane 470 vph 500 ft 500 ft. \_\_\_\_\_Adjacent Ramp Data (if one exists)\_\_ Does adjacent ramp exist? Yes Volume on adjacent ramp 650 vph Position of adjacent ramp Downstream Type of adjacent ramp off Distance to adjacent ramp 6336 ft \_Conversion to pc/h Under Base Conditions\_ Junction Components Freeway Adjacent Ramp Ramp Volume, V (vph) 3830 470 650 vph Peak-hour factor, PHF 0.92 0.92 0.92 Peak 15-min volume, v15 1041 128 177 V Trucks and buses  $11$ 11  $11$  $%$  $%$ Recreational vehicles  $\overline{0}$  $\overline{O}$ 0 Terrain type: Level Level Level Grade  $0.00$ %  $0.00$  $%$  $0.00$ % Length  $0.00$ mi  $0.00$ mi  $0.00$ mi Trucks and buses PCE, ET  $1.5$  $1.5$  $1.5$ Recreational vehicle PCE, ER  $1.2$  $1.2$  $1.2$ Heavy vehicle adjustment, fHV 0.948 0.948 0.948 Driver population factor, fP 1.00 1.00 1.00 Page 1

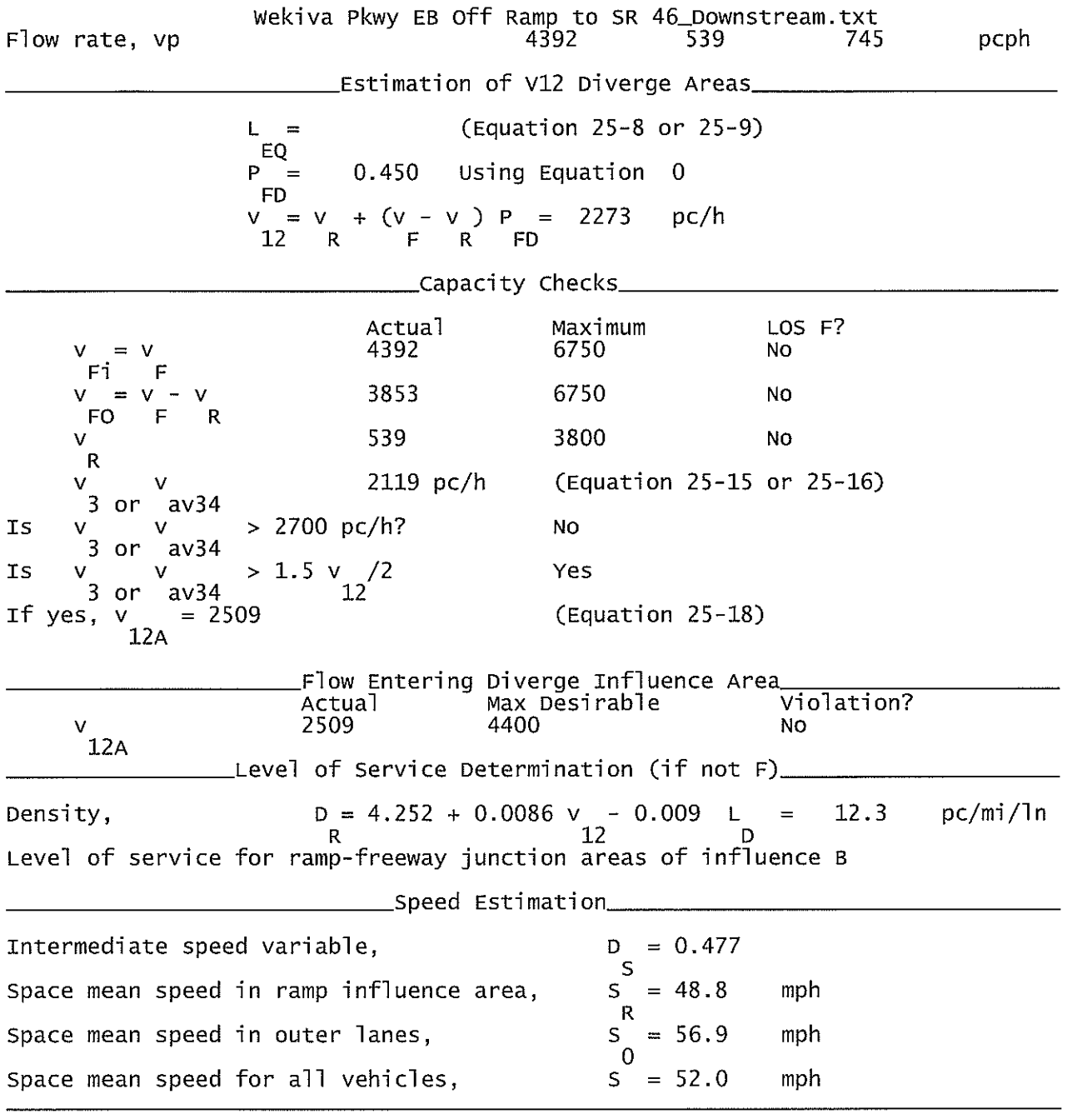

Wekiva Pkwy EB Off Ramp to SR 46\_Upstream.txt

HCS+: Ramps and Ramp Junctions Release 5.4

Phone: Fax:  $E-mail:$ Analyst: **KNM** Agency/Co.: **HNTB** Date performed: 09/2010 Analysis time period:<br>Freeway/Dir of Travel: Build Service Road Concept Wekiva Pkwy. EB<br>Off Ramp to SR 46<br>Seminole County Junction: Jurisdiction: Analysis Year: 2022 Description: Wekiva Parkway Project Development & Environment Study \_Freeway Data\_\_\_\_ Type of analysis Diverge Number of lanes in freeway<br>Free-flow speed on freeway 3  $55.0$ mph Volume on freeway 3830 vph \_\_\_\_\_\_\_Off Ramp Data\_ Side of freeway Right Number of lanes in ramp<br>Free-Flow speed on ramp 2  $35.0$ mph Volume on ramp<br>Length of first accel/decel lane 470 vph ft 500 Length of second accel/decel lane 500 ft \_\_Adjacent Ramp Data (if one exists)\_\_ Does adjacent ramp exist? Yes Volume on adjacent ramp 250 vph Position of adjacent ramp<br>Type of adjacent ramp Upstream On Distance to adjacent ramp 6684 ft \_Conversion to pc/h Under Base Conditions\_ Junction Components Freeway Ramp Adjacent Ramp Volume, V (vph)<br>Peak-hour factor, PHF<br>Peak 15-min volume, v15 470 3830 250 vph 0.92  $0.92$ 0.92 1041 128 68 V Trucks and buses  $\%$ 11 9  $11$ Recreational vehicles  $\Omega$  $\Omega$  $\overline{0}$  $\%$ Terrain type: Leve<sup>1</sup> Leve<sup>1</sup> Level Grade  $0.00$ %  $0.00$ %  $0.00$ % Length  $0.00$ mi  $0.00$  $0.00$ mi mi Trucks and buses PCE, ET  $1.5$  $1.5$  $1.5$ Recreational vehicle PCE, ER  $1.2$  $1.2$  $1.2$ Heavy vehicle adjustment, fHV<br>Driver population factor, fP 0.948 0.948 0.957 1.00 1.00 1.00 Page 1

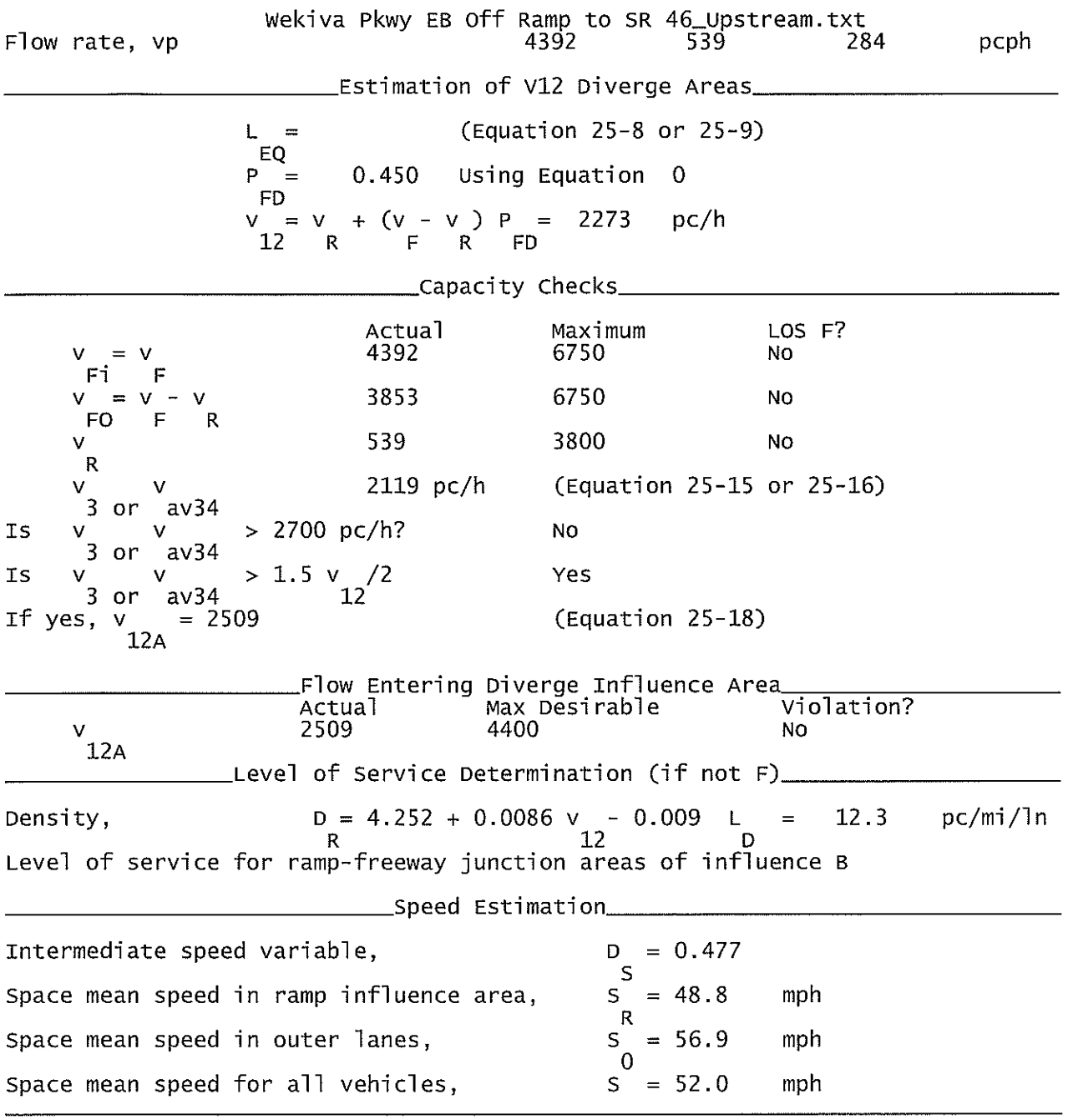

 $\ddot{\phantom{0}}$ 

Wekiva Pkwy WB On Ramp from SR 46\_Downstream.txt

Phone:

HCS+: Ramps and Ramp Junctions Release 5.4

Fax:

 $E$ -mail: Analyst: **KNM** Agency/Co.: **HNTB** Date performed: 09/2010 Analysis time period:<br>Freeway/Dir of Travel: Build Service Road Concept Wekiva Pkwy. WB Junction: On Ramp from SR 46 Jurisdiction: Seminole County Analysis Year: 2032 Description: Wekiva Parkway Project Development & Environment Study \_Freeway Data\_ Type of analysis Merge Number of lanes in freeway<br>Free-flow speed on freeway<br>Volume on freeway 3  $55.0$ mph 4460 vph \_On Ramp Data\_ Side of freeway Right Number of lanes in ramp 2 Free-flow speed on ramp 35.0 mph Volume on ramp<br>Length of first accel/decel lane<br>Length of second accel/decel lane 780 vph 800 ft ft 640 \_\_\_Adjacent Ramp Data (if one exists)\_\_ Does adjacent ramp exist? Yes Volume on adjacent Ramp 330 vph Position of adjacent Ramp<br>Type of adjacent Ramp Downstream 0ff 6684 Distance to adjacent Ramp ft \_Conversion to pc/h Under Base Conditions\_ Junction Components Freeway Ramp Adjacent Ramp Volume, V (vph) 4460 780 330 vph Peak-hour factor, PHF 0.92 0.92 0.92 Peak 15-min volume, v15 1212 212 90 v Trucks and buses 9  $11$ % 11 Recreational vehicles  $\overline{0}$  $\overline{0}$  $\%$  $\Omega$ Terrain type: Leve<sup>1</sup> Leve<sup>1</sup> Leve<sup>1</sup> Grade %  $%$ % Length mi mi mi Trucks and buses PCE, ET 1.5  $1.5$  $1.5$ Recreational vehicle PCE, ER  $1.2$  $1.2$  $1.2$ Heavy vehicle adjustment, fHV<br>Driver population factor, fP 0.948 0.957 0.948 1.00 1.00 1.00

Page 1

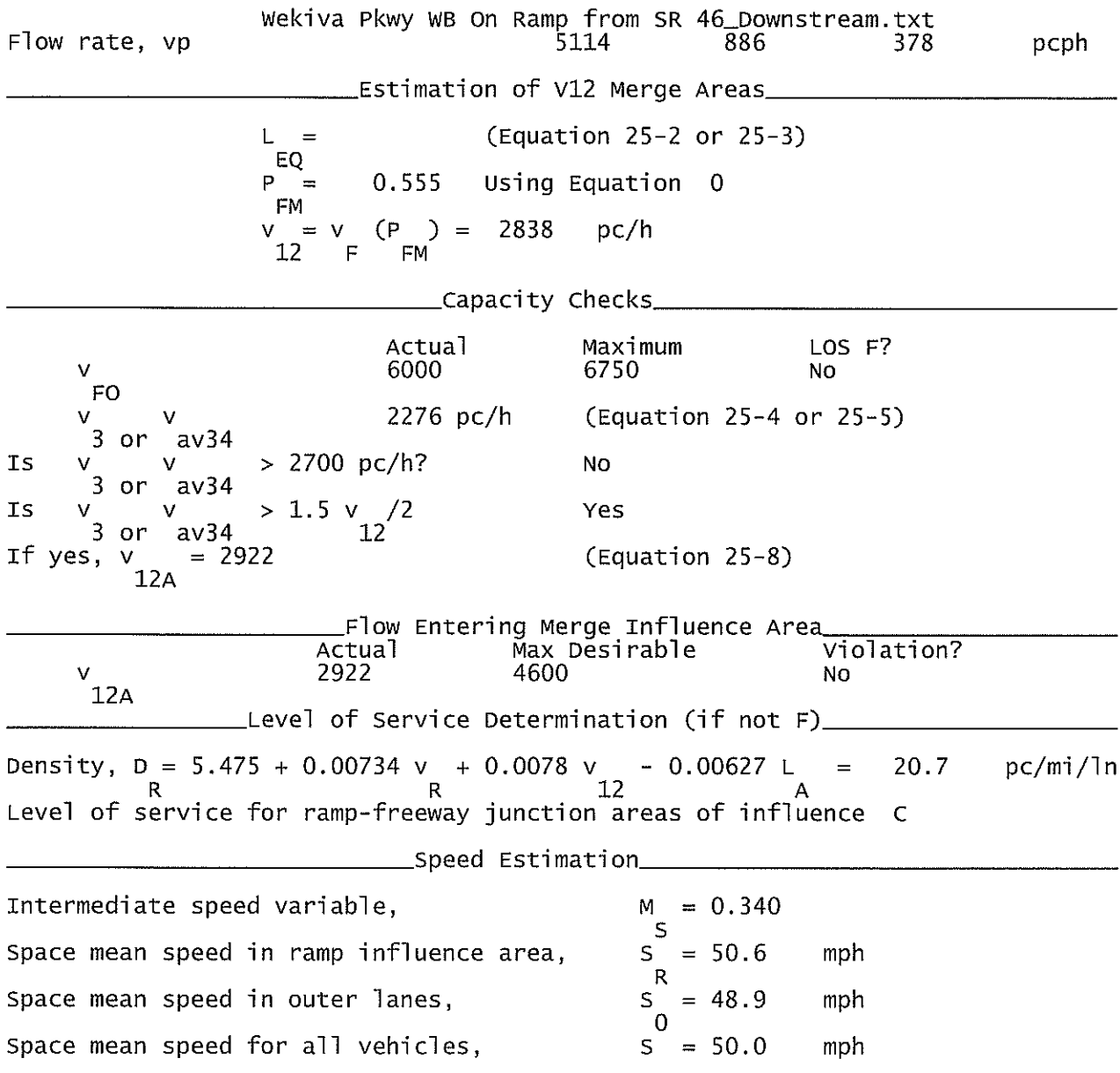

Wekiva Pkwy WB On Ramp from SR 46\_Diverge.txt

HCS+: Ramps and Ramp Junctions Release 5.4

Phone: Fax:  $E$ -mail: Diverge Analysis and the contract of the Diverge Analysis and the contract of the Divergence of the Divergence Analyst: **KNM** Agency/Co.: **HNTB** Date performed: 09/2010 Analysis time period:<br>Freeway/Dir of Travel: Build Service Road Concept Wekiva Pkwy. WB Junction: On Ramp from SR 46 Jurisdiction: Seminole County Analysis Year: 2022 Description: Wekiva Pkwy. PD&E \_Freeway Data\_\_\_ Type of analysis Diverge Number of lanes in freeway<br>Free-flow speed on freeway<br>Volume on freeway 2  $\bar{5}5.0$ mph 860 vph \_\_Off Ramp Data\_ Side of freeway Left Number of lanes in ramp 1 Free-Flow speed on ramp 35.0 mph Volume on ramp<br>Length of first accel/decel lane<br>Length of second accel/decel lane 570 vph 500 ft ft \_\_Adjacent Ramp Data (if one exists)\_ Does adjacent ramp exist? Yes Volume on adjacent ramp 240 vph Position of adjacent ramp Upstream 0ff Type of adjacent ramp 6336 ft Distance to adjacent ramp \_Conversion to pc/h Under Base Conditions\_ Junction Components Freeway Ramp Adjacent Ramp Volume, V (vph)<br>Peak-hour factor, PHF 570 860 240 vph 0.92 0.92 0.92 155 Peak 15-min volume, v15 234 65  $\vee$ Trucks and buses  $\%$ q 9 11 Recreational vehicles  $\overline{0}$  $\overline{0}$  $\%$  $\overline{0}$ Terrain type: Level Level Level  $0.00$ Grade  $0.00$ %  $0.00$ ℅ ℅ Lenath  $0.00$ mi  $0.00$ mi  $0.00$ mi Trucks and buses PCE, ET<br>Recreational vehicle PCE, ER  $1.5$  $1.5$  $1.5$  $1.2$  $1.2$  $1.2$ Heavy vehicle adjustment, fHV<br>Driver population factor, fP 0.957 0.957 0.948 1.00 1.00 1.00 Page 1

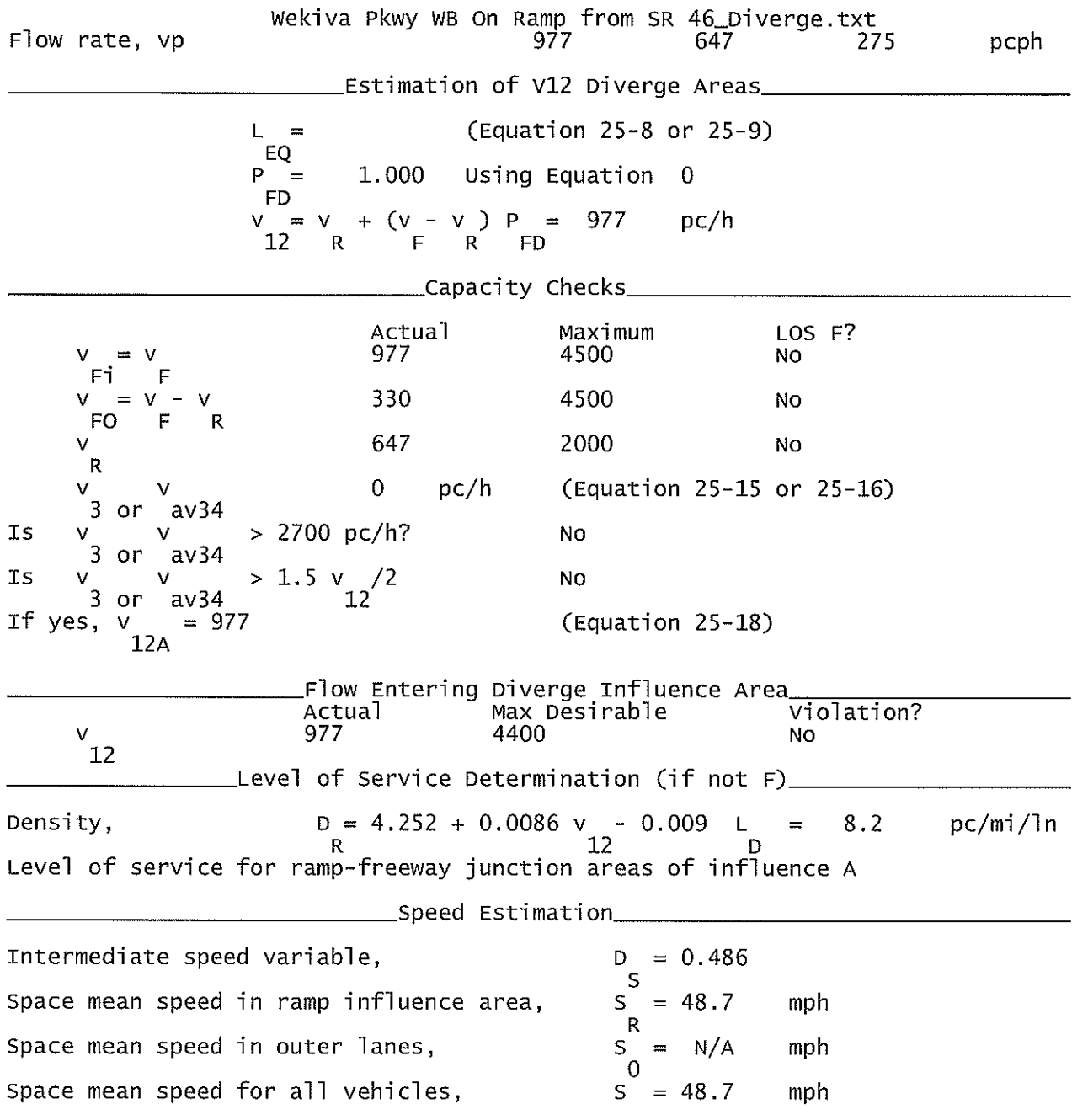

Wekiva Pkwy WB On Ramp from Wekiva Pkwy WB CD.txt

HCS+: Ramps and Ramp Junctions Release 5.4

Phone: Fax:  $E$ -mail: Analyst: **KNM**  $Agency/Co.$ : **HNTB** 09/2010 Date performed: Analysis time period:<br>Freeway/Dir of Travel: Build Service Road Concept Wekiva Pkwy. WB CD<br>Off Ramp to Wekiva Pkwy. WB<br>Seminole County Junction: Jurisdiction: Analysis Year: 2022 Description: Wekiva Parkway Project Development & Environment Study \_Freeway Data\_\_ Type of analysis Diverge Number of lanes in freeway<br>Free-flow speed on freeway 2  $55.0$ mph Volume on freeway 390 vph \_\_\_\_\_\_\_\_\_\_\_\_\_Off Ramp Data\_\_ Side of freeway Left Number of lanes in ramp<br>Free-Flow speed on ramp  $\mathbf{1}$  $35.0$ mph Volume on ramp<br>Length of first accel/decel lane 380 vph 500 ft Length of second accel/decel lane ft \_Adjacent Ramp Data (if one exists)\_ Does adjacent ramp exist? Yes Volume on adjacent ramp<br>Position of adjacent ramp<br>Type of adjacent ramp 240 vph Upstream **On** Distance to adjacent ramp 6336 ft \_Conversion to pc/h Under Base Conditions\_ Junction Components Freeway Adjacent Ramp Ramp Volume, V (vph)<br>Peak-hour factor, PHF 240 390 380 vph 0.92  $0.92$ 0.92 Peak 15-min volume, v15 106 103 65 v Trucks and buses  $\%$ 9 9 11 Recreational vehicles  $\overline{0}$  $\overline{0}$  $\overline{0}$  $%$ Terrain type: Level Level Leve<sub>1</sub> Grade  $0.00$  $%$  $0.00$  $0.00$ % X Length  $0.00$ mi  $0.00$ mi  $0.00$ mi Trucks and buses PCE, ET  $1.5$  $1.5$  $1.5$ Recreational vehicle PCE, ER  $1.2$  $1.2$  $1.2$ Heavy vehicle adjustment, fHV<br>Driver population factor, fP 0.957 0.957 0.948 1.00 1.00 1.00 Page 1

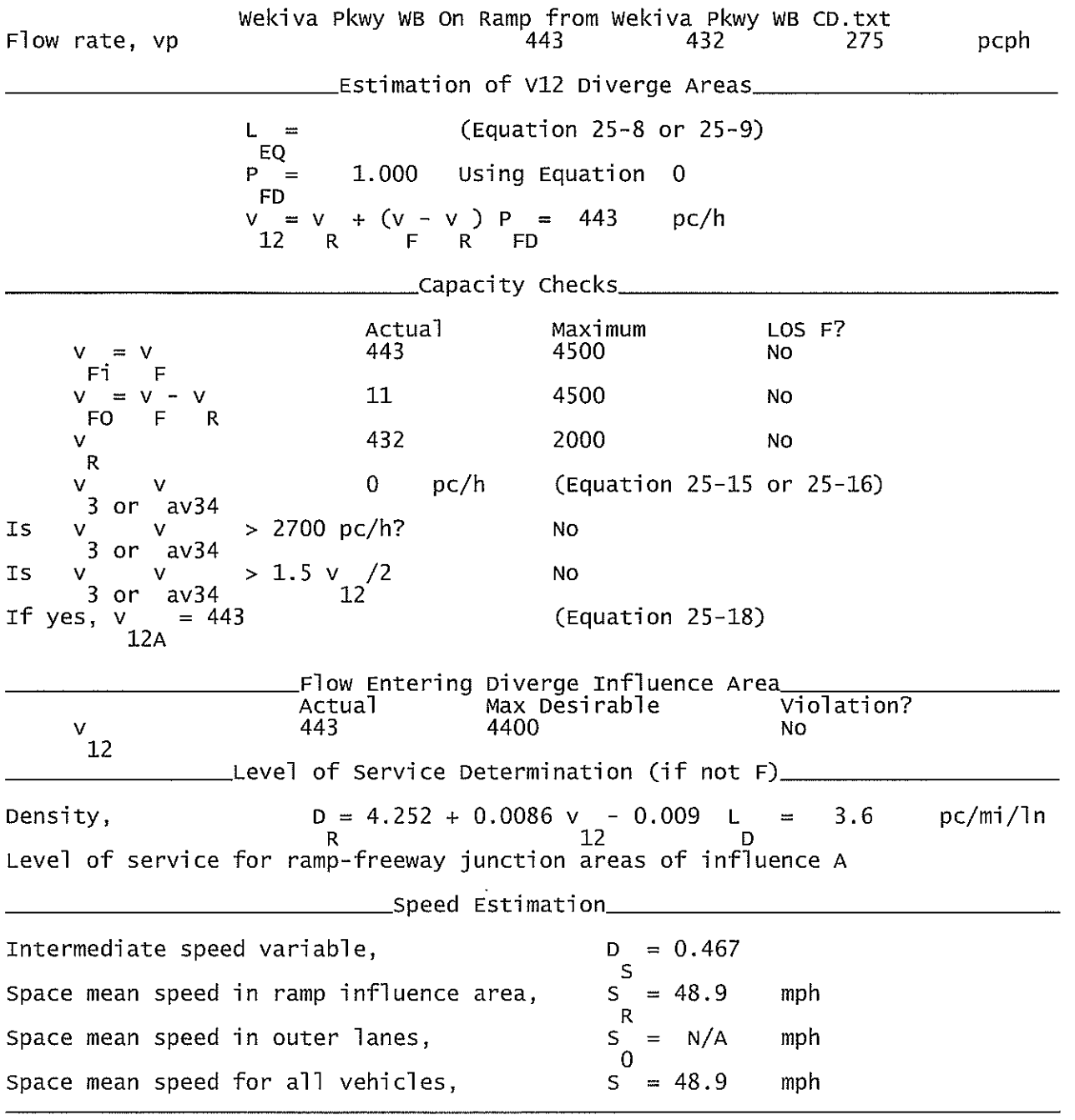

Wekiva Pkwy WB CD Off Ramp to Wekiva Pkwy WB.txt

HCS+: Ramps and Ramp Junctions Release 5.4

Phone:  $E$ -mail:

Fax:

\_\_\_\_\_\_\_\_\_Diverge Analysis\_\_\_\_\_\_\_\_\_\_\_\_\_ Analyst: **KNM** Agency/Co.: **HNTB** 09/2010 Date performed: Analysis time period:<br>Freeway/Dir of Travel: Build Service Road Concept Wekiva Pkwy. WB CD Junction: Off Ramp to Wekiva Pkwy. WB Jurisdiction: Seminole County Analysis Year: 2032 Description: Wekiva Parkway Project Development & Environment Study \_Freeway Data\_\_ Type of analysis Diverge Number of lanes in freeway 2 Free-flow speed on freeway<br>Volume on freeway  $55.0$ mph 1180 vph \_\_\_\_\_\_\_\_\_\_\_Off Ramp Data\_\_ Side of freeway Left Number of lanes in ramp  $\mathbf{2}$ Free-Flow speed on ramp 35.0 mph Volume on ramp<br>Length of first accel/decel lane<br>Length of second accel/decel lane 780 vph 0 ft 500 ft \_\_\_\_Adjacent Ramp Data (if one exists)\_\_ Does adjacent ramp exist? Yes Volume on adjacent ramp 330 vph Position of adjacent ramp Downstream Type of adjacent ramp off Distance to adjacent ramp 6684 ft \_\_Conversion to pc/h Under Base Conditions\_ Junction Components Freeway Adjacent Ramp Ramp Volume, V (vph) 780 1180 330 vph Peak-hour factor, PHF 0.92 0.92 0.92 Peak 15-min volume, v15 321 90 212  $\vee$ Trucks and buses  $\frac{\%}{\%}$ 9 9  $11$ Recreational vehicles  $\overline{0}$  $\overline{0}$  $\overline{0}$ Terrain type:<br>Grade Level Level Level  $0.00$  $\%$  $\%$  $% \mathcal{B} \rightarrow \mathcal{B} \rightarrow \mathcal$  $0.00$  $0.00$ Length  $0.00$  $0.00$  $0.00$ mi mi mi Trucks and buses PCE, ET  $1.5$  $1.5$  $1.5$ Recreational vehicle PCE, ER  $1.2$  $1.2$  $1.2$ 0.957 Heavy vehicle adjustment, fHV 0.957 0.948 Driver population factor, fP 1.00 1.00 1.00 Page 1

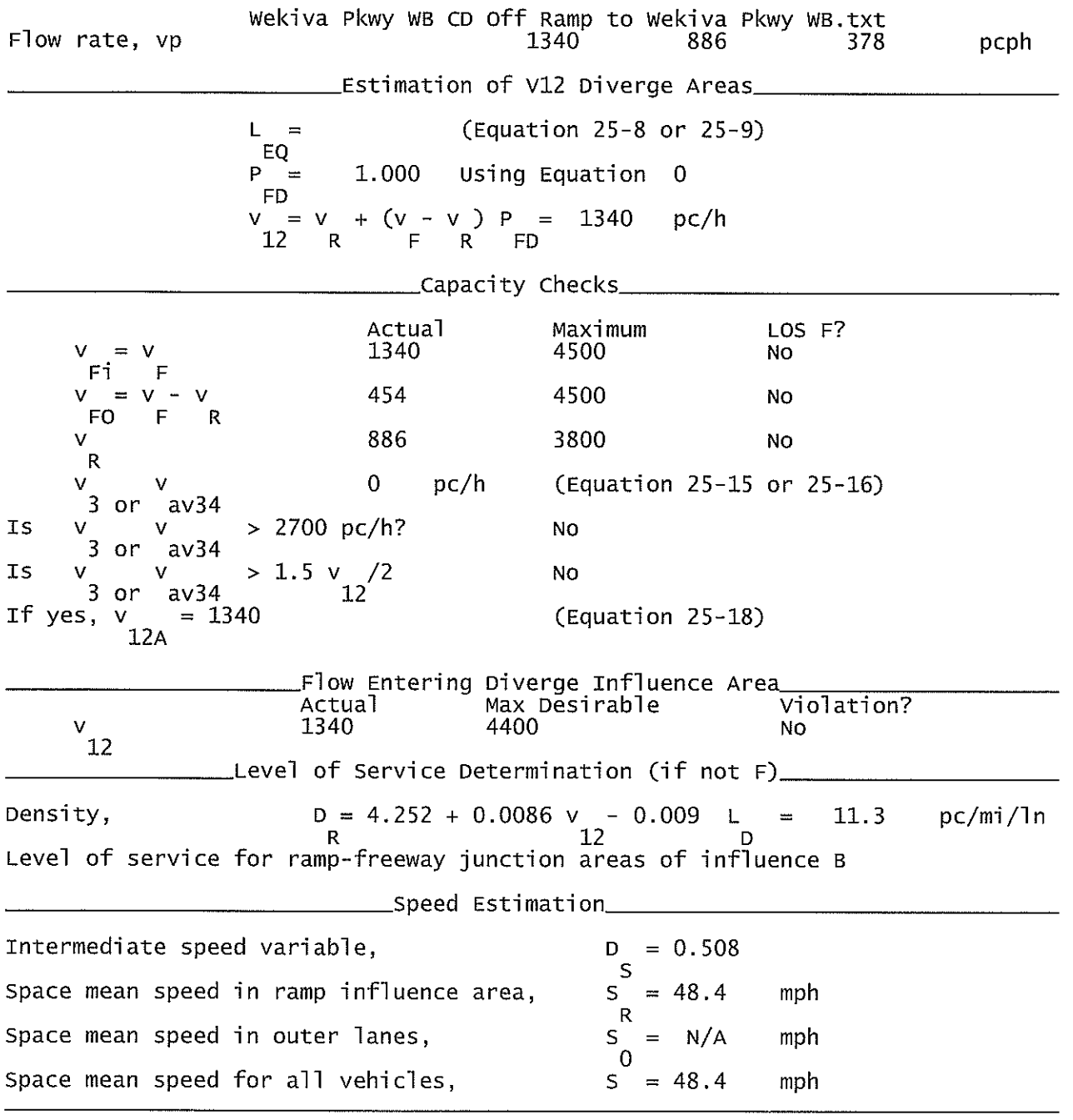

Wekiva Pkwy WB Off Ramp to WB CD\_Upstream.txt

HCS+: Ramps and Ramp Junctions Release 5.4

Phone: Fax:  $E-mail:$ Analyst: **KNM** Agency/Co.: **HNTB** Date performed: 09/2010 Analysis time period:<br>Freeway/Dir of Travel: Build Service Road Concept Wekiva Pkwy. WB<br>Off Ramp to WB CD Junction: Seminole County Jurisdiction: Analysis Year: 20222 Description: Wekiva Parkway Project Development & Environment Study \_Freeway Data\_\_\_ Type of analysis<br>Number of lanes in freeway<br>Free-flow speed on freeway Diverge 3  $55.0$ mph Volume on freeway 3830 vph \_\_Off Ramp Data\_ Side of freeway Right Number of lanes in ramp<br>Free-Flow speed on ramp 1.  $35.0$ mph Volume on ramp<br>Length of first accel/decel lane 240 vph ft 1340 Length of second accel/decel lane ft \_\_Adjacent Ramp Data (if one exists)\_ Does adjacent ramp exist? Yes<br>570 Volume on adjacent ramp vph Position of adjacent ramp<br>Type of adjacent ramp Upstream 0n Distance to adjacent ramp 6684 ft \_Conversion to pc/h Under Base Conditions\_ Junction Components Freeway Ramp Adjacent Ramp Volume, V (vph)<br>Peak-hour factor, PHF 3830 240 570 vph 0.92 0.92 0.92 Peak 15-min volume, v15 65 1041 155  $\mathsf{V}$ Trucks and buses 11  $11$ 9  $%$ Recreational vehicles  $\Omega$  $\Omega$  $\Omega$  $%$ Terrain type: Level Level Level Grade  $0.00$  $\%$  $0.00$ %  $0.00$ %  $0.00$  $0.00$ Length mi  $0.00$ mi mi Trucks and buses PCE, ET  $1.5$  $1.5$  $1.5$ Recreational vehicle PCE, ER<br>Heavy vehicle adjustment, fHV<br>Driver population factor, fP  $1.2$  $1.2$  $1.2$ 0.957 0.948 0.948 1.00  $1.00$ 1.00 Page 1

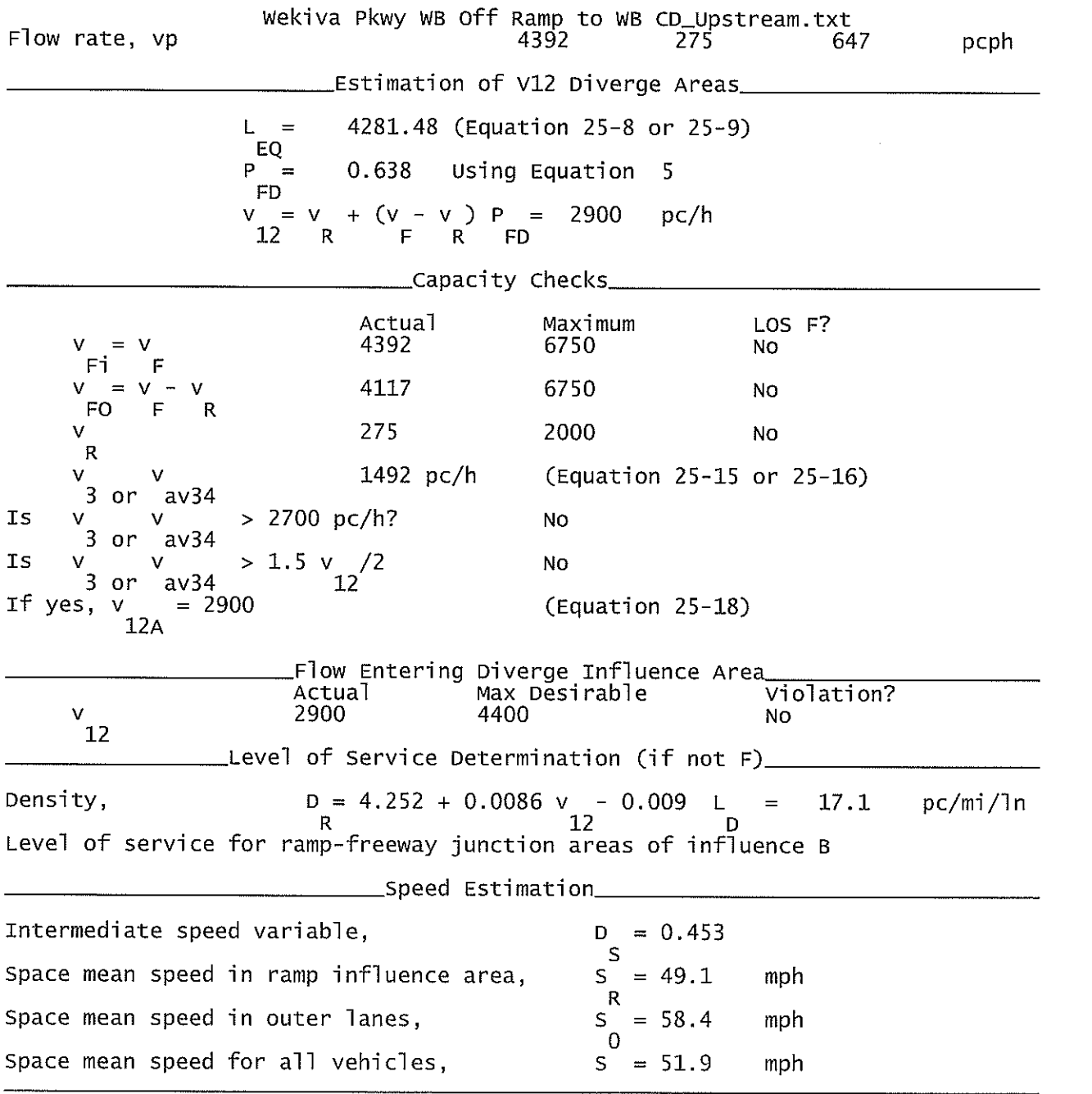

Wekiva Pkwy WB Off Ramp to WB CD\_Downstream.txt

Phone:

HCS+: Ramps and Ramp Junctions Release 5.4

Fax:

 $E$ -mail: Analyst: **KNM**  $Agency/Co.$ : **HNTB** Date performed: 09/2010 Analysis time period:<br>Freeway/Dir of Travel: Build Service Road Concept Wekiva Pkwy. WB Junction: Off Ramp to WB CD Jurisdiction: Seminole County Analysis Year: 2022 Description: Wekiva Parkway Project Development & Environment Study \_Freeway Data\_\_\_ Type of analysis Diverge Number of Tanes in freeway<br>Free-flow speed on freeway 3  $55.0$ mph Volume on freeway 3830 vph \_\_\_\_\_\_\_\_\_\_\_Off Ramp Data\_ Side of freeway Right Number of lanes in ramp 1 Free-Flow speed on ramp 35.0 mph Volume on ramp<br>Length of first accel/decel lane 240 vph 1340 ft Length of second accel/decel lane ft \_Adjacent Ramp Data (if one exists)\_ Does adjacent ramp exist? Yes Volume on adjacent ramp 380. vph Position of adjacent ramp<br>Type of adjacent ramp<br>Distance to adjacent ramp Downstream 0n. 6336 ft \_\_Conversion to pc/h Under Base Conditions\_ Junction Components Freeway Ramp Adjacent Ramp Volume, V (vph)<br>Peak-hour factor, PHF 240 3830 380 vph 0.92 0.92 0.92 Peak 15-min volume, v15 1041 65 103 V Trucks and buses 11  $11$ 9  $\%$ Recreational vehicles  $\frac{1}{2}$  $\mathbf{O}$  $\overline{0}$  $\overline{0}$ Terrain type: Level Leve<sup>1</sup> Leve] Grade  $0.00$  $\%$  $0.00$  $%$  $0.00$  $%$ Length  $0.00$ mi  $0.00$ mi  $0.00$ mi Trucks and buses PCE, ET  $1.5$  $1.5$  $1.5$ Recreational vehicle PCE, ER  $1.2$  $1.2$  $1.2$ Heavy vehicle adjustment, fHV 0.948 0.948 0.957 Driver population factor, fP 1.00 1.00 1.00

Page 1

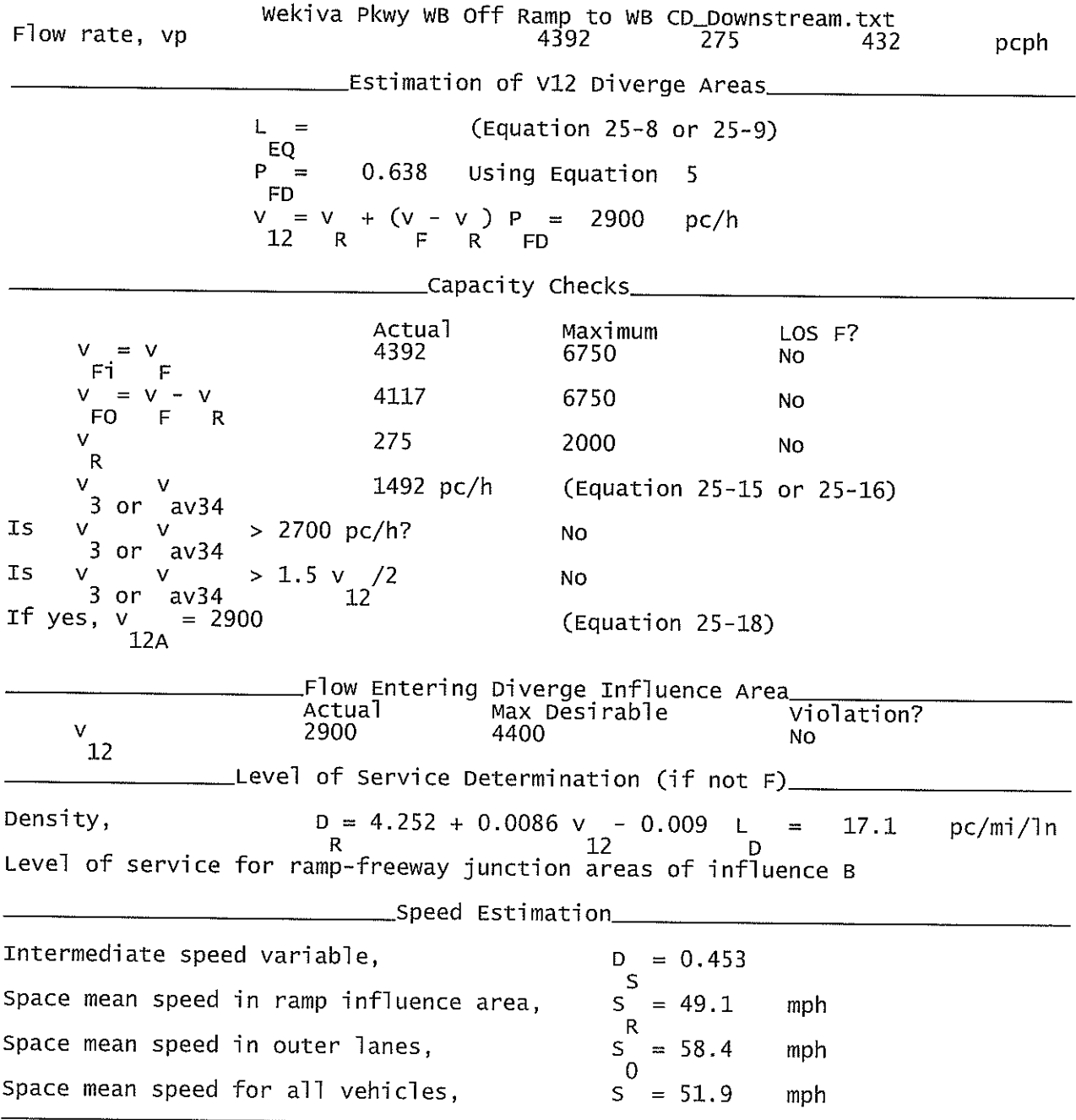

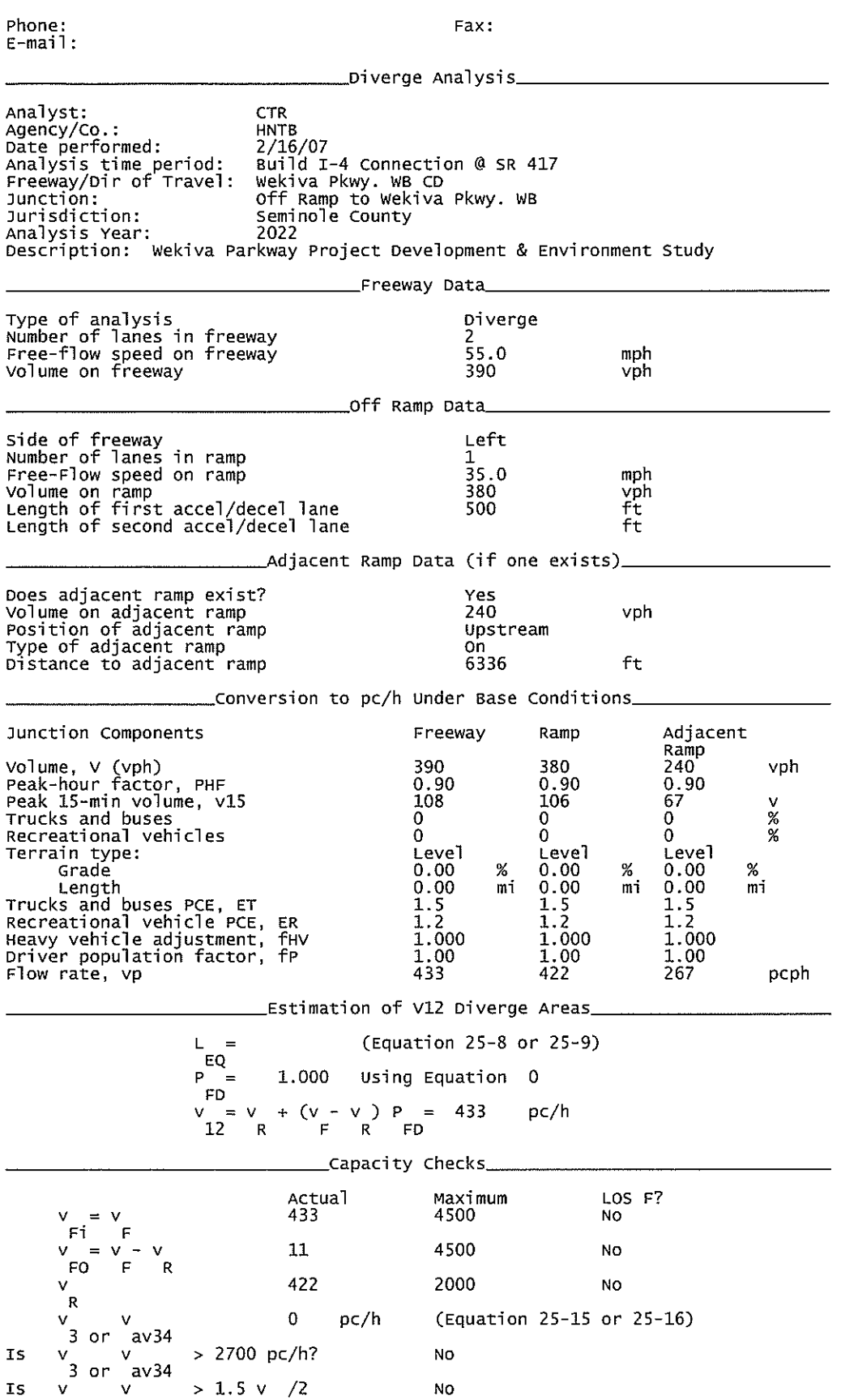

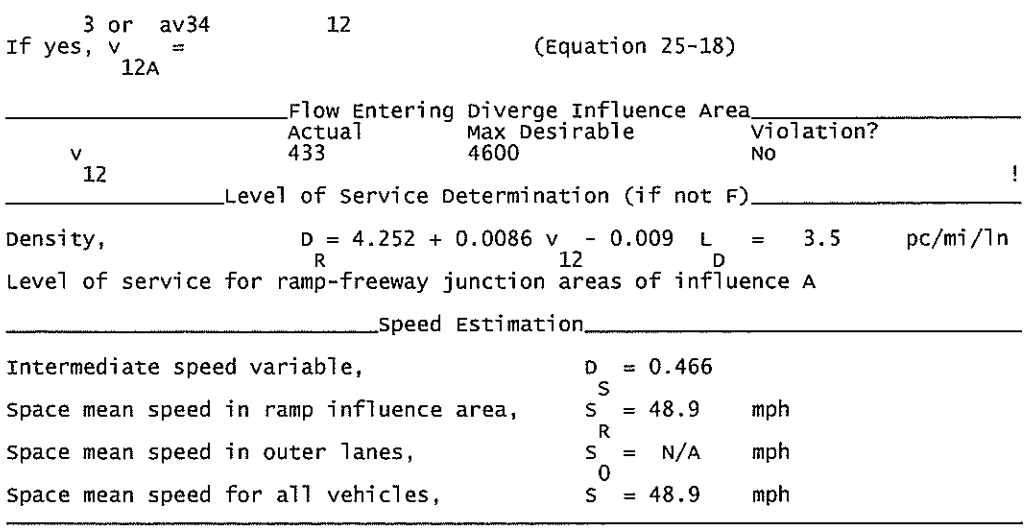

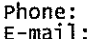

Fax:

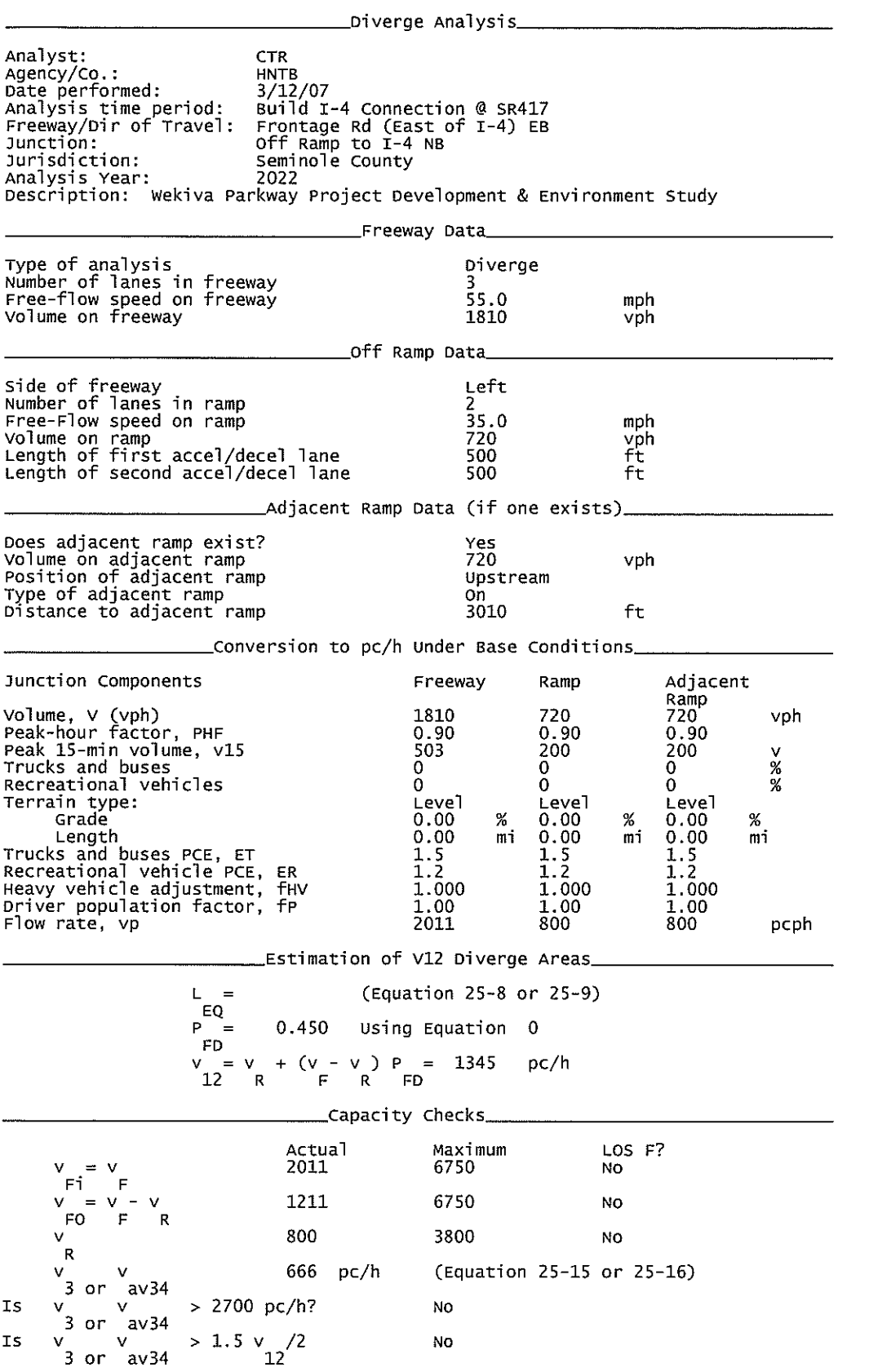

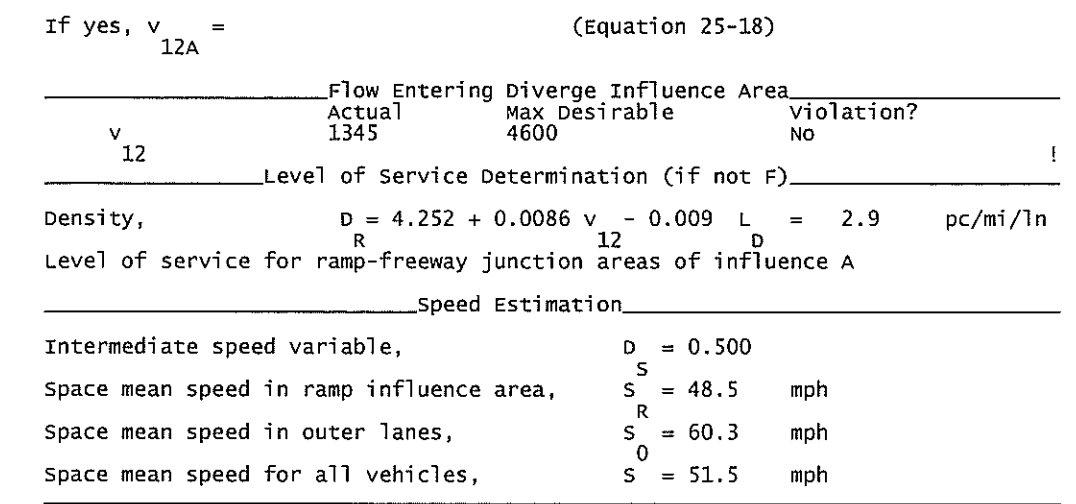

Phone: E-mail: Fax:

Merge Analysis Analyst: **CTR** Agency/Co.: **HNTB**  $3/12/07$ Date performed: Analysis time period:<br>Freeway/Dir of Travel: Build I-4 Connection @ SR417 Frontage Rd (west of I-4) WB<br>On Ramp from SR 46 EB<br>Seminole County Junction: Jurisdiction: Analysis Year: 2022 Description: Wekiva Parkway Project Development & Environment Study Freeway Data Type of analysis Merge Number of lanes in freeway<br>Free-flow speed on freeway<br>Volume on freeway  $55.0$ mph 790 vph On Ramp Data Side of freeway<br>Number of lanes in ramp<br>Free-flow speed on ramp Right  $\mathbf{1}$  $35.0$ mph Volume on ramp<br>Length of first accel/decel lane<br>Length of second accel/decel lane rph<br>ft<br>ft 390 500 Adjacent Ramp Data (if one exists). Does adjacent ramp exist? Yes<br>2230 Volume on adjacent Ramp<br>Position of adjacent Ramp<br>Type of adjacent Ramp vph Downstream 0n. 1426 ft Distance to adjacent Ramp .Conversion to pc/h Under Base Conditions Ramp<br>790 Freeway Adjacent Junction Components 2230 390 Ramp Volume, V (vph) vph  $\frac{0.90}{219}$  $0.90$ Peak-hour factor, PHF  $0.90$ 108 619  $\frac{8}{8}$ Peak 15-min volume, v15  $\overline{0}$  $\Omega$  $\Omega$ Trucks and buses ŏ  $\Omega$  $\Omega$ Recreational vehicles Terrain type: Level Level Level % %  $\%$ Grade mi Length mi mi  $1.5$ <br> $1.2$ <br> $1.000$ <br> $1.000$  $1.5$ <br> $1.2$ <br> $1.000$ Trucks and buses PCE, ET  $1.5$ Recreational vehicle PCE, ER  $1.2$ 1.000 Heavy vehicle adjustment, fHV  $\frac{1.00}{2478}$ 1.00 Driver population factor, fP 1.00 Flow rate, vp 878 433 pcph Estimation of V12 Merge Areas (Equation 25-2 or 25-3) L EQ P 1.000 Using Equation 0  $\equiv$  ${\sf FM}$  $(P$  $) =$ 878 pc/h v  $= v$ 12  $\mathsf F$  $FM$ \_Capacity Checks\_ Actual<br>1311 Maximum LOS F? 4500 **NO** v **FO** (Equation 25-4 or 25-5)  $\bf 0$ pc/h v  $\mathbf{v}$  $3$  or av 34 > 2700 pc/h? **No** Is  $\mathbf{v}$ Ń  $\overline{3}$ -or av 34  $\mathbf{v}$  $> 1.5 v$  $/2$ **NO IS** v  $\overline{3}$  $12$ or av 34 (Equation 25-8) If yes, v  $=$  $12A$ 

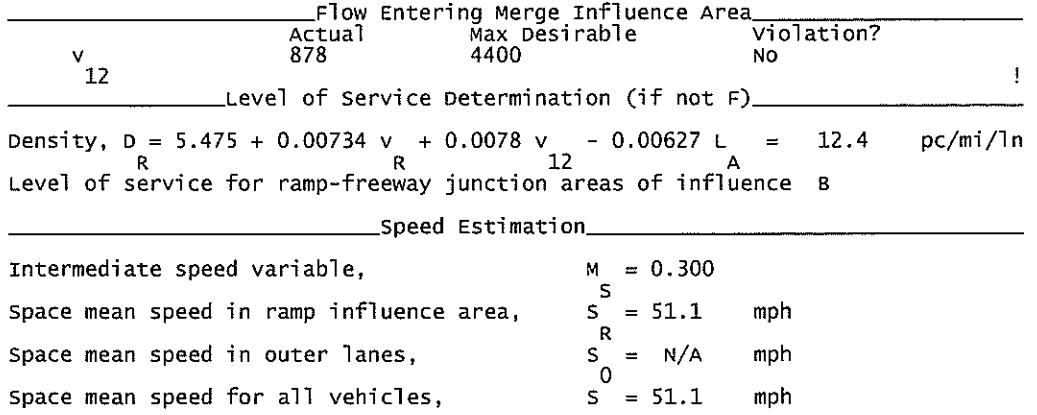

 $\overline{\phantom{a}}$ 

 $\mathfrak{S}$ 

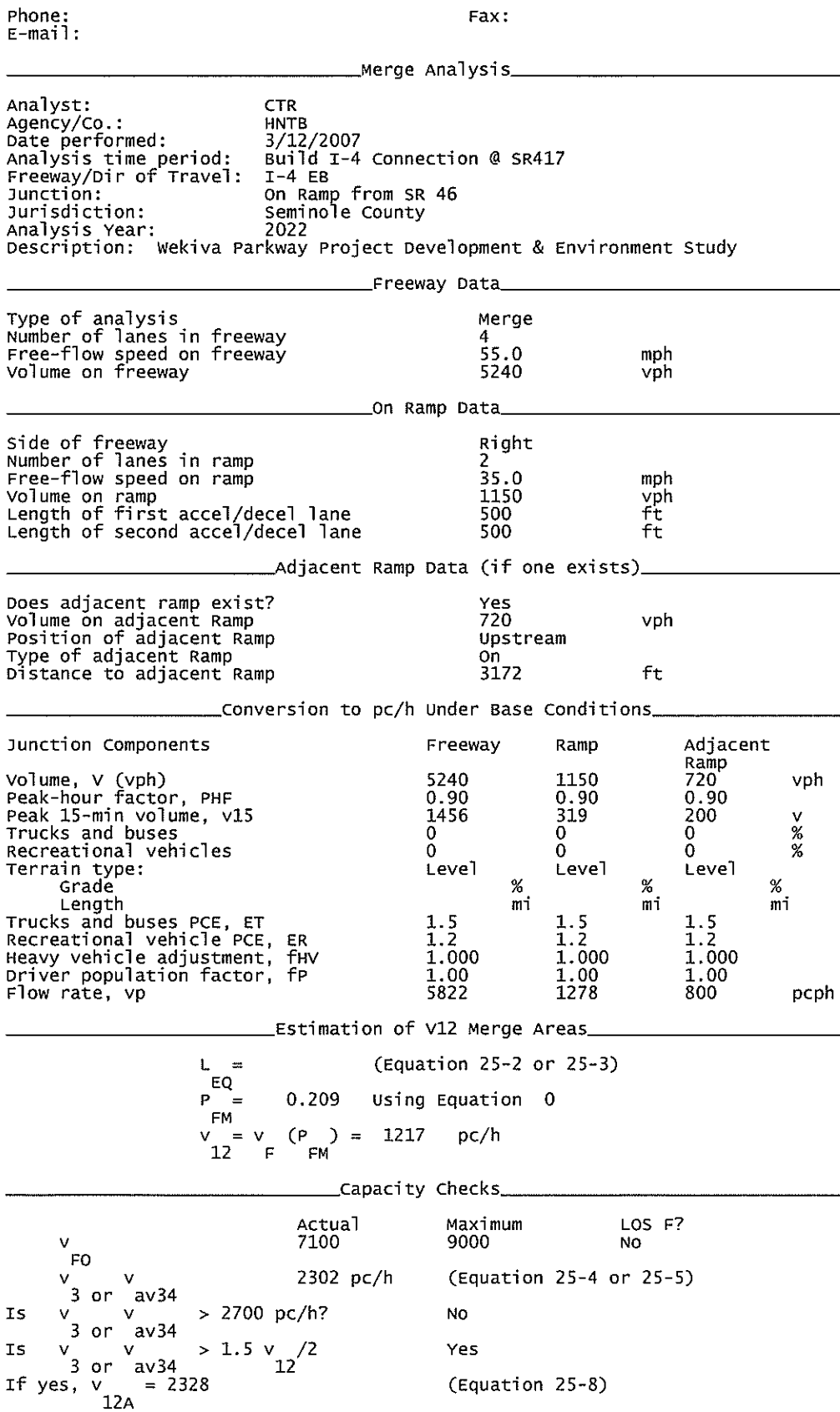

 $Fax:$ 

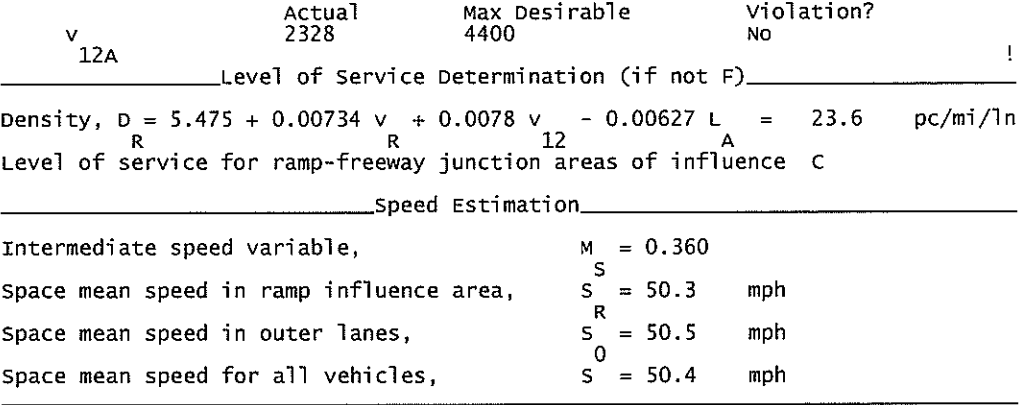

## I-4 WB OFF Ramp to SR 46.txt

HCS+: Ramps and Ramp Junctions Release 5.4

Phone:  $E$ -mail: Fax:

\_\_\_\_\_\_Diverge Analysis\_\_\_\_\_\_\_\_\_\_\_\_ Analyst: **KNM** Agency/Co.: **HNTB** 09/2010 Date performed: Analysis time period:<br>Freeway/Dir of Travel: Build Service Road Concept  $I-4$  WB Junction: Off Ramp to SR 46 Jurisdiction: Seminole County Analysis Year: 2022 Description: Wekiva Parkway Project Development & Environment Study Freeway Data\_ Type of analysis Diverge Number of lanes in freeway 4 Free-flow speed on freeway<br>Volume on freeway  $55.0$ mph 6390 vph \_\_\_\_\_\_\_\_Off Ramp Data\_ Side of freeway Right Number of lanes in ramp<br>Free-Flow speed on ramp 2 35.0 mph Volume on ramp<br>Length of first accel/decel lane<br>Length of second accel/decel lane 1150 vph <sup>0</sup> ft 500 ft \_\_\_\_\_\_\_\_\_\_Adjacent Ramp Data (if one exists)\_\_\_ Does adjacent ramp exist? Yes Volume on adjacent ramp 2230 vph Position of adjacent ramp<br>Type of adjacent ramp<br>Distance to adjacent ramp Downstream off 6098 ft \_Conversion to pc/h Under Base Conditions\_ Junction Components Freeway Ramp Adjacent Ramp Volume, V (vph) 6390 1150 2230 vph 0.92 Peak-hour factor, PHF 0.92  $0.92$ Peak 15-min volume, v15 1736 312 606 V Trucks and buses 9  $\%$ 9 9 Recreational vehicles  $\overline{0}$  $\overline{0}$  $\overline{0}$  $\overline{\mathscr{C}}$ Terrain type: Level Level Leve<sub>1</sub>  $0.00$ Grade  $0.00$ %  $0.00$  $\%$ %  $0.00$ Lenath  $0.00$ mi  $0.00$ mi mi Trucks and buses PCE, ET  $1.5^{\circ}$  $1.5$ 1.5 Recreational vehicle PCE, ER  $1.2$  $1.2$  $1.2$ 0.957 Heavy vehicle adjustment, fuv<br>Driver population factor, fP 0.957 0.957 1.00 1.00 1.00 Page 1

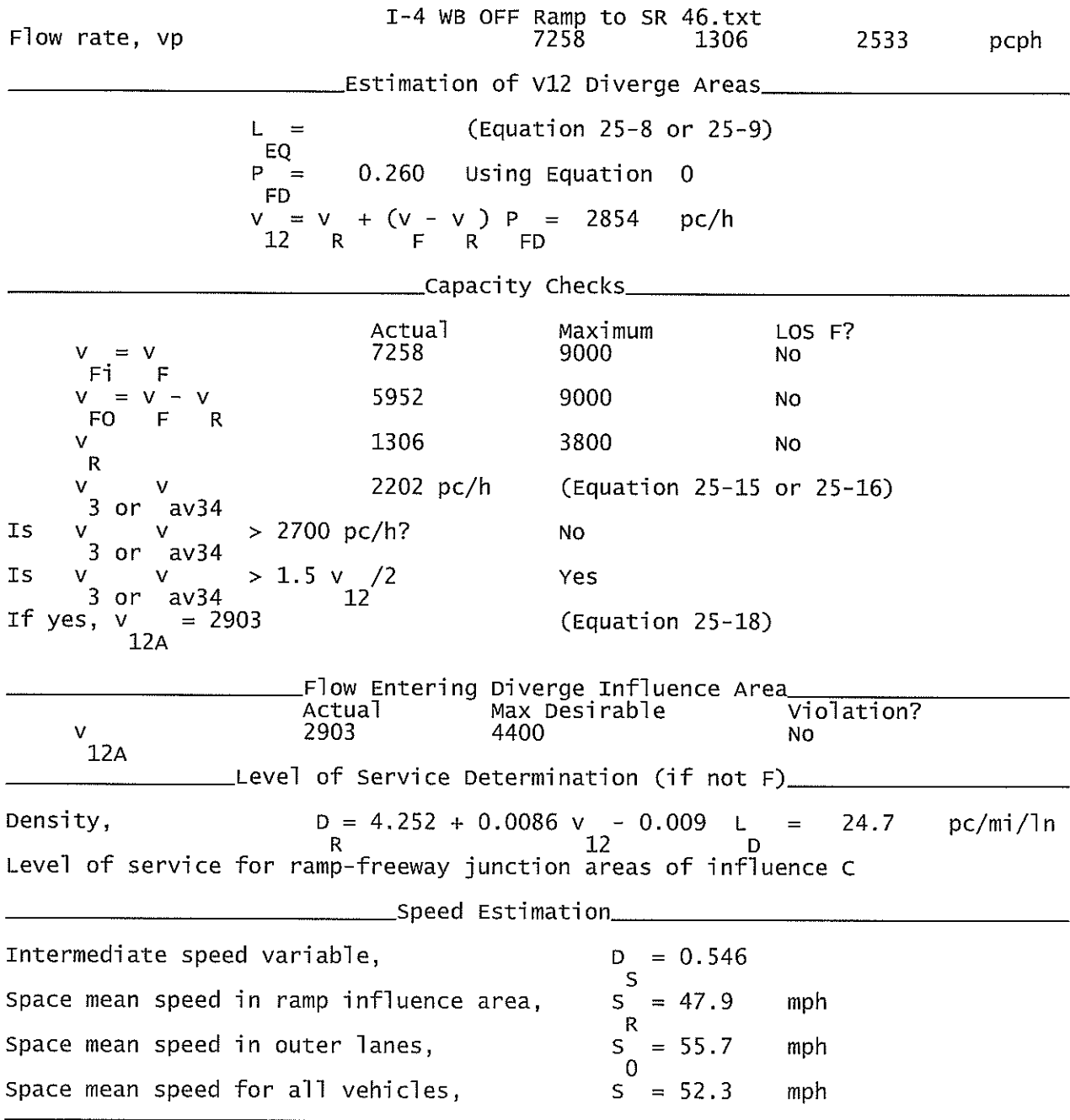

I-4 EB CD Road OFF Ramp to EB SR 417.txt

HCS+: Ramps and Ramp Junctions Release 5.4

Phone:  $E-mail:$ 

Fax:

Analyst: **KNM** Agency/Co.: **HNTB** Date performed: 09/2010 Analysis time period: Build Service Road Concept Freeway/Dir of Travel: CD Rd (East of I-4) EB Off Ramp to SR 417 EB Junction: Jurisdiction: Seminole County 2022 \_Freeway Data\_ Type of analysis Diverge Number of lanes in freeway 2 Free-flow speed on freeway<br>Volume on freeway 55.0 mph 1730 vph Side of freeway Right Number of lanes in ramp 1 Free-Flow speed on ramp 35.0 mph Volume on ramp<br>Length of first accel/decel lane<br>Length of second accel/decel lane 430 vph  $\overline{0}$ ft ft \_\_\_\_Adjacent Ramp Data (if one exists)\_ Does adjacent ramp exist? Yes Volume on adjacent ramp 160 vph Position of adjacent ramp Downstream Type of adjacent ramp 0ff Distance to adjacent ramp ft 1584 \_\_\_\_\_Conversion to pc/h Under Base Conditions\_ Junction Components Freeway Adjacent Ramp Ramp Volume, V (vph) 430 160 1730 vph Peak-hour factor, PHF 0.92 0.92  $0.92$ Peak 15-min volume, v15 470  $117$ 43  $\overline{V}$ Trucks and buses 9 9  $%$ Q.  $\bar{0}$  $%$ Recreational vehicles  $\mathbf 0$  $\overline{0}$ Terrain type: Level Leve<sub>1</sub> Level Grade  $0.00$ %  $0.00$ %  $0.00$  $\%$ Length  $0.00$  $0.00$  $0.00$ mi mi mi Trucks and buses PCE, ET  $1.5$  $1.5$  $1.5$ Recreational vehicle PCE, ER  $1.2$  $1.2$  $1.2$ 0.957 Heavy vehicle adjustment, fHV 0.957 0.957 Driver population factor, fP 1.00 1.00 1.00 Page 1

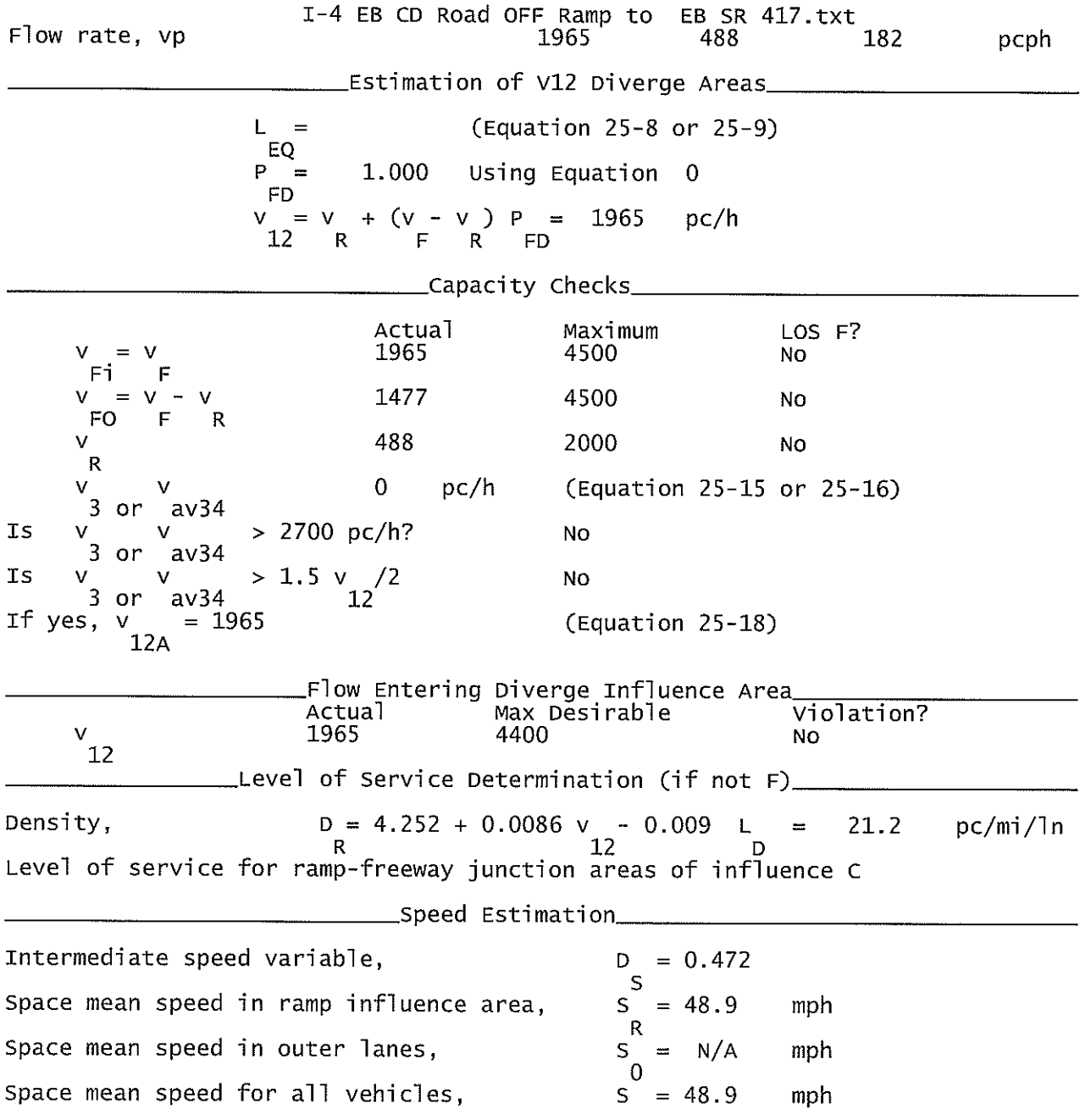

Phone: Fax:  $E$ -mail: \_Merge Analysis\_ Analyst:<br>Agency/Co.: CTR. **HNTB** RW18<br>Build I-4 Connection @ SR417<br>Frontage Rd (East of I-4) EB<br>On Ramp from SR 417 EB Date performed: Analysis time period:<br>Freeway/Dir of Travel: Junction: seminole county Jurisdiction: Analysis Year: Description: Wekiva Parkway Project Development & Environment Study Freeway Data Type of analysis Merge Number of Tanes in freeway<br>Free-flow speed on freeway  $2\over{55.0}$ mph Volume on freeway 1090 vph On Ramp Data Side of freeway Left Number of lanes in ramp Free-flow speed on ramp 35.0 mph Volume on ramp<br>Length of first accel/decel lane<br>Length of second accel/decel lane 720 vph 500 ft 500  $f\tau$ \_Adjacent Ramp Data (if one exists) Does adjacent ramp exist? Yes Volume on adjacent Ramp 210 vph Position of adjacent Ramp Upstream Type of adjacent Ramp off Distance to adjacent Ramp 1478  $\mathop{\textsf{f}}\nolimits\mathop{\textsf{t}}$ \_Conversion to pc/h Under Base Conditions\_ Junction Components Freeway Ramp Adjacent Ramp Volume, V (vph)<br>Peak-hour factor, PHF<br>Peak 15-min volume, v15 1090 720 210 vph  $0.90$  $0.90$ 0.90 303 200 58 v  $\frac{8}{8}$  $\bar{0}$  $\overline{0}$ Trucks and buses  $\mathbf 0$ Recreational vehicles Ō Ō  $\theta$ Terrain type: Level Level Level Grade  $\chi$  $\%$ % Length mi mi mi Length and buses PCE, ET<br>Recreational vehicle PCE, ER<br>Heavy vehicle adjustment, fHV<br>Driver population factor, fP  $\begin{array}{c} 1.5 \\ 1.2 \\ 1.000 \\ 1.00 \\ 1211 \end{array}$  $\begin{array}{l} 1.5 \\ 1.2 \\ 1.000 \\ 1.00 \end{array}$  $\begin{array}{c} 1.5 \\ 1.2 \\ 1.000 \end{array}$  $\frac{1.00}{233}$ 800 pcph Flow rate, vp Estimation of V12 Merge Areas. (Equation 25-2 or 25-3) L  $\equiv$  $EQ$ 1.000 P Using Equation 0  $\equiv$  ${\sf FM}$  $(P$  $) =$ 1211 v  $=$  $\mathbf v$ pc/h  $FM$  $\mathbf{F}$  $12$ capacity Checks\_\_ Actual Maximum LOS F? v 2011 4500 No FO 0 pc/h (Equation 25-4 or 25-5)  $av34$ 3 or Is  $\vee$ > 2700 pc/h? No 3  $av34$ or  $> 1.5 v / 2$  $\mathbf{v}$ Is v No 3 or  $av34$ If yes, (Equation 25-8) **V**  $\equiv$ 

 $12A$ 

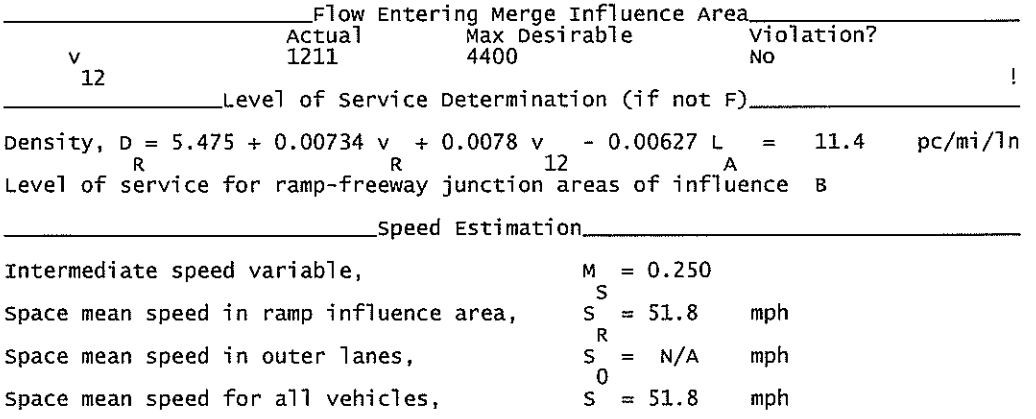

 $\mathcal{L}^{\text{max}}_{\text{max}}$  and  $\mathcal{L}^{\text{max}}_{\text{max}}$ 

## I-4 EB CD Road OFF Ramp to WB 417\_Upstream Analysis.txt

## HCS+: Ramps and Ramp Junctions Release 5.4

Phone:  $E$ -mail: Fax:

Analyst: **KNM** Agency/Co.: **HNTB** Date performed: 09/2010 Build Service Road Concept Analysis time period: Freeway/Dir of Travel: CD Rd (East of  $I-4$ ) EB Junction: Off Ramp to SR 417 WB Jurisdiction: Seminole County Analysis Year: 2022 Description: Wekiva Parkway Project Development & Environment Study \_Freeway Data\_\_ Type of analysis Diverge Number of lanes in freeway  $\overline{2}$ Free-flow speed on freeway 55.0 mph Volume on freeway 1300 vph \_\_\_\_\_\_\_\_\_\_\_\_\_\_\_\_\_\_\_Off Ramp Data\_\_\_\_ Side of freeway Right Number of lanes in ramp 1 Free-Flow speed on ramp  $35.0$ mph Volume on ramp 210 vph Length of first accel/decel lane  $\overline{O}$ ft Length of second accel/decel lane ft \_\_Adjacent Ramp Data (if one exists)\_\_ Does adjacent ramp exist? Yes Volume on adjacent ramp 430 vph Position of adjacent ramp Upstream Type of adjacent ramp 0ff 1584 Distance to adjacent ramp ft \_Conversion to pc/h Under Base Conditions\_ Junction Components Freeway Adjacent Ramp Ramp Volume, V (vph) 1300 210 430 vph Peak-hour factor, PHF 0.92 0.92 0.92 Peak 15-min volume, v15 353 57 117 V 9  $\overline{9}$ Trucks and buses  $\%$ 9. Recreational vehicles  $\Omega$  $\Omega$  $%$  $\Omega$ Terrain type: Leve<sup>1</sup> Level Leve] Grade  $0.00$  $%$  $0.00$  $%$  $0.00$  $\%$ Length  $0.00$  $0.00$ mi mi mi  $0.00$ Trucks and buses PCE, ET  $1.5$  $1.5$  $1.5$  $1.2$ Recreational vehicle PCE, ER  $1.2$  $1.2$ Heavy vehicle adjustment, fHV 0.957 0.957 0.957 Driver population factor, fp.  $1.00$ 1.00 1.00 Page 1

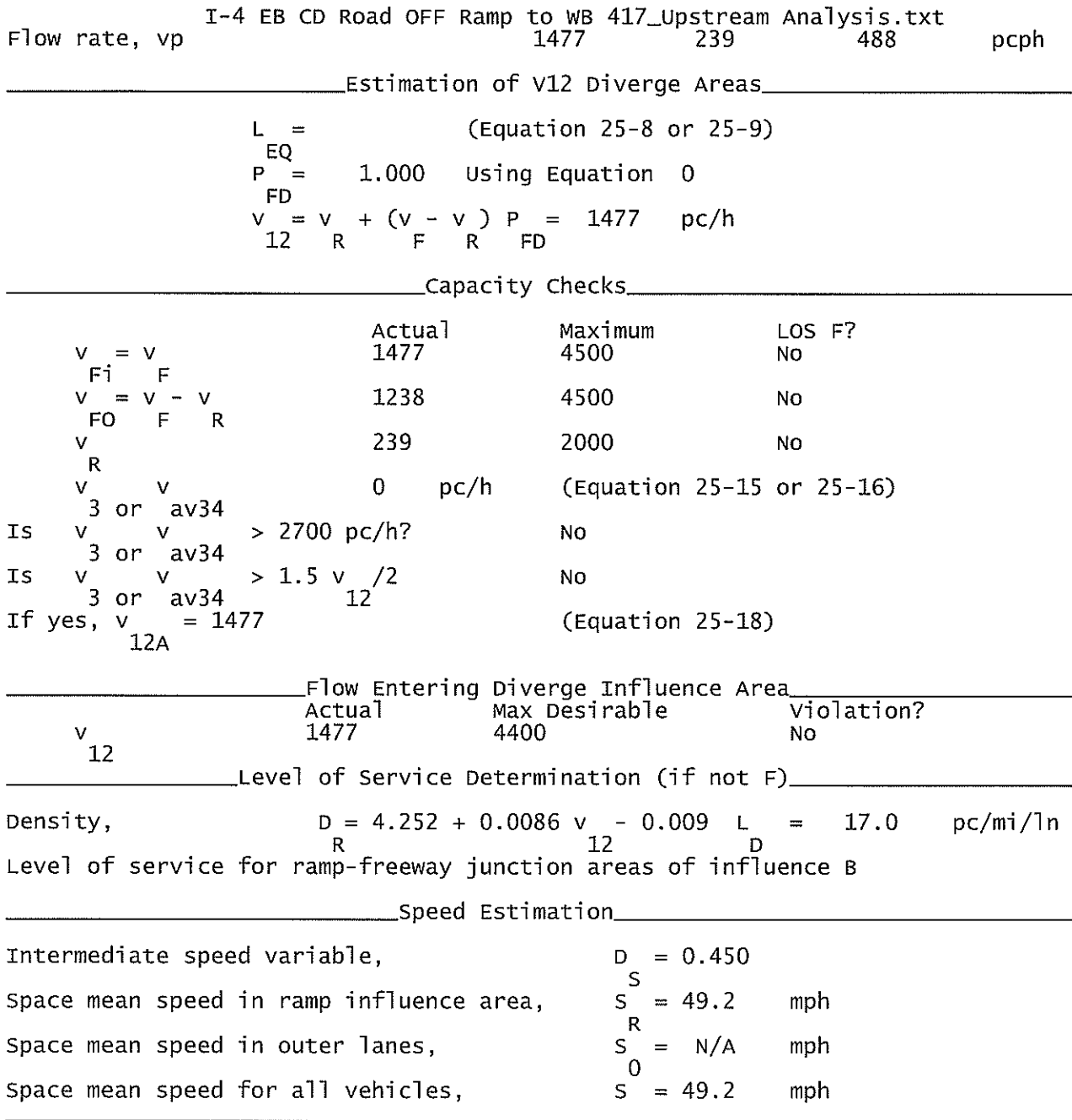
#### I-4 WB CD ON Ramp from CR46A.txt

#### HCS+: Ramps and Ramp Junctions Release 5.4

Phone:  $E$ -mail:

 $Fax:$ 

Analyst: **KNM** Agency/Co.: **HNTB** 09/2010 Date performed: Analysis time period: Build Service Road Concept Freeway/Dir of Travel: CD Rd (West of  $I-4$ ) WB Junction: On Ramp from CR 46A to CD Rd Jurisdiction: Seminole County Analysis Year: 2022 Description: Wekiva Parkway Project Development & Environment Study \_\_\_\_Freeway Data\_\_ Type of analysis Merge Number of lanes in freeway  $\overline{2}$ Free-flow speed on freeway<br>Volume on freeway 55.0 mph 830 vph Side of freeway Right Number of lanes in ramp 1 Free-flow speed on ramp  $35.0$ mph Volume on ramp<br>Length of first accel/decel lane 1520 vph 600 ft Length of second accel/decel lane ft \_\_\_Adjacent Ramp Data (if one exists)\_ Does adjacent ramp exist? Yes Volume on adjacent Ramp 690 vph Position of adjacent Ramp Upstream Type of adjacent Ramp off Distance to adjacent Ramp 1320 ft \_Conversion to pc/h Under Base Conditions\_ Junction Components Freeway Adjacent Ramp Ramp Volume, V (vph) 830 1520 690 vph Peak-hour factor, PHF 0.92 0.92  $0.92$ Peak 15-min volume, v15 226 413 187  $\vee$ Trucks and buses  $\%$ 9 9 9. Recreational vehicles  $\overline{0}$  $\Omega$  $\overline{0}$  $\%$ Terrain type: Leve] Level Level Grade  $\%$  $\%$  $\%$ Length mi mi mi Trucks and buses PCE, ET 1.5  $1.5$ 1.5 Recreational vehicle PCE, ER  $1.2$  $1.2$  $1.2$ Heavy vehicle adjustment, fHV 0.957 0.957 0.957 Driver population factor, fP

1.00

Page 1

 $1.00$ 

1.00

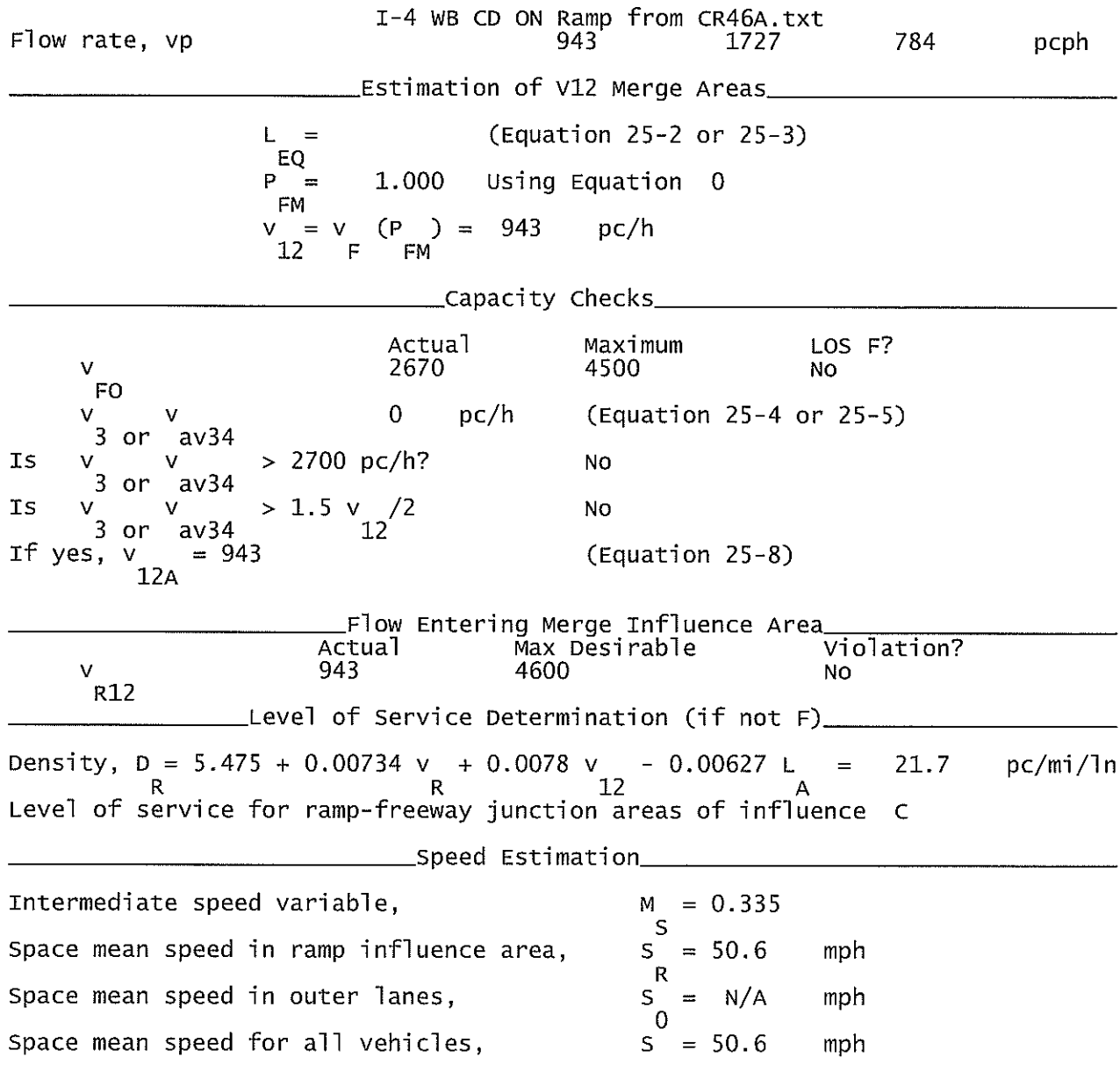

 $\alpha$ 

### I-4 WB CD Road OFF Ramp to CR 46A Upstream Analysis.txt HCS+: Ramps and Ramp Junctions Release 5.4

Phone:  $E$ -mail: Fax:

\_Diverge Analysis\_\_\_\_ Analyst: **KNM**  $Aqency/Co.$ : **HNTB** Date performed: 09/2010 Build Service Road Concept<br>CD Rd (West of I-4) WB<br>Off Ramp to CR 46A Analysis time period:<br>Freeway/Dir of Travel: Junction: Seminole County Jurisdiction: 2022 Analysis Year: Description: Wekiva Parkway Project Development & Environment Study \_Freeway Data\_ Type of analysis Diverge Number of lanes in freeway<br>Free-flow speed on freeway 2  $\bar{5}5.0$ mph Volume on freeway 1520 vph \_Off Ramp Data\_ Side of freeway Right Number of lanes in ramp<br>Free-Flow speed on ramp 1 35.0 mph Volume on ramp 690 vph Length of first accel/decel lane  $\Omega$ ft Length of second accel/decel lane ft. \_\_\_\_\_\_\_Adjacent Ramp Data (if one exists)\_\_ Does adjacent ramp exist? Yes Volume on adjacent ramp 1170 vph Position of adjacent ramp<br>Type of adjacent ramp Upstream off Distance to adjacent ramp 4594 ft \_Conversion to pc/h Under Base Conditions\_ Junction Components Freeway Adjacent Ramp Ramp Volume, V (vph)<br>Peak-hour factor, PHF 690 1520 1170 vph 0.92 0.92 0.92 Peak 15-min volume, v15 413 187 318 v Trucks and buses q  $\%$ 9 9 Recreational vehicles  $\overline{O}$  $\overline{O}$  $\overline{0}$  $%$ Terrain type: Level Level Level Grade  $0.00$ %  $0.00$ %  $0.00$  $\%$ Length  $0.00$ mi  $0.00$ mi  $0.00$ mi Trucks and buses PCE, ET 1.5  $1.5$ 1.5 Recreational vehicle PCE, ER  $1.2$  $1.2$  $1.2$ Heavy vehicle adjustment, fHV<br>Driver population factor, fP 0.957 0.957 0.957  $1.00$ 1.00 1,00 Page 1

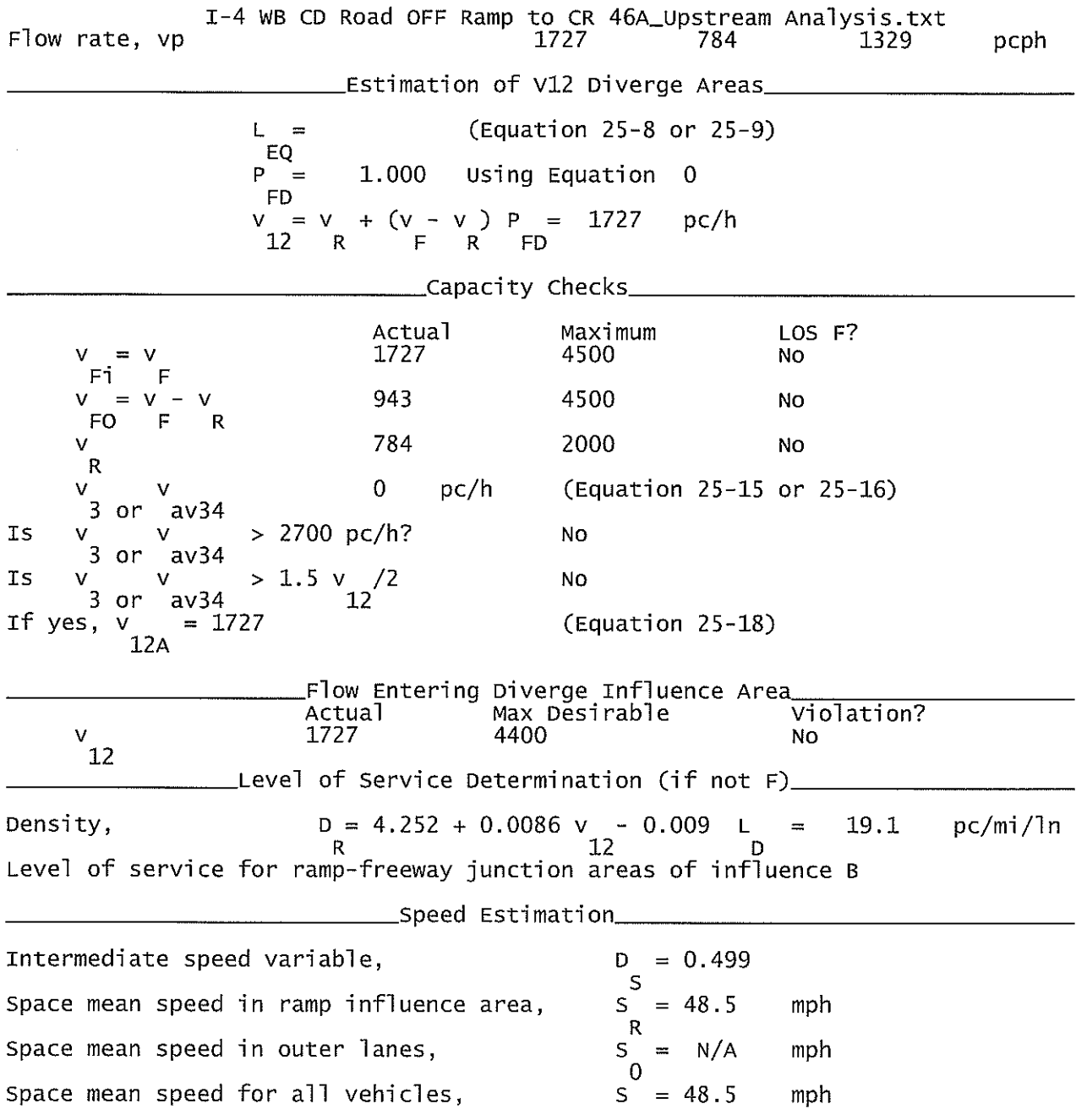

Phone:  $E$ -mail: Fax:

\_\_Diverge Analysis\_ Analyst: **CTR** Agency/Co.: **HNTB** Date performed:<br>Analysis time period:<br>Freeway/Dir of Travel: ....<br>03/12/2007<br>Build I-4 Connection @ SR417<br>SR\_417 WB Off Ramp to I-4 EB<br>Seminole County Junction: Jurisdiction: 2022 Analysis Year: Description: Wekiva Parkway Project Development & Environment Study \_Freeway Data\_ Type of analysis<br>Number of lanes in freeway<br>Free-flow speed on freeway Diverge 3  $55.0$ mph Volume on freeway 4140 vph Off Ramp Data Side of freeway<br>Number of lanes in ramp Right Free-Flow speed on ramp  $35.0$ mph Volume on ramp<br>Length of first accel/decel lane<br>Length of second accel/decel lane vph<br>ft 1590 500 500 ft \_Adjacent Ramp Data (if one exists) Does adjacent ramp exist? Yes Volume on adjacent ramp 870 vph Position of adjacent ramp<br>Type of adjacent ramp Downstream off Distance to adjacent ramp 3765 ft \_Conversion to pc/h Under Base Conditions\_ Ramp Junction Components Freeway Adjacent Ramp Volume, V (vph)<br>Peak-hour factor, PHF 1590 4140 870 vph  $0.90$  $0.90$ 0.90 Peak 15-min volume, v15 1150 442 242 v Trucks and buses  $\overline{0}$ 0 0 %  $\overline{\mathscr{C}}$ Recreational vehicles  $\pmb{0}$  $\pmb{0}$ 0 Terrain type: Level Level Level Grade  $0.00$ X  $0.00$ %  $0.00$  $\%$ Length  $0.00$ mi  $0.00$ mi  $0.00$ mi Trucks and buses PCE, ET<br>Recreational vehicle PCE, ER  $\frac{1}{1}$ . 5  $\frac{1}{1}$ ,  $\frac{5}{2}$  $\frac{1}{1}$ . 5 Heavy vehicle adjustment, fHV<br>Driver population factor, fP  $\frac{1.000}{1.00}$  $\frac{1.000}{1.00}$ <br>967 1.000 1.00 Flow rate, vp 4600 1767 pcph Estimation of V12 Diverge Areas (Equation 25-8 or 25-9)  $\mathsf{L}$  $=$  $EQ$ P 0.450 Using Equation 0  $\equiv$  ${\sf FD}$  $P = \begin{pmatrix} 1 & 0 \\ 1 & 0 \end{pmatrix}$  + (v - v ) P = 3042  $\vee$  $\equiv V$ pc/h  $\mathbf R$  $12$ \_Capacity Checks\_ Actual Maximum LOS F? 4600 v 6750 No v  $=$ Ē Fi 2833 6750  $= v \vee$ NO M  $\mathsf F$ F<sub>0</sub> R 3800 1767  $\mathbf{v}$ No R  $\checkmark$ 1558 pc/h (Equation 25-15 or 25-16)  $3$  or av 34 > 2700 pc/h? Is  $\mathbf{v}$ NO v  $3$  or  $av34$ > 1.5  $v$  /2 Is  $\mathbf{v}$ No v  $3$  or  $av34$ 

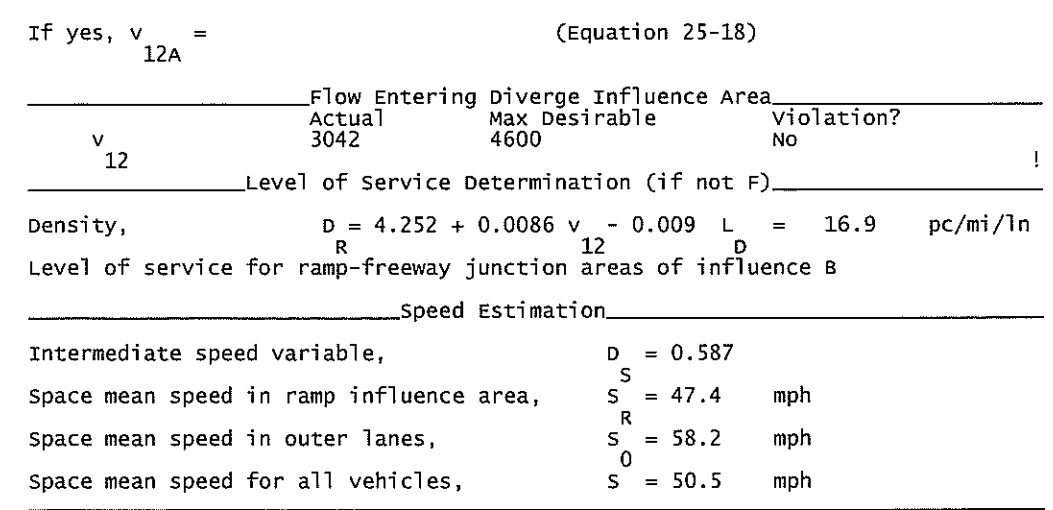

SR 417 EB OFF Ramp to I-4 EB& WB\_Downstream Analysis.txt

HCS+: Ramps and Ramp Junctions Release 5.4

Phone:  $E$ -mail:

Fax:

Analyst: **KNM** Agency/Co.: **HNTB** Date performed: 09/2010 Build Service Road Concept<br>SR 417 EB<br>Off Ramp to I-4 EB & WB Analysis time period:<br>Freeway/Dir of Travel: Junction: Jurisdiction: Seminole County Analysis Year: 2022 Description: Wekiva Parkway Project Development & Environment Study \_Freeway Data\_\_\_ Type of analysis Diverge Number of lanes in freeway<br>Free-flow speed on freeway 3  $55.0$ mph Volume on freeway 2610 vph \_\_Off Ramp Data\_\_ Side of freeway Right Number of lanes in ramp<br>Free-Flow speed on ramp 1. 35.0 mph Volume on ramp 930 vph Length of first accel/decel lane  $\mathbf 0$ ft Length of second accel/decel lane ft \_\_Adjacent Ramp Data (if one exists)\_ Does adjacent ramp exist? Yes Volume on adjacent ramp 840 vph Position of adjacent ramp<br>Type of adjacent ramp Downstream **On** Distance to adjacent ramp 1964 ft \_Conversion to pc/h Under Base Conditions\_ Junction Components Freeway Ramp Adjacent Ramp Volume, V (vph)<br>Peak-hour factor, PHF<br>Peak 15-min volume, v15 2610 930 840 vph 0.92  $0.92$ 0.92 709 253 228 v Trucks and buses  $11$ % 11 11 Recreational vehicles  $\Omega$  $\Omega$  $\overline{0}$  $%$ Terrain type: Leve] Level Leve<sub>1</sub> Grade  $0.00$ %  $0.00$  $0.00$ %  $\%$ Length  $0.00$ mi  $0.00$ mi  $0.00$ mi Trucks and buses PCE, ET  $1.5$ 1.5 1.5 Recreational vehicle PCE, ER  $1.2$  $1.2$  $1.2$ Heavy vehicle adjustment, fHV<br>Driver population factor, fP 0.948 0.948 0.948  $1.00$ 1.00 1.00 Page 1

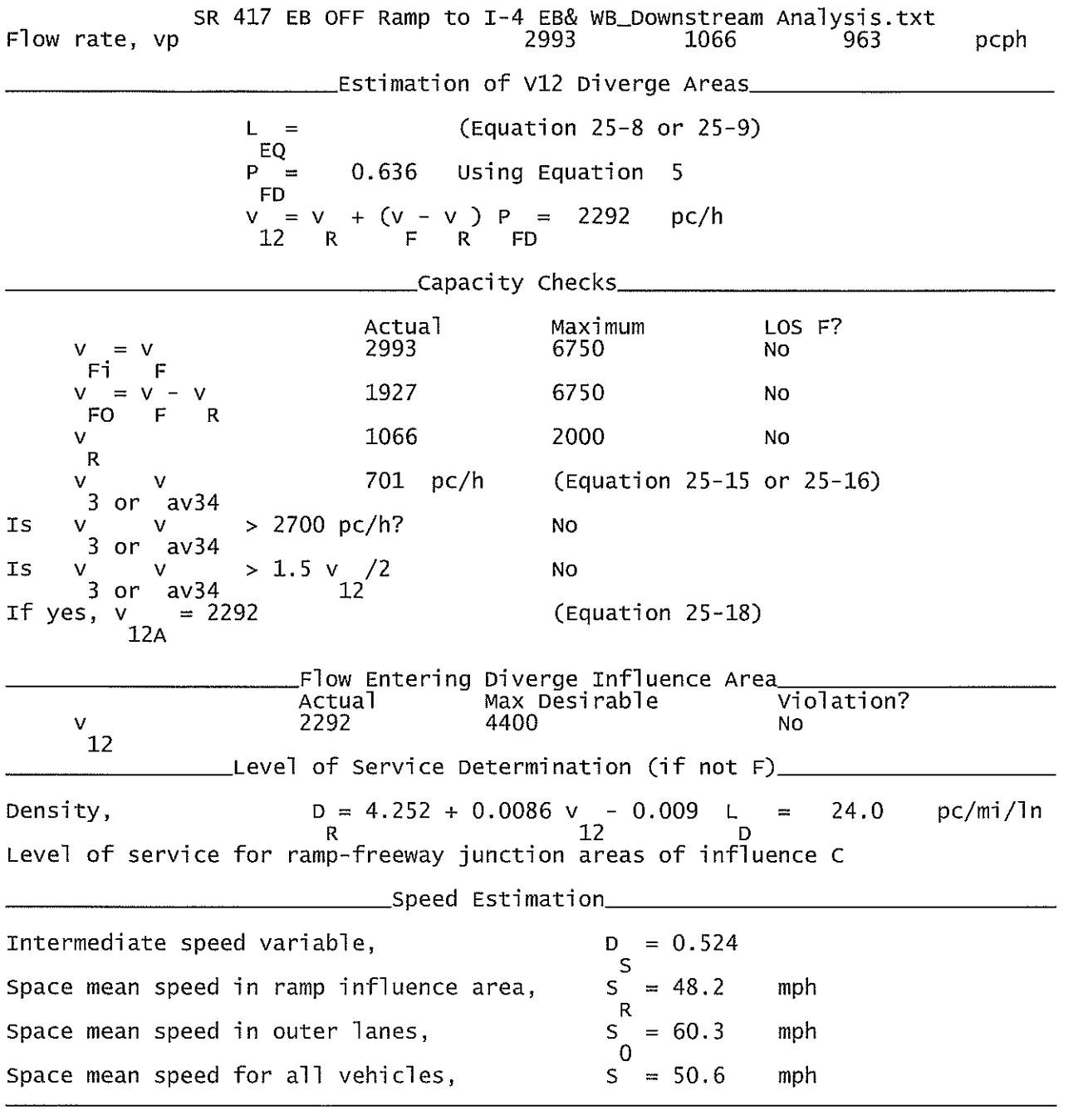

SR 417 EB ON Ramp From Int'l Pkwy\_Downstream Analysis.txt

HCS+: Ramps and Ramp Junctions Release 5.4

Phone:  $E$ -mail:

Fax:

Analyst: **KNM** Agency/Co.: **HNTB** 09/2010 Date performed: Analysis time period:<br>Freeway/Dir of Travel: Build Service Road Concept<br>SR 417 EB Junction: On Ramp from International Pky Jurisdiction: Seminole County Analysis Year: 2022 Description: Wekiva Parkway Project Development & Environment Project \_Freeway Data\_\_ Type of analysis Merge Number of lanes in freeway 3. Free-flow speed on freeway 55.0 mph Volume on freeway 1680 vph \_On Ramp Data\_ Side of freeway Right Number of lanes in ramp<br>Free-flow speed on ramp 1.  $35.0$ mph Volume on ramp 840 vph Length of first accel/decel lane 1200 ft Length of second accel/decel lane ft \_\_Adjacent Ramp Data (if one exists)\_ Does adjacent ramp exist?<br>Volume on adjacent Ramp Yes 1600 vph Position of adjacent Ramp<br>Type of adjacent Ramp Downstream 0n Distance to adjacent Ramp 3106 ft \_\_Conversion to pc/h Under Base Conditions\_ Junction Components Freeway Ramp Adjacent Ramp Volume, V (vph)<br>Peak-hour factor, PHF 1680 840 1600 vph 0.92 0.92 0.92 Peak 15-min volume, v15 457 228 435  $\bar{\mathsf{V}}$ Trucks and buses  $11\,$ 9  $\%$  $10<sub>1</sub>$ Recreational vehicles  $\Omega$  $\Omega$  $\Omega$  $%$ Terrain type: Leve<sub>1</sub> Leve<sup>1</sup> Level  $%$ Grade % % Length mi mi mi Trucks and buses PCE, ET 1.5 1.5 1.5 Recreational vehicle PCE, ER<br>Heavy vehicle adjustment, fHV<br>Driver population factor, fP  $1.2$  $1.2$  $1.2$ 0.952 0.948 0.957  $1.00$  $1.00$ 1.00 Page 1

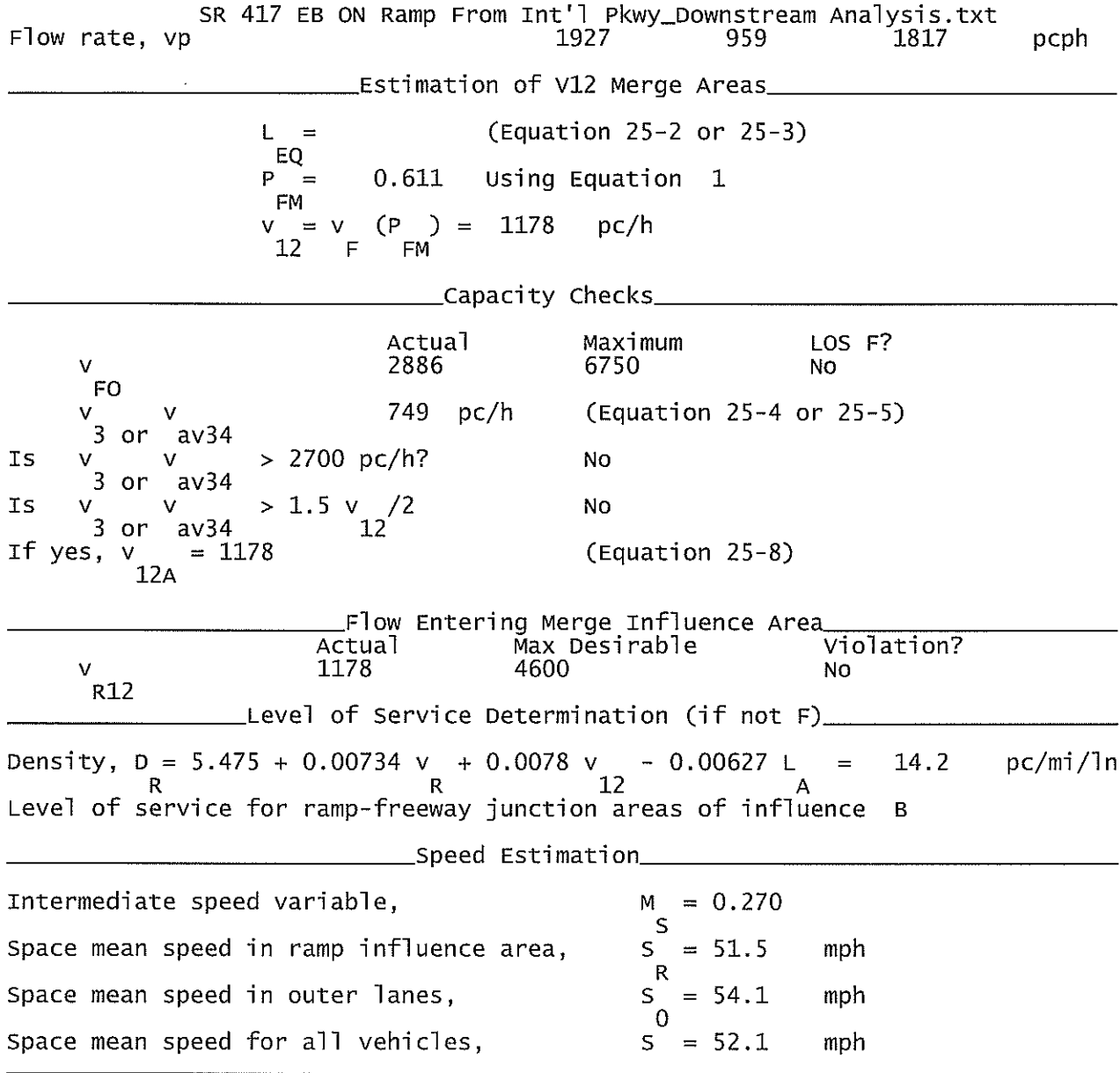

#### SR 417 WB OFF Ramp to Int'l Pkwy\_Upstream Analysis.txt

HCS+: Ramps and Ramp Junctions Release 5.4

Phone:  $E$ -mail: Fax:

Analyst: **KNM** Agency/Co.: **HNTB** Date performed: 09/2010 Build Service Road Concept Analysis time period: Freeway/Dir of Travel: SR 417 WB Off Ramp to International Pkwy Junction: Jurisdiction: Seminole County Analysis Year: 2022 Description: Wekiva Parkway Project Development & Environment Study \_\_\_Freeway Data\_\_ Type of analysis Diverge Number of lanes in freeway 3.  $55.0$ Free-flow speed on freeway mph Volume on freeway 2550 vph Side of freeway Right Number of lanes in ramp  $\mathbf{1}$ Free-Flow speed on ramp  $35.0$ mph Volume on ramp 870 vph Length of first accel/decel lane 0 ft Length of second accel/decel lane ft \_\_\_Adjacent Ramp Data (if one exists)\_\_ Does adjacent ramp exist? Yes Volume on adjacent ramp 1590 vph Position of adjacent ramp Upstream off Type of adjacent ramp 3765 ft Distance to adjacent ramp \_Conversion to pc/h Under Base Conditions\_ Junction Components Adjacent Freeway Ramp Ramp 870 1590 Volume, V (vph) 2550 vph Peak-hour factor, PHF  $0.92$ 0.92 0.92 Peak 15-min volume, v15 693 236 432 V Trucks and buses 11  $\%$  $11$  $11$  $%$ Recreational vehicles  $\Omega$  $\Omega$ 0 Terrain type: Level Level Level Grade  $0.00$ %  $0.00$  $%$  $0.00$  $%$ mi  $0.00$ Length  $0.00$  $0.00$ mi mi Trucks and buses PCE, ET  $1.5$  $1.5$  $1.5$  $1.2$ Recreational vehicle PCE, ER  $1.2$  $1.2$ 0.948 Heavy vehicle adjustment, fHV 0.948 0.948 Driver population factor, fP  $1.00$  $1.00$ 1.00

Page 1

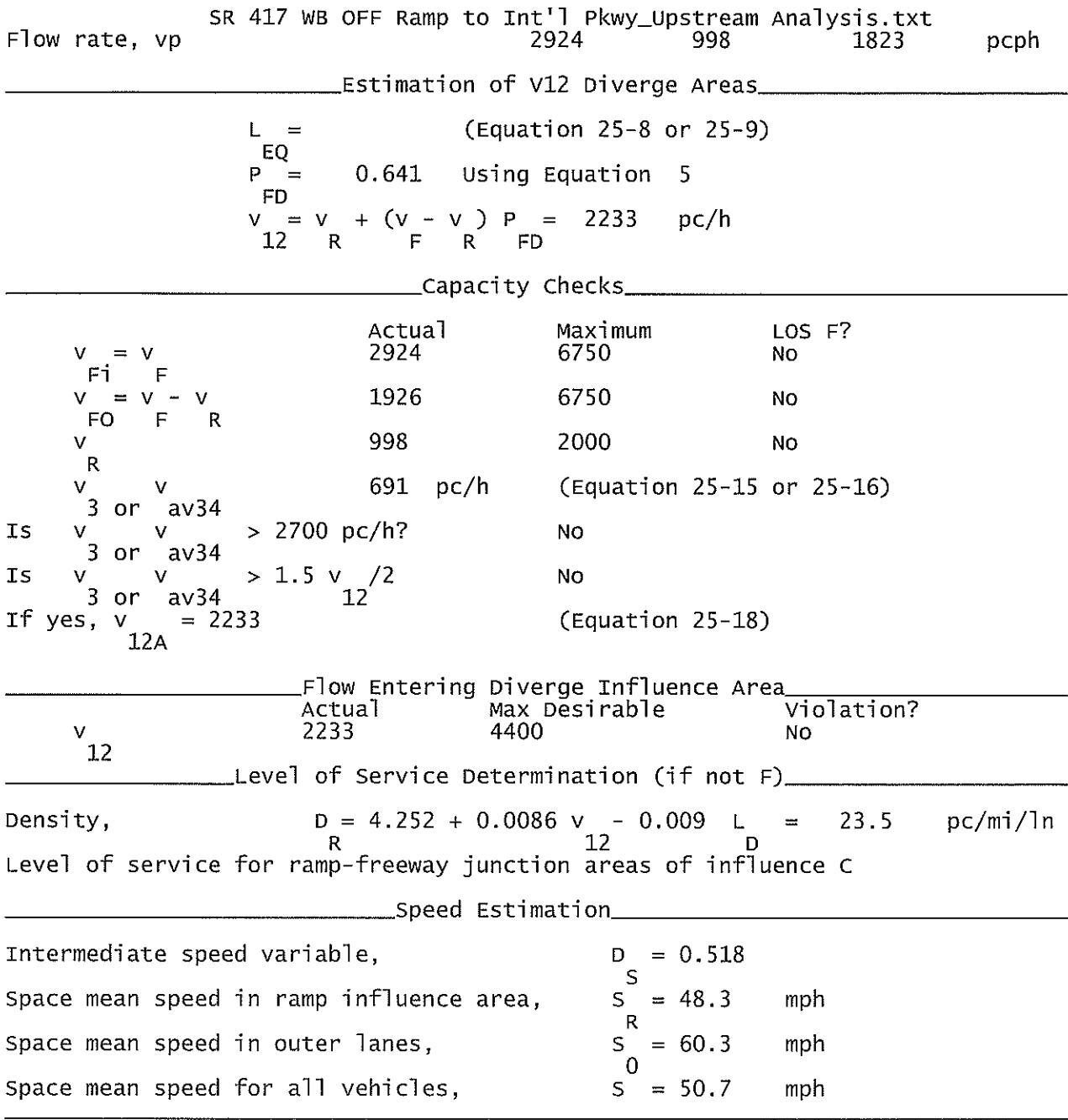

 $\vert \kappa \vert$ 

#### 2012 Build I-4 EB On from US1792.txt

#### HCS+: Ramps and Ramp Junctions Release 5.4

Phone:  $E$ -mail: Fax:

Analyst: **KNM** Agency/Co.: **HNTB** Date performed: 09/2010 Analysis time period:<br>Freeway/Dir of Travel: **Build**  $I-4$  EB Junction: On Ramp from US 1792 Seminole County Jurisdiction: Analysis Year: 2012 Description: Wekiva Parkway Project Development & Environment Study \_Freeway Data\_ Type of analysis Merae Number of lanes in freeway<br>Free-flow speed on freeway 3 70.0 mph Volume on freeway 4990 vph \_\_\_\_\_\_\_\_\_\_\_\_\_On Ramp Data\_\_\_ Side of freeway<br>Number of lanes in ramp Right 1  $35.0$ Free-flow speed on ramp mph 360 Volume on ramp vph Length of first accel/decel lane ft 900 Length of second accel/decel lane ft \_\_\_\_\_\_\_\_Adjacent Ramp Data (if one exists)\_\_\_\_ Does adjacent ramp exist? Yes Volume on adjacent Ramp 660 vph Position of adjacent Ramp<br>Type of adjacent Ramp Upstream off Distance to adjacent Ramp 1948 ft \_\_Conversion to pc/h Under Base Conditions\_ Junction Components Freeway Adjacent Ramp Ramp Volume, V (vph)<br>Peak-hour factor, PHF<br>Peak 15-min volume, v15 4990 360 660 vph 0.92 0.92 0.92 1356 98 179  $\overline{V}$ 9 9 9 Trucks and buses %  $\overline{0}$  $%$ Recreational vehicles  $\Omega$  $\Omega$ Terrain type: Level Level Level  $\%$  $%$  $\%$ Grade Length mi mi mi Trucks and buses PCE, ET 1.5 1.5 1.5 Recreational vehicle PCE, ER  $1.2$  $1.2$  $1.2$ Heavy vehicle adjustment, fHV<br>Driver population factor, fP 0.957 0.957 0.957 1.00 1.00 1.00 Page 1

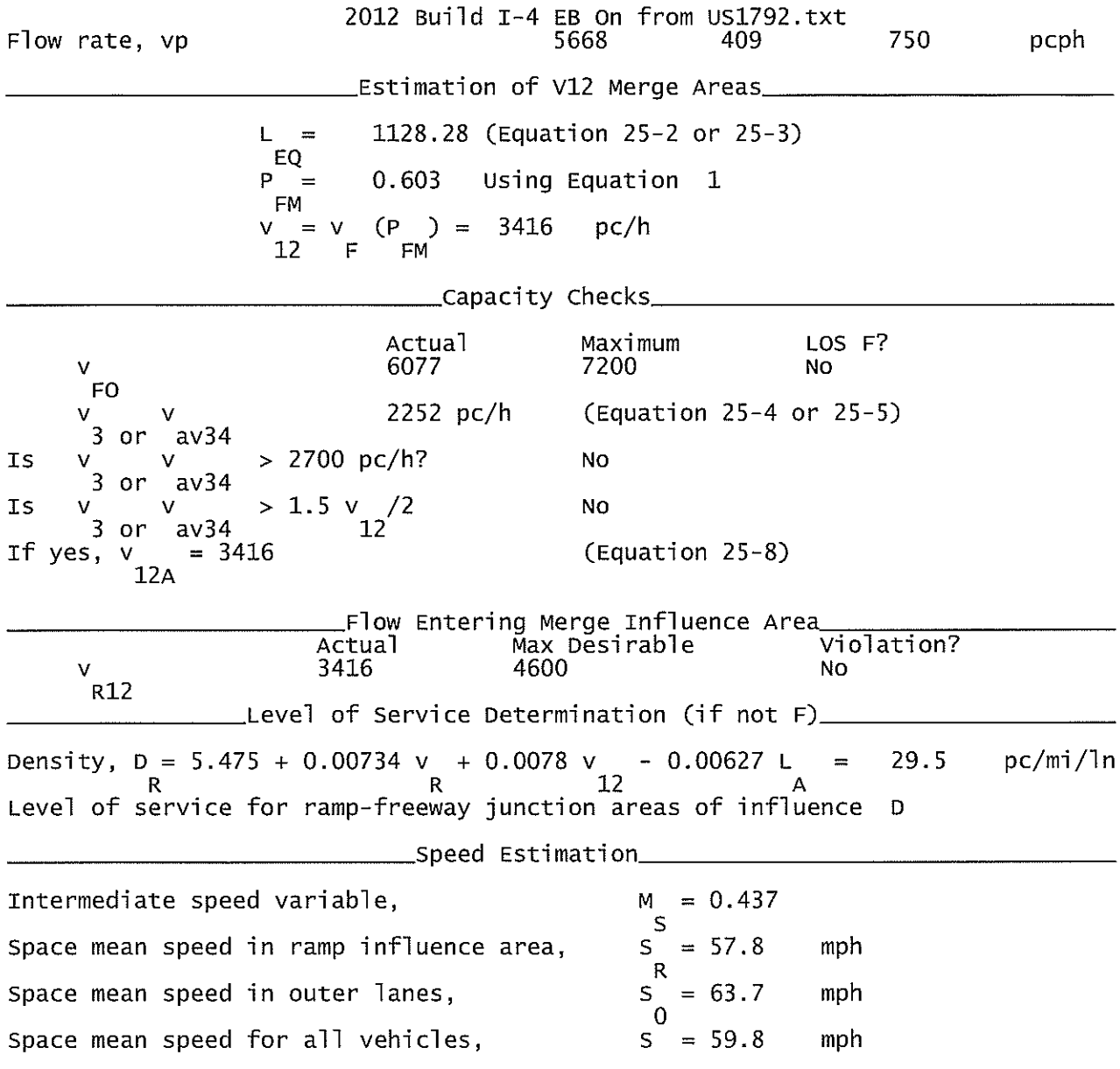

#### 2022 Build I-4 EB On from US1792.txt

HCS+: Ramps and Ramp Junctions Release 5.4

Phone:  $E-mail:$ Analyst: **KNM** Agency/Co.: **HNTB** Date performed: 09/2010 Analysis time period:<br>Freeway/Dir of Travel: Build  $I-4$  EB Junction: On Ramp from US 1792 Jurisdiction: Seminole County Analysis Year: 2022 Description: Wekiva Parkway Project Development & Environment Study \_Freeway Data\_ Type of analysis Merge Number of lanes in freeway<br>Free-flow speed on freeway 3. 70.0 mph Volume on freeway vph 5450 \_On Ramp Data\_ Side of freeway Right Number of lanes in ramp 1 Free-flow speed on ramp  $35.0$ mph Volume on ramp<br>Length of first accel/decel lane<br>Length of second accel/decel lane 500 vph 900 ft ft \_\_Adjacent Ramp Data (if one exists)\_ Does adjacent ramp exist? Yes Volume on adjacent Ramp 940 vph Position of adjacent Ramp Upstream Type of adjacent Ramp 0ff Distance to adjacent Ramp 1948 ft \_Conversion to pc/h Under Base Conditions\_ Junction Components Freeway Ramp Adjacent Ramp Volume, V (vph) 500 5450 940 vph Peak-hour factor, PHF  $0.92$ 0.92 0.92 Peak 15-min volume, v15 1481 136 255  $\vee$  $\%$ Trucks and buses 9 9 9 Recreational vehicles  $\overline{0}$  $\mathbf 0$  $\overline{0}$  $%$ Terrain type: Leve<sub>1</sub> Leve] Level Grade  $%$ ℅ % Lenath mi mi mi Trucks and buses PCE, ET  $1.5$  $1.5$ 1.5 Recreational vehicle PCE, ER  $1.2$  $1.2$  $1.2$ Heavy vehicle adjustment, fliv<br>Driver population factor, fP 0.957 0.957 0.957 1.00 1.00 1.00

Page 1

Fax:

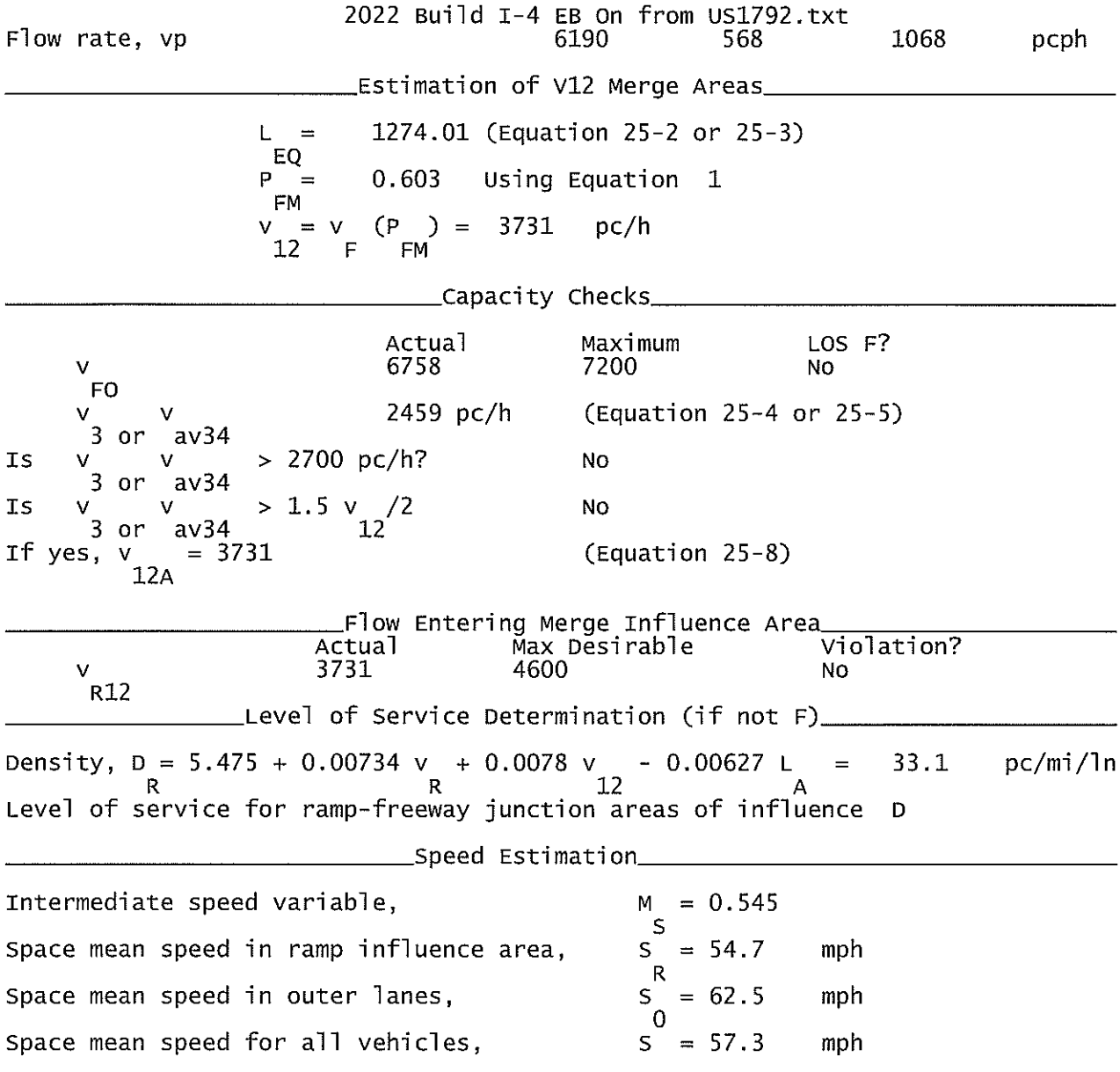

#### 2012 Build I-4 WB Off to US1792.txt

HCS+: Ramps and Ramp Junctions Release 5.4

 $E$ -mail: \_\_\_\_Diverge Analysis\_\_\_\_\_\_\_\_\_\_\_\_\_\_\_\_\_\_\_\_\_\_\_\_\_ Analyst: KNM Agency/Co.: **HNTB** 09/2010 Date performed: Analysis time period:<br>Freeway/Dir of Travel: **Build** I-4 WB<br>Off Ramp to US 1792 Junction: Seminole County Jurisdiction: Analysis Year: 2012 Description: Wekiva Parkway Project Development & Environment Study \_Freeway Data\_\_ Type of analysis<br>Number of lanes in freeway<br>Free-flow speed on freeway Diverge 3. 70.0 mph Volume on freeway 5350 vph \_\_Off Ramp Data\_ Side of freeway Right Number of lanes in ramp<br>Free-Flow speed on ramp 1  $\overline{3}5.0$ mph Volume on ramp<br>Length of first accel/decel lane 360 vph ft 500 Length of second accel/decel lane ft \_\_Adjacent Ramp Data (if one exists)\_ Does adjacent ramp exist? **Yes** Volume on adjacent ramp 660 vph Position of adjacent ramp<br>Type of adjacent ramp Downstream 0n Distance to adjacent ramp 1948  $f$ \_Conversion to pc/h Under Base Conditions\_ Junction Components Freeway Ramp Adjacent Ramp Volume, V (vph)<br>Peak-hour factor, PHF<br>Peak 15-min volume, v15 360 5350 660 vph  $0.92$  $0.92$  $0.92$ 1454 98 179 V Trucks and buses 9  $\%$ q 9 Recreational vehicles  $\overline{0}$  $\overline{0}$  $\overline{0}$ % Terrain type: Leve<sup>1</sup> Level Level Grade  $0.00$ %  $0.00$ %  $0.00$ %  $0.00$ Length mi  $0.00$  $0.00$ mi mi Trucks and buses PCE, ET  $1.5$  $1.5$  $1.5$ Recreational vehicle PCE, ER  $1.2$  $1.2$  $1.2$ 0.957 Heavy vehicle adjustment, fHV<br>Driver population factor, fP 0.957 0.957 1.00 1.00 1.00

Page 1

Fax:

Phone:

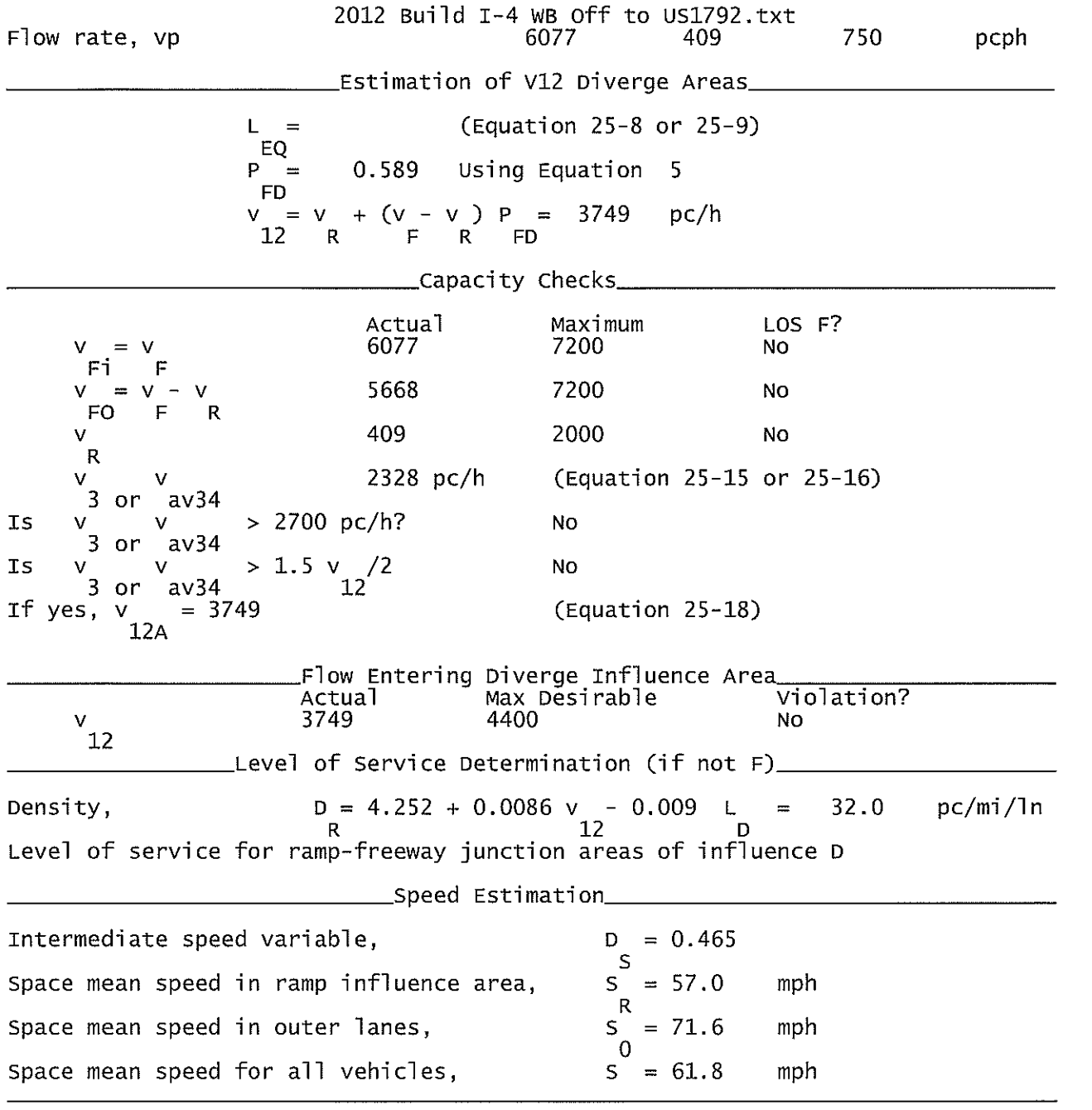

#### 2022 Build I-4 WB Off to US1792.txt

HCS+: Ramps and Ramp Junctions Release 5.4

Phone: Fax:  $E$ -mail: Analyst: **KNM** Agency/Co.: **HNTB** Date performed: 09/2010 Analysis time period:<br>Freeway/Dir of Travel: **Build** I-4 WB<br>Off Ramp to US 1792 Junction: Jurisdiction: Seminole County 2022 Analysis Year: Description: Wekiva Parkway Project Development & Environment Study \_Freeway Data\_ Type of analysis Diverge Number of lanes in freeway<br>Free-flow speed on freeway 3  $70.0$ mph Volume on freeway vph 5950 \_Off Ramp Data\_ Side of freeway Right Number of lanes in ramp 1 Free-Flow speed on ramp 35.0 mph Volume on ramp<br>Length of first accel/decel lane<br>Length of second accel/decel lane 500 vph 500 ft ft \_\_Adjacent Ramp Data (if one exists)\_ Does adjacent ramp exist? Yes Volume on adjacent ramp 940 vph Position of adjacent ramp Downstream Type of adjacent ramp 0n 1948 ft Distance to adjacent ramp \_Conversion to pc/h Under Base Conditions\_ Junction Components Freeway Ramp Adjacent Ramp 500  $940^\circ$ Volume, V (vph) 5950 vph Peak-hour factor, PHF 0.92 0.92  $0.92$ Peak 15-min volume, v15 1617 136 255 v  $%$ 9 9 9 Trucks and buses Recreational vehicles  $\ddot{0}$  $\mathbf 0$  $\mathbf 0$  $%$ Terrain type: Level Level Leve<sub>1</sub>  $0.00$ Grade  $0.00$  $0.00$  $\%$ % % Length  $0.00$ mi  $0.00$ mi  $0.00$ mi Trucks and buses PCE, ET  $1.5$  $1.5$  $1.5$ Recreational vehicle PCE, ER  $1.2$  $1.2$ 1.2 Heavy vehicle adjustment, fliv<br>Driver population factor, fP 0.957 0.957 0.957  $1.00$ 1.00 1.00 Page 1

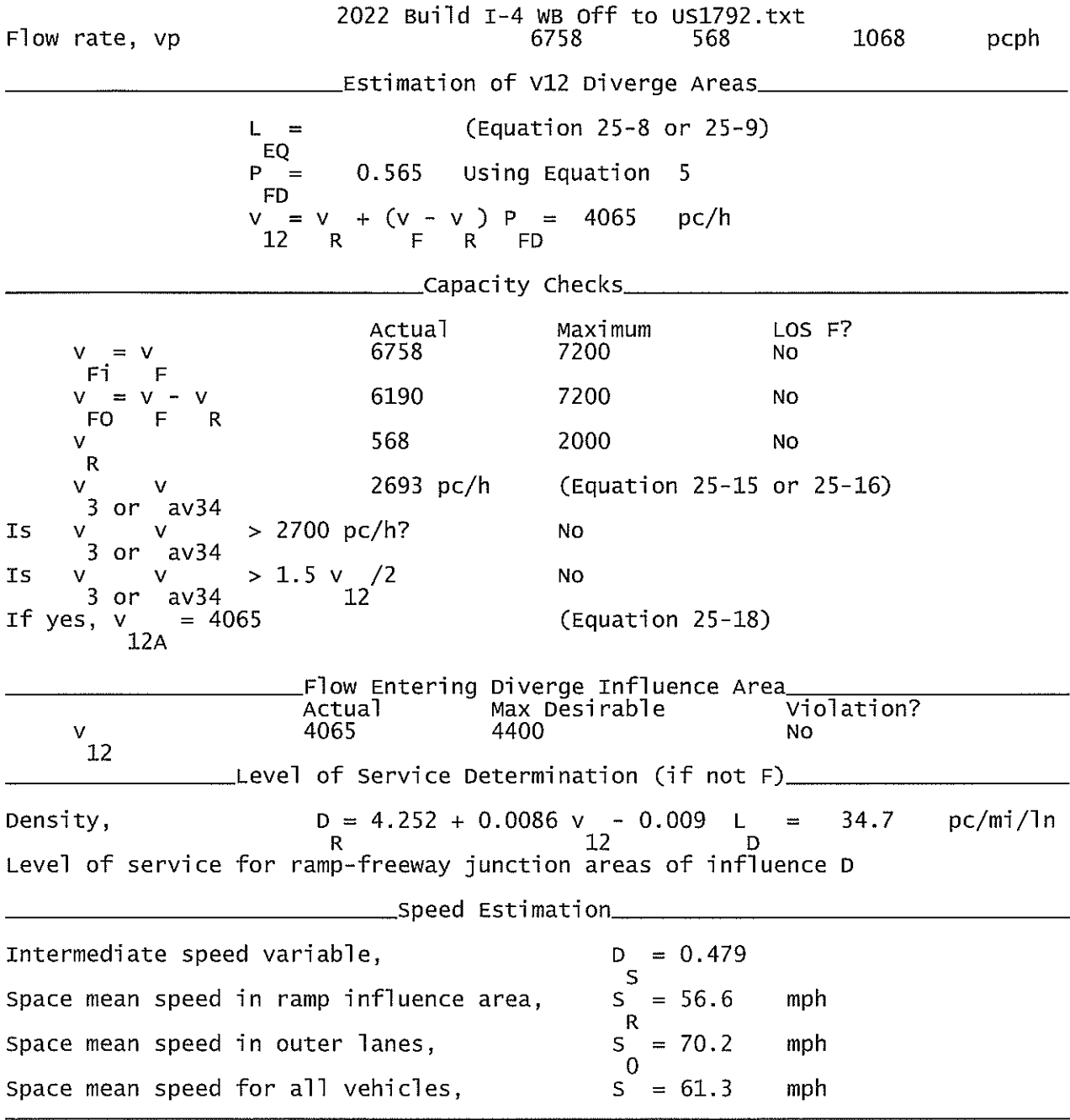

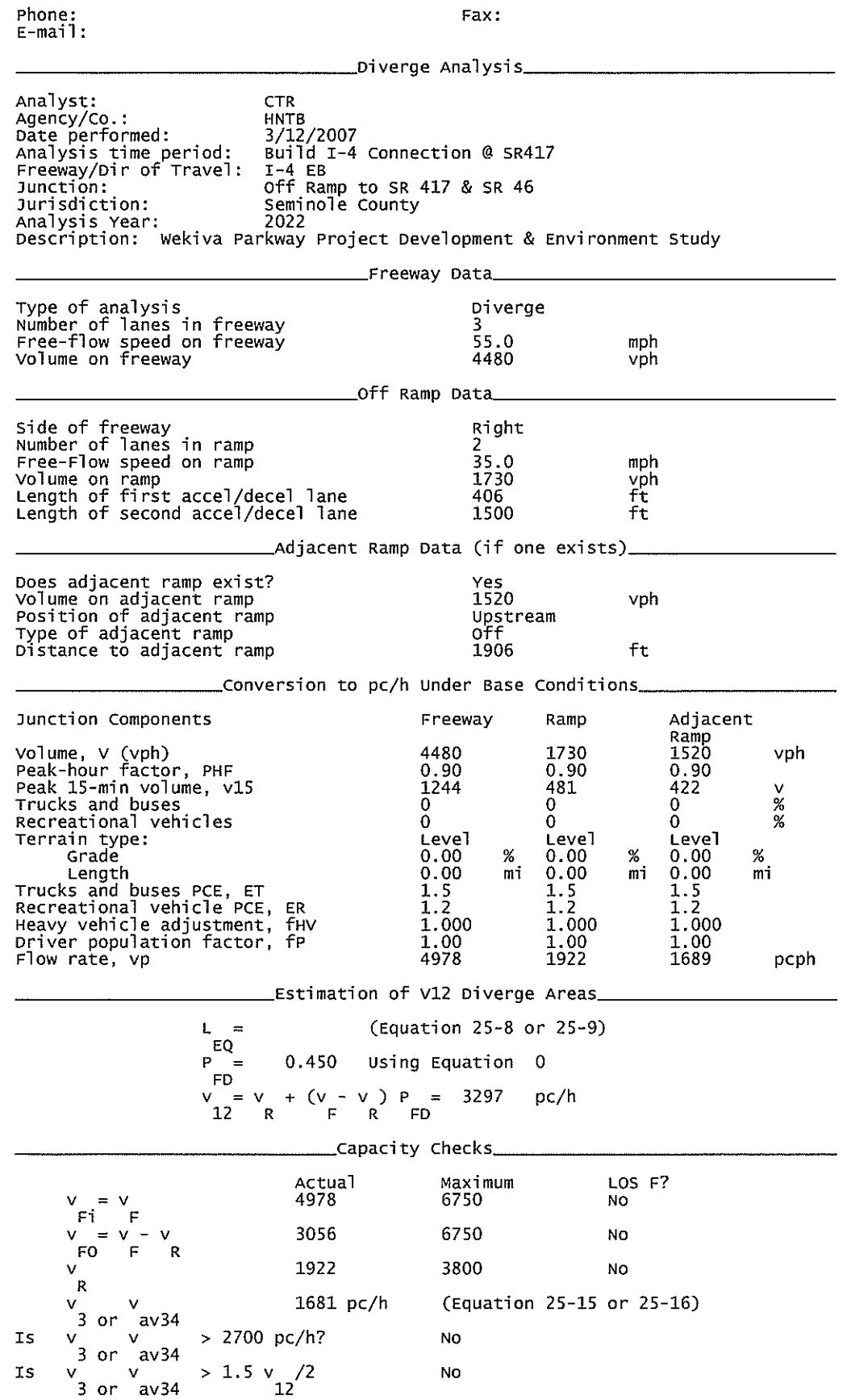

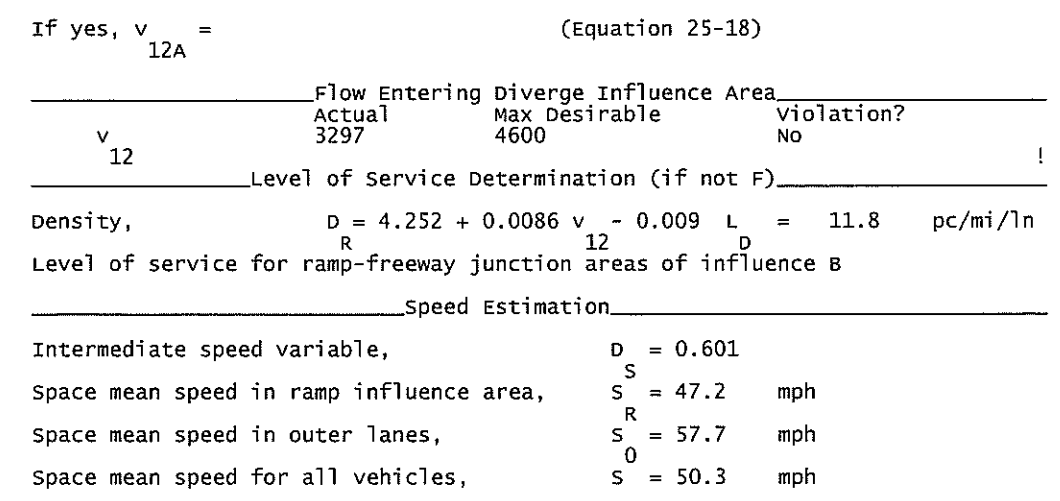

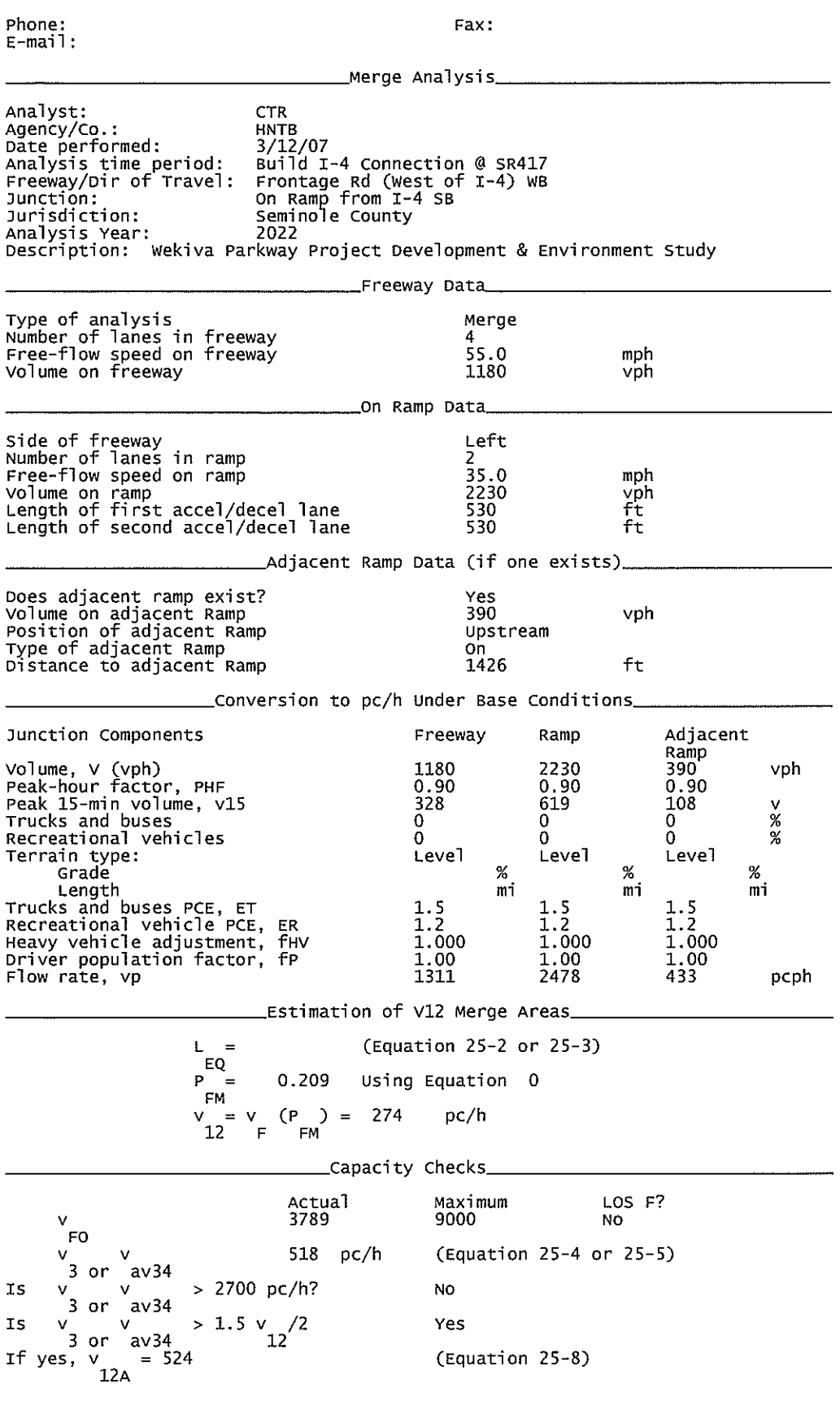

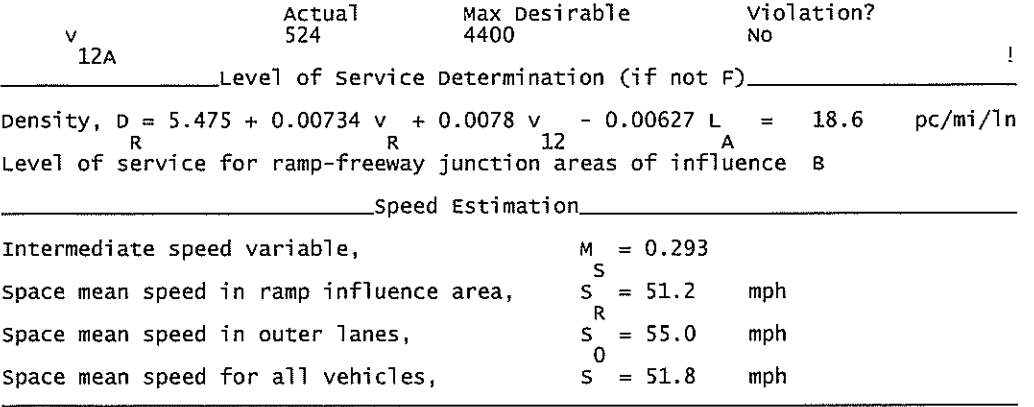

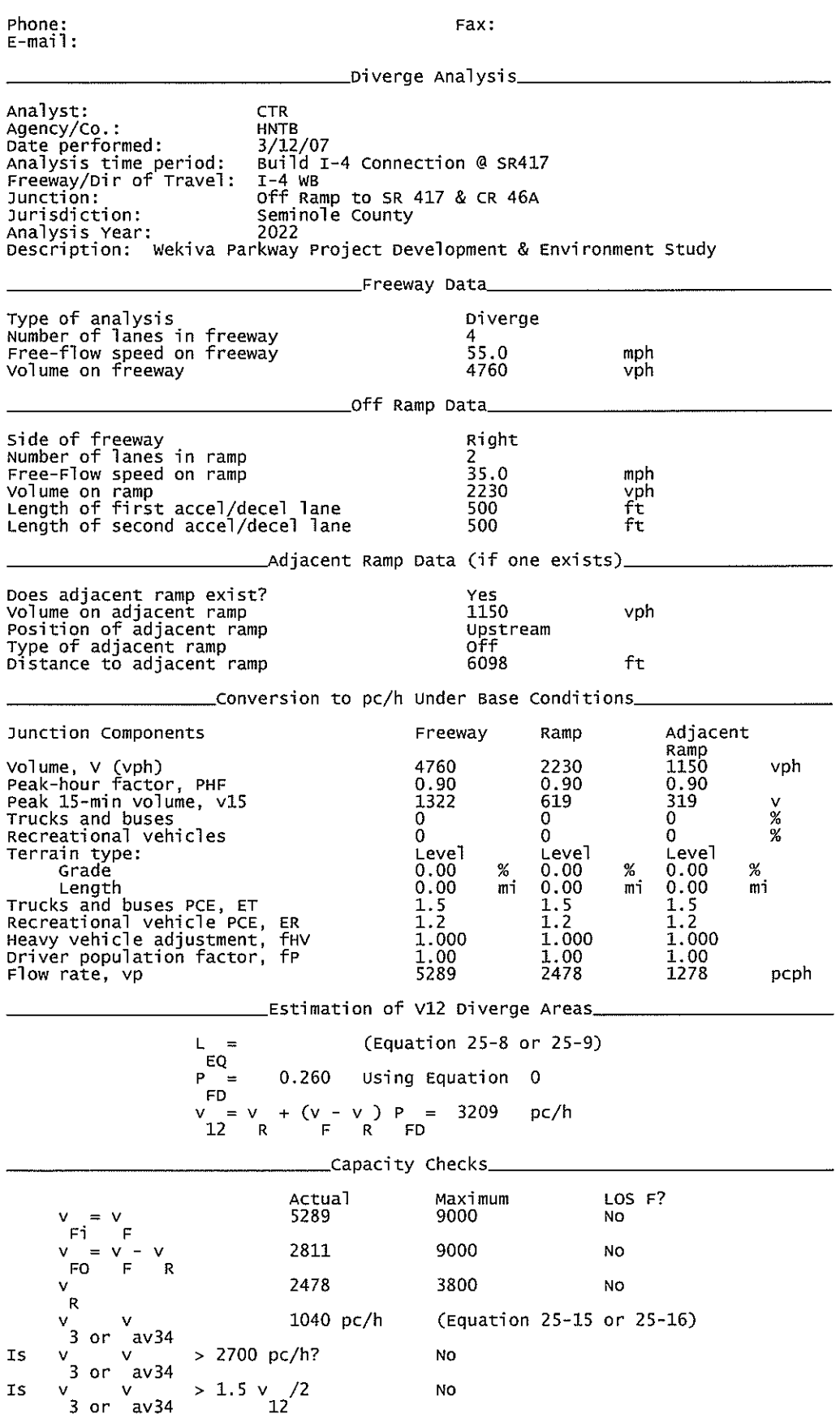

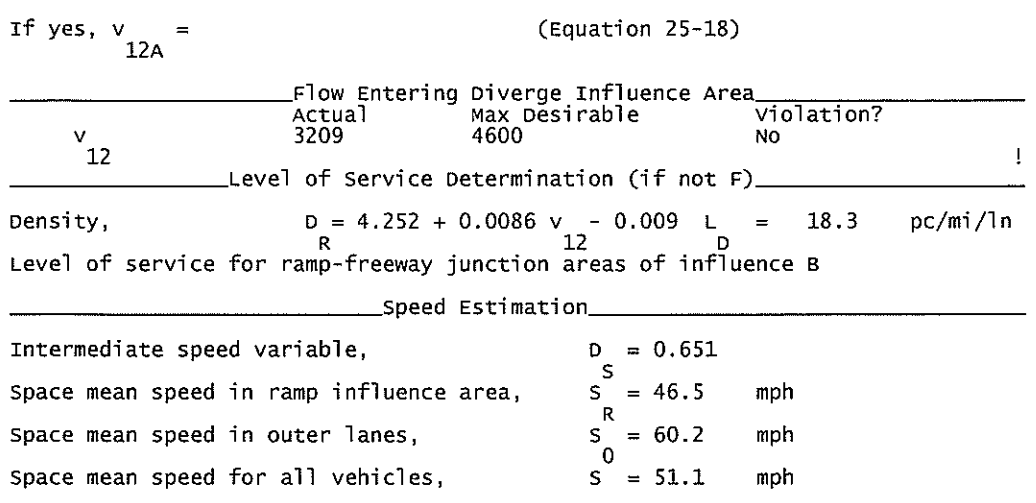

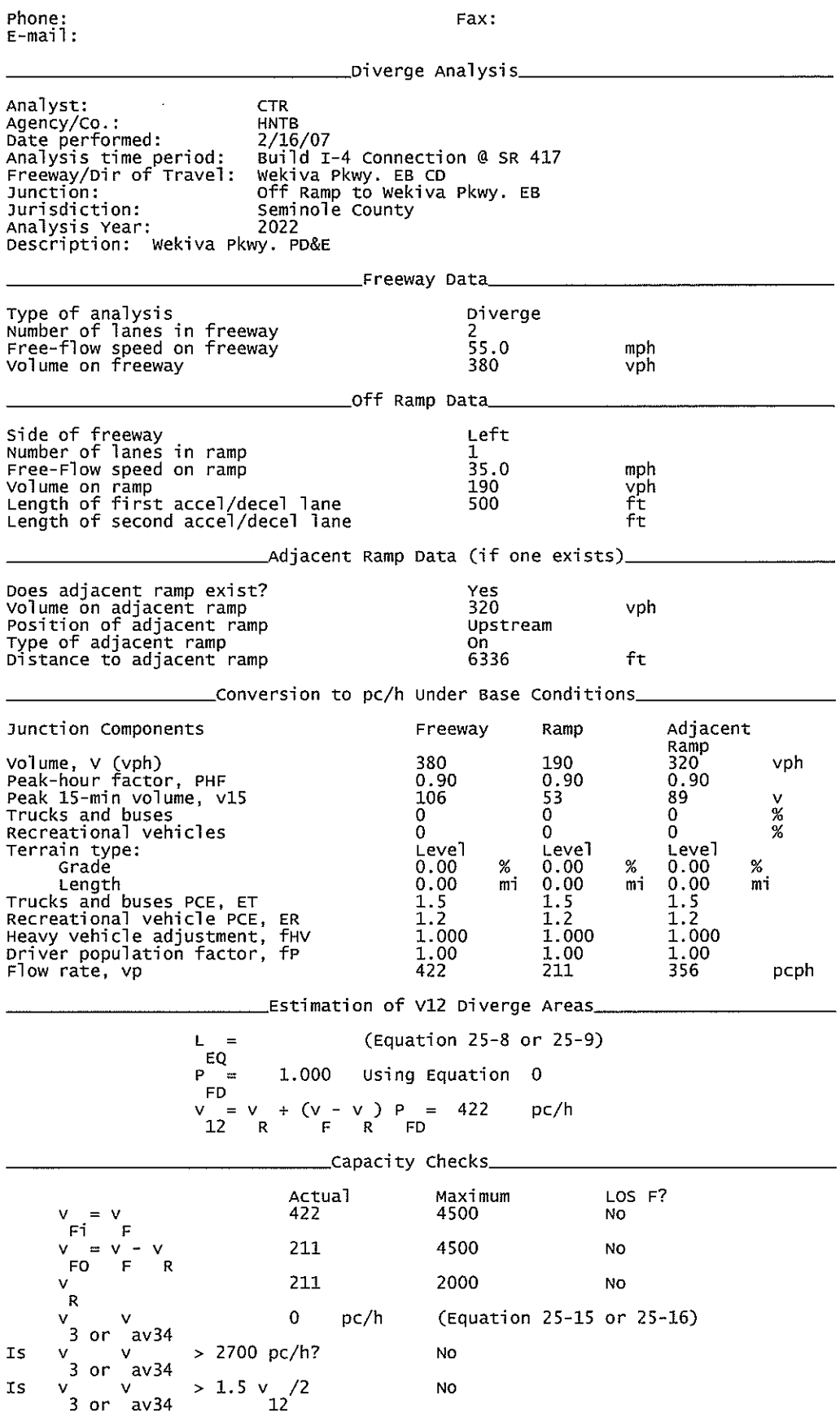

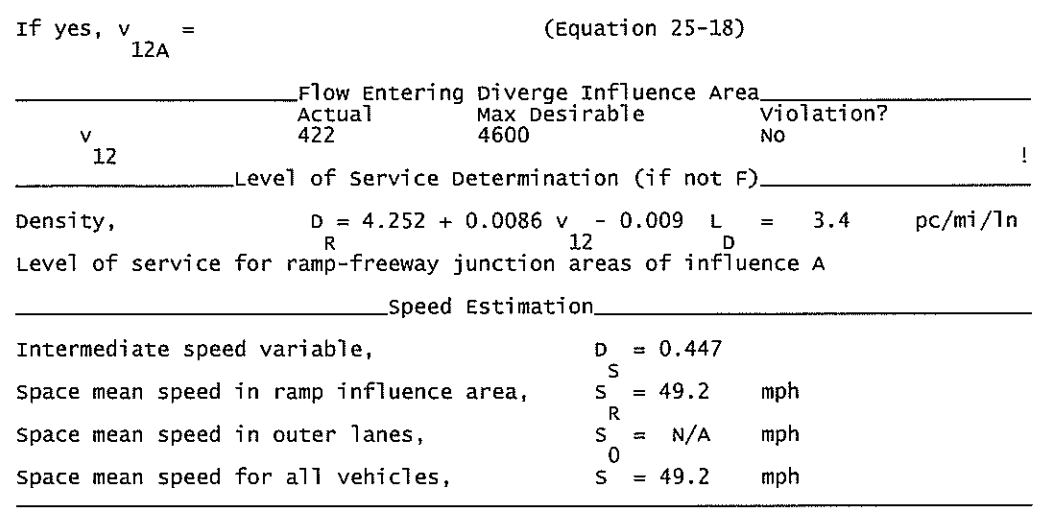

I-4 EB ON Ramp from CR 46A\_Upstream Analysis.txt

HCS+: Ramps and Ramp Junctions Release 5.4

Phone:  $E$ -mail: Analyst: Agency/Co.: Date performed: Junction:

Fax:

**KNM HNTB** 09/2010 Analysis time period:<br>Freeway/Dir of Travel: Build Service Road Concept  $I-4$  EB On Ramp from CR 46A Jurisdiction: Seminole County Analysis Year: 2022 Description: Wekiva Parkway Project Development & Environment Study \_Freeway Data\_ Type of analysis<br>Number of lanes in freeway<br>Free-flow speed on freeway Merge 3  $55.0$ mph Volume on freeway 2750 vph \_On Ramp Data\_ Side of freeway Right Number of lanes in ramp  $\mathbf 1$ Free-flow speed on ramp 35.0 mph Volume on ramp<br>Length of first accel/decel lane 610 vph 700 ft Length of second accel/decel lane ft \_Adjacent Ramp Data (if one exists)\_ Does adjacent ramp exist? Yes Volume on adjacent Ramp 1730 vph Position of adjacent Ramp<br>Type of adjacent Ramp Upstream<br>Off Distance to adjacent Ramp 1410 ft \_Conversion to pc/h Under Base Conditions\_ Junction Components Freeway Ramp Adjacent Ramp Volume, V (vph)<br>Peak-hour factor, PHF<br>Peak 15-min volume, v15 2750 610 1730 vph 0.92 0.92 0.92 747 166 470  $\vee$ Trucks and buses  $\Omega$ 9  $\%$ 9 Recreational vehicles  $\Omega$  $\Omega$  $\overline{0}$  $\%$ Terrain type: Level Level Level Grade  $%$ %  $%$ Length mi mi mi Trucks and buses PCE, ET  $1.5$ 1.5  $1.5$ Recreational vehicle PCE, ER<br>Heavy vehicle adjustment, fHV<br>Driver population factor, fP  $1.2$  $1.2$  $1.2$ 0.957 0.957 0.957 1.00 1.00 1.00

Page 1

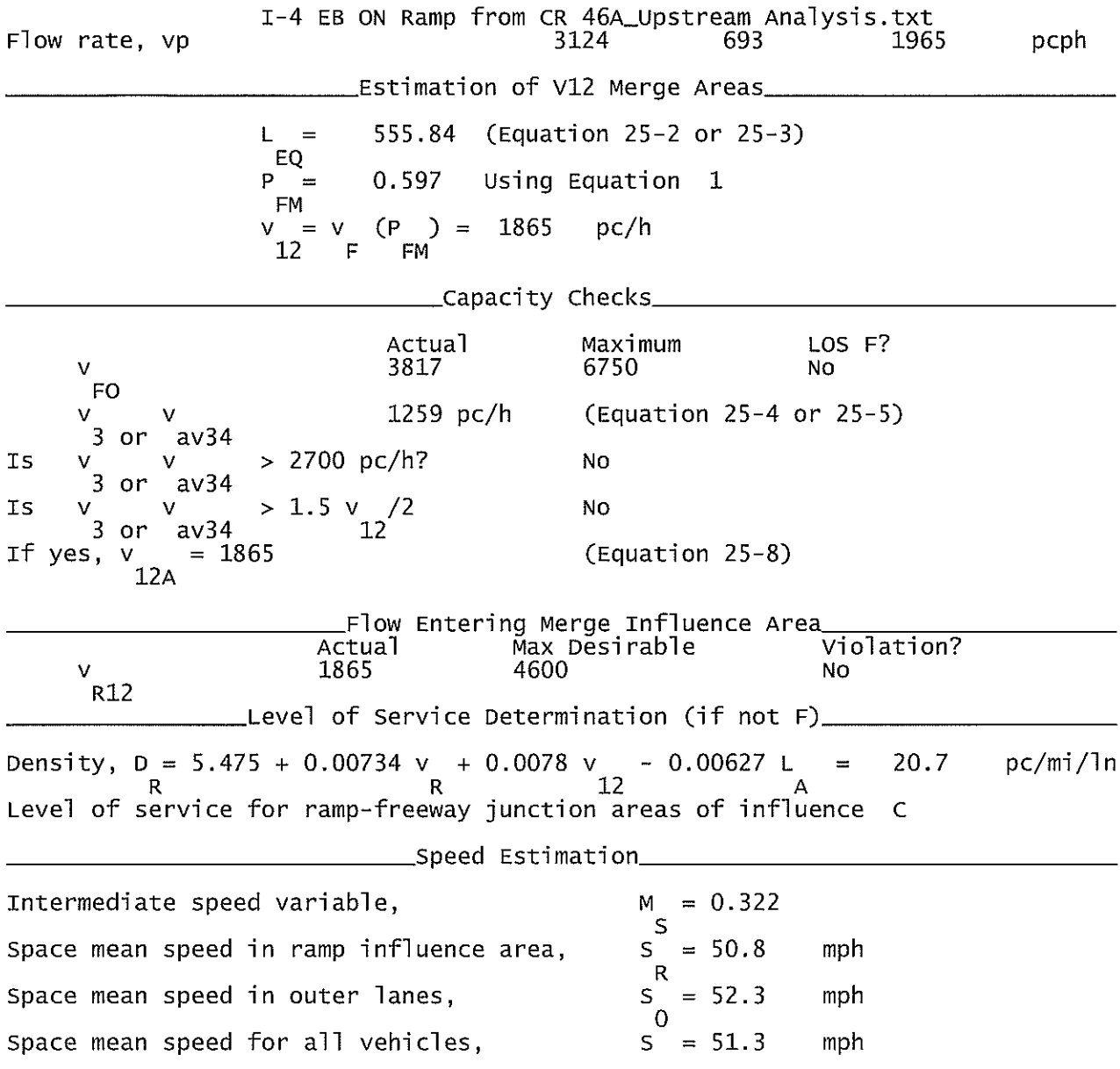

 $\sim 60\%$ 

# I-4 EB ON Ramp from EB SR 417 via CD Road\_Downstream Analysis.txt

HCS+: Ramps and Ramp Junctions Release 5.4

Phone:  $E$ -mail:

Fax:

\_\_\_\_\_Merge Analysis\_\_ Analyst: **KNM** Agency/Co.: **HNTB** Date performed: 09/2010 Analysis time period:<br>Freeway/Dir of Travel: Build Service Road Concept  $I-4$  EB Junction: On Ramp from SR 417 EB Jurisdiction: Seminole County Analysis Year: 2022 Description: Wekiva Parkway Project Development & Environment Study \_Freeway Data\_ Type of analysis Merge Number of lanes in freeway<br>Free-flow speed on freeway 3.  $55.0$ mph Volume on freeway 660 vph \_\_\_\_\_\_\_\_\_On Ramp Data\_ Side of freeway Left Number of lanes in ramp<br>Free-flow speed on ramp  $\mathbf{1}$ 35.0 mph Volume on ramp<br>Length of first accel/decel lane 720 vph 900 ft Length of second accel/decel lane ft \_\_\_\_\_\_\_\_Adjacent Ramp Data (if one exists)\_\_\_ Does adjacent ramp exist? Yes Volume on adjacent Ramp 720 vph Position of adjacent Ramp<br>Type of adjacent Ramp<br>Distance to adjacent Ramp Downstream off 3172 ft \_Conversion to pc/h Under Base Conditions\_ Junction Components Freeway Ramp Adjacent Ramp Volume, V (vph)<br>Peak-hour factor, PHF 660 720 720 vph 0.92 0.92 0.92 Peak 15-min volume, v15 179 196 196 V Trucks and buses 9 9 9 % Recreational vehicles  $\overline{0}$  $\overline{0}$  $\bar{0}$  $\frac{9}{6}$ Terrain type: Leve<sup>1</sup> Leve] Leve<sup>1</sup> Grade  $\%$  $\%$ % Length mi mi mi Trucks and buses PCE, ET  $1.5$ 1.5 1.5 Recreational vehicle PCE, ER  $1.2$  $1.2$  $1.2$ Heavy vehicle adjustment, fliv<br>Driver population factor, fP 0.957 0.957 0.957 1.00 1.00 1.00 Page 1

I-4 EB ON Ramp from EB SR 417 via CD Road\_Downstream Analysis.txt Flow rate, vp 750 818 818 pcph Estimation of V12 Merge Areas\_ 3972.80 (Equation 25-2 or 25-3) L EQ P  $0.616$ Using Equation 3  $\equiv$ **FM**  $(P) =$ 462 pc/h  $\vee$  $= V$  $-F$ **FM** 12  $\char`_\text{capacity}$  Checks $\char`_\text{in}$ Actual Maximum LOS F? V 1568 6750 **NO FO** 288  $pc/h$ (Equation 25-4 or 25-5) v  $\overline{3}$ or  $av34$ Is > 2700 pc/h? No v ν 3 -or  $av34$ **IS**  $1.5 \text{ v}$  $/2$ No ν  $\overline{3}$ -or  $av34$  $12<sup>1</sup>$ If yes, v (Equation 25-8)  $= 462$  $12A$ Violation? Actual v 462 **NO**  $R12$ Level of Service Determination (if not F)\_ Density, D = 5.475 + 0.00734 v + 0.0078 v - 0.00627 L<br>R 12 9.9  $pc/min/ln$  $=$ Level of service for ramp-freeway junction areas of influence A \_\_\_\_\_\_Speed Estimation\_ Intermediate speed variable,  $M = 0.273$  $\mathsf S$ Space mean speed in ramp influence area,  $S = 51.5$ mph  $R$ Space mean speed in outer lanes,  $S = 55.0$ mph  $\Omega$ Space mean speed for all vehicles,  $S = 52.0$ mph

## I-4 EB On Ramp from WB SR 417\_Upstream Analysis.txt

### HCS+: Ramps and Ramp Junctions Release 5.4

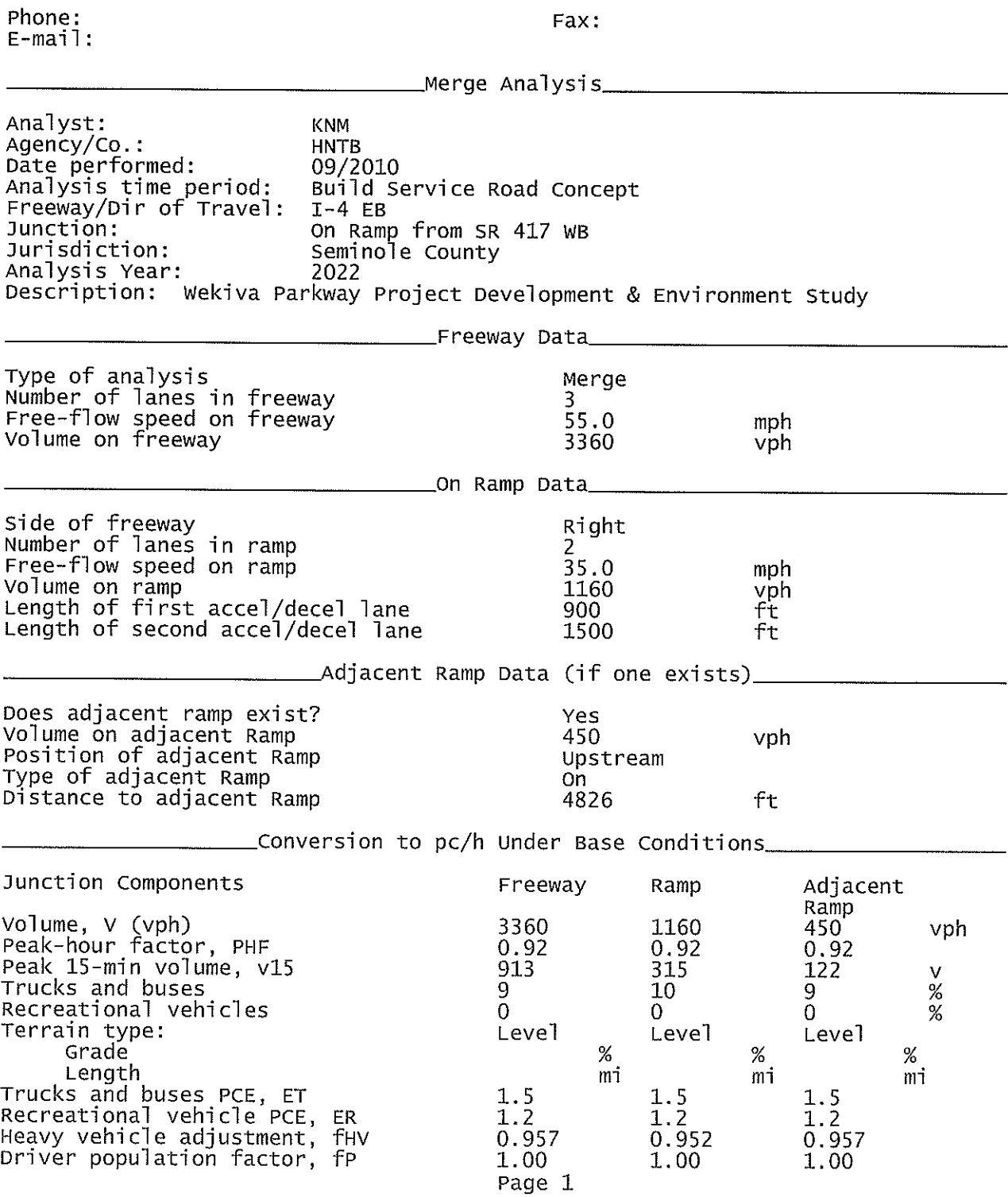

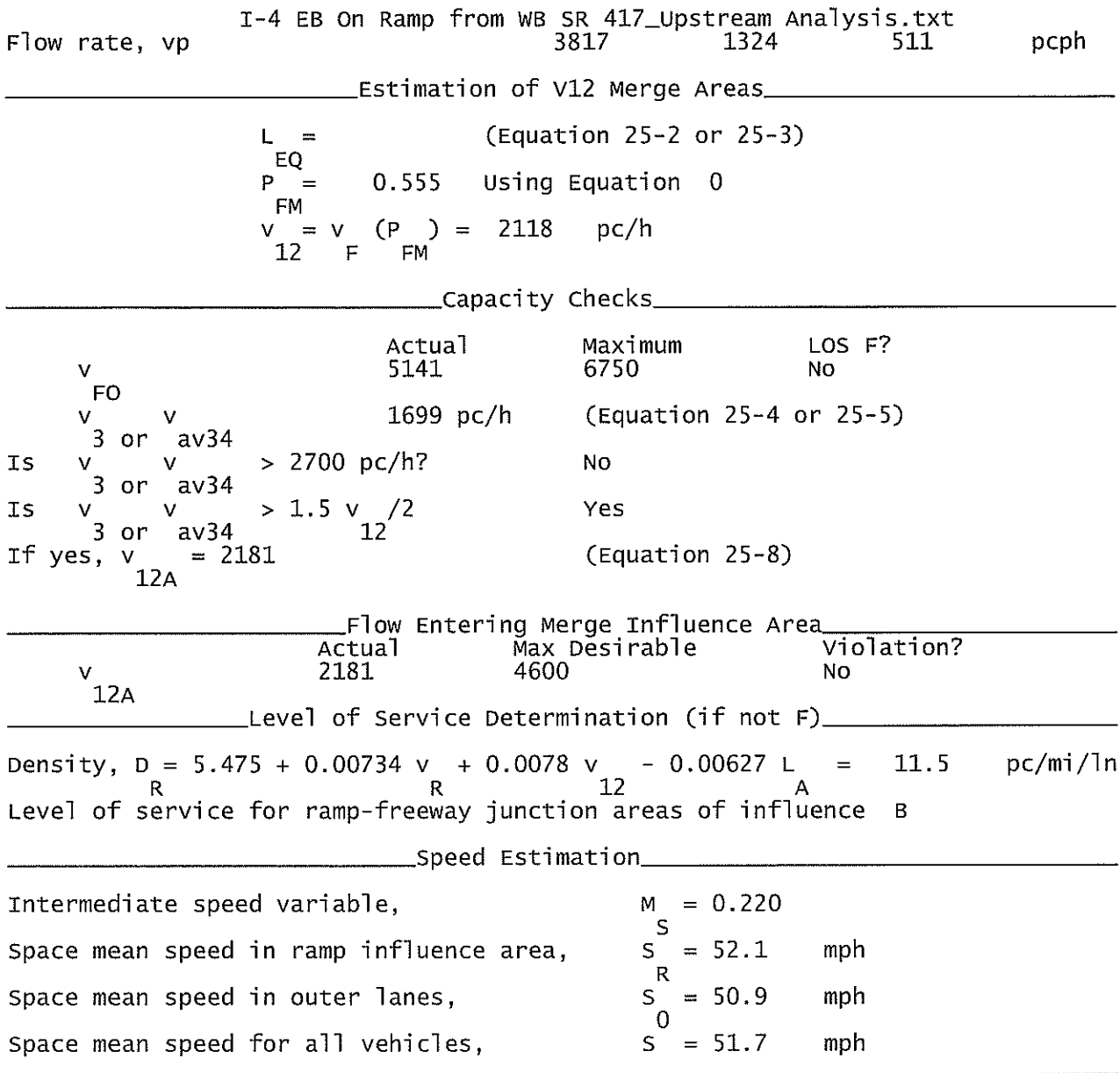

 $\mathcal{L}(\mathbf{x})$  and  $\mathcal{L}(\mathbf{x})$ 

# I-4 WB ON Ramp from WB SR 417\_Downstream Analysis.txt

HCS+: Ramps and Ramp Junctions Release 5.4

Phone:  $E$ -mail: Fax:

\_\_\_\_\_\_Merge Analysis\_\_\_\_\_\_\_\_\_\_\_\_\_ Analvst: **KNM** Agency/Co.: **HNTB** Date performed: 09/2010 Analysis time period: Build Service Road Concept  $F$ reeway/Dir of  $T$ ravel:  $I-4$  WB On Ramp from SR 417 Junction: Jurisdiction: Seminole County Analysis Year: 2022 Description: Wekiva Parkway Project Development & Environment Study \_\_\_\_\_\_\_\_\_\_Freeway Data\_ Type of analysis Merge Number of lanes in freeway 3 Free-flow speed on freeway 55.0 mph Volume on freeway 3010 vph \_\_\_\_\_\_\_\_\_\_\_\_\_\_\_\_\_\_\_On Ramp Data\_\_\_ Side of freeway Right Number of lanes in ramp 2  $35.0$ Free-flow speed on ramp mph Volume on ramp 640 vph Length of first accel/decel lane 600 ft Length of second accel/decel lane 1500 ft Does adjacent ramp exist? Yes Volume on adjacent Ramp 2230 vph Position of adjacent Ramp Downstream Type of adjacent Ramp 0n ft Distance to adjacent Ramp 3654 \_\_\_Conversion to pc/h Under Base Conditions\_ Junction Components Freeway Adjacent Ramp Ramp Volume, V (vph) 3010 640 2230 vph Peak-hour factor, PHF 0.92 0.92 0.92 Peak 15-min volume, v15 818 174 606 V 9 Trucks and buses 9 9  $\%$  $\Omega$  $\Omega$  $%$ Recreational vehicles  $\theta$ Terrain type: Leve<sub>1</sub> Level Level Grade % % % Length mi mi mi Trucks and buses PCE, ET  $1.5$  $1.5$ 1.5  $1.2$ Recreational vehicle PCE, ER  $1.2$  $1.2$ Heavy vehicle adjustment, fHV 0.957 0.957 0.957 Driver population factor, fP 1.00 1.00 1.00

Page 1

I-4 WB ON Ramp from WB SR 417\_Downstream Analysis.txt Flow rate, vp 3419 pcph 727 2533 Estimation of V12 Merge Areas\_ (Equation 25-2 or 25-3)  $L =$ EQ 0.555 Using Equation 0 P  $=$ **FM**  $(P) =$ 1898  $V = V$  $pc/h$  $12<sup>2</sup>$ F FM \_\_Capacity Checks\_ Actual Maximum LOS F? 4146 6750 V NO F<sub>O</sub> 1521  $pc/h$ (Equation 25-4 or 25-5) v v 3 av34 or > 2700 pc/h? **No** Is v  $3$  or  $av34$ 1.5  $v_{12}^2/2$ Yes Is v  $3$  or  $av34$ (Equation 25-8)  $= 1953$ If yes,  $12A$ Flow Entering Merge Influence Area Max Desirable Violation? Actual 4600 1953 **NO** ٧  $12A$ \_Level of Service Determination (if not F)\_ Density, D = 5.475 + 0.00734 v + 0.0078 v - 0.00627 L<br>R R 12  $9.1$  $pc/min/1n$  $\equiv$  $\Delta$ Level of service for ramp-freeway junction areas of influence A \_Speed Estimation\_ Intermediate speed variable,  $M = 0.189$ S. Space mean speed in ramp influence area,  $\mathsf S$  $= 52.5$ mph  $\mathsf{R}$ Space mean speed in outer lanes,  $S$ mph  $= 51.5$  $\overline{0}$ Space mean speed for all vehicles,  $S = 52.2$ mph
## Wekiva Pkwy EB On Ramp from EB CD\_Diverge.txt

HCS+: Ramps and Ramp Junctions Release 5.4

Phone: Fax:  $E$ -mail: \_\_\_\_\_\_Diverge Analysis\_\_\_ Analyst: **KNM** AgenCy/Co.: **HNTB** 09/2010 Date performed: Analysis time period:<br>Freeway/Dir of Travel: Build Service Road Concept Wekiva Pkwy. EB Junction: On Ramp from Wekiva Pkw.EB CD Jurisdiction: Seminole County Analysis Year: 2022 Description: Wekiva Pkwy. PD&E \_Freeway Data\_ Type of analysis Diverge Number of lanes in freeway 2 Free-flow speed on freeway<br>Volume on freeway 55.0 mph 460 vph Side of freeway Left Number of lanes in ramp  $\mathbf{1}$ Free-Flow speed on ramp  $35.0$ mph Volume on ramp<br>Length of first accel/decel lane<br>Length of second accel/decel lane 190 vph 500 ft ft Does adjacent ramp exist? Yes Volume on adjacent ramp 320 vph Position of adjacent ramp Upstream Type of adjacent ramp 0n Distance to adjacent ramp 6336 ft \_\_Conversion to pc/h Under Base Conditions\_ Junction Components Freeway Ramp Adjacent Ramp Volume, V (vph)<br>Peak-hour factor, PHF 460 190 320 vph 0.92 0.92 0.92 Peak 15-min volume, v15 52 125 87  $\mathsf{V}$ 。<br>% Trucks and buses 9 9 11  $\overline{0}$ Recreational vehicles  $\overline{O}$  $\overline{0}$ Terrain type: Level Level Level Grade  $0.00$  $\%$  $0.00$ %  $0.00$ % Length  $0.00$ mi  $0.00$ mi  $0.00$ mi Trucks and buses PCE, ET  $1.5$  $1.5$  $1.5$ Recreational vehicle PCE, ER  $1.2$  $1.2$  $1.2$ Heavy vehicle adjustment, fHV 0.957 0.957 0.948 Driver population factor, fP 1.00 1.00 1.00

Page 1

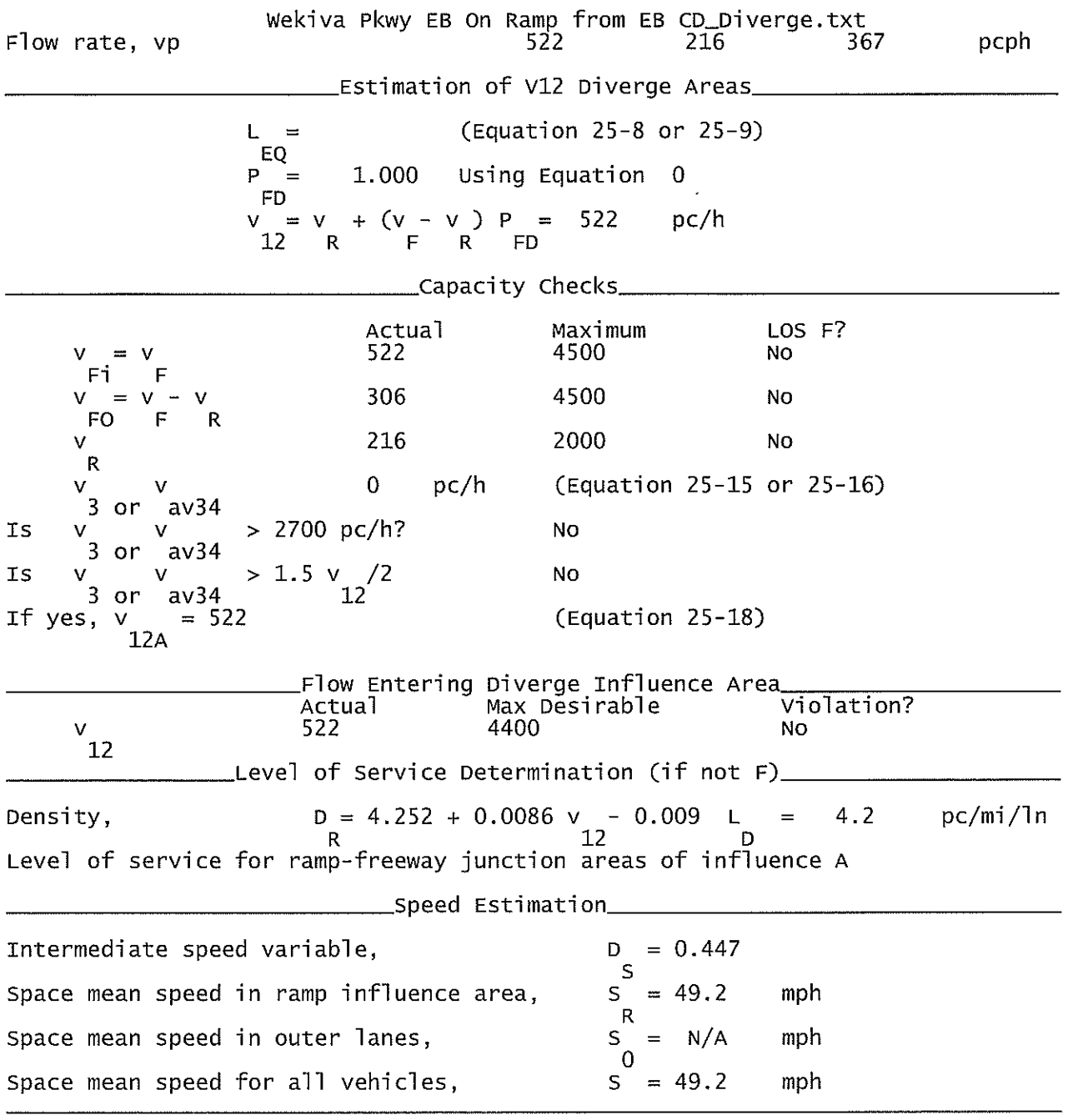

Wekiva Pkwy EB CD On Ramp from Wekiva Pkwy EB.txt

HCS+: Ramps and Ramp Junctions Release 5.4

Phone: Fax:  $E$ -mail: Analyst: **CTR** Agency/Co.: **HNTB** 8/2/2010 Date performed: Analysis time period:<br>Freeway/Dir of Travel: Build Service Road Concept Wekiva Pkwy. EB CD On Ramp from Wekiva Pkwy. EB Junction: Jurisdiction: Seminole County Analysis Year: 2032 Description: Wekiva Pkwy. PD&E \_Freeway Data\_ Type of analysis Merge Number of lanes in freeway 2 Free-flow speed on freeway<br>Volume on freeway  $55.0$ mph 400 vph \_\_\_\_\_\_\_\_\_\_\_\_\_\_\_On Ramp Data\_ Side of freeway Left Number of lanes in ramp  $\mathbf{2}^{\prime}$  $35.0$ Free-flow speed on ramp mph Volume on ramp<br>Length of first accel/decel lane<br>Length of second accel/decel lane 650 vph 500 ft 500 ft \_\_\_\_\_Adjacent Ramp Data (if one exists)\_\_ Does adjacent ramp exist? **NO** Volume on adjacent Ramp vph Position of adjacent Ramp Type of adjacent Ramp ft Distance to adjacent Ramp \_\_Conversion to pc/h Under Base Conditions\_ Junction Components Freeway Ramp Adjacent Ramp Volume, V (vph) 400 650 vph Peak-hour factor, PHF 0.92  $0.92$ Peak 15-min volume, v15 109 177 V Trucks and buses 9  $11$  $\%$  $%$ Recreational vehicles  $\overline{0}$  $\overline{0}$ Terrain type:<br>Grade Level Leve<sup>1</sup> % % % Length mi mi mi Trucks and buses PCE, ET 1.5  $1.5$ Recreational vehicle PCE, ER  $1.2$  $1.2$ Heavy vehicle adjustment, fHV 0.957 0.948 Driver population factor, fP 1.00 1.00 Page 1

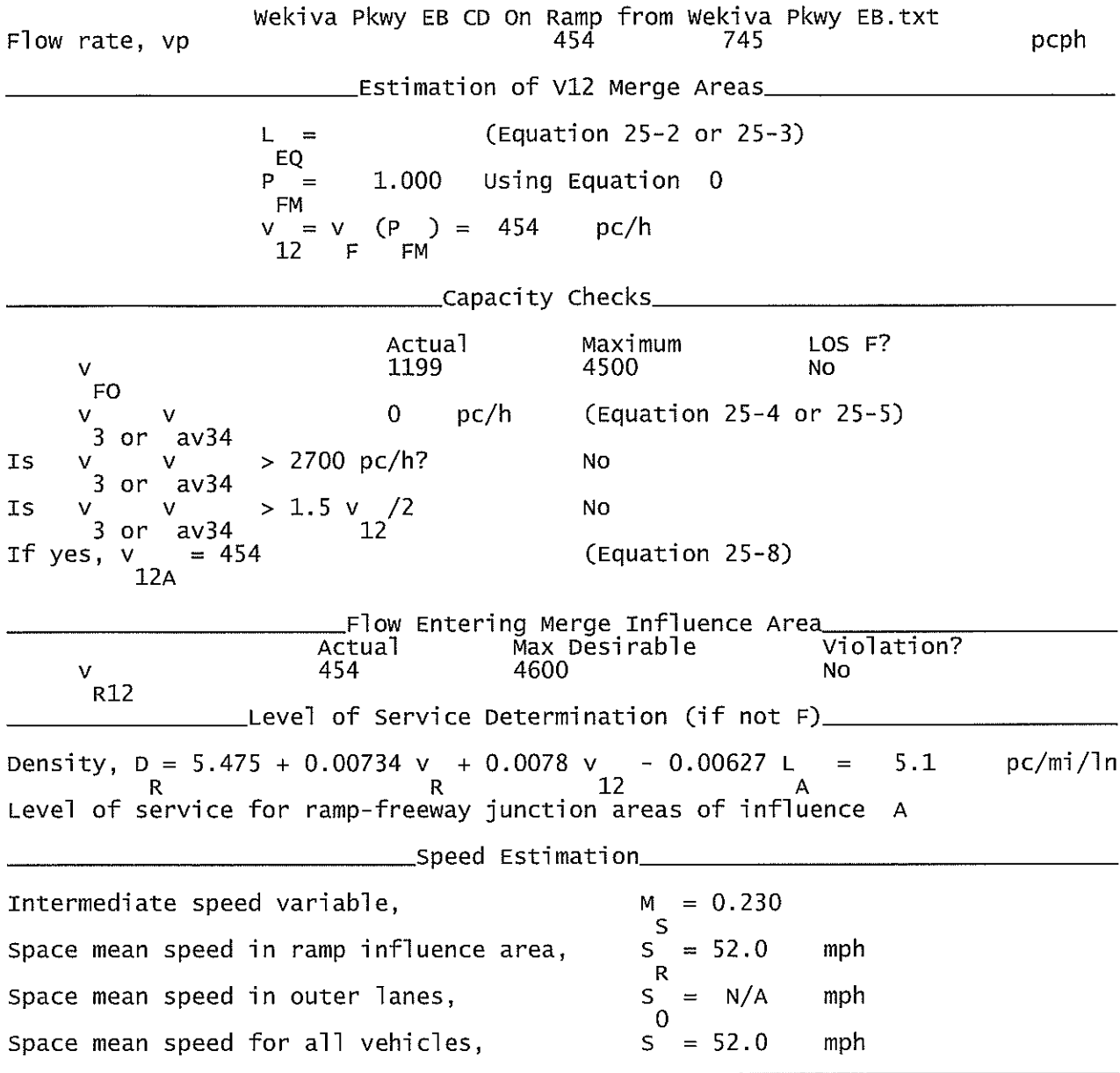

Wekiva Pkwy EB On Ramp from EB CD\_Downstream.txt

Phone:

HCS+: Ramps and Ramp Junctions Release 5.4

Fax:

 $E$ -mail: Analyst: **KNM** Agency/Co.: **HNTB** 09/2010 Date performed: Analysis time period:<br>Freeway/Dir of Travel: Build Service Road Concept Wekiva Pkwy. EB Junction: On Ramp from EB CD Jurisdiction: Seminole County Analysis Year: 2022 Description: Wekiva Parkway Project Development & Environment Study \_Freeway Data\_ Type of analysis Merge Number of lanes in freeway 3 Free-flow speed on freeway<br>Volume on freeway  $55.0$ mph 3590 vph \_\_\_\_\_\_\_\_On Ramp Data\_ Side of freeway Right Number of lanes in ramp 1 Free-flow speed on ramp 35.0 mph Volume on ramp<br>Length of first accel/decel lane<br>Length of second accel/decel lane 190 vph 500 ft ft \_\_\_\_\_\_Adjacent Ramp Data (if one exists)\_\_ Does adjacent ramp exist? Yes Volume on adjacent Ramp 470 vph Position of adjacent Ramp Downstream Type of adjacent Ramp off 6684 Distance to adjacent Ramp ft \_Conversion to pc/h Under Base Conditions\_ Junction Components Freeway Ramp Adjacent Ramp Volume, V (vph) 3590 190 470 vph Peak-hour factor, PHF 0.92  $0.92$ 0.92 Peak 15-min volume, v15 976 52 128  $\mathbf{v}$ Trucks and buses 11  $9<sup>°</sup>$  $%$  $11$ Recreational vehicles  $\widetilde{\%}$  $\Omega$ 0 0. Terrain type: Level Leve<sub>1</sub> Leve<sup>1</sup> Grade ℅  $\%$  $\%$ Length mi mi mi Trucks and buses PCE, ET 1.5  $1.5$  $1.5$ Recreational vehicle PCE, ER  $1.2$  $1.2$  $1.2$ Heavy vehicle adjustment, fHV 0.948 0.957 0.948 Driver population factor, fp 1.00 1.00 1.00 Page 1

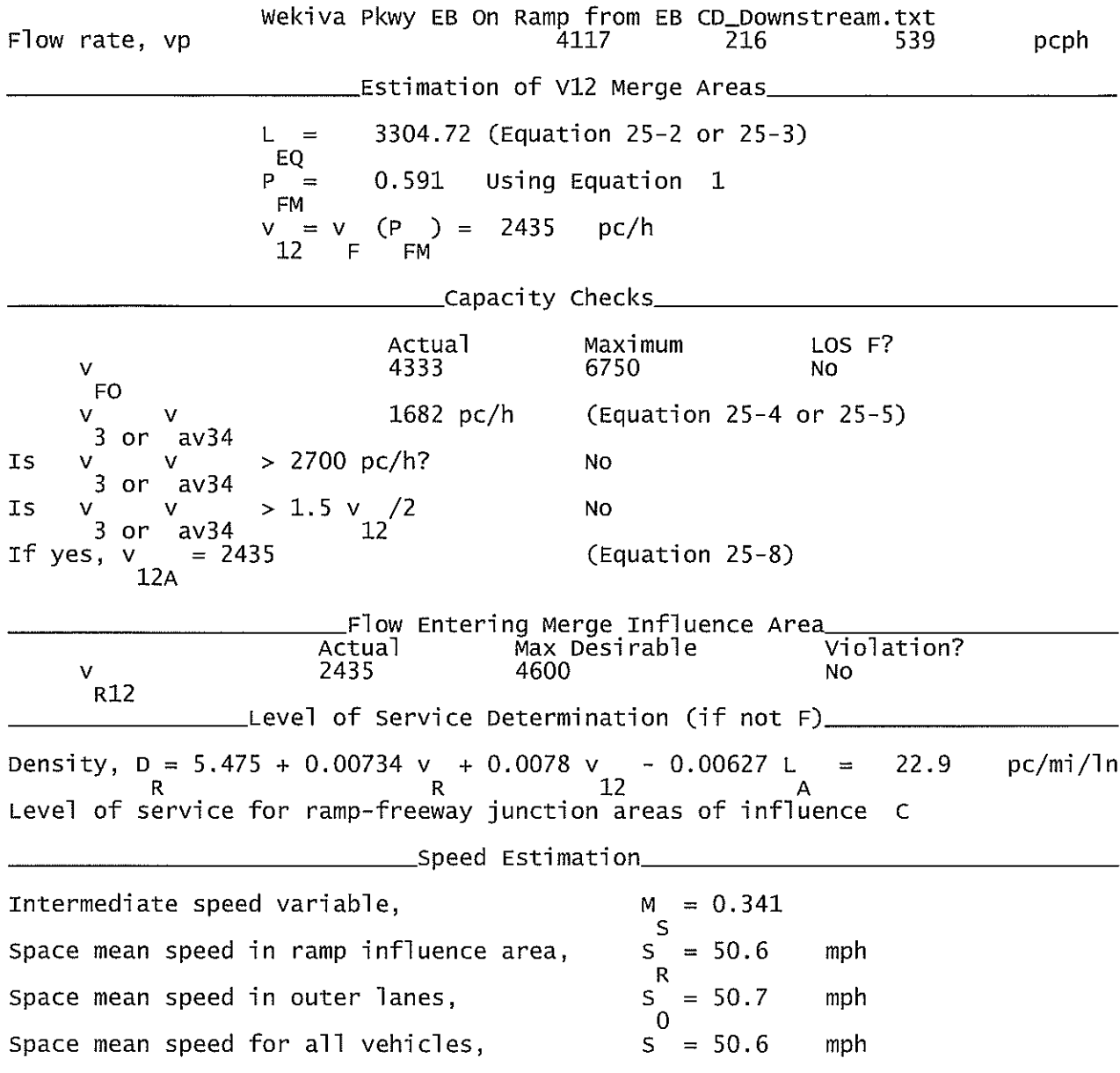

Wekiva Pkwy WB CD On Ramp from Wekiva Pkwy WB\_Downstream.txt

HCS+: Ramps and Ramp Junctions Release 5.4

Phone:  $E$ -mail:

Fax:

Analyst: **KNM** Agency/Co.: **HNTB** 09/2010 Date performed: Analysis time period:<br>Freeway/Dir of Travel: Build Service Road Concept Wekiva Pkwy. WB CD Junction: On Ramp from Wekiva Pkwy. WB Jurisdiction: Seminole County Analysis Year: 2032 Description: Wekiva Parkway Project Development & Environment Study Freeway Data Type of analysis Merge Number of lanes in freeway<br>Free-flow speed on freeway<br>Volume on freeway  $\overline{2}$  $\bar{5}5.0$ mph 310 vph \_\_On Ramp Data\_ Side of freeway Left Number of lanes in ramp  $\mathbf{1}$ Free-flow speed on ramp 35.0 mph Volume on ramp<br>Length of first accel/decel lane<br>Length of second accel/decel lane 330 vph 500 ft ft \_\_Adjacent Ramp Data (if one exists)\_ Does adjacent ramp exist? Yes Volume on adjacent Ramp 520 vph Position of adjacent Ramp Downstream Type of adjacent Ramp 0ff Distance to adjacent Ramp 6336 ft \_Conversion to pc/h Under Base Conditions\_ Junction Components Freeway Ramp Adjacent Ramp Volume, V (vph)<br>Peak-hour factor, PHF vph 310 330 520 0.92  $0.92$ 0.92 Peak 15-min volume, v15 84 90 141  $\vee$ Trucks and buses 9 9  $\%$ 11 Recreational vehicles  $\overline{0}$  $\theta$  $\frac{1}{6}$  $\overline{0}$ Terrain type: Leve<sub>1</sub> Level Leve<sup>1</sup> Grade  $%$  $\%$ % Length mi mi mi Trucks and buses PCE, ET  $1.5$  $1.5$  $1.5$ Recreational vehicle PCE, ER  $1.2$ 1.2  $1.2$ Heavy vehicle adjustment, fHV<br>Driver population factor, fP 0.957 0.948 0.957 1.00 1.00 1.00 Page 1

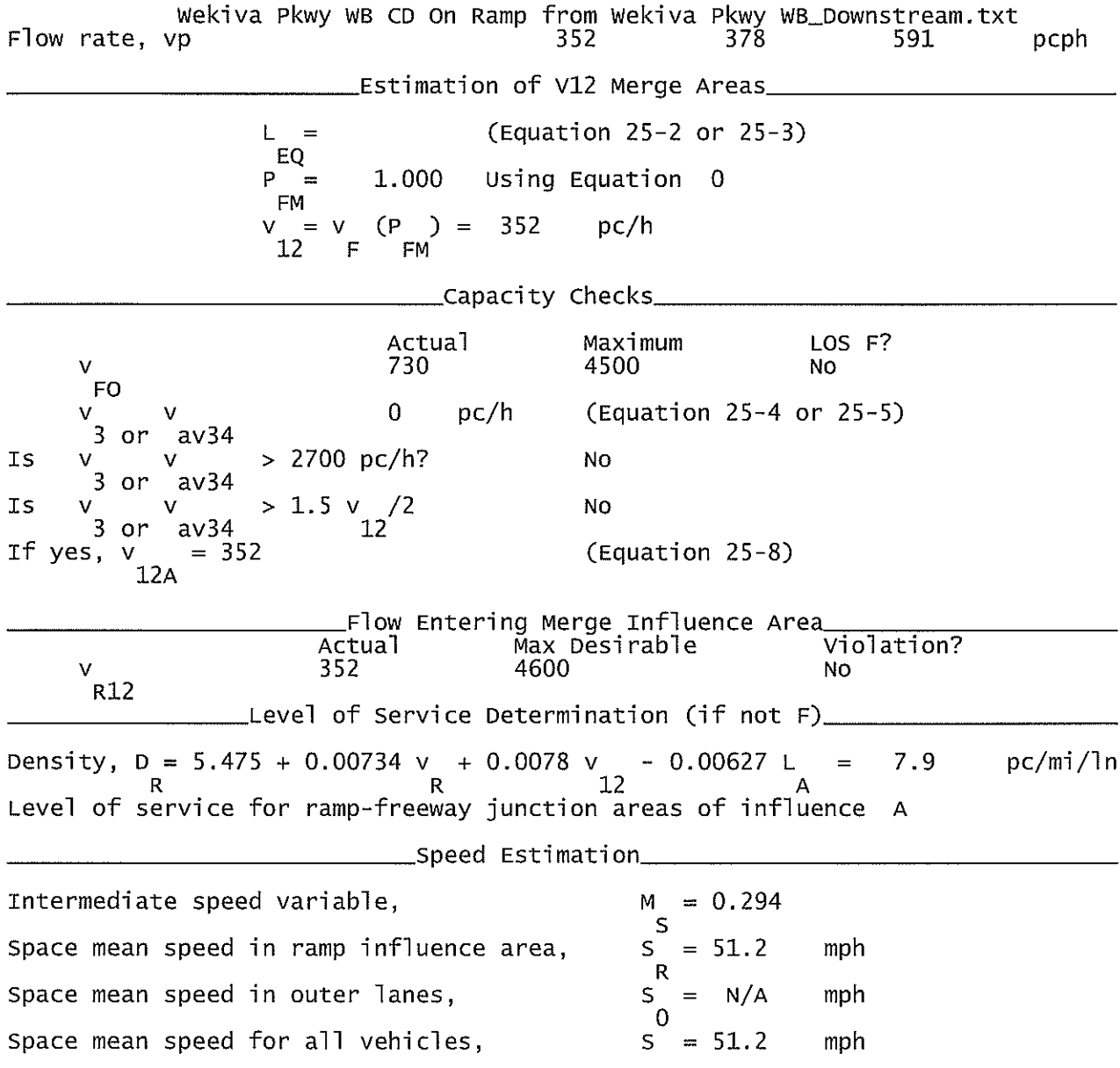

Wekiva Pkwy WB CD On Ramp from Wekiva Pkwy WB\_Upstream.txt

HCS+: Ramps and Ramp Junctions Release 5.4

Phone:  $E-mail:$ 

Fax:

Analyst: **KNM** Agency/Co.: **HNTB** 09/2010 Date performed: Analysis time period:<br>Freeway/Dir of Travel: Build Service Road Concept Wekiva Pkwy. WB CD On Ramp from Wekiva Pkwy. WB Junction: Jurisdiction: Seminole County Analysis Year: 2032 Description: Wekiva Parkway Project Development & Environment Study \_Freeway Data\_ Type of analysis Merge Number of lanes in freeway 2  $\bar{5}5.0$ Free-flow speed on freeway mph Volume on freeway 220 vph \_\_\_\_\_\_\_\_\_\_\_\_\_\_On Ramp Data\_ Side of freeway Left Number of lanes in ramp  $\mathbf{1}$ Free-flow speed on ramp 35.0 mph Volume on ramp<br>Length of first accel/decel lane<br>Length of second accel/decel lane 240 vph 500 ft ft. \_\_\_\_Adjacent Ramp Data (if one exists)\_\_ Does adjacent ramp exist? Yes Volume on adjacent Ramp 570 vph Position of adjacent Ramp Upstream Type of adjacent Ramp 0n Distance to adjacent Ramp 6684 ft \_Conversion to pc/h Under Base Conditions\_ Junction Components Freeway Ramp Adjacent Ramp Volume, V (vph) 240 220 570 vph Peak-hour factor, PHF 0.92 0.92 0.92 Peak 15-min volume, v15 60 65 155  $\mathbf{v}$ Trucks and buses  $\mathfrak{g}$ 9  $%$ 11 Recreational vehicles  $\Omega$  $%$  $\Omega$  $\Omega$ Terrain type:<br>Grade Level Leve] Leve<sub>1</sub>  $%$  $%$ % Length mi mi mi Trucks and buses PCE, ET  $1.5$  $1.5$  $1.5$ Recreational vehicle PCE, ER  $1.2$  $1.2$  $1.2$ Heavy vehicle adjustment, fHV 0.957 0.948 0.957  $1.00$ Driver population factor, fP 1.00 1.00 Page 1

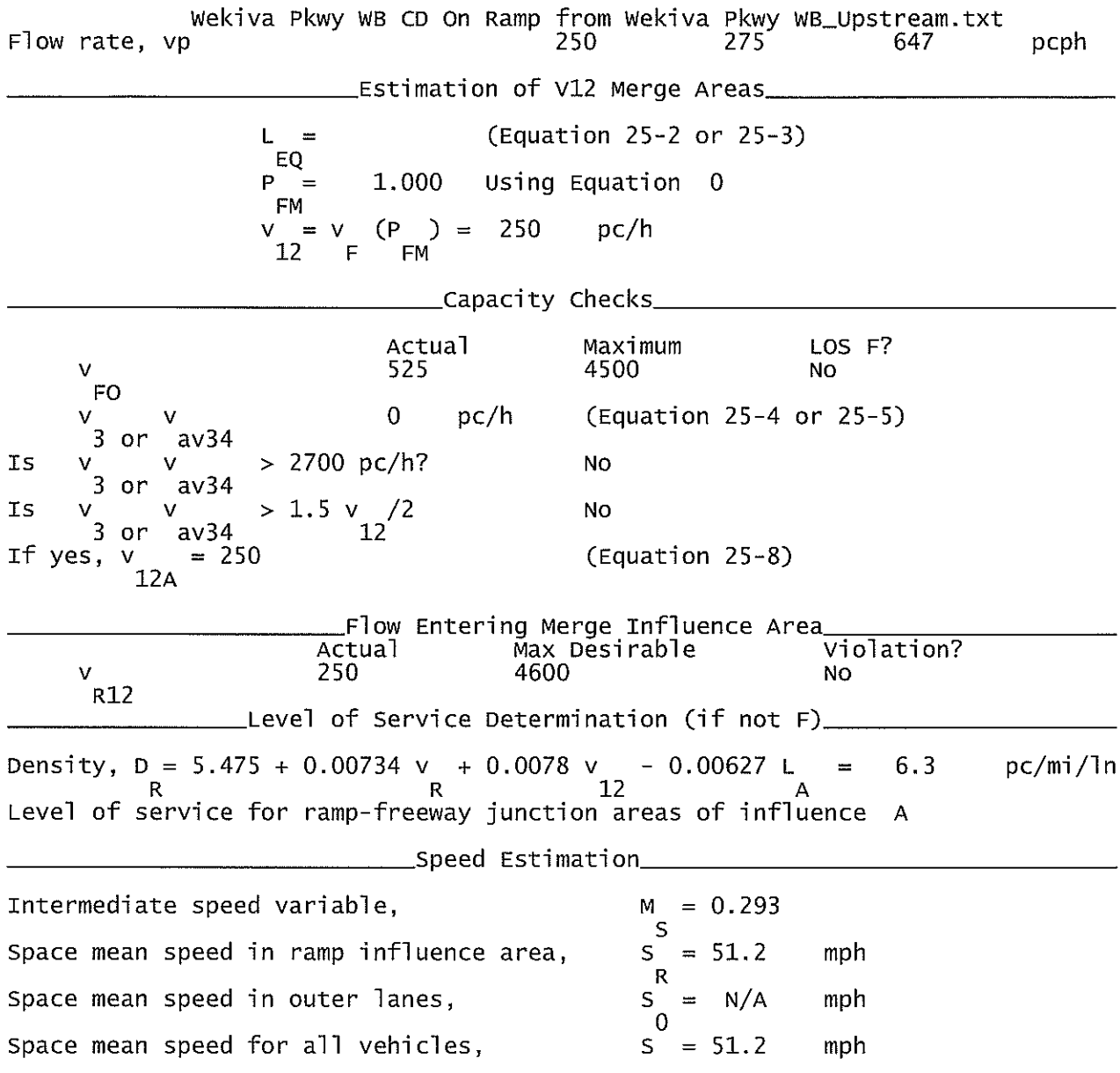

 $\sim$ 

Wekiva Pkwy WB On Ramp from SR 46\_Upstream.txt

HCS+: Ramps and Ramp Junctions Release 5.4

Phone:  $E$ -mail: Fax:

Analyst: **KNM** Agency/Co.: **HNTB** Date performed: 09/2010 Analysis time period:<br>Freeway/Dir of Travel: Build Service Road Concept Wekiva Pkwy. WB Junction: On Ramp from SR 46 Seminole County Jurisdiction: Analysis Year: 2032 Description: Wekiva Parkway Project Development & Environment Study Type of analysis Merge Number of lanes in freeway 3 Free-flow speed on freeway 55.0 mph Volume on freeway 4460 vph \_\_\_\_\_\_\_\_\_\_\_\_\_\_\_\_\_\_On Ramp Data\_\_ Side of freeway Right Number of lanes in ramp 2  $35.0$ Free-flow speed on ramp mph 780 Volume on ramp vph Length of first accel/decel lane<br>Length of second accel/decel lane 800 ft 640  $f$ t \_\_\_\_\_Adjacent Ramp Data (if one exists)\_\_\_ Does adjacent ramp exist? Yes Volume on adjacent Ramp 890 vnh Position of adjacent Ramp Upstream Type of adjacent Ramp 0n ft Distance to adjacent Ramp 6336 \_Conversion to pc/h Under Base Conditions\_ Junction Components Adjacent Freeway Ramp Ramp 780 Volume, V (vph) 4460 890 vph Peak-hour factor, PHF 0.92 0.92 0.92 Peak 15-min volume, v15 1212 212 242 v  $%$ Trucks and buses  $11$ 9 9  $\widetilde{\%}$ Recreational vehicles 0 0 0 Terrain type: Level Leve<sup>1</sup> Level Grade %  $\%$  $%$ Length mi mi mi 1.5 1.5 Trucks and buses PCE, ET 1.5  $1.2$ Recreational vehicle PCE, ER  $1.2$  $1.2$ 0.957 0.957 0.948 Heavy vehicle adjustment, fHV Driver population factor, fP 1.00 1.00  $1.00$ Page 1

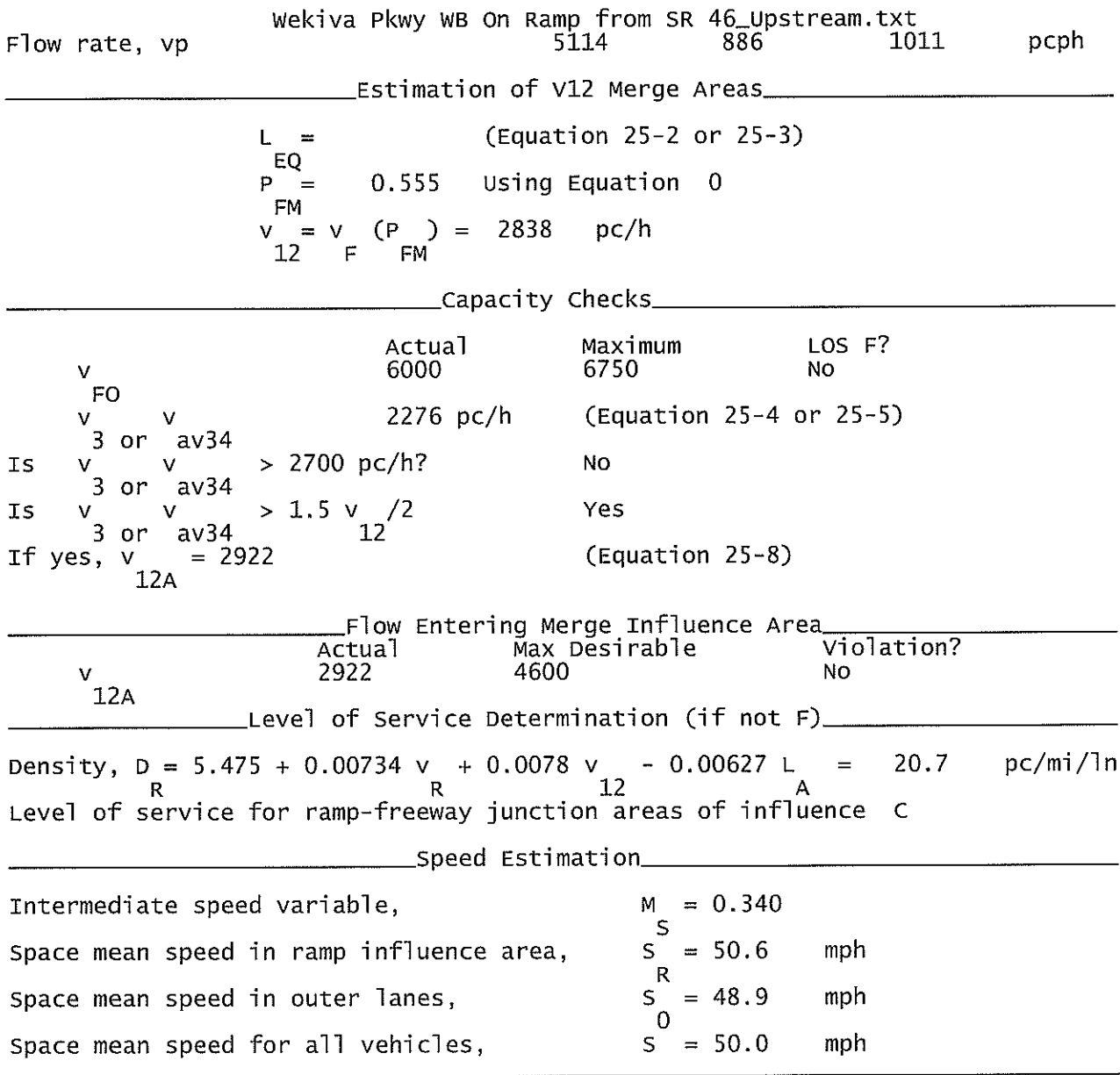

Wekiva Pkwy WB On Ramp from WB CD.txt

HCS+: Ramps and Ramp Junctions Release 5.4

Phone:  $E-mail:$ 

Fax:

Analyst: KNM Agency/Co.: **HNTB** 09/2010 Date performed: Analysis time period:<br>Freeway/Dir of Travel: Build Service Road Concept Wekiva Pkwy. WB Junction: On Ramp from WB CD Jurisdiction: Seminole County Analysis Year: 2032 Description: Wekiva Parkway Project Development & Environment Study \_Freeway Data\_\_ Type of analysis Merge Number of lanes in freeway<br>Free-flow speed on freeway<br>Volume on freeway 4  $55.0$ mph 4910 vph \_\_\_\_\_\_\_\_\_\_\_\_\_\_\_\_\_\_On Ramp Data\_ Side of freeway Right Number of lanes in ramp 1 Free-flow speed on ramp 35.0 mph Volume on ramp<br>Length of first accel/decel lane<br>Length of second accel/decel lane 520 vph ft 500 ft \_Adjacent Ramp Data (if one exists)\_ Does adjacent ramp exist? Yes Volume on adjacent Ramp 330 vph Position of adjacent Ramp Upstream Type of adjacent Ramp off Distance to adjacent Ramp 6336 ft \_\_Conversion to pc/h Under Base Conditions\_ Junction Components Freeway Ramp Adjacent Ramp Volume, V (vph)<br>Peak-hour factor, PHF 4910 520 330 vph 0.92 0.92 0.92 Peak 15-min volume, v15 1334 141 90  $\mathbf{v}$ Trucks and buses<br>Recreational vehicles 11 9 11  $%$  $\overline{0}$  $\frac{1}{2}$  $\Omega$  $\overline{0}$ Terrain type: Level Leve<sub>1</sub> Leve] Grade  $%$  $%$  $\%$ Lenath mi mi mi Trucks and buses PCE, ET 1.5  $1.5$ 1.5 Recreational vehicle PCE, ER  $1.2$  $1.2$  $1.2$ Heavy vehicle adjustment, fHV 0.948 0.957 0.948 Driver population factor, fP 1.00 1.00 1.00 Page 1

Wekiva Pkwy WB On Ramp from WB CD.txt Flow rate, vp 378 5630 591 pcph Estimation of V12 Merge Areas\_  $L =$ (Equation 25-2 or 25-3) EQ Using Equation 4  $P =$  $0.144$ **FM**  $(P) =$ 810  $= 1$  $pc/h$ V.  $12$  $F$ FM \_\_Capacity Checks\_ Actual Maximum LOS F? 9000 6221 No  $\vee$ F<sub>O</sub> 2410 pc/h (Equation 25-4 or 25-5)  $av34$ or  $> 2700$  pc/h?  $\mathbb{I}\mathsf{S}$ No M 3  $av34$ - or  $> 1.5$  v /2 Yes Is  $3$  or  $av34$  $12^{7}$ If yes, (Equation 25-8)  $= 2252$ v  $12A$ \_Flow Entering Merge Influence Area Actual Violation? Max Desirable 2252 4600 **NO** v  $12A$  $\_$ Level of Service Determination (if not F) $\_$ Density,  $D = 5.475 + 0.00734$  v + 0.0078 v - 0.00627 L<br>R<br>A 24.2  $=$  $pc/m1/ln$ Level of service for ramp-freeway junction areas of influence  $\overline{C}$ \_Speed Estimation\_ Intermediate speed variable,  $M = 0.353$  $\mathsf{S}$ Space mean speed in ramp influence area,  $S = 50.4$ mph  $\mathsf{R}$ Space mean speed in outer lanes,  $S = 50.7$ mph  $\overline{0}$ Space mean speed for all vehicles,  $S = 50.6$ mph

Wekiva Pkwy WB On Ramp from WB CD\_Merge.txt

HCS+: Ramps and Ramp Junctions Release 5.4

Phone:  $E$ -mail:

Fax:

Analyst: **KNM** Agency/Co.: **HNTB** Date performed: 09/2010 Analysis time period:<br>Freeway/Dir of Travel: Build Service Road Concept Wekiva Pkwy. WB CD<br>On from Wekiva Pkwy WB Junction: Jurisdiction: Seminole County Analysis Year: 2022 Description: Wekiva Parkway Project Development & Environment Study \_Freeway Data\_ Type of analysis Merge Number of lanes in freeway<br>Free-flow speed on freeway 2  $\bar{5}5.0$ mph Volume on freeway 3590 vph \_On Ramp Data\_ Side of freeway Left Number of lanes in ramp<br>Free-flow speed on ramp 1  $35.0$ mph Volume on ramp<br>Length of first accel/decel lane<br>Length of second accel/decel lane 380 vph 500 ft ft \_\_Adjacent Ramp Data (if one exists)\_ Does adjacent ramp exist? Yes Volume on adjacent Ramp 240 vph Position of adjacent Ramp Downstream Type of adjacent Ramp off 6336 Distance to adjacent Ramp ft \_Conversion to pc/h Under Base Conditions\_ Junction Components Freeway Ramp Adjacent Ramp Volume, V (vph) 380 3590  $240^{\circ}$ vph Peak-hour factor, PHF 0.92 0.92 0.92 Peak 15-min volume, v15 976 103 65 V Trucks and buses 9  $11$ 9  $%$ Recreational vehicles  $\overline{0}$  $\overline{0}$  $\overline{\mathscr{C}}$  $\Omega$ Terrain type: Level Level Level Grade  $%$  $\%$  $%$ Length  $m<sub>i</sub>$ mi mi Trucks and buses PCE, ET 1.5 1.5 1.5 Recreational vehicle PCE, ER  $1.2$  $1.2$  $1.2$ Heavy vehicle adjustment, fHV<br>Driver population factor, fP 0.957 0.948 0.957 1.00 1.00 1.00

Page 1

Wekiva Pkwy WB On Ramp from WB CD\_Merge.txt Flow rate, vp 4078 436 273 pcph Estimation of V12 Merge Areas\_ (Equation 25-2 or 25-3)  $L =$ EQ P 1.000 Using Equation 0  $=$ FM  $(P) =$  $= V$ 4078  $pc/h$ V.  $12<sup>12</sup>$  $F$ **FM** Capacity Checks Actual Maximum LOS F? 4514 4500 ٧ Yes F<sub>O</sub>  $\overline{0}$  $pc/h$ (Equation 25-4 or 25-5) v  $av34$ 3 - or Is > 2700 pc/h? No  $3$  or  $av34$ > 1.5 v  $\frac{1}{12}$ **IS** No 3  $av34$ - or If yes,  $= 4078$ (Equation 25-8)  $\mathsf{V}$  $12A$ Flow Entering Merge Influence Area Actual Max Desirable Violation? 4600 v 4078 Yes R12  $\textcolor{red}{\textsf{\_}Level}$  of Service Determination (if not F)  $\textcolor{red}{\textsf{\_}}$ Density,  $D = 5.475 + 0.00734$  v + 0.0078 v - 0.00627 L R 12  $37.3$ pc/mi/ln  $\equiv$ Level of service for ramp-freeway junction areas of influence F \_\_Speed Estimation\_ Intermediate speed variable,  $M = 0.867$  $\mathsf{S}$ Space mean speed in ramp influence area,  $S = 43.7$ mph  $\mathsf{R}$ Space mean speed in outer lanes,  $S$  $N/A$  $\equiv$ mph  $\overline{0}$ Space mean speed for all vehicles,  $S = 43.7$ mph

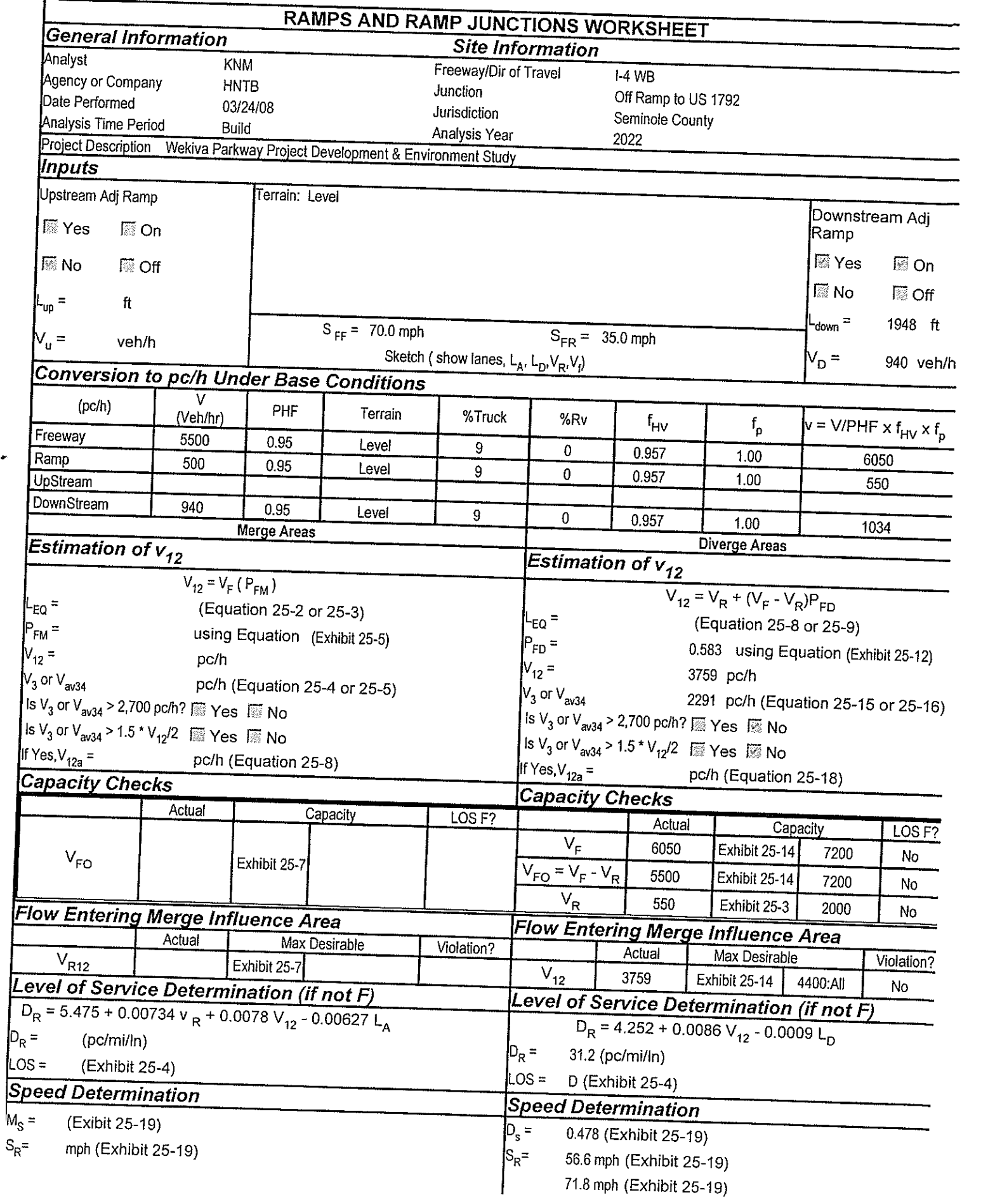

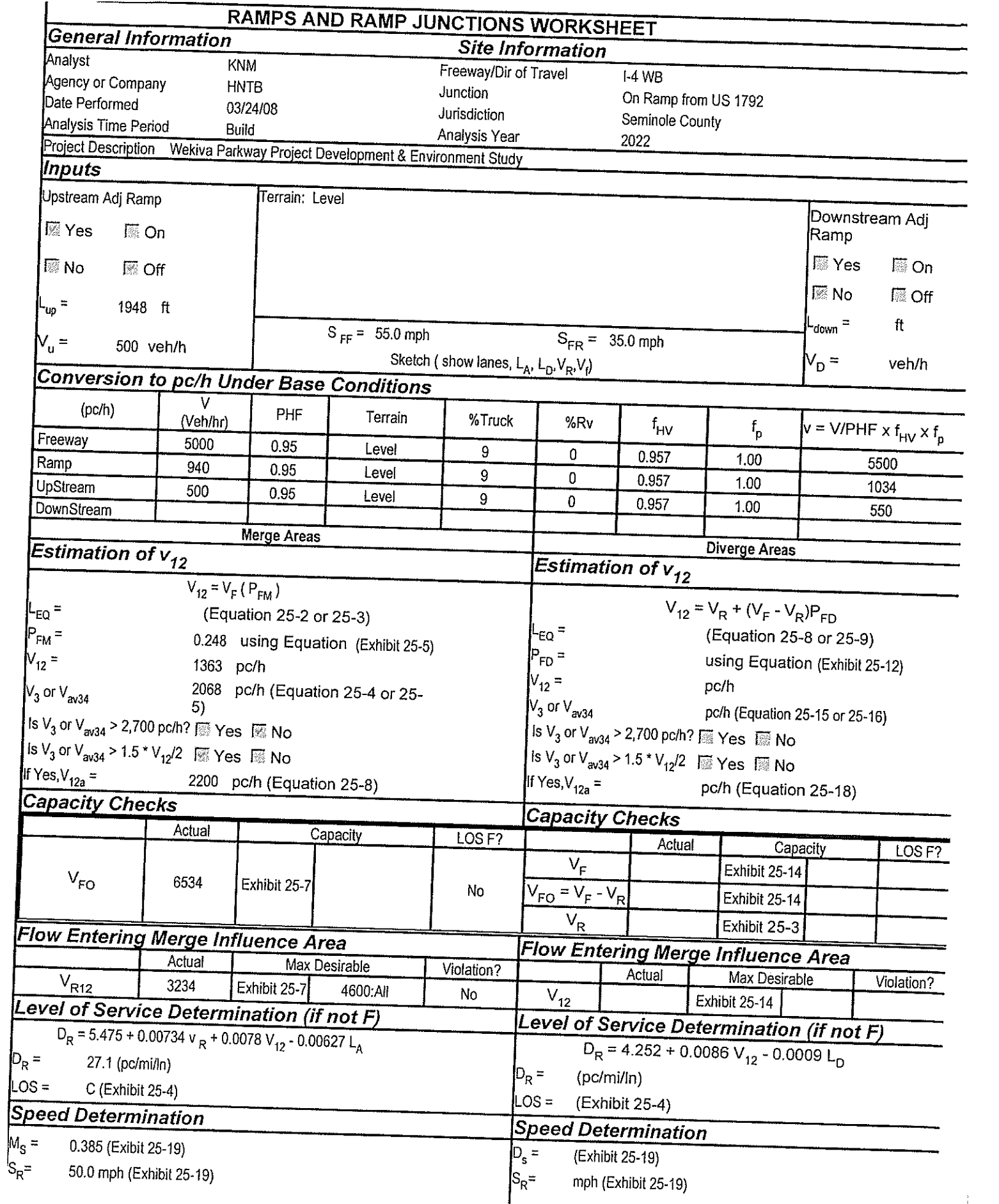

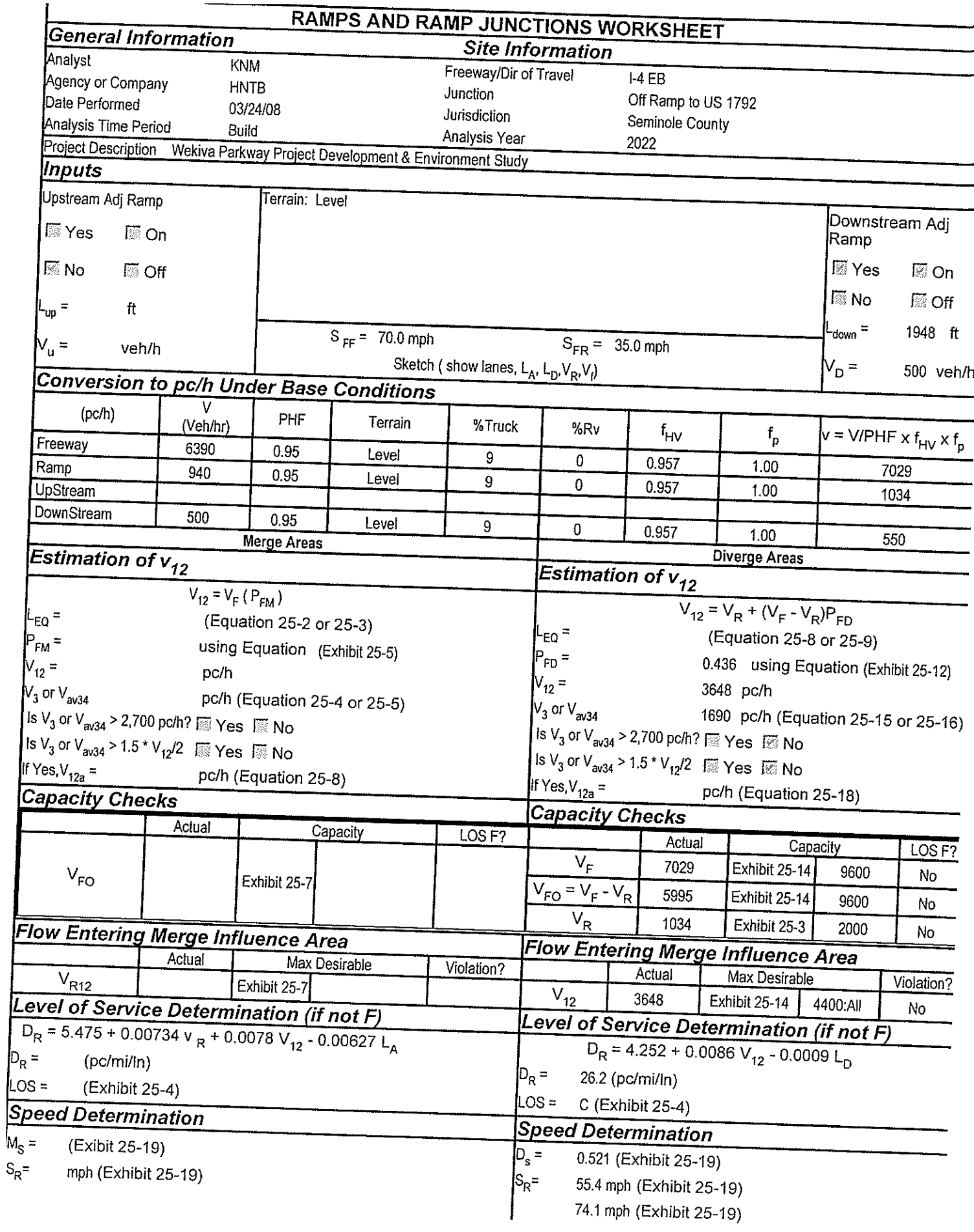

ł

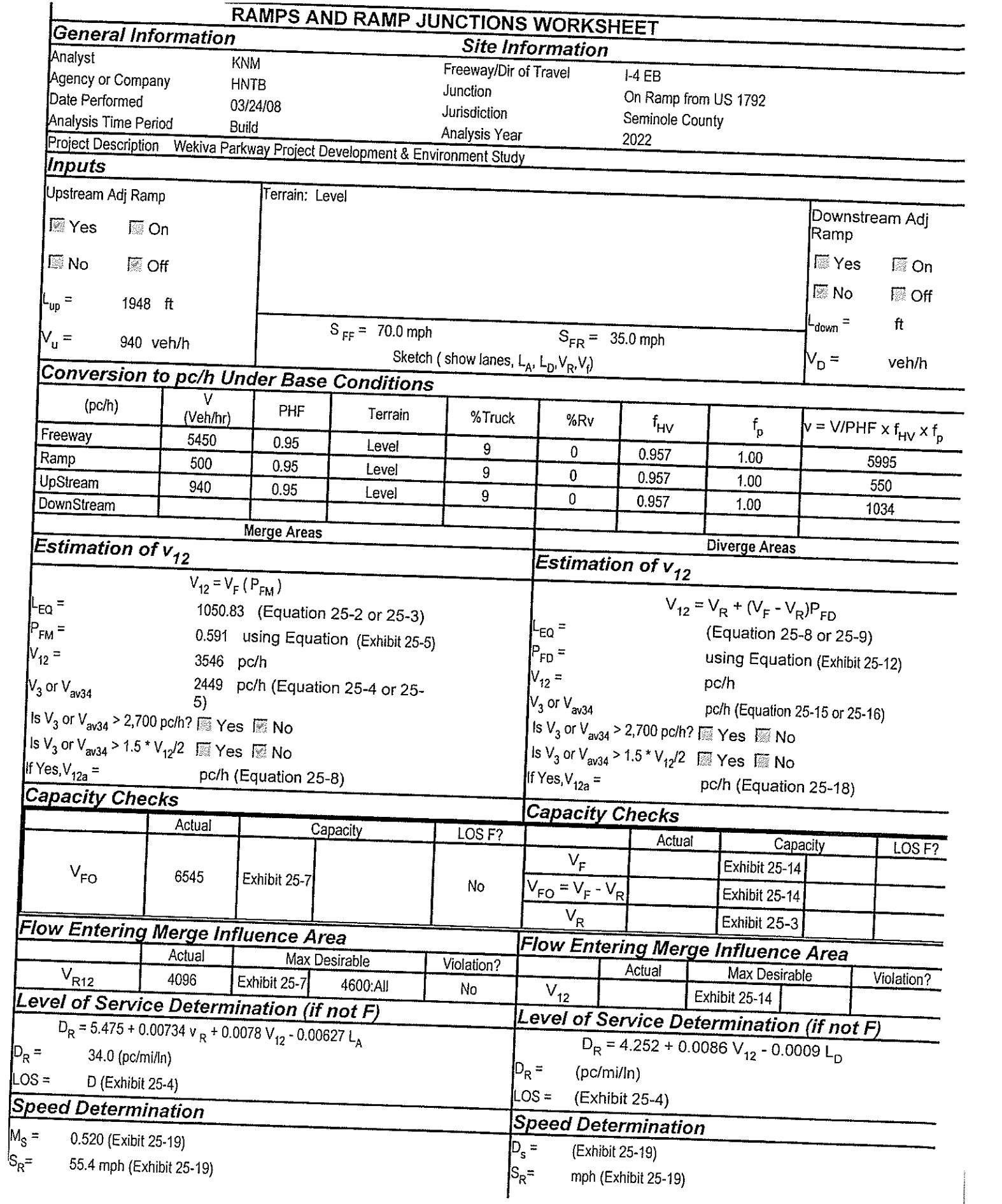

### Wekiva Parkway WB Off to Wekiva River Rd.txt

HCS+: Ramps and Ramp Junctions Release 5.4

Phone:  $E-mail:$ 

Fax:

Analyst: **KNM** Agency/Co.: **HNTB** Date performed:<br>Analysis time period:<br>Freeway/Dir of Travel: 09/2010 Build I-4 Connection @ SR 417 Wekiva Parkway WB<br>Off Ramp to Wekiva River Rd. Junction: Jurisdiction: Lake County 2022 Build Analysis Year: Description: Wekiva Parkway Project Development and Environment Study \_Freeway Data\_ Type of analysis Diverge Number of lanes in freeway<br>Free-flow speed on freeway 3  $55.0$ mph Volume on freeway 3970 vph \_\_\_\_\_\_\_Off Ramp Data\_\_\_ Side of freeway Right Number of lanes in ramp<br>Free-Flow speed on ramp  $\mathbf{1}$ 35.0 mph Volume on ramp 140 vph Length of first accel/decel lane 920 ft Length of second accel/decel lane ft \_\_Adjacent Ramp Data (if one exists)\_\_ Does adjacent ramp exist?<br>Volume on adjacent ramp **Yes** 60 vph Position of adjacent ramp<br>Type of adjacent ramp Upstream **On** Distance to adjacent ramp 1000 ft \_Conversion to pc/h Under Base Conditions\_ Junction Components Freeway Ramp Adjacent Ramp Volume, V (vph)<br>Peak-hour factor, PHF 3970 140 60. vph 0.92 0.92 0.92 Peak 15-min volume, v15 1079 38 16  $\mathsf{V}$ Trucks and buses  $\overline{2}$ %  $11$ 2 Recreational vehicles  $\Omega$  $\Omega$  $\overline{0}$  $\%$ Terrain type: Leve] Level Leve<sub>1</sub> Grade  $0.00$ %  $0.00$ %  $0.00$ % Length  $0.00$ mi  $0.00$  $0.00$ mi mi Trucks and buses PCE, ET  $1.5$  $1.5$  $1.5$ Recreational vehicle PCE, ER<br>Heavy vehicle adjustment, fHV<br>Driver population factor, fP  $1.2$  $1.2$  $1.2$ 0.948 0.990 0.990 1.00  $1.00$ 1.00 Page 1

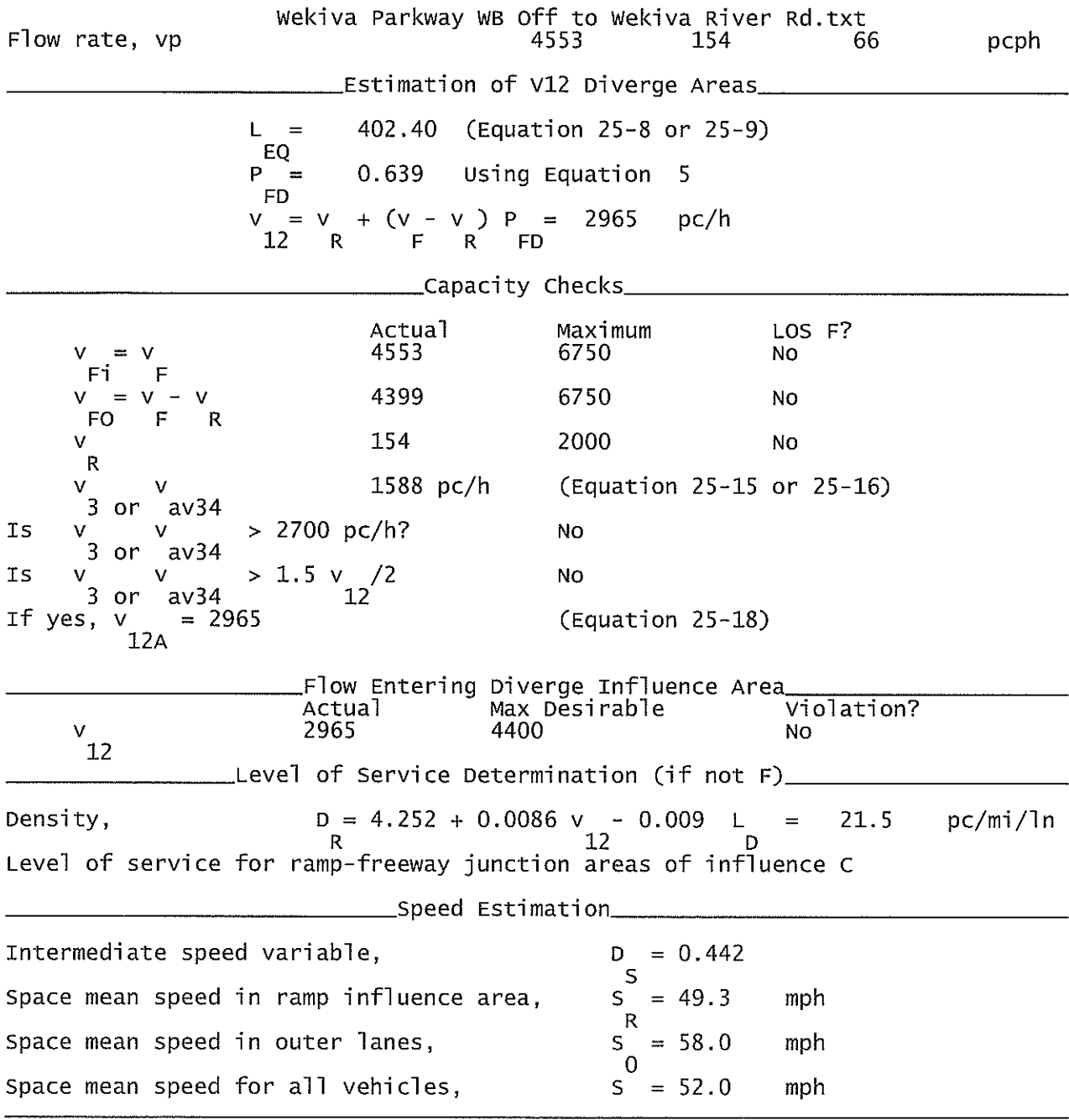

 $\ddot{\phantom{a}}$ 

 $\mathcal{L}^{\text{max}}_{\text{max}}$ 

Wekiva Parkway WB On from Wekiva River Rd.txt

HCS+: Ramps and Ramp Junctions Release 5.4

Phone:  $E$ -mail:

Fax:

Analyst: **KNM**  $Aqency/Co$ : **HNTB** Date performed: 09/2010 Analysis time period:<br>Freeway/Dir of Travel: Build I-4 Connection @ SR 417 Wekiva Parkway WB Junction: On Ramp from Wekiva River Rd Lake County<br>2022 Build Jurisdiction: Analysis Year: Description: Wekiva Parkway Project Development and Environment Study Type of analysis<br>Number of lanes in freeway<br>Free-flow speed on freeway Merge 3.  $55.0$ mph Volume on freeway 3830 vph \_\_\_\_\_\_\_\_\_\_\_\_On Ramp Data\_ Side of freeway Right Number of lanes in ramp<br>Free-flow speed on ramp  $\mathbf{1}$  $35.0$ mph Volume on ramp<br>Length of first accel/decel lane<br>Length of second accel/decel lane 60 vph 900 ft ft \_Adjacent Ramp Data (if one exists)\_ Does adjacent ramp exist? Yes Volume on adjacent Ramp 140 vph Position of adjacent Ramp<br>Type of adjacent Ramp Downstream off Distance to adjacent Ramp 1000 ft \_Conversion to pc/h Under Base Conditions\_ Junction Components Adjacent Freeway Ramp Ramp Volume, V (vph) 3830 60  $140$ vph Peak-hour factor, PHF  $0.92$  $0.92$ 0.92 Peak 15-min volume, v15 1041 16 38 V Trucks and buses  $\overline{c}$  $\overline{2}$  $%$  $11$ Recreational vehicles  $\Omega$  $\Omega$  $\Omega$  $%$ Terrain type: Leve<sup>1</sup> Level Level Grade %  $\%$ % Length mi mi mi Trucks and buses PCE, ET  $1.5$  $1.5$ 1.5 Recreational vehicle PCE, ER  $1.2$  $1.2$  $1.2$ Heavy vehicle adjustment, fHV<br>Driver population factor, fP 0.948 0.990 0.990  $1.00$  $1.00$ 1.00 Page 1

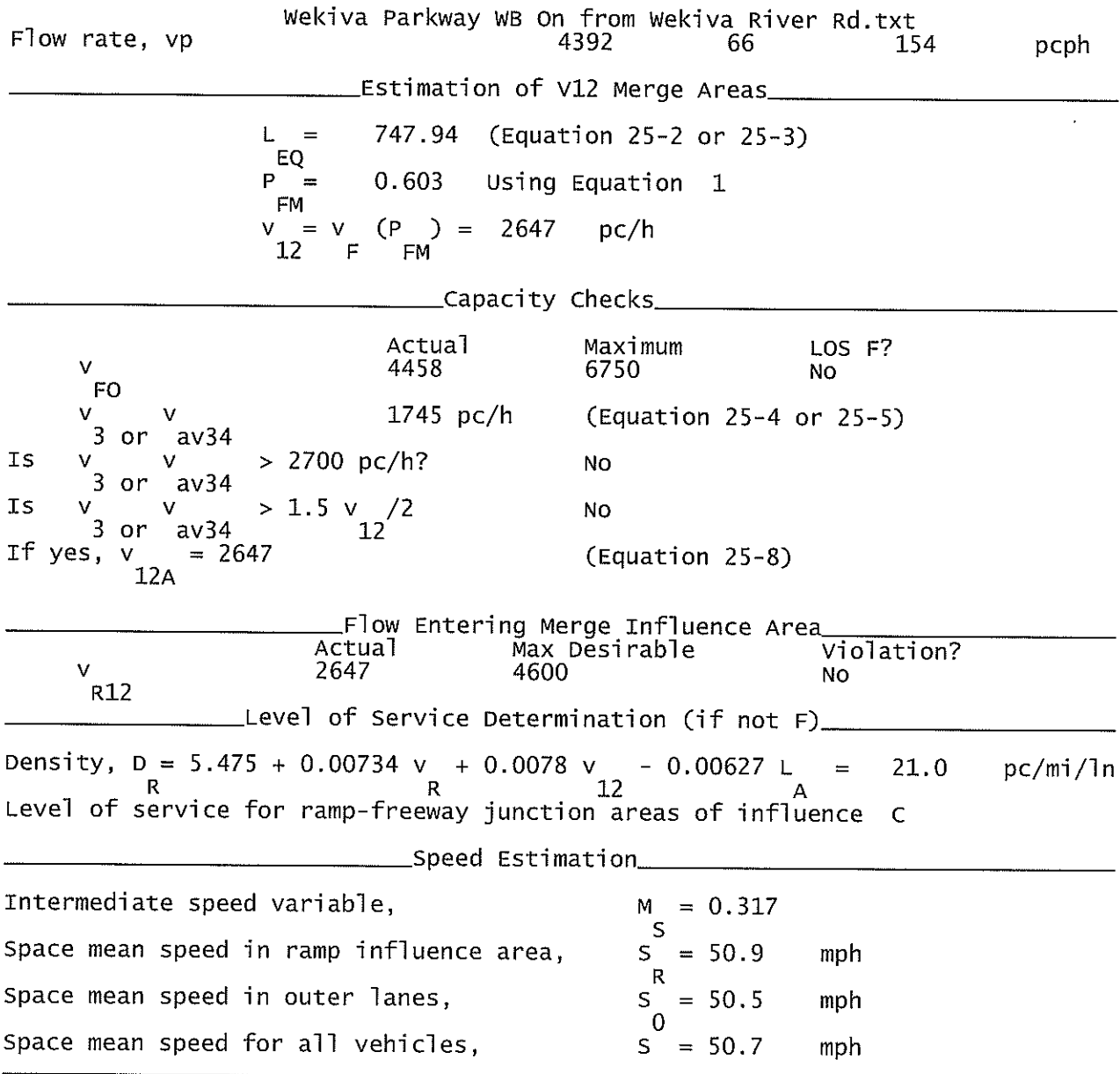

#### WP WB Off Ramp to CR 46A (Old).txt

Phone:

 $E$ -mail:

HCS+: Ramps and Ramp Junctions Release 5.4

Fax:

Analyst: **KNM**  $Agency/Co.:$ **HNTB** Date performed: 09/2010 Analysis time period:<br>Freeway/Dir of Travel: Build I-4 Connection @ SR 417 Wekiva Parkway WB Junction: Off Ramp to CR46 (Old) Jurisdiction: Lake County<br>2022 Build Analysis Year: Description: Wekiva Parkway Project Development and Environment Study Type of analysis<br>Number of lanes in freeway<br>Free-flow speed on freeway Diverge 3  $55.0$ mph Volume on freeway 3890 vph \_\_\_\_\_\_\_\_\_\_Off Ramp Data\_\_ Side of freeway Right Number of lanes in ramp<br>Free-Flow speed on ramp 1 35.0 mph Volume on ramp<br>Length of first accel/decel lane 90 yph ft 920 Length of second accel/decel lane ft  $\_$ Adjacent Ramp Data (if one exists) $\_$ Does adjacent ramp exist? Yes Volume on adjacent ramp 50 vph Position of adjacent ramp Upstream Type of adjacent ramp **On** Distance to adjacent ramp 1000 ft \_Conversion to pc/h Under Base Conditions\_ Junction Components Freeway Ramp Adjacent Ramp Volume, V (vph)<br>Peak-hour factor, PHF 3890 90 50 vph 0.92 0.92 0.92 Peak 15-min volume, v15 1057 24 14 v Trucks and buses 2  $\overline{2}$ % 11 Recreational vehicles  $\Omega$  $\mathbf 0$  $\frac{2}{6}$ 0 Terrain type:<br>Grade Level Leve<sub>1</sub> Level  $0.00$  $0.00$ % %  $0.00$ % Length  $0.00$ mi  $0.00$ mi  $0.00$ mi Trucks and buses PCE, ET 1.5  $1.5$  $1.5$ Recreational vehicle PCE, ER  $1.2$  $1.2$  $1.2$ Heavy vehicle adjustment, fHV<br>Driver population factor, fP  $0.990$ 0.948 0.990  $1.00$ 1.00 1.00

Page 1

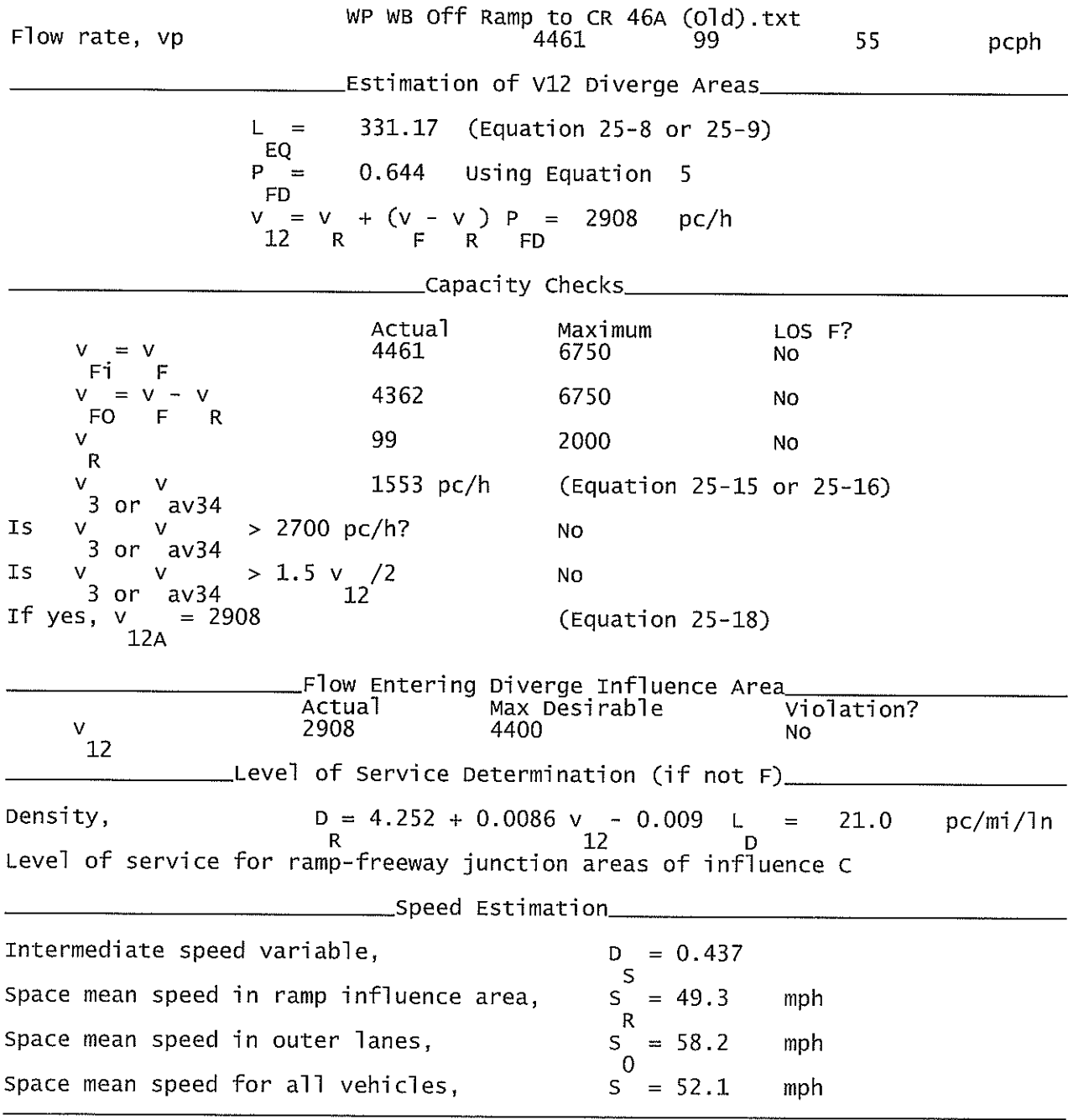

#### WP WB On Ramp from CR 46A (old).txt

HCS+: Ramps and Ramp Junctions Release 5.4

Phone:  $E-mail:$ 

Fax:

Analyst. **KNM** Agency/Co.: **HNTB** Date performed: 09/2010 Analysis time period:<br>Freeway/Dir of Travel: Build I-4 Connection @ SR 417 Wekiva Parkway WB Junction: On Ramp from CR 46A (Old) Jurisdiction: Lake County Analysis Year: 2022 Build Description: Wekiva Parkway Project Development and Environment Study \_\_\_\_\_\_\_\_\_\_\_\_Freeway Data\_ Type of analysis Merge Number of lanes in freeway<br>Free-flow speed on freeway 3.  $55.0$ mph Volume on freeway 3800 vph \_\_\_On Ramp Data\_ Side of freeway Right Number of lanes in ramp<br>Free-flow speed on ramp 1  $35.0$ mph Volume on ramp 50 vph Length of first accel/decel lane 820 ft Length of second accel/decel lane ft \_Adjacent Ramp Data (if one exists)\_ Does adjacent ramp exist? Yes Volume on adjacent Ramp 90 vph Position of adjacent Ramp<br>Type of adjacent Ramp Downstream off Distance to adjacent Ramp 1000 ft \_Conversion to pc/h Under Base Conditions\_ Junction Components Freeway Ramp Adjacent Ramp Volume, V (vph)<br>Peak-hour factor, PHF<br>Peak 15-min volume, v15 3800 50 90 vph  $0.92$ 0.92 0.92 1033 14 24  $\mathbf{v}$ Trucks and buses  $\overline{2}$ 11  $\overline{2}$  $\%$ Recreational vehicles  $\Omega$  $\overline{0}$  $\tilde{\%}$  $\overline{0}$ Terrain type: Level Level Leve] Grade  $%$ %  $\%$ Length mi mi mi Trucks and buses PCE, ET 1.5 1.5 1.5 Recreational vehicle PCE, ER  $1.2$  $1.2$  $1.2$ Heavy vehicle adjustment, fHV<br>Driver population factor, fP 0.948 0.990 0.990 1.00 1.00 1.00 Page 1

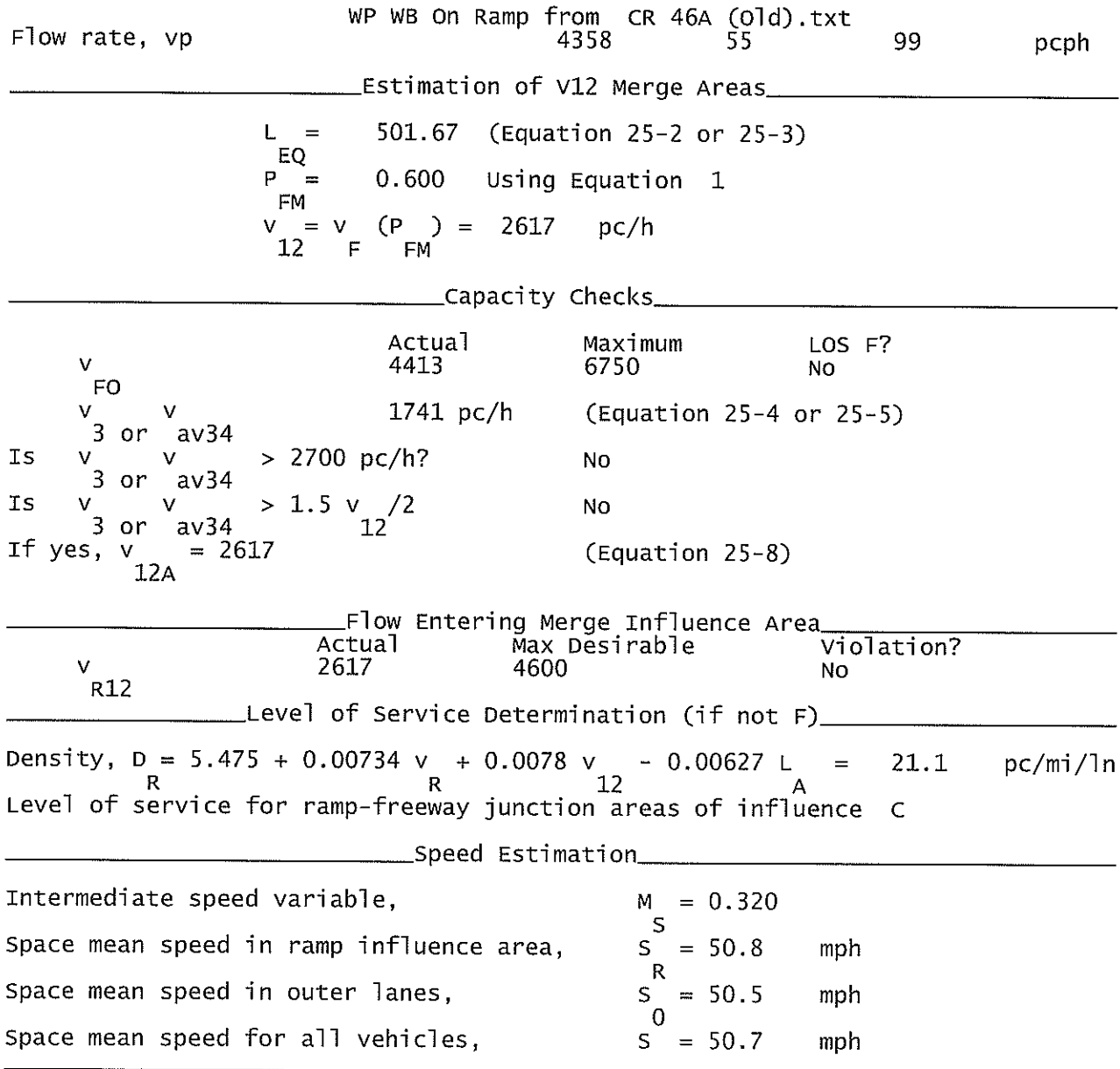

## WP WB Off to Existing SR 46.txt

## HCS+: Ramps and Ramp Junctions Release 5.4

Phone:  $E$ -mail:

a provincia de la caractería

Fax:

\_\_\_\_\_\_Diverge Analysis\_\_\_\_\_\_\_\_\_\_\_\_\_\_\_\_\_\_ Analyst: **KNM** Agency/Co.: **HNTB** 09/2010 Date performed: Analysis time period:<br>Freeway/Dir of Travel: Build I-4 Connection @ SR 417 Wekiva Parkway WB Junction: Off Ramp to SR 46 (Existing) Jurisdiction: Lake County<br>2022 Build Analysis Year: Description: Wekiva Parkway Project Development and Environment Study \_\_\_\_\_\_\_\_\_\_\_Freeway Data\_ Type of analysis Diverge Number of lanes in freeway  $3<sup>1</sup>$ Free-flow speed on freeway<br>Volume on freeway 55.0 mph 3850 vph \_\_\_\_\_\_\_\_\_\_\_\_\_\_\_\_\_\_Off Ramp Data\_\_\_ Side of freeway Right Number of lanes in ramp 1 Free-Flow speed on ramp 35.0 mph Volume on ramp<br>Length of first accel/decel lane<br>Length of second accel/decel lane 1310 vph 1190 ft ft \_\_\_\_\_\_\_\_\_\_\_\_\_Adjacent Ramp Data (if one exists)\_\_\_\_ Does adjacent ramp exist? Yes Volume on adjacent ramp 80 vph Position of adjacent ramp Downstream Type of adjacent ramp On Distance to adjacent ramp 1000 ft \_\_Conversion to pc/h Under Base Conditions\_ Junction Components Freeway Ramp Adjacent Ramp Volume, V (vph) 1310 3850 80 vph Peak-hour factor, PHF 0.92 0.92 0.92 Peak 15-min volume, v15 1046 356 22 V Trucks and buses 11 11 11  $\%$ Recreational vehicles 0  $%$ 0 0 Terrain type: Level Leve] Leve<sub>1</sub> Grade  $0.00$  $%$  $0.00$ %  $0.00$  $\%$ Lenath  $0.00$ mi  $0.00$ mi  $0.00$ mi Trucks and buses PCE, ET 1.5  $\frac{1.5}{1.2}$  $1.5$ Recreational vehicle PCE, ER  $1.2$  $1.2$ Heavy vehicle adjustment, fHV 0.948 0.948 0.948 Driver population factor, fP 1.00 1.00 1.00 Page 1

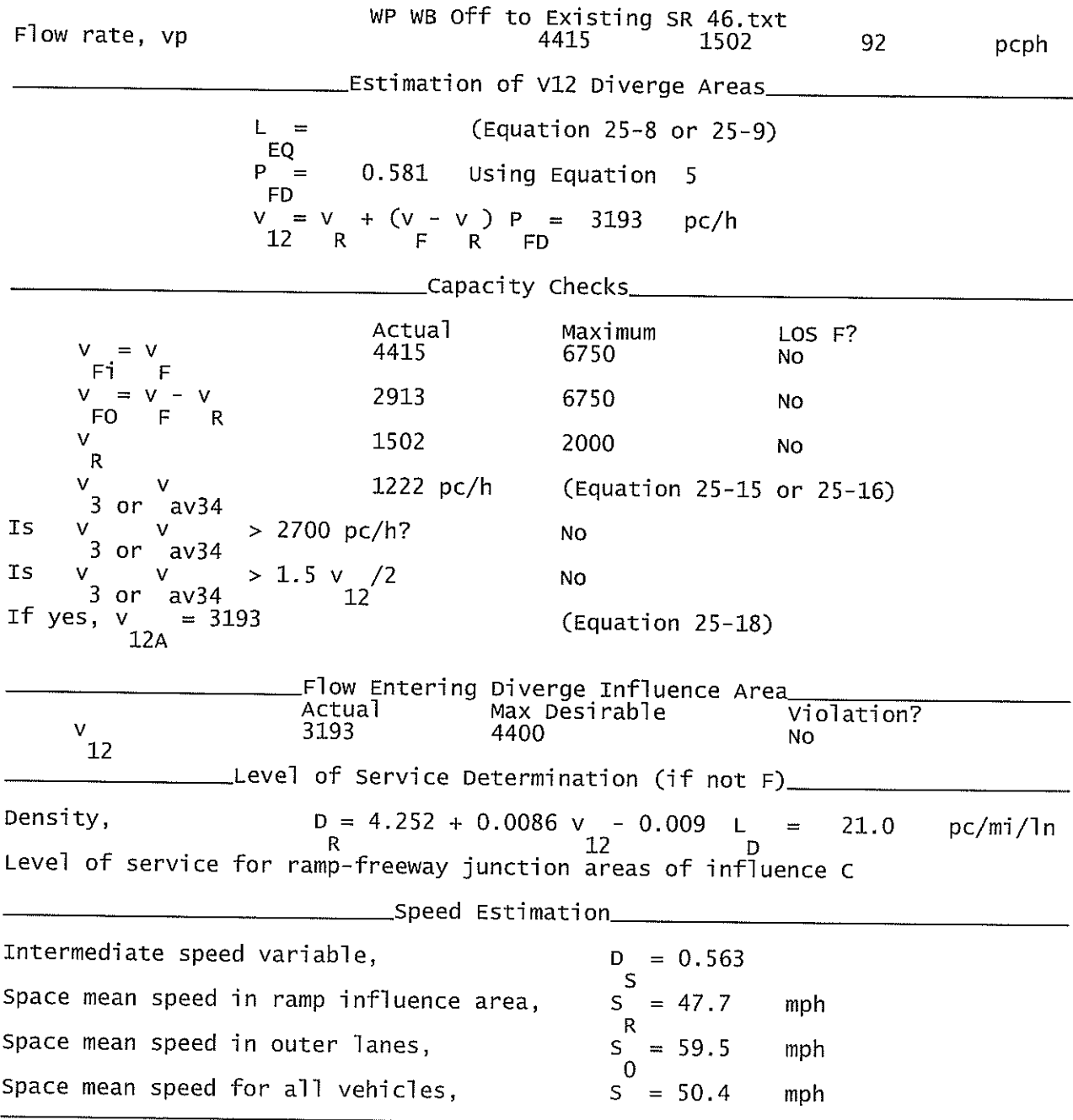

#### WP WB On Ramp from SR 46.txt

HCS+: Ramps and Ramp Junctions Release 5.4

Phone:  $E$ -mail:

Fax:

Analyst: **KNM**  $Agency/Co.$ : **HNTB** Date performed: 09/2010 Analysis time period:<br>Freeway/Dir of Travel: Build I-4 Connection @ SR 417 Wekiva Parkway WB Junction: On Ramp from SR 46 (Existing) Jurisdiction: Lake County Analysis Year: 2022 Description: Wekiva Parkway Project Development and Environment Study \_Freeway Data\_ Type of analysis Merge Number of lanes in freeway 2 Free-flow speed on freeway 55.0 mph Volume on freeway 2540 vph \_\_\_\_\_\_\_\_\_\_\_\_\_\_\_\_On Ramp Data\_\_\_ Side of freeway Right Number of lanes in ramp  $\mathbf{1}$ Free-flow speed on ramp 35.0 mph Volume on ramp 80 vph Length of first accel/decel lane 1350 ft Length of second accel/decel lane ft \_\_\_\_\_\_\_\_\_Adjacent Ramp Data (if one exists)\_\_\_ Does adjacent ramp exist? Yes Volume on adjacent Ramp 1310 vph Position of adjacent Ramp Upstream Type of adjacent Ramp off Distance to adjacent Ramp 1000 ft \_\_Conversion to pc/h Under Base Conditions\_ Junction Components Freeway Ramp Adjacent Ramp Volume, V (vph) 2540 80 1310 vph Peak-hour factor, PHF 0.92 0.92 0.92 Peak 15-min volume, v15 690 22 356 V Trucks and buses 11  $11$  $11$  $% \mathcal{B} \rightarrow \mathcal{B}$ Recreational vehicles 0  $\mathbf{0}$  $\Omega$ % Terrain type: Level Level Level Grade  $%$ % % Length mi mi ทา่ Trucks and buses PCE, ET  $1.5$ <br>1.2 1.5 1.5 Recreational vehicle PCE, ER  $1.2$ 1.2 Heavy vehicle adjustment, fHV 0.948 0.948 0.948 Driver population factor, fp 1.00 1.00 1,00 Page 1

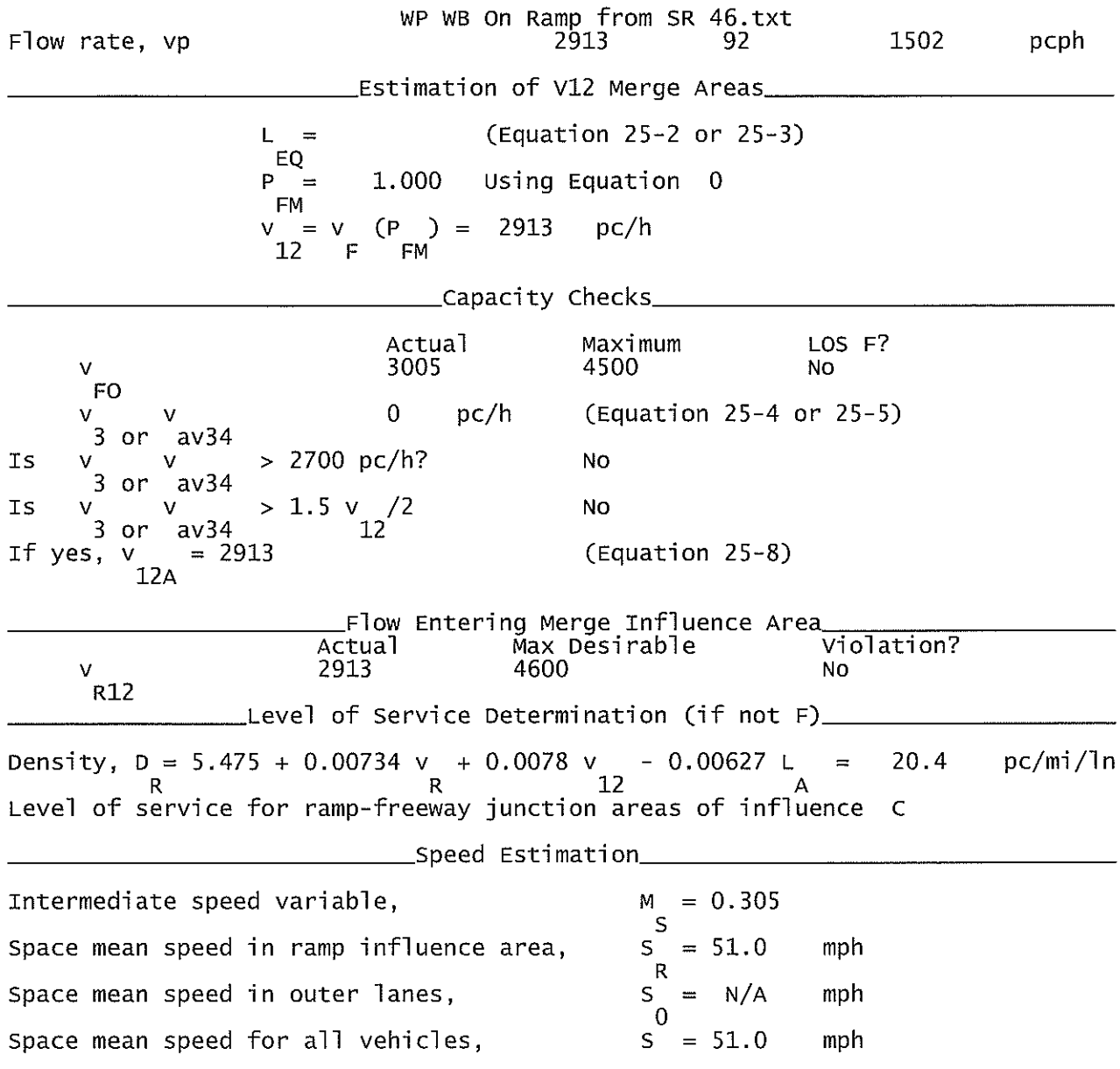

# Wekiva Parkway WB Off ramp to SR 46 Bypass.txt

HCS+: Ramps and Ramp Junctions Release 5.4

Phone:  $E$ -mail:

Fax:

\_\_\_\_Diverge Analysis\_\_\_\_\_\_\_\_\_\_ Analyst: **KNM** Agency/Co.: **HNTB** Date performed: 09/2010 Analysis time period:<br>Freeway/Dir of Travel: Build I-4 Connection @ SR 417 Wekiva Parkway WB<br>Off Ramp to SR 46 Bypass Junction: Jurisdiction: Lake County Analysis Year: 2022 Description: Wekiva Parkway Project Development and Environment Study \_Freeway Data\_ Type of analysis<br>Number of lanes in freeway<br>Free-flow speed on freeway Diverge  $\frac{2}{55.0}$ mph Volume on freeway 2620 vph \_\_\_\_\_\_\_\_\_\_\_Off Ramp Data\_ Side of freeway Right Number of lanes in ramp<br>Free-Flow speed on ramp 2 35.0 mph Volume on ramp<br>Length of first accel/decel lane 1250 vph 500 ft Length of second accel/decel lane 500 ft \_\_\_\_\_\_Adjacent Ramp Data (if one exists)\_\_\_\_\_\_\_\_\_\_ Does adjacent ramp exist? Yes Volume on adjacent ramp<br>Position of adjacent ramp<br>Type of adjacent ramp 1230 vph Downstream 0n Distance to adjacent ramp 1000 ft \_Conversion to pc/h Under Base Conditions\_ Junction Components Freeway Ramp Adjacent Ramp Volume, V (vph)<br>Peak-hour factor, PHF<br>Peak 15-min volume, v15 2620 1250 1230 vph 0.92 0.92 0.92 712 340 334 V Trucks and buses  $\frac{1}{\%}$  $11$ 11 11 Recreational vehicles 0  $\Omega$  $\overline{0}$ Terrain type: Level Leve] Leve<sup>1</sup> Grade  $0.00$  $0.00$ %  $%$  $0.00$  $\%$ Length  $0.00$ mi  $0.00$ mi  $0.00$ mi Trucks and buses PCE, ET  $1.5$  $1.5$ 1.5 Recreational vehicle PCE, ER  $1.2$  $1.2$  $1.2$ Heavy vehicle adjustment, fHV<br>Driver population factor, fP 0.948 0.948 0.948 1.00 1.00 1.00 Page 1

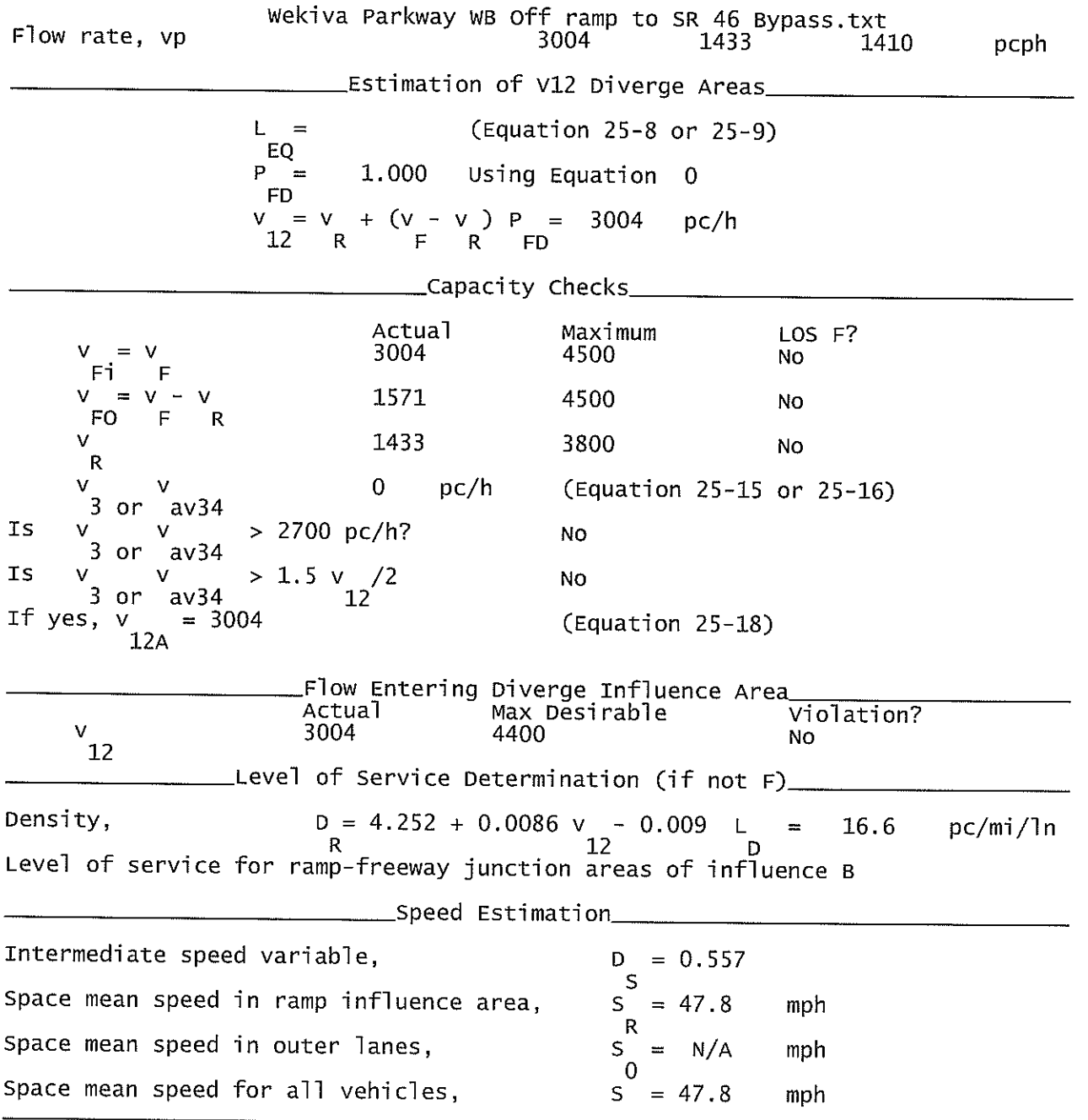

## On Ramp from SR 429 NB to SR 46 Bypass.txt HCS+: Ramps and Ramp Junctions Release 5.4

Phone:  $E$ -mail:

Fax:

Analyst: **KNM**  $Aqency/Co.$ : **HNTB** 09/2010 Date performed: Analysis time period:<br>Freeway/Dir of Travel: Build I-4 Connection @ SR 417 Wekiva Parkway WB Junction: SR 46 Byp on ramp from SR 429 Jurisdiction: Lake County Analysis Year: 2022 Description: Wekiva Parkway Project Development and Environment Study \_Freeway Data\_ Type of analysis Merge Number of lanes in freeway 2 Free-flow speed on freeway 55.0 mph Volume on freeway 1250 vph \_\_\_\_\_\_\_\_\_\_\_\_\_On Ramp Data\_\_\_ Side of freeway Right Number of lanes in ramp 2 Free-flow speed on ramp  $35.0$ mph Volume on ramp 1230 vph Length of first accel/decel lane 500 ft Length of second accel/decel lane 500 ft \_\_\_\_\_Adjacent Ramp Data (if one exists)\_\_\_\_ Does adjacent ramp exist? Yes Volume on adjacent Ramp 420 vph Position of adjacent Ramp Upstream Type of adjacent Ramp o<sup>F</sup>f Distance to adjacent Ramp 1000 ft \_\_\_Conversion to pc/h Under Base Conditions\_ Junction Components Freeway Ramp Adjacent Ramp Volume, V (vph) 1250 1230 420 vph Peak-hour factor, PHF 0.92 0.92 0.92 Peak 15-min volume, v15 340 334 114  $\vee$ Trucks and buses  $11$  $11$  $\%$  $11$ Recreational vehicles 0  $\overline{0}$  $\Omega$  $\%$ Terrain type: Leve<sub>1</sub> Level Level Grade  $%$  $%$ % Length mi mi mi Trucks and buses PCE, ET 1.5 1.5 1.5 Recreational vehicle PCE, ER  $1.2$  $1.2$  $1.2$ Heavy vehicle adjustment, fHV 0.948 0.948 0.948 Driver population factor, fp 1.00 1.00 1.00 Page 1

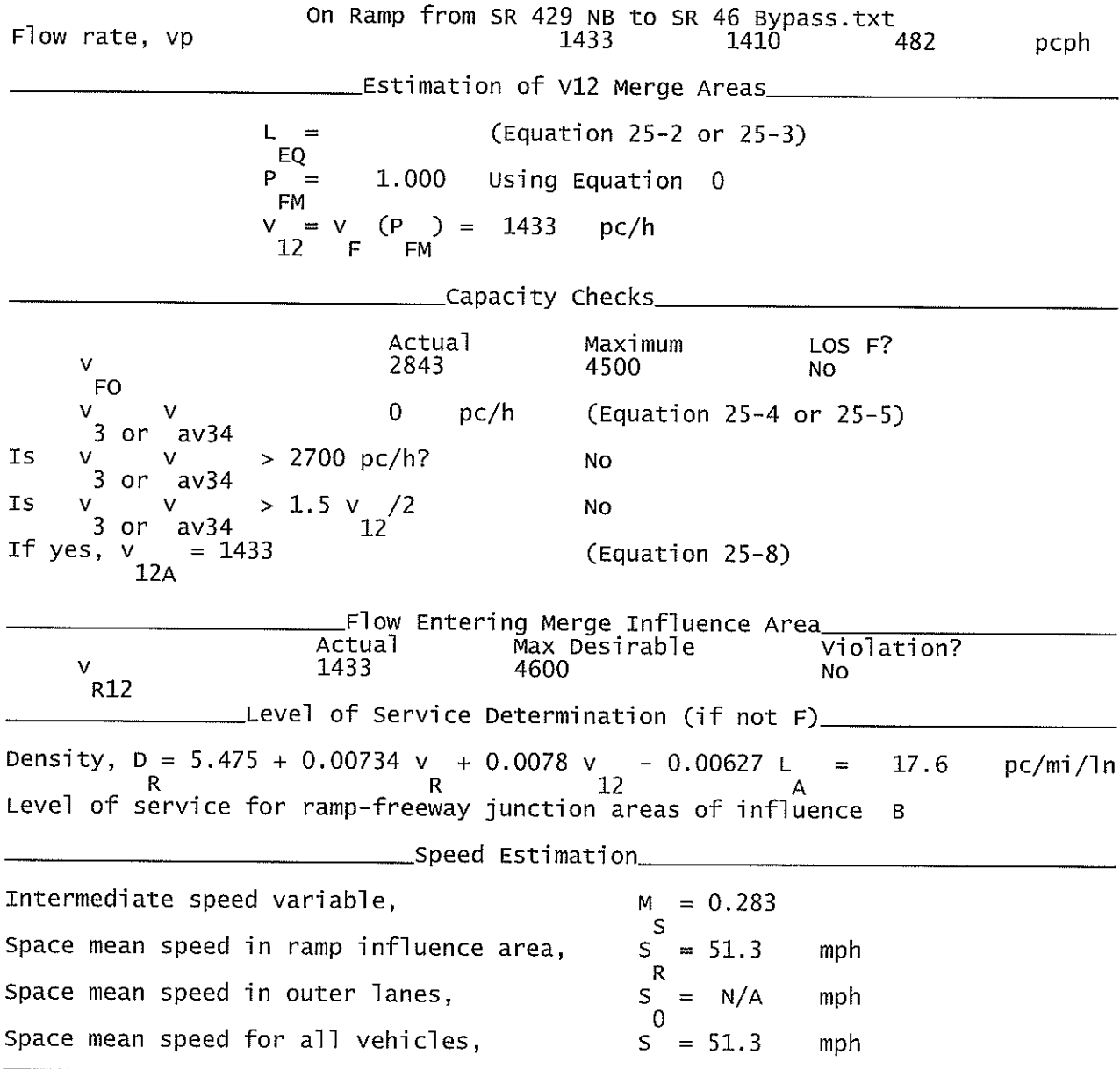

 $\sim 10^{-1}$
### SR 429 NB Off Ramp to Kelly Park Rd.txt

HCS+: Ramps and Ramp Junctions Release 5.4

Phone:  $E$ -mail: Fax:

\_Diverge Analysis\_\_ Analyst: **KNM** Agency/Co.: **HNTB** Date performed: 09/2010 Analysis time period:<br>Freeway/Dir of Travel: Build I-4 Connection @ SR 417 Wekiva Parkway WB NB Off Ramp to Kelly Park Rd Junction: Jurisdiction: Lake County Analysis Year: 2022 Description: Wekiva Parkway Project Development and Environment Study \_Freeway Data\_ Type of analysis Diverge Number of lanes in freeway 2 Free-flow speed on freeway 55.0 mph Volume on freeway 2540 vph \_Off Ramp Data\_ Side of freeway Right Number of lanes in ramp<br>Free-Flow speed on ramp 1  $35.0$ mph Volume on ramp 360 vph Length of first accel/decel lane 500 ft Length of second accel/decel lane ft \_Adjacent Ramp Data (if one exists)\_ Does adjacent ramp exist?<br>Volume on adjacent ramp Yes 420 vph Position of adjacent ramp Downstream Type of adjacent ramp 0n Distance to adjacent ramp 1000 ft \_\_Conversion to pc/h Under Base Conditions\_ Junction Components Freeway Ramp Adjacent Ramp Volume, V (vph)<br>Peak-hour factor, PHF 2540 360 420 vph  $0.92$  $0.92$ 0.92 Peak 15-min volume, v15 690 98 114 v Trucks and buses  $\overline{2}$  $\overline{2}$  $\%$  $11$  $\widetilde{\%}$ Recreational vehicles  $\theta$  $\overline{0}$  $\Omega$ Terrain type: Level Leve] Leve]  $\%$  $0.00$  $0.00$  $\%$  $0.00$  $%$ Grade Length  $0.00$ mi  $0.00$ mi  $0.00$ mi Trucks and buses PCE, ET 1.5 1.5  $1.5$  $1.\overline{2}$ Recreational vehicle PCE, ER<br>Heavy vehicle adjustment, fHV<br>Driver population factor, fP  $1.2$  $1.\overline{2}$ 0.990 0.948 0.990 1.00 1,00 1.00

Page 1

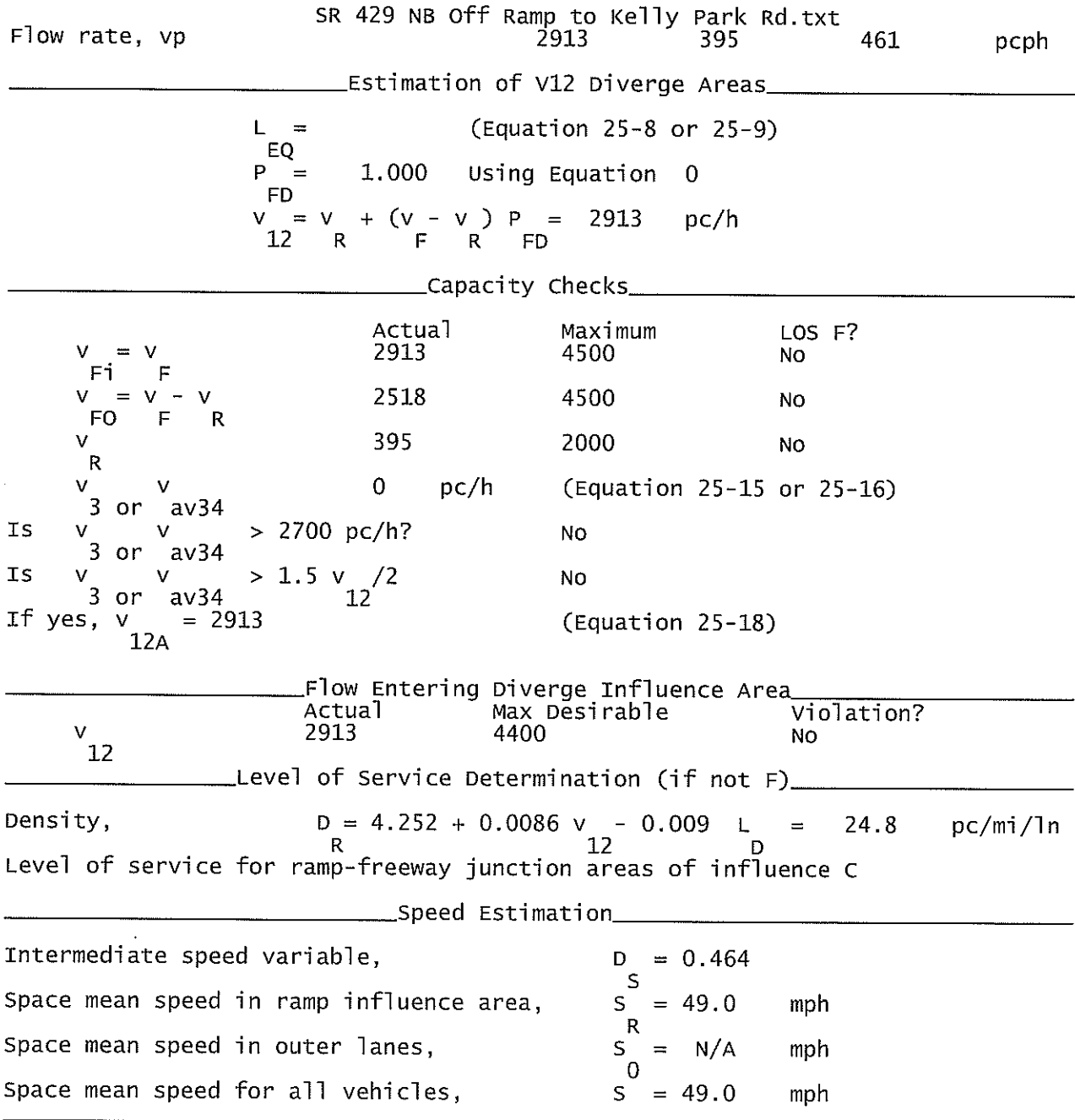

## SR 429 NB On Ramp Merge to Kelly Park Rd.txt

HCS+: Ramps and Ramp Junctions Release 5.4

Phone:  $E$ -mail:

 $\mathsf{Fax}$ :

Analyst: **KNM** Agency/Co.: **HNTB** Date performed: 09/2010 Analysis time period:<br>Freeway/Dir of Travel: Build I-4 Connection @ SR 417 Wekiva Parkway WB Junction: NB On Ramp from Kelly Park Rd Jurisdiction: Lake County Analysis Year: 2022 Description: Wekiva Parkway Project Development and Environment Study \_Freeway Data\_ Type of analysis Merge Number of lanes in freeway 3 Free-flow speed on freeway 55.0 mph Volume on freeway 2180 vph \_\_\_\_\_\_\_\_\_\_\_\_\_\_\_\_\_\_\_\_On Ramp Data\_\_\_ side of freeway Right Number of lanes in ramp 1 Free-flow speed on ramp 35.0 mph Volume on ramp 420 vph<br>ft Length of first accel/decel lane 1140 Length of second accel/decel lane ft \_\_\_\_\_\_\_Adjacent Ramp Data (if one exists)\_\_ Does adjacent ramp exist? Yes Volume on adjacent Ramp 360 vph Position of adjacent Ramp Upstream Type of adjacent Ramp 0ff Distance to adjacent Ramp 1000  $f +$ \_\_Conversion to pc/h Under Base Conditions\_ Junction Components Freeway Ramp Adjacent Ramp Volume, V (vph) 2180 420 360 vph Peak-hour factor, PHF 0.92 0.92 0.92 Peak 15-min volume, v15 592 114 98 ٧ Trucks and buses  $11$  $\overline{2}$  $\overline{2}$  $%$ Recreational vehicles  $\overline{0}$  $\Omega$  $\Omega$  $%$ Terrain type: Level Level Level Grade  $%$  $%$  $\frac{9}{6}$ Length mi mi mi Trucks and buses PCE, ET  $1.5$ <br> $1.2$  $\frac{1.5}{1.2}$  $1.5$ Recreational vehicle PCE, ER  $1.2$ Heavy vehicle adjustment, fHV 0.948 0.990 0.990 Driver population factor, fP 1.00 1.00 1.00 Page 1

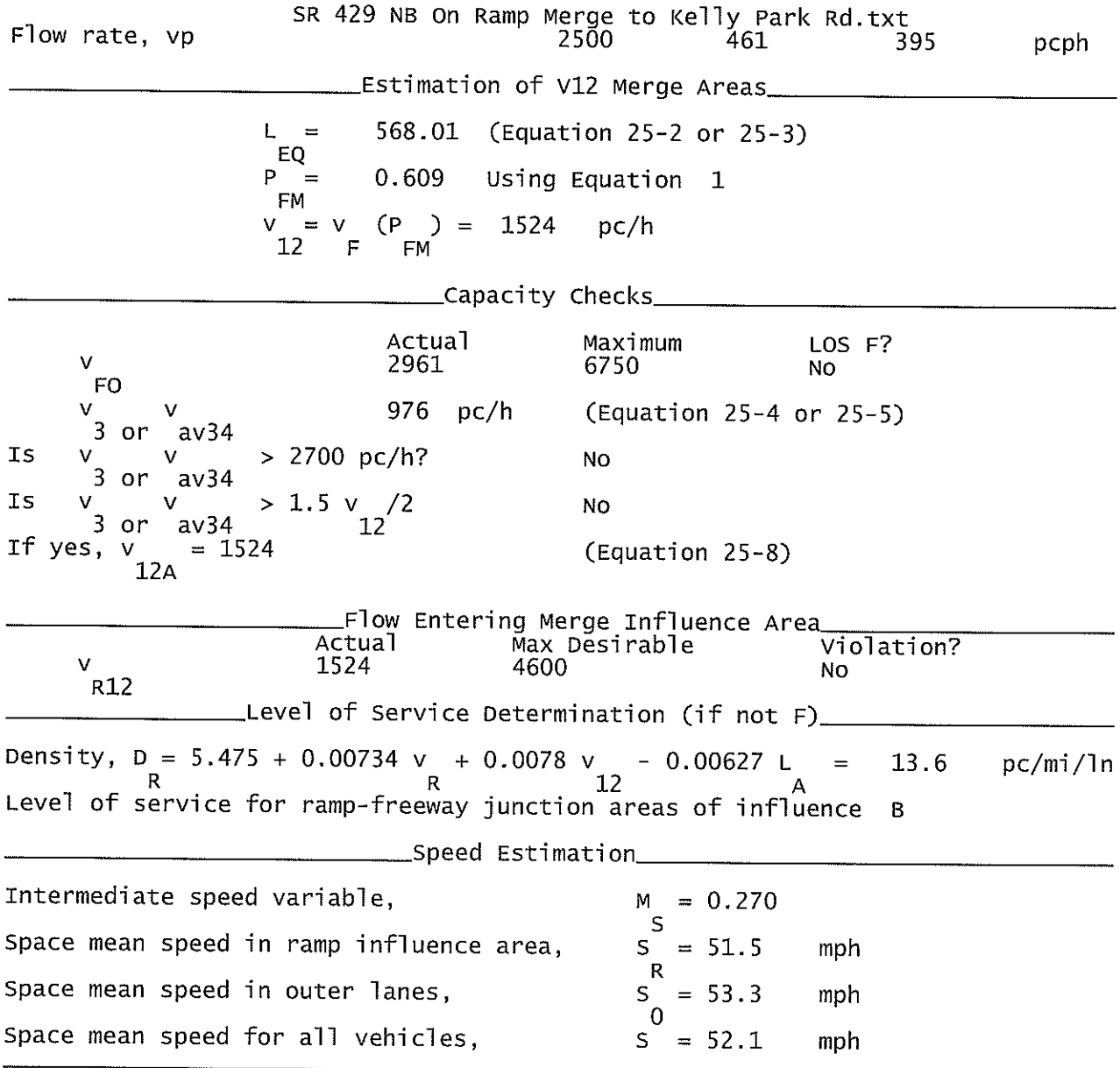

 $\hat{\mathbf{x}}$ 

 $\sim$ 

## SR 429 SB Off Ramp to Kelly Park Rd.txt

### HCS+: Ramps and Ramp Junctions Release 5.4

Phone:  $E-mail:$ 

Fax:

Analyst: **KNM** Agency/Co.: **HNTB** Date performed: 09/2010 Analysis time period:<br>Freeway/Dir of Travel: Build I-4 Connection @ SR 417 Wekiva Parkway WB<br>SB Off Ramp to Kelly Park Rd Junction: Jurisdiction: Lake County Analysis Year: 2022 Description: Wekiva Parkway Project Development and Environment Study \_Freeway Data\_ Type of analysis Diverge Number of lanes in freeway 3 Free-flow speed on freeway 55.0 mph Volume on freeway 2600 vph \_\_\_\_\_\_\_\_\_\_\_Off Ramp Data\_\_\_ Side of freeway Right Number of lanes in ramp<br>Free-Flow speed on ramp  $\mathbf{1}$  $\bar{3}5.0$ mph Volume on ramp 420 vph Length of first accel/decel lane 500 ft Length of second accel/decel lane ft \_\_\_\_\_\_\_Adjacent Ramp Data (if one exists)\_\_ Does adjacent ramp exist? Yes Volume on adjacent ramp 360 vph Position of adjacent ramp Downstream Type of adjacent ramp **On** Distance to adjacent ramp 1000 ft \_\_\_\_\_Conversion to pc/h Under Base Conditions\_ Junction Components Freeway Adjacent Ramp Ramp Volume, V (vph)<br>Peak-hour factor, PHF 2600 420  $360^\circ$ vph  $0.92$  $0.92$ 0.92 Peak 15-min volume, v15 707 114 98 V Trucks and buses  $11$  $\overline{c}$  $\overline{2}$  $\frac{2}{6}$ Recreational vehicles  $\Omega$  $\overline{0}$  $\overline{0}$  $%$ Terrain type: Leve] Leve] Level Grade  $0.00$  $%$  $0.00$ %  $0.00$ % Length  $0.00$ mi  $0.00$ mi  $0.00$ mi Trucks and buses PCE, ET  $1.5$ 1.5  $1.5$ Recreational vehicle PCE, ER<br>Heavy vehicle adjustment, fHV<br>Driver population factor, fP  $1.2$  $1.2$  $1.2$ 0.948 0.990 0.990  $1.00$ 1.00 1.00 Page 1

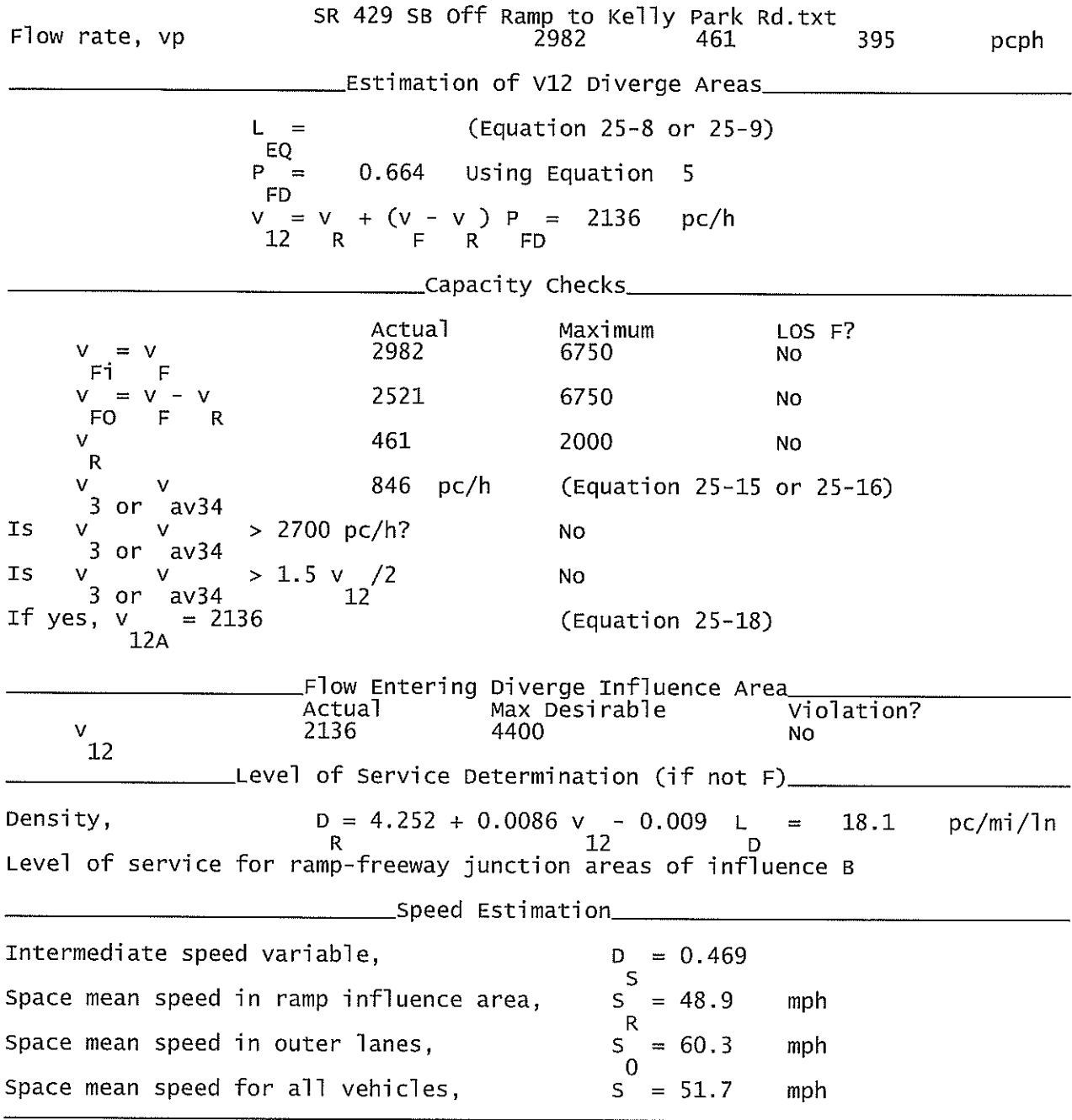

### SR 429 SB On Ramp Merge from Kelly Park Rd.txt

### HCS+: Ramps and Ramp Junctions Release 5.4

Phone:  $E$ -mail:

Fax:

\_\_\_\_\_\_Merge Analysis\_\_\_\_\_\_\_\_\_\_\_\_\_\_\_\_\_\_\_ Analyst: **KNM** Agency/Co.: **HNTB** 09/2010 Date performed: Analysis time period:<br>Freeway/Dir of Travel: Build I-4 Connection @ SR 417 Wekiva Parkway WB Junction: SB On Ramp from Kelly Park Rd Jurisdiction: Lake County Analysis Year: 2022 Description: Wekiva Parkway Project Development and Environment Study \_Freeway Data\_ Type of analysis Merge Number of lanes in freeway 2 Free-flow speed on freeway<br>Volume on freeway 55.0 mph 2180 vph \_\_\_\_\_\_\_\_\_\_\_\_\_\_\_On Ramp Data\_\_ Side of freeway Right Number of lanes in ramp  $\mathbf{1}$ Free-flow speed on ramp 35.0 mph Volume on ramp<br>Length of first accel/decel lane<br>Length of second accel/decel lane 360 vph 1140 ft ft \_\_\_\_\_\_\_\_\_\_\_\_\_\_\_Adjacent Ramp Data (if one exists)\_\_\_\_\_\_\_\_\_\_\_\_\_\_ Does adjacent ramp exist? **Yes** Volume on adjacent Ramp 420 vph Position of adjacent Ramp Upstream Type of adjacent Ramp off Distance to adjacent Ramp 1000 ft \_\_Conversion to pc/h Under Base Conditions\_ Junction Components Freeway Ramp Adjacent Ramp Volume, V (vph) 2180 360 420 vph Peak-hour factor, PHF 0.92 0.92 0.92 Peak 15-min volume, v15 592 98 114 V Trucks and buses  $\frac{2}{\%}$  $11$  $\overline{2}$  $\overline{2}$ Recreational vehicles  $\overline{0}$ 0  $\overline{0}$ Terrain type: Level Level Level Grade  $\%$  $%$ ℅ Length mi mi mi Trucks and buses PCE, ET  $1.5$ 1.5  $1.5$ Recreational vehicle PCE, ER  $1.2$  $1.2$  $1.2$ Heavy vehicle adjustment, fHV 0.948 0.990 0.990 Driver population factor, fP 1.00  $1.00$ 1.00 Page 1

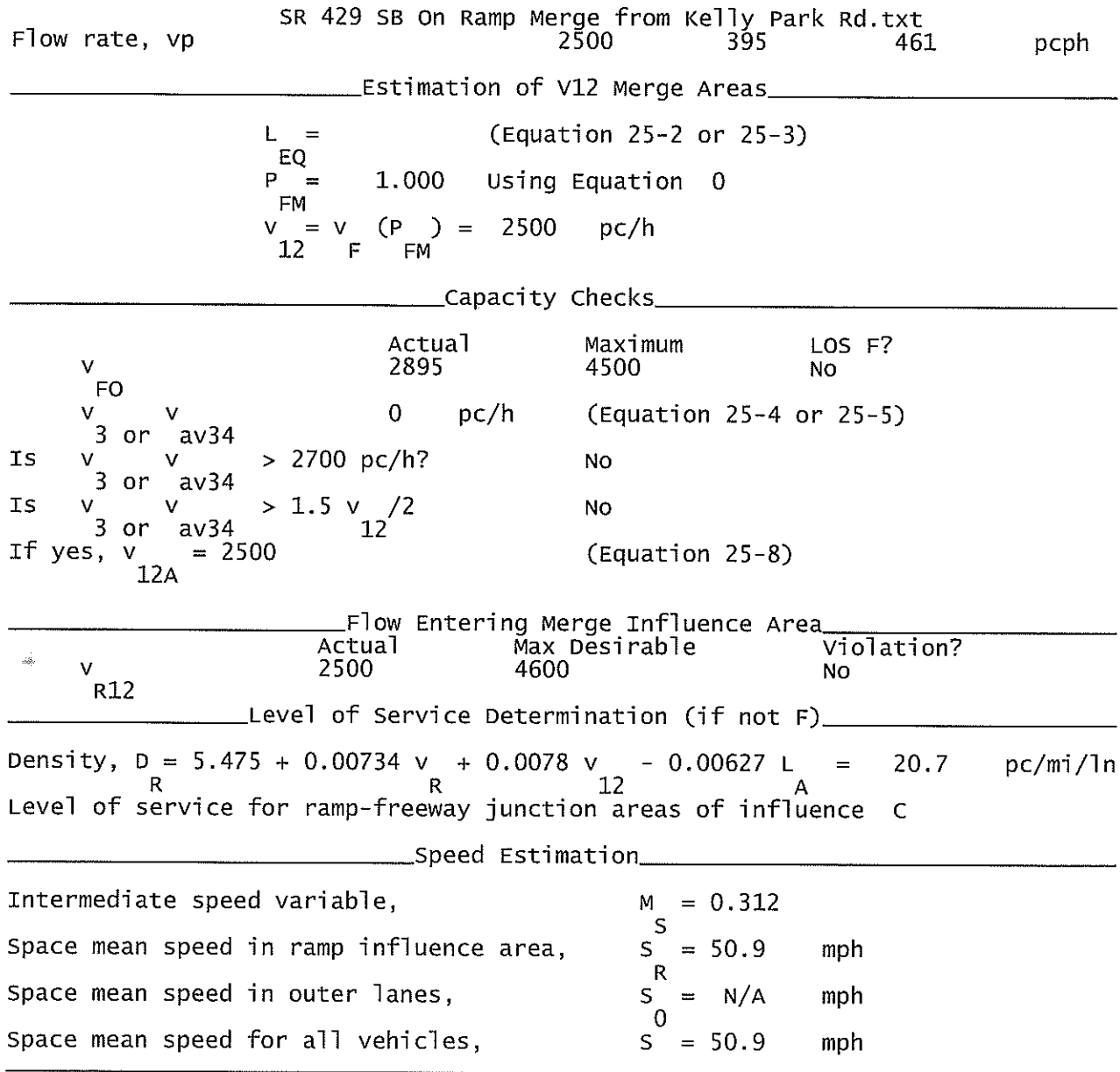

# SR 429 NB Off Diverge.txt

HCS+: Ramps and Ramp Junctions Release 5.4

Phone:<br>E-mail:

Fax:

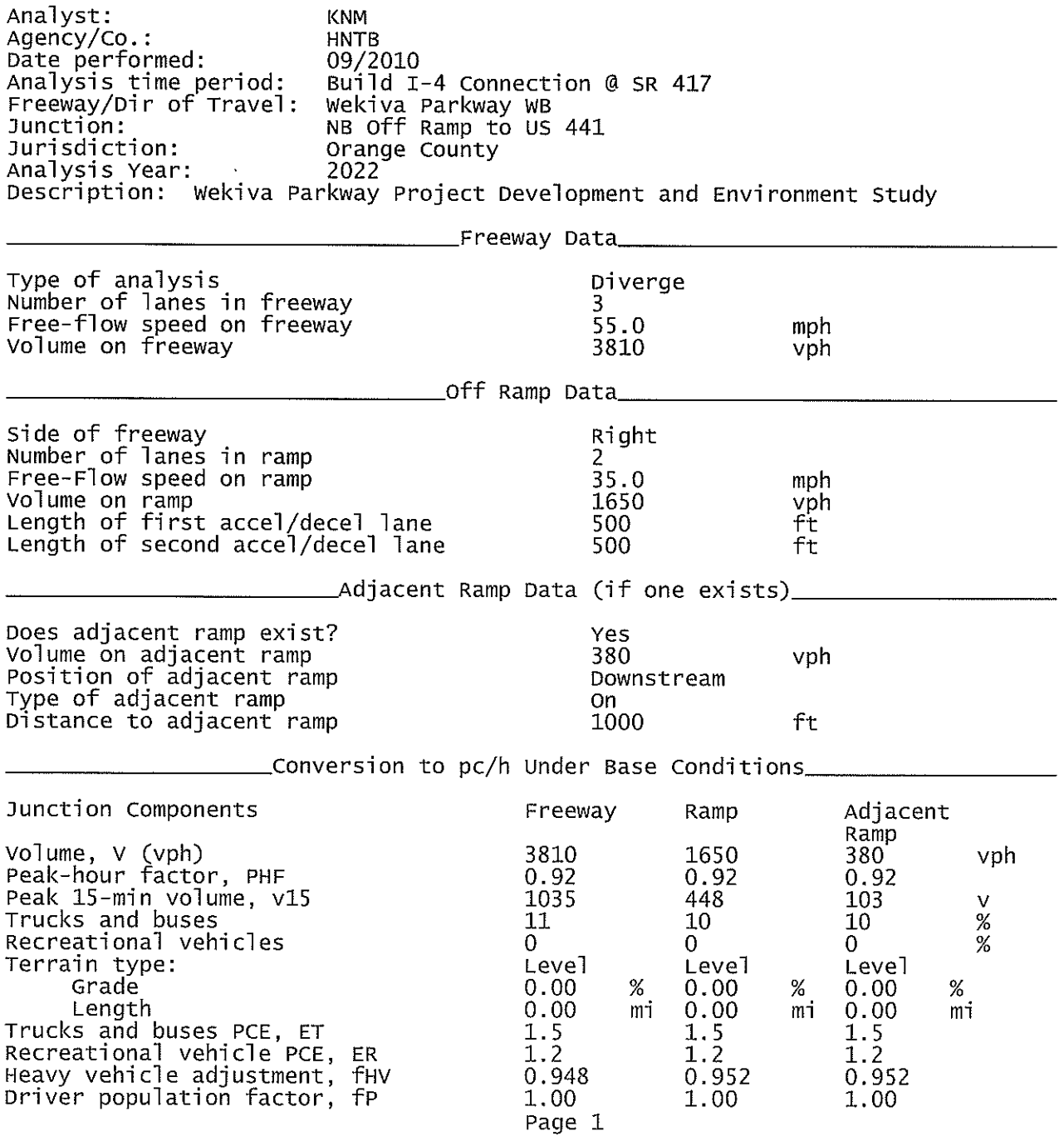

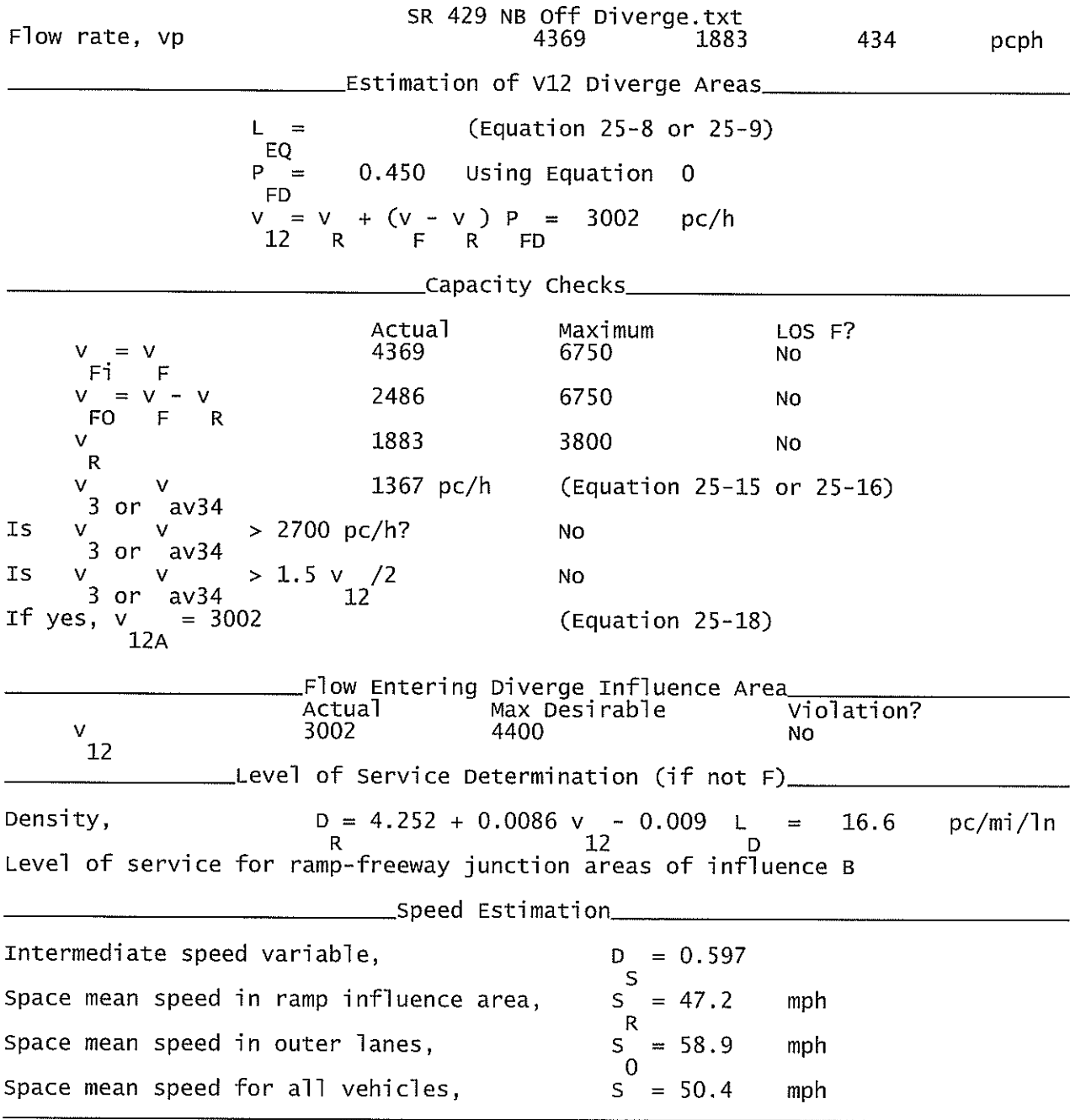

#### SR 429 SB On Merge.txt

HCS+: Ramps and Ramp Junctions Release 5.4

Phone:  $E$ -mail:

Fax:

\_\_\_\_\_\_\_\_Merge Analysis\_\_\_\_\_\_\_\_\_\_\_\_\_\_\_\_\_\_\_\_\_\_\_\_\_\_\_\_\_\_\_\_ Analyst: **KNM** Agency/Co.: **HNTB** 09/2010<br>Build I-4 Connection @ SR 417 Date performed: Analysis time period:<br>Freeway/Dir of Travel: Wekiva Parkway WB Junction: SB On Ramp from US 441 Jurisdiction: Lake County Analysis Year: 2022 Description: Wekiva Parkway Project Development and Environment Study Freeway Data Type of analysis Merge Number of lanes in freeway 3 Free-flow speed on freeway 55.0 mph Volume on freeway 2160 vph \_\_\_\_\_\_\_\_\_\_\_\_\_\_\_\_On Ramp Data\_\_\_ Side of freeway Right Number of lanes in ramp<br>Free-flow speed on ramp 35.0 mph Volume on ramp 1650 vph Length of first accel/decel lane 530 ft Length of second accel/decel lane 530 ft \_\_\_\_\_\_\_\_\_\_\_Adjacent Ramp Data (if one exists)\_\_\_ Does adjacent ramp exist? Yes Volume on adjacent Ramp 380 vph Position of adjacent Ramp Downstream Type of adjacent Ramp 0ff Distance to adjacent Ramp 1000 ft \_\_\_Conversion to pc/h Under Base Conditions\_ Junction Components Freeway Ramp Adjacent Ramp Volume, V (vph)<br>Peak-hour factor, PHF 2160 1650 380. vph 0.92 0.92 0.92 Peak 15-min volume, v15 587 448 103  $\vee$ Trucks and buses  $11$  $10<sup>°</sup>$  $10$  $\%$ Recreational vehicles  $%$ 0  $\Omega$ 0 Terrain type: Level Level Level Grade  $\%$  $\%$  $\%$ Length  $m<sub>1</sub>$  $m<sub>1</sub>$ mi Trucks and buses PCE, ET 1.5  $1.5$ 1.5 Recreational vehicle PCE, ER<br>Heavy vehicle adjustment, fHV<br>Driver population factor, fP  $1.2$  $1.2$  $1.2$ 0.948 0.952 0.952 1.00 1.00 1.00 Page 1

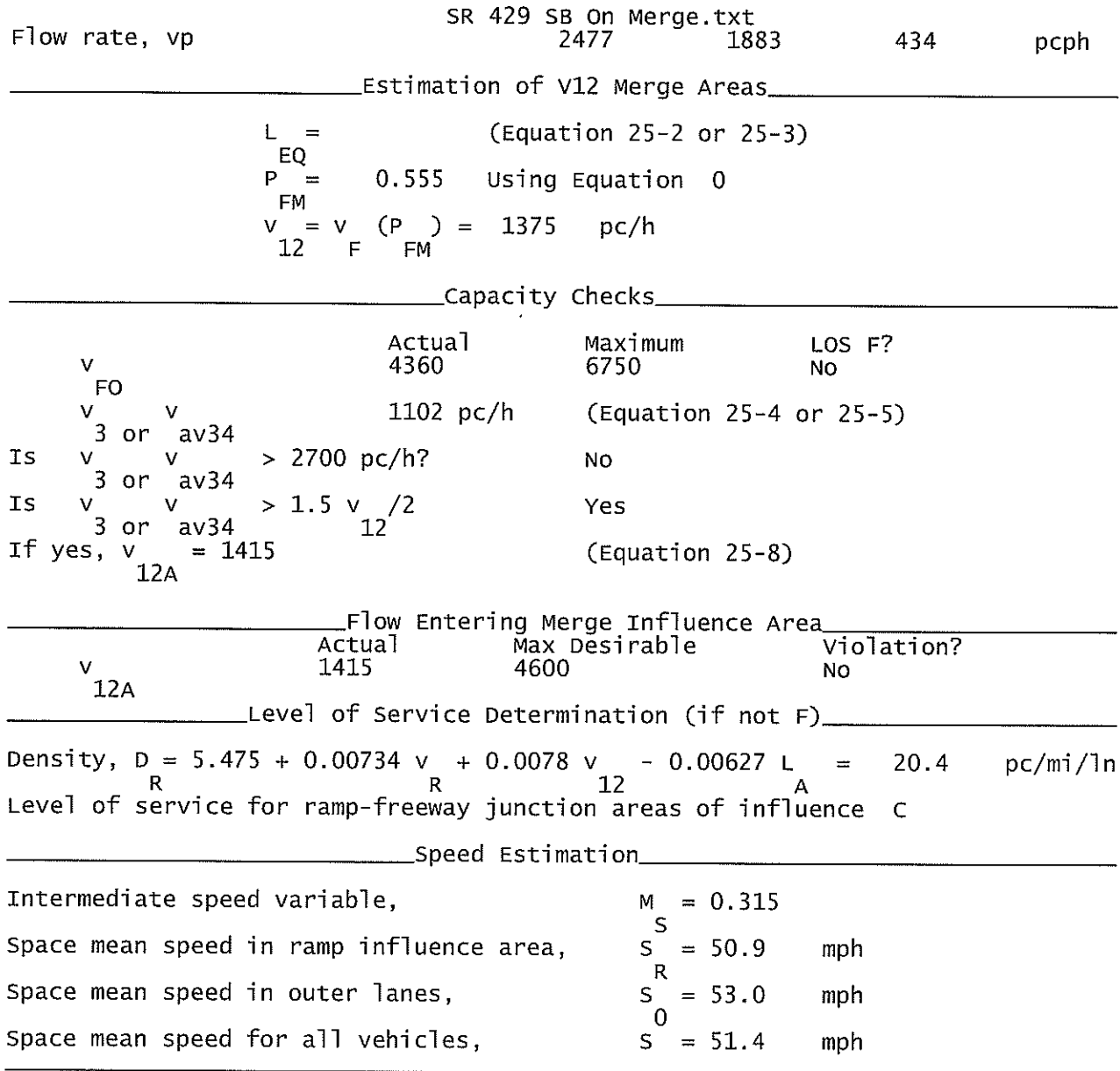

#### SR 429 SB Off Divergel.txt

HCS+: Ramps and Ramp Junctions Release 5.4

Phone:  $E$ -mail: Fax:

Analyst: **KNM** Agency/Co.: **HNTB** Date performed: 09/2010 Analysis time period:<br>Freeway/Dir of Travel: Build I-4 Connection @ SR 417 Wekiva Parkway WB<br>SB Off Ramp to US 441 Junction: Jurisdiction: Orange County Analysis Year: 2022 Description: Wekiva Parkway Project Development and Environment Study \_Freeway Data\_ Type of analysis Diverge Number of lanes in freeway<br>Free-flow speed on freeway 2 55.0 mph Volume on freeway 2540 vph \_\_\_\_\_\_\_\_Off Ramp Data\_\_\_\_ Side of freeway Right Number of lanes in ramp 1 Free-Flow speed on ramp 35.0 mph Volume on ramp 380 vph Length of first accel/decel lane 500 ft Length of second accel/decel lane ft \_\_Adjacent Ramp Data (if one exists)\_\_ Does adjacent ramp exist? Yes Volume on adjacent ramp<br>Position of adjacent ramp<br>Type of adjacent ramp 1650 vph Downstream **On** Distance to adjacent ramp 1000 ft \_Conversion to pc/h Under Base Conditions\_ Junction Components Freeway Ramp Adjacent Ramp Volume, V (vph)<br>Peak-hour factor, PHF<br>Peak 15-min volume, v15 2540 380 1650 vph 0.92 0.92 0.92 690 103 448  $\vee$ Trucks and buses 11  $10<sub>1</sub>$ 10  $%$ Recreational vehicles  $\frac{9}{6}$  $\Omega$  $\Omega$  $\overline{0}$ Terrain type: Level Level Level Grade  $0.00$  $%$  $0.00$ %  $0.00$  $%$ Length  $0.00$ mi  $0.00$ mi  $0.00$ mi Trucks and buses PCE, ET  $1.5$  $1.5$  $1.5$ Recreational vehicle PCE, ER  $1.2$  $1.2$  $1.2$ Heavy vehicle adjustment, fHV<br>Driver population factor, fP 0.948 0.952 0.952  $1.00$  $1.00$ 1.00

Page 1

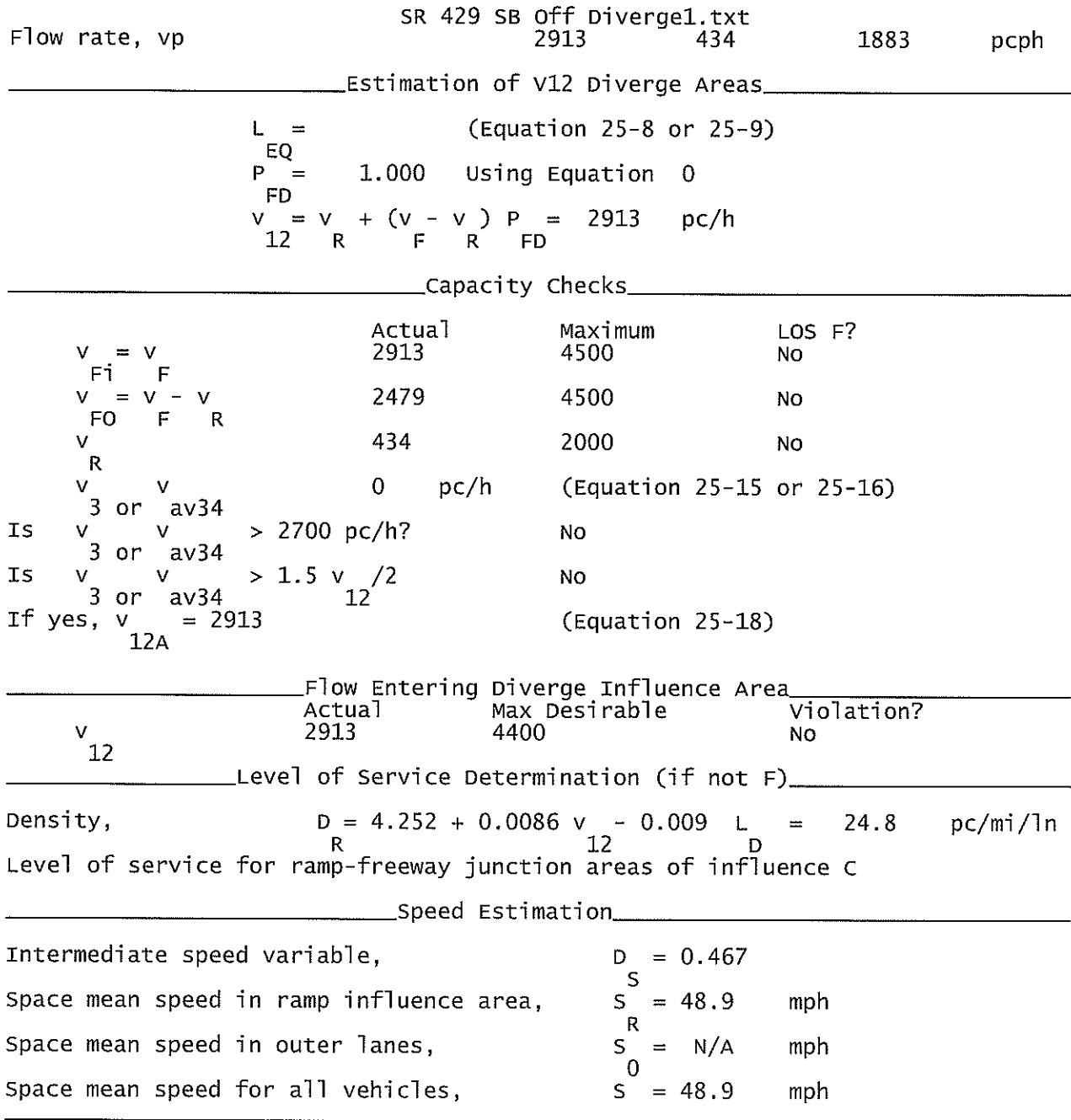

#### SR 429 NB On Merge.txt

HCS+: Ramps and Ramp Junctions Release 5.4

Phone: Fax:  $E$ -mail: Analyst: **KNM** Agency/Co.: **HNTB** Date performed: 09/2010 Analysis time period:<br>Freeway/Dir of Travel: Build I-4 Connection @ SR 417 Wekiva Parkway WB<br>NB On Ramp from US 441 Junction: Jurisdiction: Lake County Analysis Year: 2022 Description: Wekiva Parkway Project Development and Environment Study \_Freeway Data\_ Type of analysis Merge Number of lanes in freeway<br>Free-flow speed on freeway 2 55.0 mph Volume on freeway 2160 vph \_\_\_\_\_\_\_\_\_\_\_\_\_On Ramp Data\_\_ Side of freeway<br>Number of lanes in ramp<br>Free-flow speed on ramp Right  $\mathbf{1}$  $35.0$ mph Volume on ramp 380 vph Length of first accel/decel lane 530 ft Length of second accel/decel lane ft \_\_Adjacent Ramp Data (if one exists)\_\_ Does adjacent ramp exist?<br>Volume on adjacent Ramp Yes 1650 vph Position of adjacent Ramp<br>Type of adjacent Ramp Downstream off Distance to adjacent Ramp 1000  $f$ † \_Conversion to pc/h Under Base Conditions\_ Junction Components Freeway Ramp Adjacent Ramp Volume, V (vph)<br>Peak-hour factor, PHF<br>Peak 15-min volume, v15 2160 380 1650 vph 0.92 0.92 0.92 587 103 448 V Trucks and buses  $11$ % 10 10 Recreational vehicles  $\Omega$  $\Omega$  $\Omega$  $%$ Terrain type: Leve] Level Level Grade  $\%$  $\%$  $\%$ Length mi mi mi Trucks and buses PCE, ET 1.5  $1.5$ 1.5 Recreational vehicle PCE, ER<br>Heavy vehicle adjustment, fHV<br>Driver population factor, fP  $1.2$  $1.2$  $1.2$ 0.948 0.952 0.952 1.00  $1.00$ 1.00 Page 1

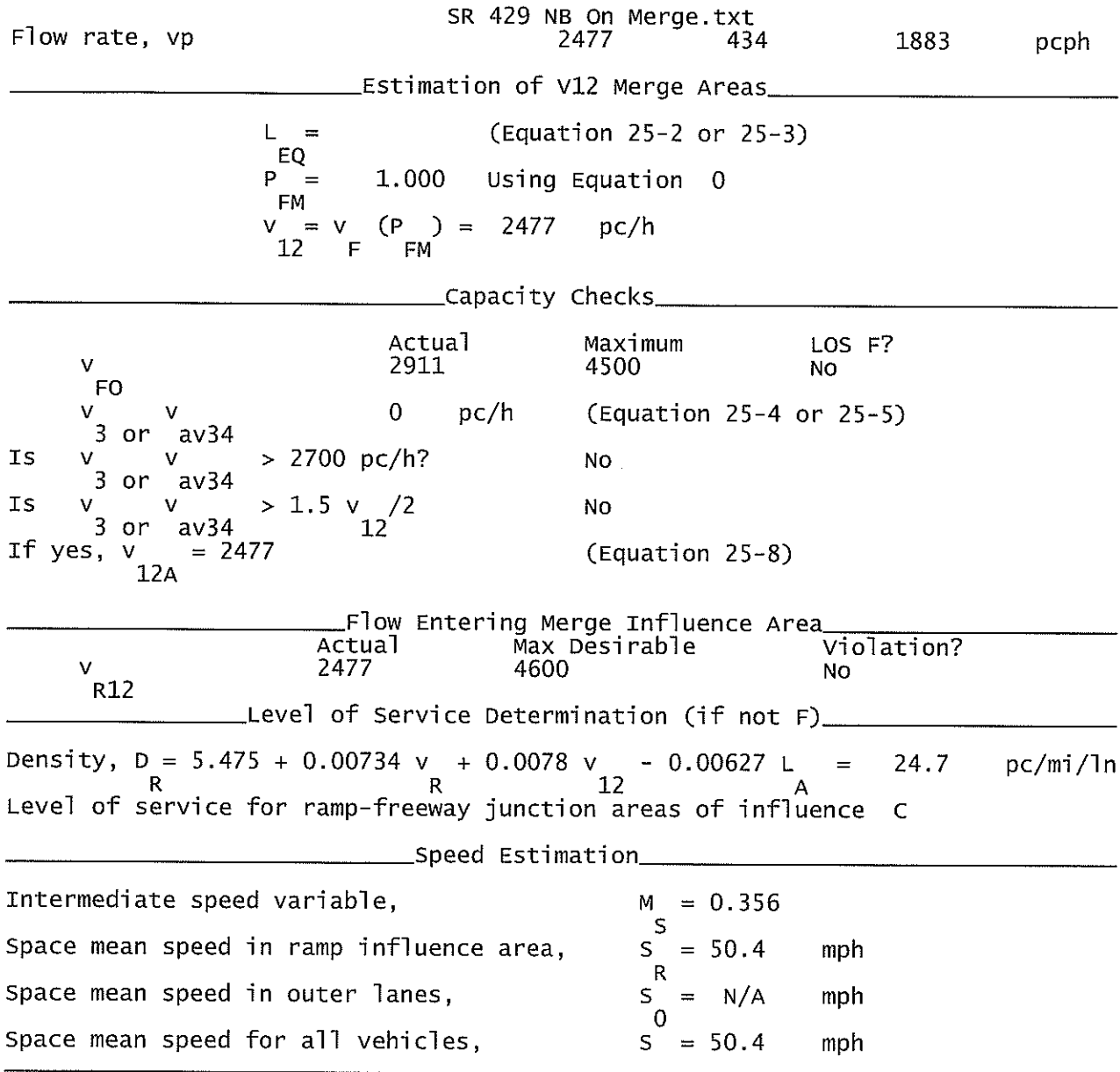

#### WP EB Off Ramp to SR 46.txt

HCS+: Ramps and Ramp Junctions Release 5.4

Fax:

Analyst: **KNM** Agency/Co.: **HNTB** Date performed: 09/2010 Analysis time period:<br>Freeway/Dir of Travel: Build I-4 Connection @ SR 417 Wekiva Parkway WB<br>Off Ramp to SR 46 (Existing) Junction: Jurisdiction: Lake County Analysis Year: 2022 Description: Wekiva Parkway Project Development and Environment Study \_Freeway Data\_ Type of analysis Diverge Number of lanes in freeway<br>Free-flow speed on freeway<br>Volume on freeway 2  $55.0$ mph 2620 vph \_\_\_\_\_\_\_\_\_\_\_\_\_Off Ramp Data\_ Side of freeway Right Number of lanes in ramp  $\mathbf 1$ Free-Flow speed on ramp 35.0 mph Volume on ramp<br>Length of first accel/decel lane<br>Length of second accel/decel lane 80 vph 1190 ft ft \_\_Adjacent Ramp Data (if one exists)\_\_ Does adjacent ramp exist? Yes. Volume on adjacent ramp 1310 vph Position of adjacent ramp Downstream Type of adjacent ramp<br>Distance to adjacent ramp 0n 1000 ft \_Conversion to pc/h Under Base Conditions\_ Junction Components Freeway Ramp Adjacent Ramp Volume, V (vph)<br>Peak-hour factor, PHF 1310 2620 80 0.92 0.92 0.92 Peak 15-min volume, v15 712 22 356 Trucks and buses 11 11 11 Recreational vehicles  $\Omega$  $\Omega$  $\overline{O}$ Level Terrain type: Level Level Grade  $0.00$  $0.00$  $0.00$  $\%$ % Length  $0.00$ mi  $0.00$ mi  $0.00$ Trucks and buses PCE, ET  $1.5$  $1.5$  $1.5$ Recreational vehicle PCE, ER  $1.2$  $1.2$  $1.2$ 

0.948

1.00

Page 1

0.948

 $1.00$ 

vph

V

 $\%$ 

 $\%$ 

%

mi

0.948

1.00

Phone:

 $E$ -mail:

Heavy vehicle adjustment, fHV<br>Driver population factor, fP

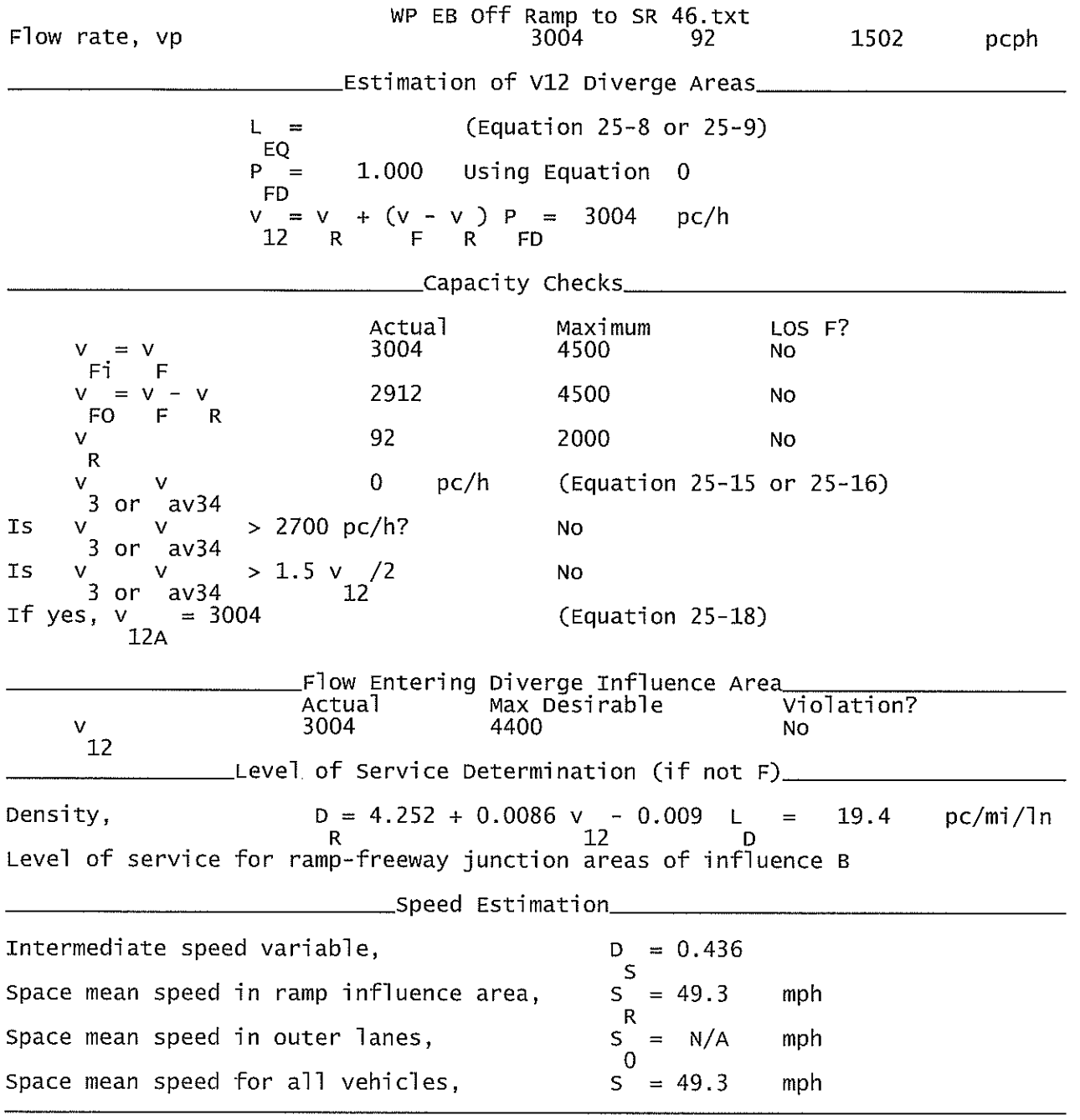

Wekiva Parkway EB Off to Wekiva River Rd.txt

HCS+: Ramps and Ramp Junctions Release 5.4

Phone: Fax:  $E-mail:$ Analyst: **KNM** Agency/Co.: **HNTB** 09/2010 Date performed: Analysis time period:<br>Freeway/Dir of Travel: Build I-4 Connection @ SR 417 Wekiva Parkway EB<br>Off Ramp to Wekiva River Rd. Junction: Lake County<br>2022 Build Jurisdiction: Analysis Year: Description: Wekiva Parkway Project Development and Environment Study \_\_\_\_\_\_\_\_\_\_\_\_\_\_\_Freeway Data\_ Type of analysis Diverge Number of lanes in freeway<br>Free-flow speed on freeway 3.  $55.0$ mph Volume on freeway 3890 vph \_\_\_\_\_\_\_\_\_\_\_\_\_Off Ramp Data\_ Side of freeway Right Number of lanes in ramp<br>Free-Flow speed on ramp 1 35.0 mph Volume on ramp<br>Length of first accel/decel lane<br>Length of second accel/decel lane 60 vph 920 ft ft \_\_\_\_Adjacent Ramp Data (if one exists)\_ Does adjacent ramp exist? **Yes** Volume on adjacent ramp 90. vph Position of adjacent ramp Upstream Type of adjacent ramp<br>Distance to adjacent ramp **On** 1000 ft \_Conversion to pc/h Under Base Conditions\_ Junction Components Freeway Ramp Adjacent Ramp Volume, V (vph)<br>Peak-hour factor, PHF 3890 60 90 vph 0.92  $0.92$ 0.92 Peak 15-min volume, v15 1057 16 24  $\vee$ Trucks and buses  $\overline{2}$ 11  $\mathbf{2}$ % Recreational vehicles  $\mathbf 0$  $\mathbf 0$  $%$  $\overline{0}$ Terrain type: Level Leve<sub>1</sub> Level  $0.00$  $0.00$ Grade % %  $0.00$  $%$ Length  $0.00$ mi  $0.00$  $0.00$ mi mi Trucks and buses PCE, ET  $1.5$  $1.5$  $1.5$ Recreational vehicle PCE, ER  $1.2$  $1.2$  $1.2$ Heavy vehicle adjustment, fliv<br>Driver population factor, fP 0.948 0.990 0.990 1.00 1.00 1.00

Page 1

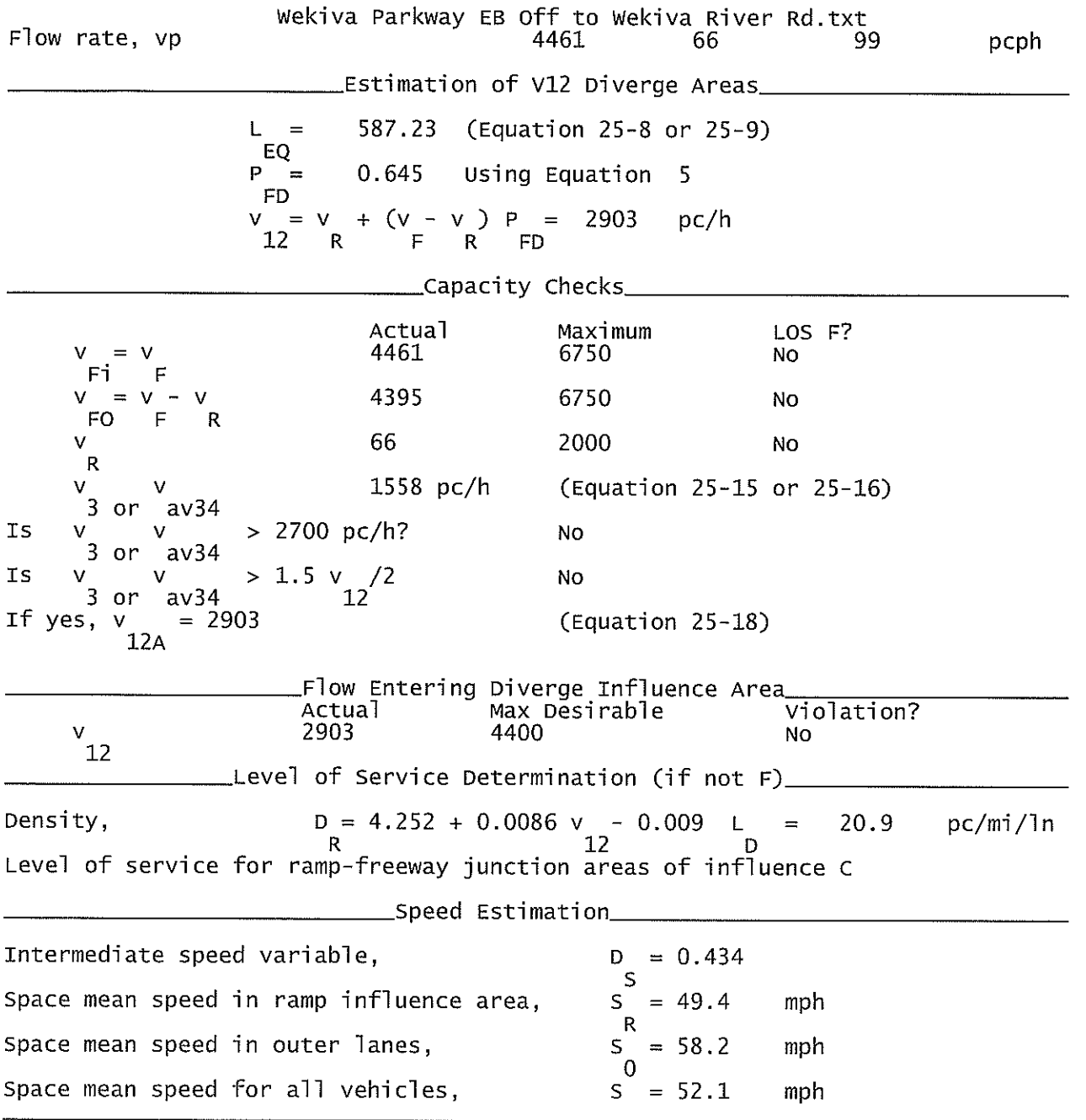

 $\sim 10^{-10}$ 

WP EB On Ramp from CR 46A (Old).txt

HCS+: Ramps and Ramp Junctions Release 5.4

Phone: Fax:  $E$ -mail: \_\_\_\_\_\_Merge Analysis\_\_ Analyst: **KNM** Agency/Co.: **HNTB** Date performed:<br>Analysis time period:<br>Freeway/Dir of Travel: 09/2010 Build I-4 Connection @ SR 417 Wekiva Parkway EB<br>On Ramp from CR 46A (Old) Junction: Jurisdiction: Lake County 2022 Build Analysis Year: Description: Wekiva Parkway Project Development and Environment Study \_\_\_\_Freeway Data\_\_ Type of analysis Merge Number of lanes in freeway 3 Free-flow speed on freeway  $55.0$ mph Volume on freeway 3800 vph \_\_\_\_\_\_\_\_\_\_\_\_\_\_On Ramp Data\_\_ Side of freeway Right Number of lanes in ramp<br>Free-flow speed on ramp  $\mathbf{1}$  $35.0$ mph Volume on ramp<br>Length of first accel/decel lane 90 vph 820 ft Length of second accel/decel lane ft \_\_Adjacent Ramp Data (if one exists)\_\_ Does adjacent ramp exist? Yes. Volume on adjacent Ramp 50 vph Position of adjacent Ramp Downstream Type of adjacent Ramp 0ff Distance to adjacent Ramp 1000 ft \_Conversion to pc/h Under Base Conditions\_ Junction Components Freeway Ramp Adjacent Ramp Volume, V (vph)<br>Peak-hour factor, PHF 3800 90 50 vph 0.92 0.92 0.92 Peak 15-min volume, v15 1033 24 14 V Trucks and buses  $11$  $\overline{2}$ 2  $\%$ Recreational vehicles  $\overline{0}$  $\Omega$  $\Omega$  $%$ Terrain type: Level Leve] Leve<sup>1</sup> Grade  $\%$  $\%$ % Length mi mi mi Trucks and buses PCE, ET 1.5  $1.5$ 1.5 Recreational vehicle PCE, ER<br>Heavy vehicle adjustment, fHV<br>Driver population factor, fP  $1.2$  $1.2$ 1.2 0.990 0.948 0.990  $1.00$ 1.00 1.00 Page 1

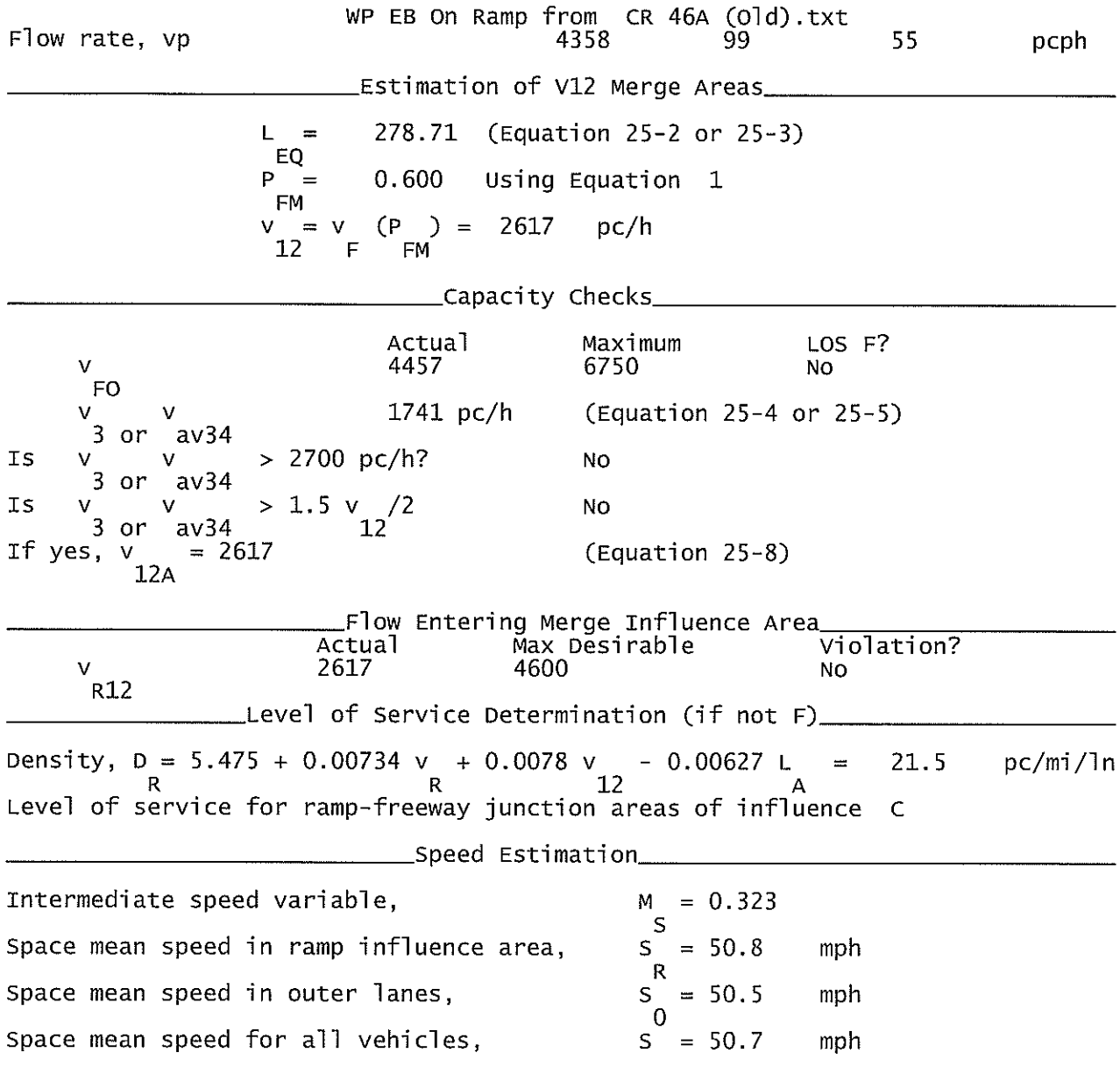

 $\mathcal{L}^{\pm}$ 

#### WP EB On ramp from SR 46.txt

HCS+: Ramps and Ramp Junctions Release 5.4

Phone:  $E$ -mail: Fax:

\_\_\_\_\_\_Merge Analysis\_\_\_\_\_\_\_\_\_\_\_\_\_\_\_\_\_\_\_\_\_\_ Analyst: **KNM** Agency/Co.: **HNTB** Date performed: 09/2010 Analysis time period:<br>Freeway/Dir of Travel: Build I-4 Connection @ SR 417 Wekiva Parkway EB Junction: On Ramp from SR 46 (Existing) Jurisdiction: Lake County Analysis Year: 2022 Description: Wekiva Parkway Project Development and Environment Study Freeway Data\_ Type of analysis Merge Number of lanes in freeway<br>Free-flow speed on freeway 3.  $550$ mph Volume on freeway 2540 vph \_\_\_\_\_On Ramp Data\_ Side of freeway Right Number of lanes in ramp<br>Free-flow speed on ramp 2 35.0 mph Volume on ramp<br>Length of first accel/decel lane<br>Length of second accel/decel lane 1310 ⊻ph 500 ft 500 ft  $\_\text{Adjacent}$  Ramp Data (if one exists) $\_\text{Adj}$ Does adjacent ramp exist? Yes Volume on adjacent Ramp 80 vph Position of adjacent Ramp Downstream Type of adjacent Ramp off Distance to adjacent Ramp 1000 ft \_\_Conversion to pc/h Under Base Conditions\_ Junction Components Ramp Freeway Adjacent Ramp Volume, V (vph) 1310 2540 80 vph Peak-hour factor, PHF 0.92  $0.92$  $0.92$ Peak 15-min volume, v15 690 356 22  $\vee$ Trucks and buses  $\%$  $11$  $11$ 11 Recreational vehicles  $\Omega$  $\overline{0}$  $%$ 0 Terrain type: Level Level Level Grade  $%$  $%$ ℅ Length mi mi mi Trucks and buses PCE, ET 1.5 1.5  $1.5$ Recreational vehicle PCE, ER  $1.2$  $1.2$  $1.2$ Heavy vehicle adjustment, fHV<br>Driver population factor, fP 0.948 0.948 0.948 1.00  $1.00$ 1.00

Page 1

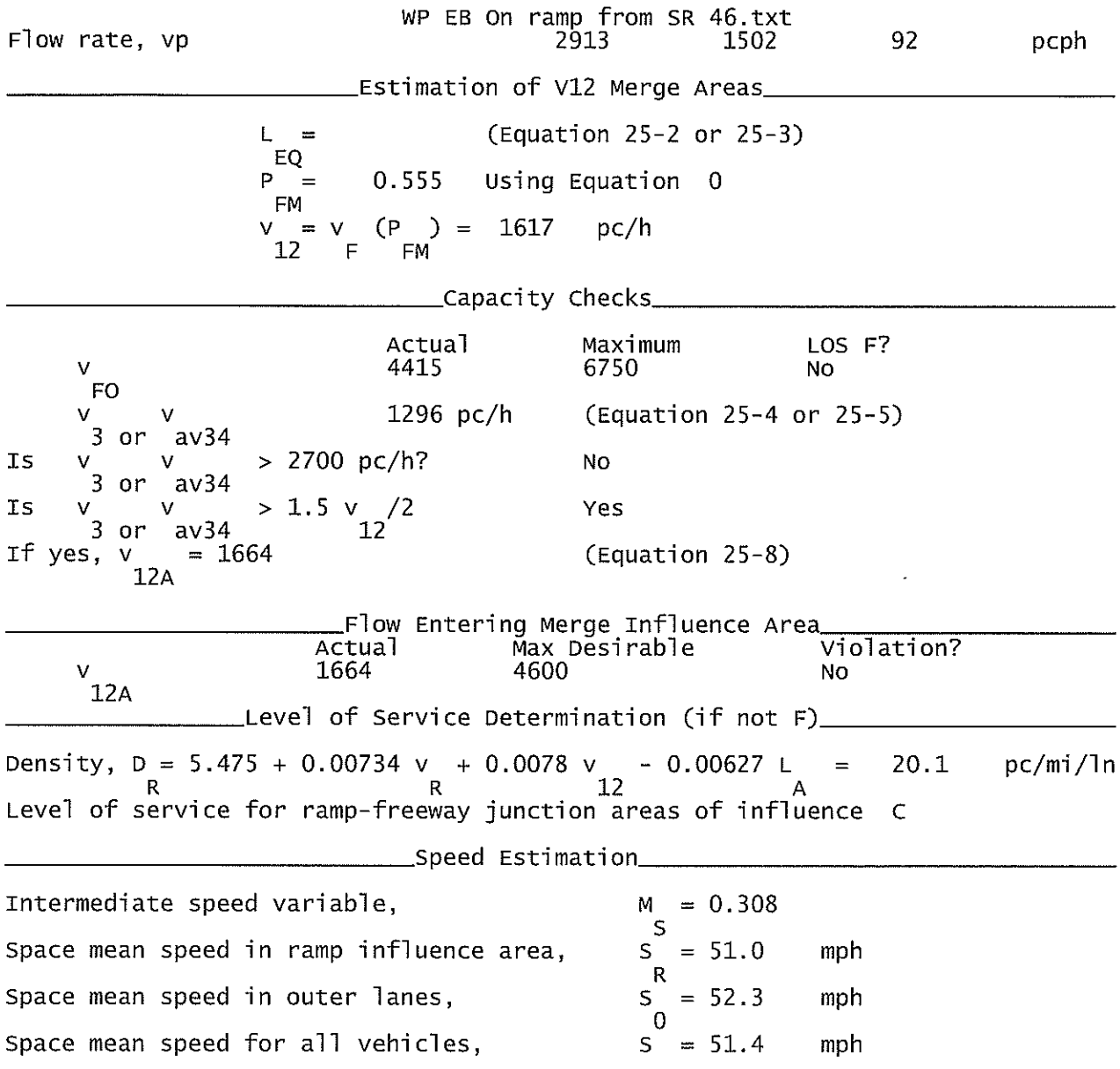

 $\ddot{\phantom{a}}$ 

#### WP WB Off to Existing SR 46.txt

HCS+: Ramps and Ramp Junctions Release 5.4

Phone: Fax:  $E$ -mail: Analyst: **KNM**  $Agency/Co.:$ **HNTB** Date performed: 09/2010 Analysis time period:<br>Freeway/Dir of Travel: Build I-4 Connection @ SR 417 Wekiva Parkway WB Junction: Off Ramp to SR 46 (Existing) Lake County<br>2022 Build Jurisdiction: Analysis Year: Description: Wekiva Parkway Project Development and Environment Study Type of analysis Diverge Number of lanes in freeway<br>Free-flow speed on freeway 3  $55.0$ mph Volume on freeway 3850 vph \_\_Off Ramp Data\_ Side of freeway Right Number of lanes in ramp<br>Free-Flow speed on ramp  $\mathbf{1}$  $35.0$ mph Volume on ramp 1310 vph Length of first accel/decel lane 1190 ft Length of second accel/decel lane ft \_Adjacent Ramp Data (if one exists)\_ Does adjacent ramp exist? Yes Volume on adjacent ramp<br>Position of adjacent ramp<br>Type of adjacent ramp 80 vph Downstream On Distance to adjacent ramp 1000 ft \_Conversion to pc/h Under Base Conditions\_ Junction Components Freeway Ramp Adjacent Ramp Volume, V (vph)<br>Peak-hour factor, PHF 3850 1310 80. vph 0.92 0.92 0.92 Peak 15-min volume, v15 1046 356 22  $\vee$ Trucks and buses  $11\,$  $11$  $\%$ 11 Recreational vehicles  $\Omega$  $\Omega$  $\overline{0}$  $\%$ Terrain type: Leve] Leve<sub>1</sub> Leve<sup>1</sup>  $0.00$ Grade  $0.00$  $0.00$ % % %  $0.00$ Length mi  $0.00$ mi  $0.00$ mi Trucks and buses PCE, ET  $1.5$  $1.5$  $1.5$ Recreational vehicle PCE, ER  $1.2$  $1.2$  $1.2$ Heavy vehicle adjustment, fHV<br>Driver population factor, fP 0.948 0.948 0.948 1.00  $1.00$ 1.00 Page 1

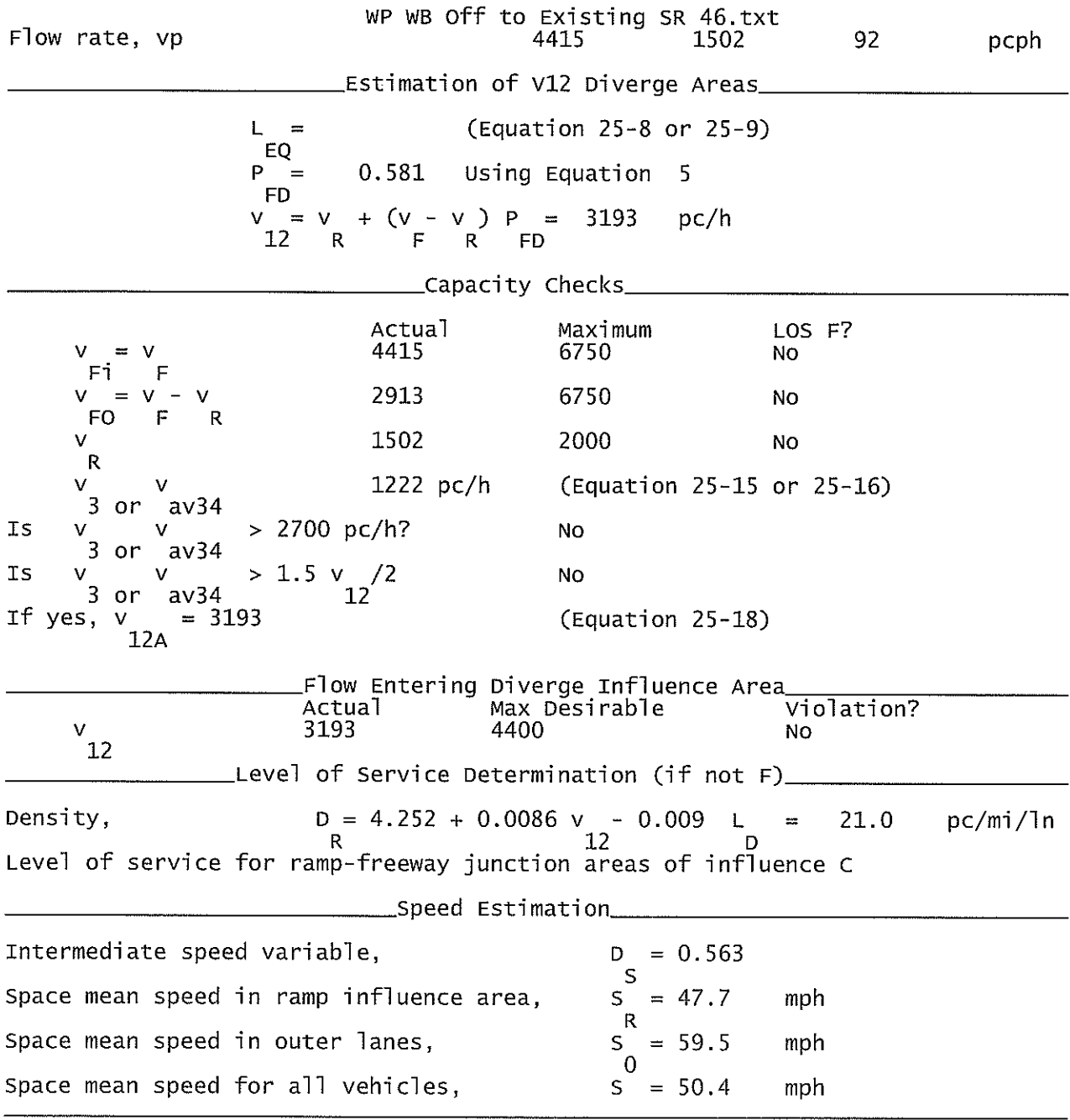

#### WP EB On ramp from SR 46.txt

HCS+: Ramps and Ramp Junctions Release 5.4

 $E$ -mail: Analyst: **KNM** Agency/Co.: **HNTB** 09/2010 Date performed: Analysis time period:<br>Freeway/Dir of Travel: Build I-4 Connection @ SR 417 Wekiva Parkway EB<br>On Ramp from SR 46 (Existing) Junction: Jurisdiction: Lake County Analysis Year: 2022 Description: Wekiva Parkway Project Development and Environment Study \_\_Freeway Data\_\_ Type of analysis<br>Number of lanes in freeway<br>Free-flow speed on freeway Merge 3  $55.0$ mph Volume on freeway 2540 vph \_\_\_\_\_On Ramp Data\_ Side of freeway Right Number of lanes in ramp<br>Free-flow speed on ramp 2  $35.0$ mph Volume on ramp<br>Length of first accel/decel lane<br>Length of second accel/decel lane 1310 vph 500 ft 500  $f$ t \_Adjacent Ramp Data (if one exists)\_ Does adjacent ramp exist? **Yes** Volume on adjacent Ramp 80 vph Position of adjacent Ramp<br>Type of adjacent Ramp Downstream **off** Distance to adjacent Ramp 1000 ft \_Conversion to pc/h Under Base Conditions\_ Junction Components Adjacent Freeway Ramp Ramp Volume, V (vph) 80 2540 1310 vph Peak-hour factor, PHF  $0.92$ 0.92 0.92 Peak 15-min volume, v15 690 356 22 V Trucks and buses  $11$ % 11  $11$ Recreational vehicles  $\Omega$  $\Omega$  $%$  $\Omega$ Terrain type: Leve<sup>1</sup> Leve<sub>1</sub> Leve1 Grade  $%$ ℅ % Length mi mi mi Trucks and buses PCE, ET  $1.5$ 1.5  $1.5$ Recreational vehicle PCE, ER  $1.2$  $1.2$  $1.2$ Heavy vehicle adjustment, fHV<br>Driver population factor, fP 0.948 0.948 0.948  $1.00$  $1.00$ 1.00

Page 1

Fax:

Phone:

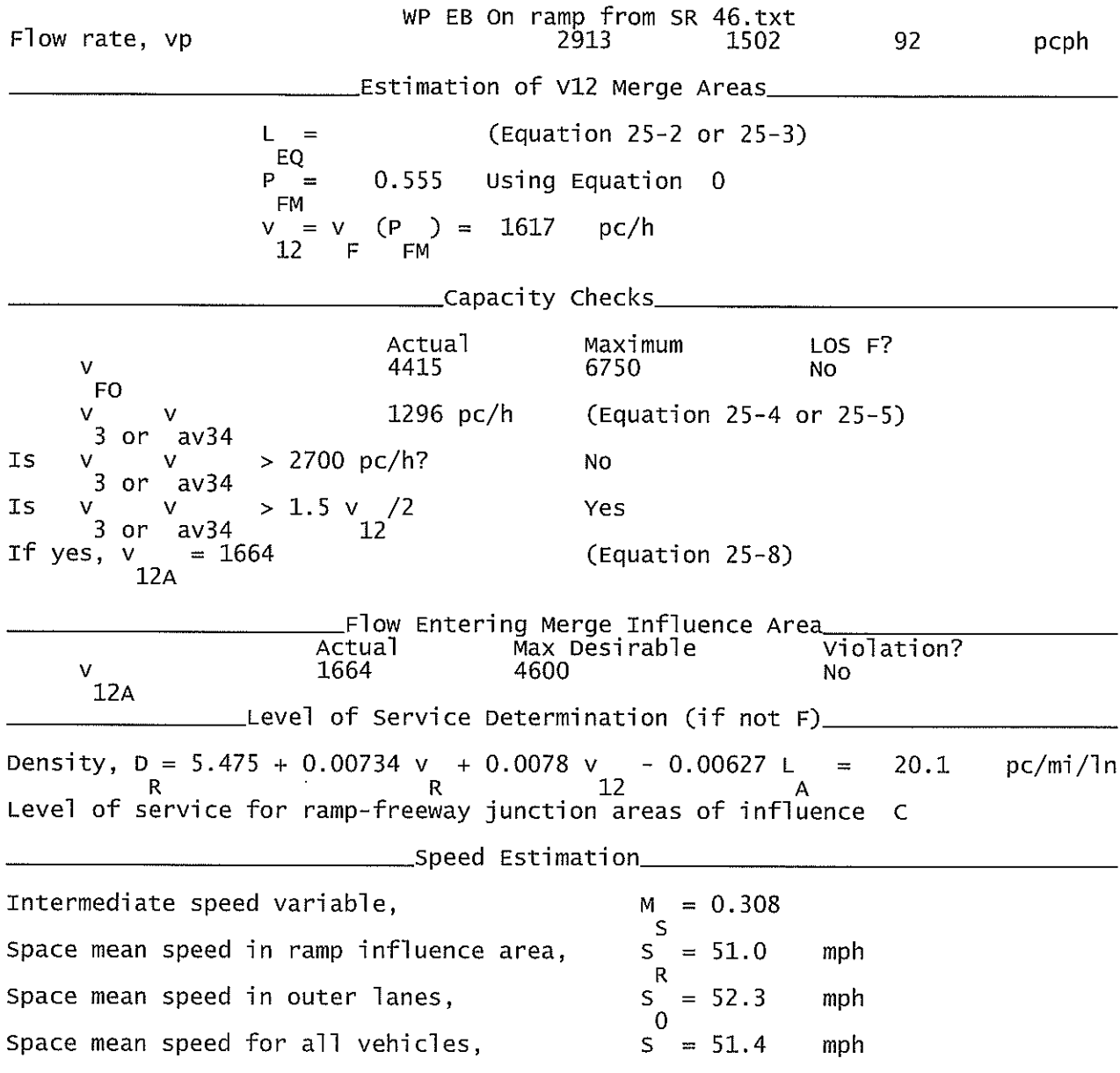

WP WB Off Ramp to CR 46A (Old).txt

HCS+: Ramps and Ramp Junctions Release 5.4

Phone:  $E$ -mail:

Fax:

Analyst: **KNM**  $Aqency/Co.$ : **HNTB** Date performed: 09/2010 Analysis time period:<br>Freeway/Dir of Travel: Build I-4 Connection @ SR 417 Wekiva Parkway WB<br>Off Ramp to CR46 (Old) Junction: Jurisdiction: Lake County Analysis Year: 2022 Build Description: Wekiva Parkway Project Development and Environment Study \_\_\_\_\_Freeway Data\_\_\_ Type of analysis<br>Number of lanes in freeway<br>Free-flow speed on freeway Diverge 3  $55.0$ mph Volume on freeway 3890 vph \_\_Off Ramp Data\_\_ Side of freeway Right Number of lanes in ramp<br>Free-Flow speed on ramp 1 35.0 mph Volume on ramp<br>Length of first accel/decel lane<br>Length of second accel/decel lane 90 vph 920 ft ft \_Adjacent Ramp Data (if one exists)\_ Does adjacent ramp exist? Yes Volume on adjacent ramp 50 vph Position of adjacent ramp<br>Type of adjacent ramp<br>Distance to adjacent ramp Upstream **On** 1000 ft \_\_Conversion to pc/h Under Base Conditions\_ Junction Components Freeway Ramp Adjacent Ramp Volume, V (vph)<br>Peak-hour factor, PHF 3890 90. 50 vph  $0.92$  $0.92$  $0.92$ Peak 15-min volume, v15 1057 24 14  $\vee$  $\overline{c}$  $%$ Trucks and buses  $\overline{c}$  $11$ Recreational vehicles  $\Omega$  $\mathbf 0$  $\overline{0}$  $\%$ Terrain type: Leve<sup>1</sup> Level Level Grade  $0.00$ %  $0.00$ %  $0.00$  $%$  $0.00$  $0.00$ Length mi mi  $0.00$ mi Trucks and buses PCE, ET  $1.5$  $1.5$  $1.5$ Recreational vehicle PCE, ER  $1.2$  $1.2$  $1.2$ Heavy vehicle adjustment, fHV<br>Driver population factor, fP 0.948 0.990 0.990 1.00 1.00 1.00 Page 1

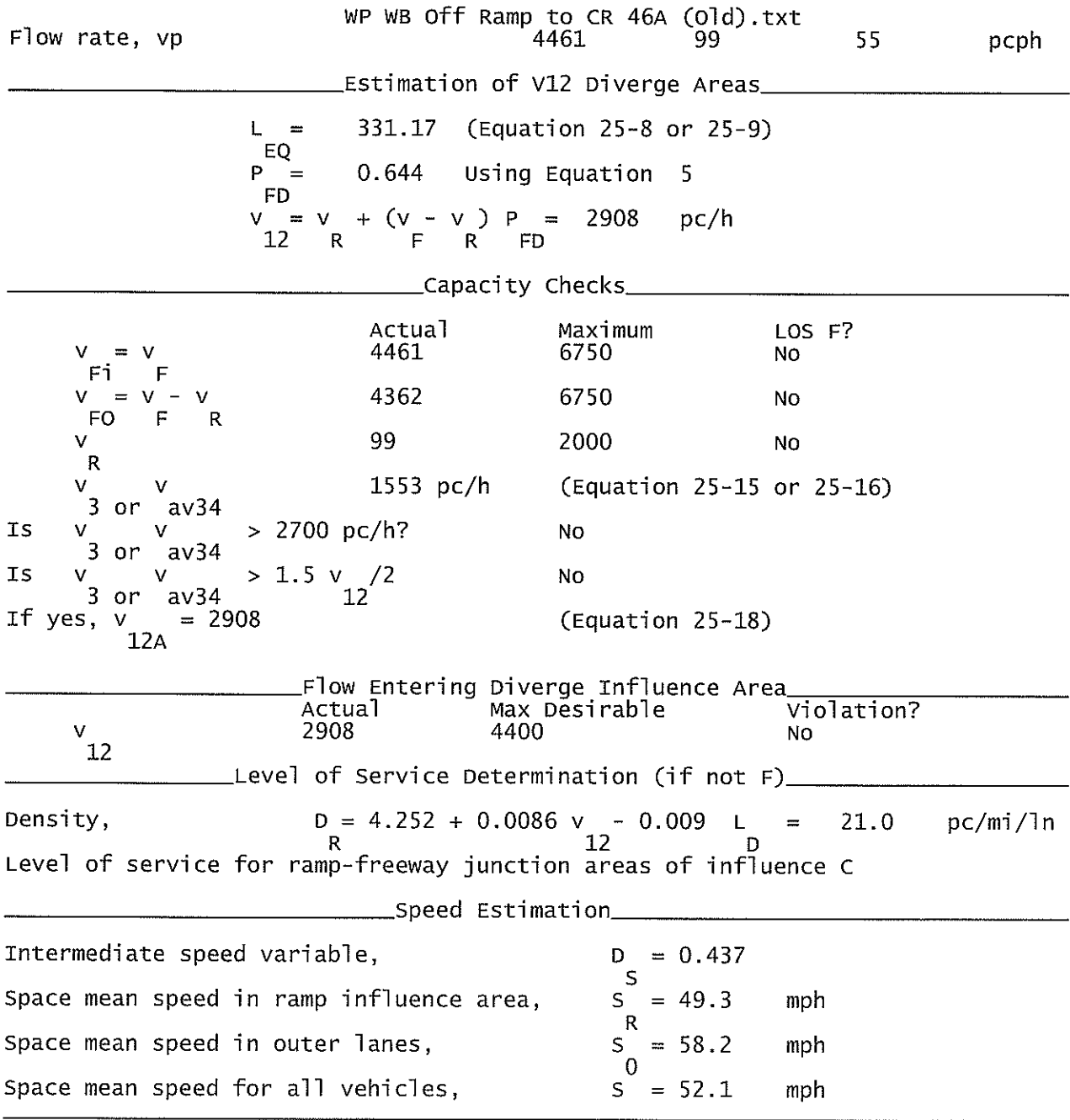

 $\mathcal{L}^{\text{max}}_{\text{max}}$  , where  $\mathcal{L}^{\text{max}}_{\text{max}}$ 

WP WB On Ramp from CR 46A (Old).txt

HCS+: Ramps and Ramp Junctions Release 5.4

Phone:  $E$ -mail:

Fax:

Analyst: **KNM** Agency/Co.: **HNTB** Date performed: 09/2010 Analysis time period:<br>Freeway/Dir of Travel: Build I-4 Connection @ SR 417 Wekiva Parkway WB Junction: On Ramp from CR 46A (Old) Jurisdiction: Lake County 2022 Build Analysis Year: Description: Wekiva Parkway Project Development and Environment Study \_\_Freeway Data\_ Type of analysis Merge Number of lanes in freeway 3. Free-flow speed on freeway  $55.0$ mph Volume on freeway 3800 vph \_\_\_\_\_\_\_\_\_\_\_On Ramp Data\_\_\_ Side of freeway Right Number of lanes in ramp<br>Free-flow speed on ramp 1  $35.0$ mph Volume on ramp 50 vph Length of first accel/decel lane 820 ft Length of second accel/decel lane ft \_\_Adjacent Ramp Data (if one exists)\_\_ Does adjacent ramp exist?<br>Volume on adjacent Ramp Yes 90 vph Position of adjacent Ramp<br>Type of adjacent Ramp Downstream 0ff Distance to adjacent Ramp 1000 ft \_Conversion to pc/h Under Base Conditions\_ Junction Components Freeway Ramp Adjacent Ramp Volume, V (vph)<br>Peak-hour factor, PHF 3800 50 vph 90. 0.92  $0.92$  $0.92$ Peak 15-min volume, v15 1033  $14$ 24  $\vee$ Trucks and buses 11  $\overline{2}$  $\overline{2}$ ℅ Recreational vehicles 0  $\Omega$  $\Omega$  $%$ Terrain type: Leve] Level Level Grade  $%$ %  $%$ Length mi mi mi Trucks and buses PCE, ET 1.5  $1.5$ 1.5 Recreational vehicle PCE, ER<br>Heavy vehicle adjustment, fHV<br>Driver population factor, fP  $1.2$  $1.2$ 1.2 0.948 0.990 0.990  $1.00$ 1.00 1.00 Page 1

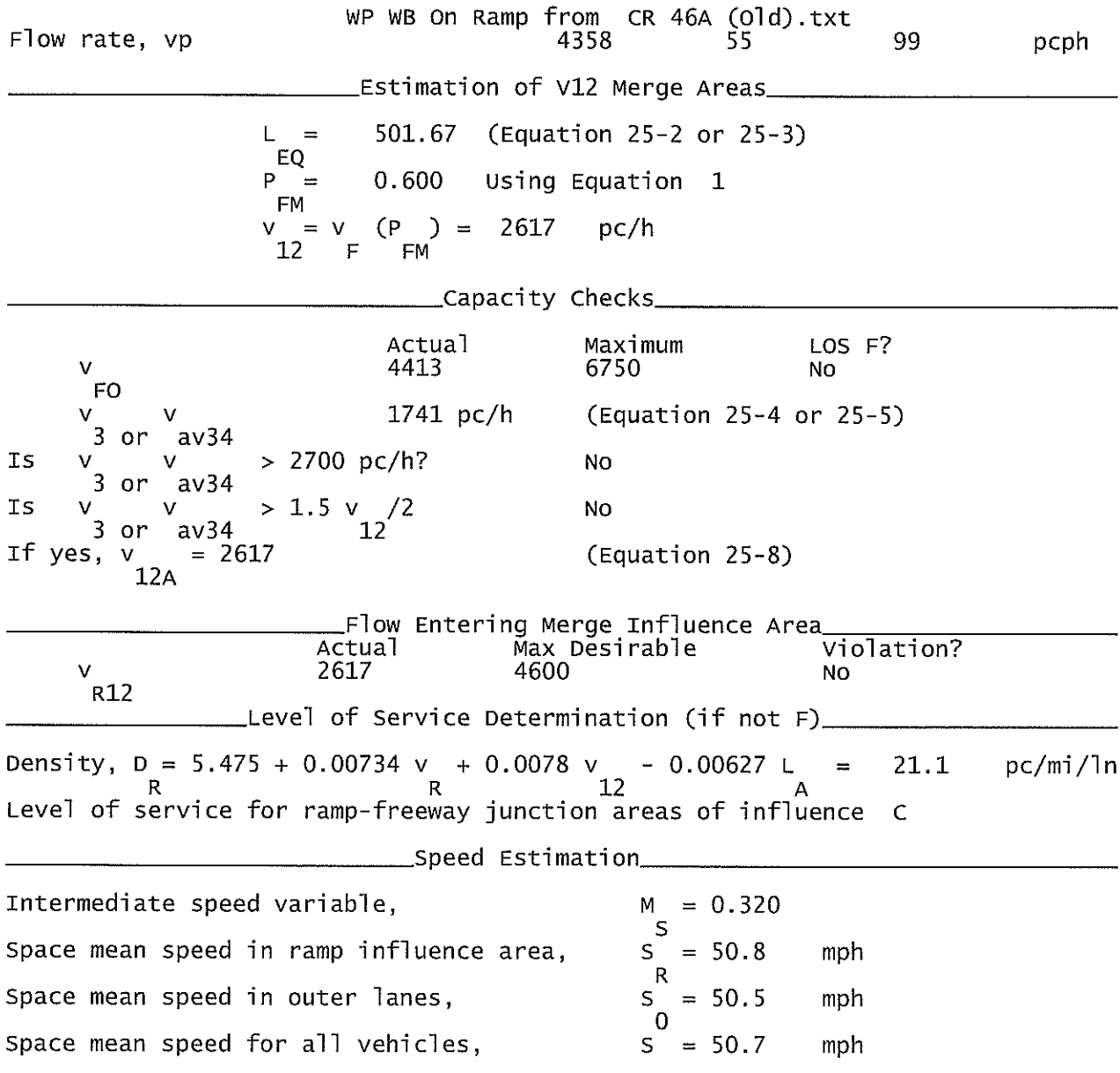

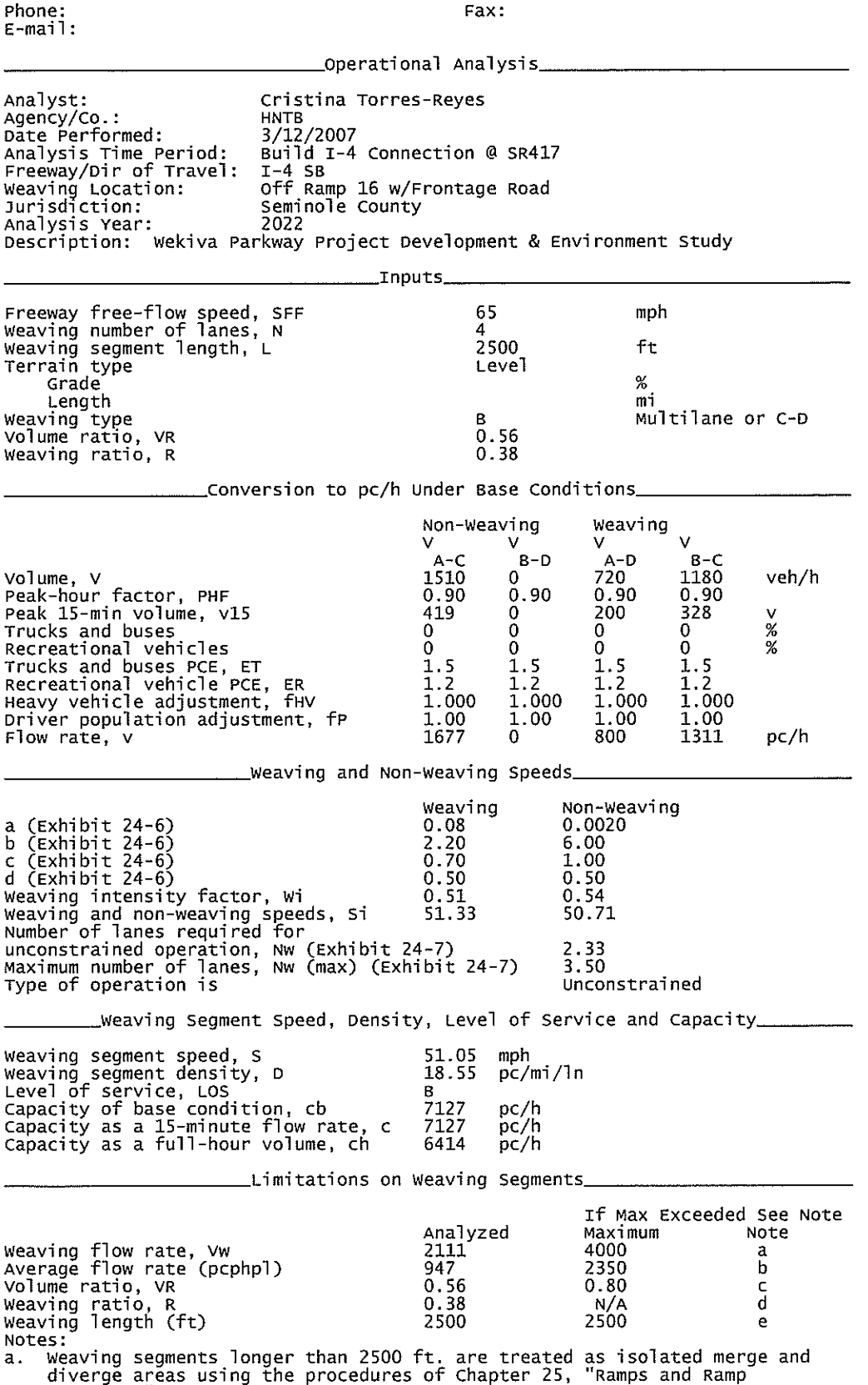

diverge areas using the procedures of chapter 2.<br>Junctions".<br>b. Capacity constrained by basic freeway capacity.

 $\sim 10^7$ 

- 
- c. Capacity occurs under constrained operating conditions.<br>d. Three-lane Type A segments do not operate well at volume ratios greater<br>than 0.45. Poor operations and some local queuing are expected in such
- cases.<br>Four-lane Type A segments do not operate well at volume ratios greater<br>than 0.35. Poor operations and some local queuing are expected in such  $e<sub>z</sub>$ cases.
- f.
- Capacity constrained by maximum allowable weaving flow rate: 2,800 pc/h<br>Cipy A), 4,000 (Type B), 3,500 (Type C).<br>Five-lane Type A segments do not operate well at volume ratios greater<br>than 0.20. Poor operations and some lo g. cases.
- USPE B weaving segments do not operate well at volume ratios greater<br>than 0.80. Poor operations and some local queuing are expected in such h.
- cases.<br>Type C weaving segments do not operate well at volume ratios greater<br>than 0.50. Poor operations and some local queuing are expected in such i.

## REEWAY WEAVING WORKSHEET

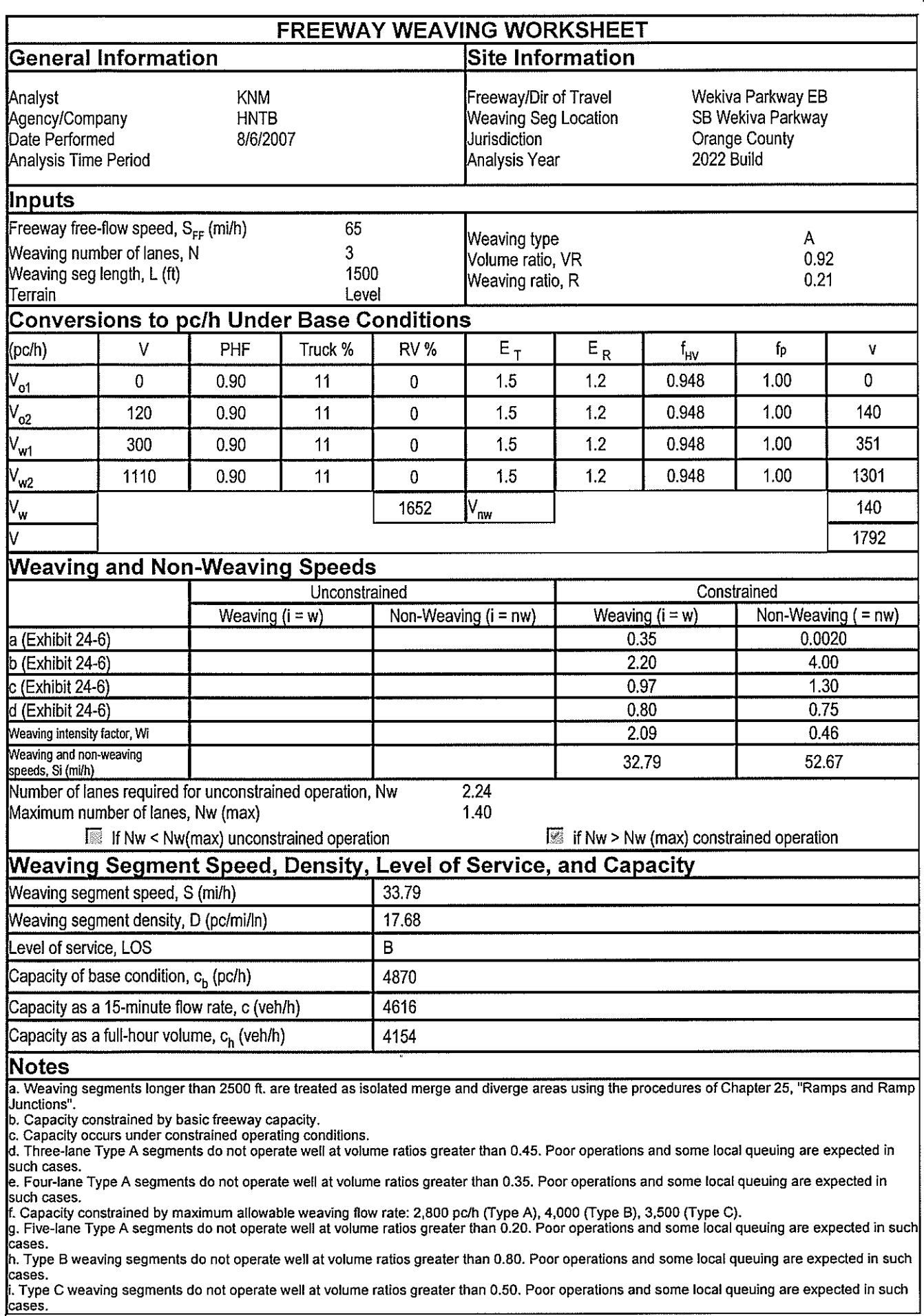

Copyright @ 2005 University of Florida, All Rights Reserved

## **REEWAY WEAVING WORKSHEET**

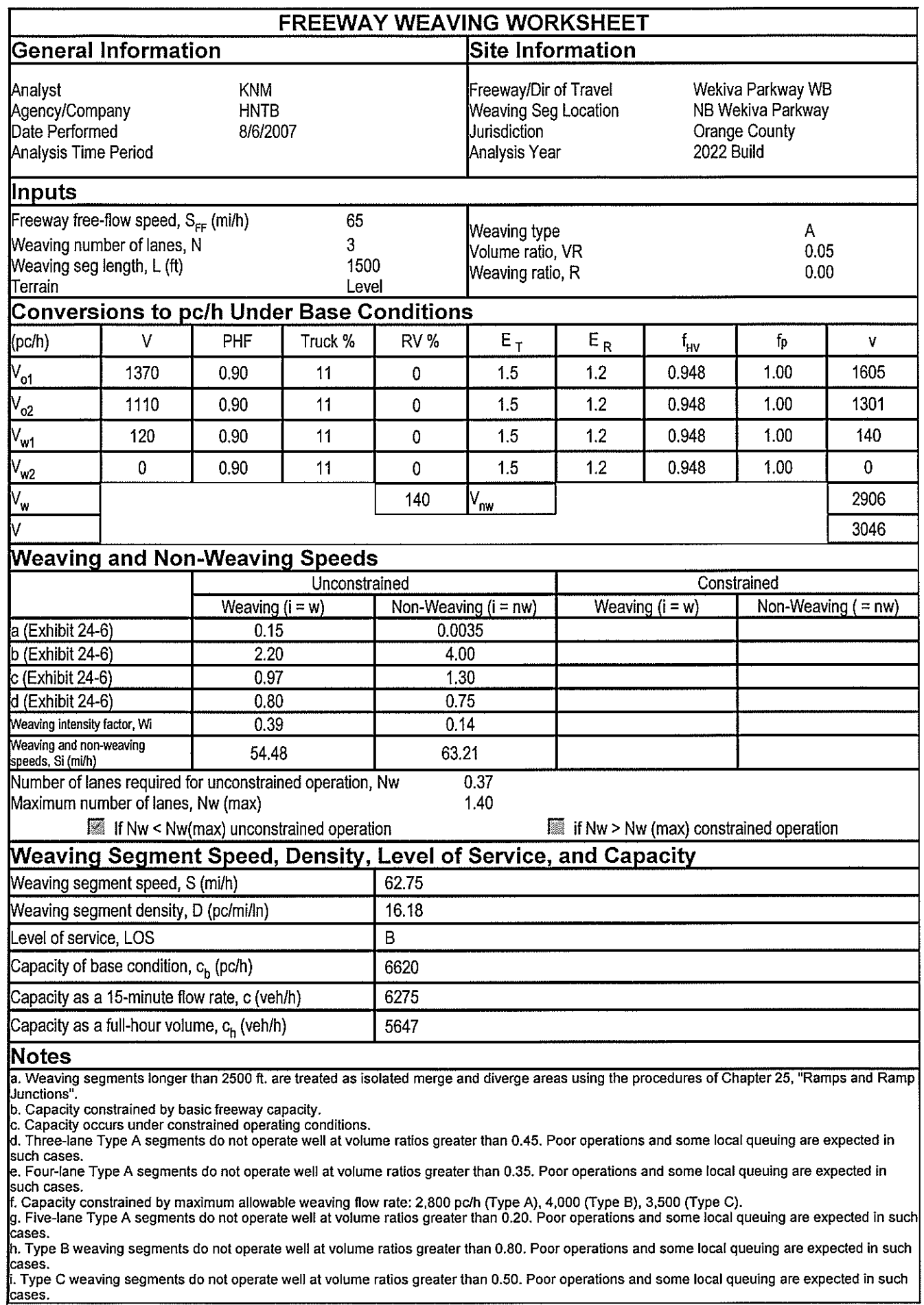

Copyright @ 2005 University of Florida, All Rights Reserved
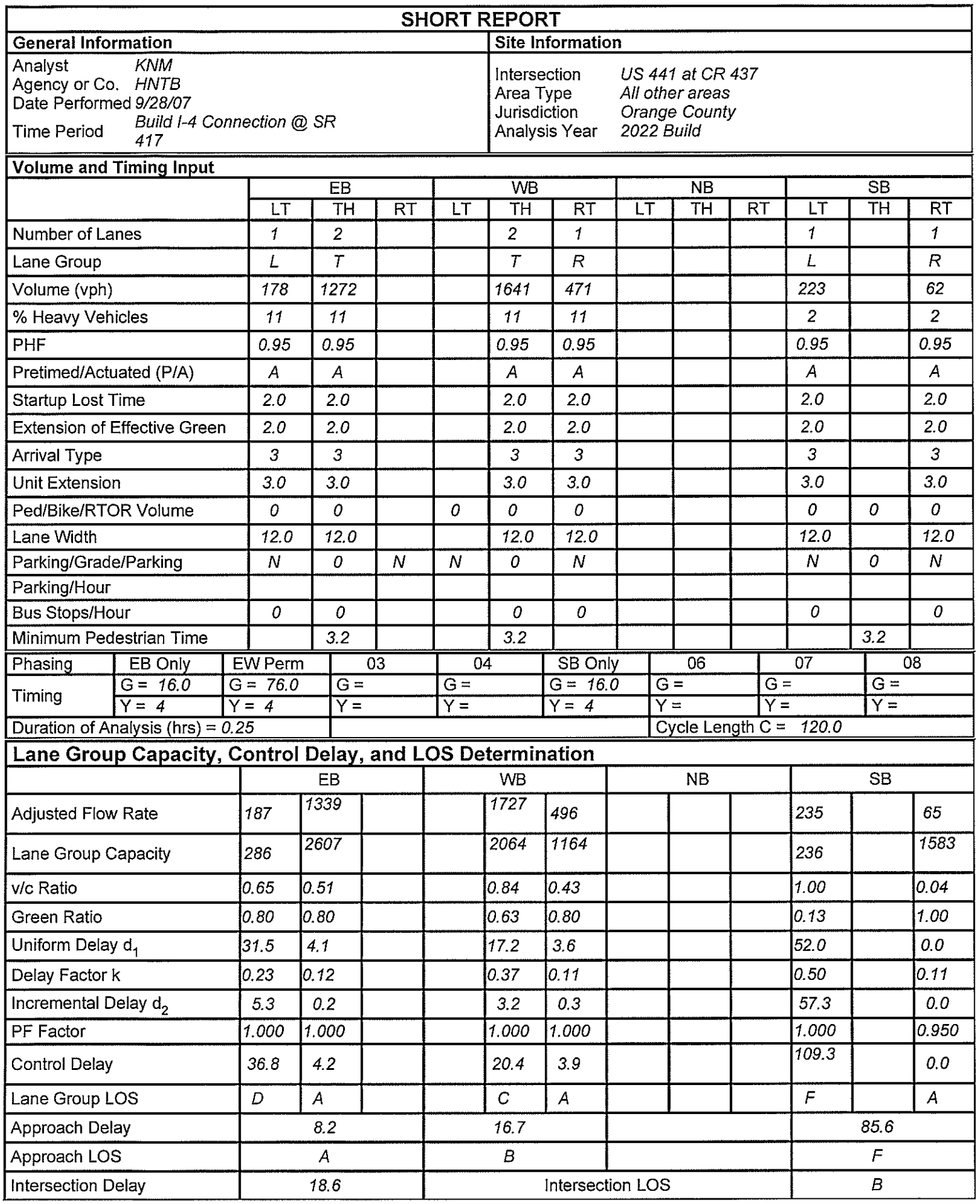

HCS+TM Version 5.21

 $\epsilon$ 

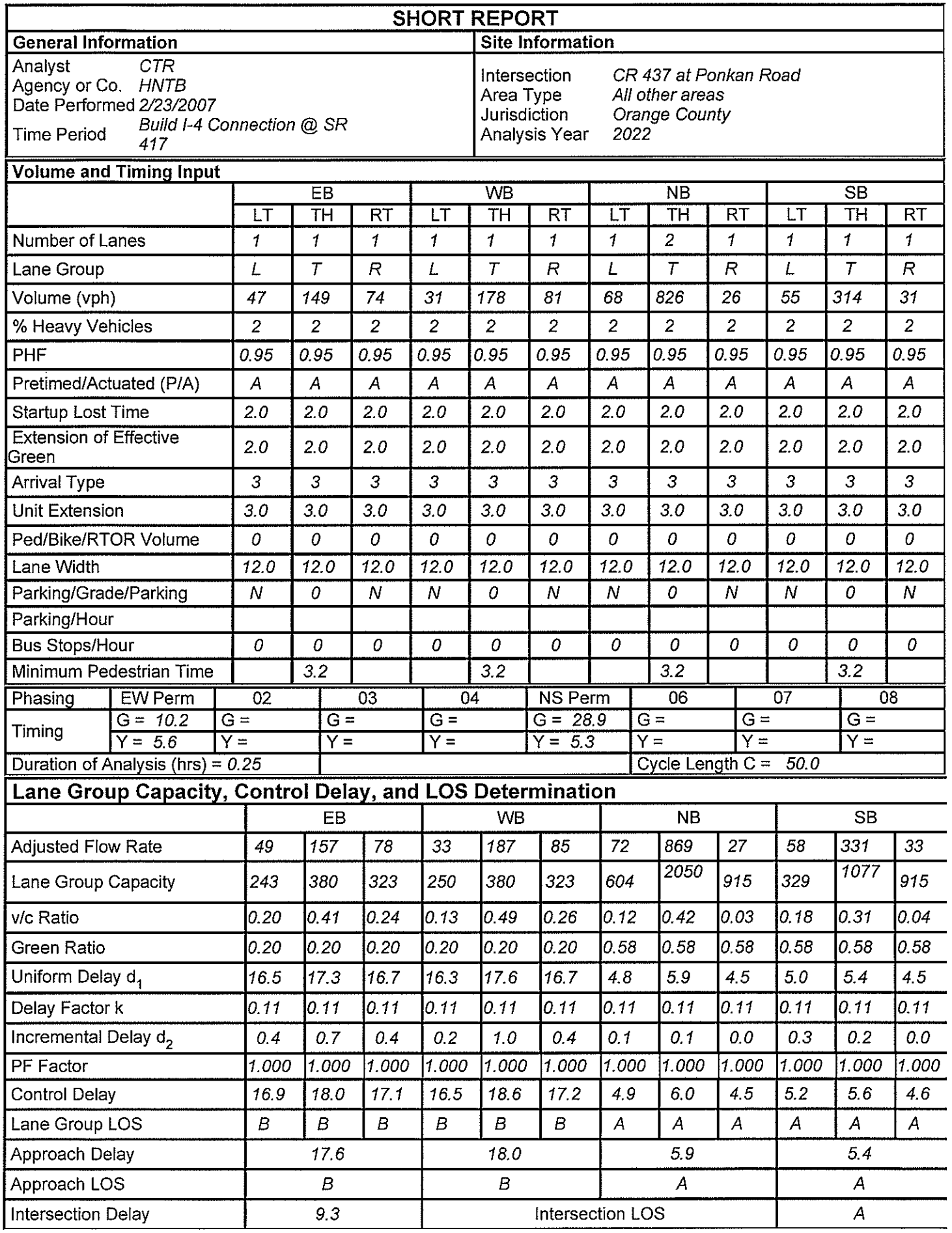

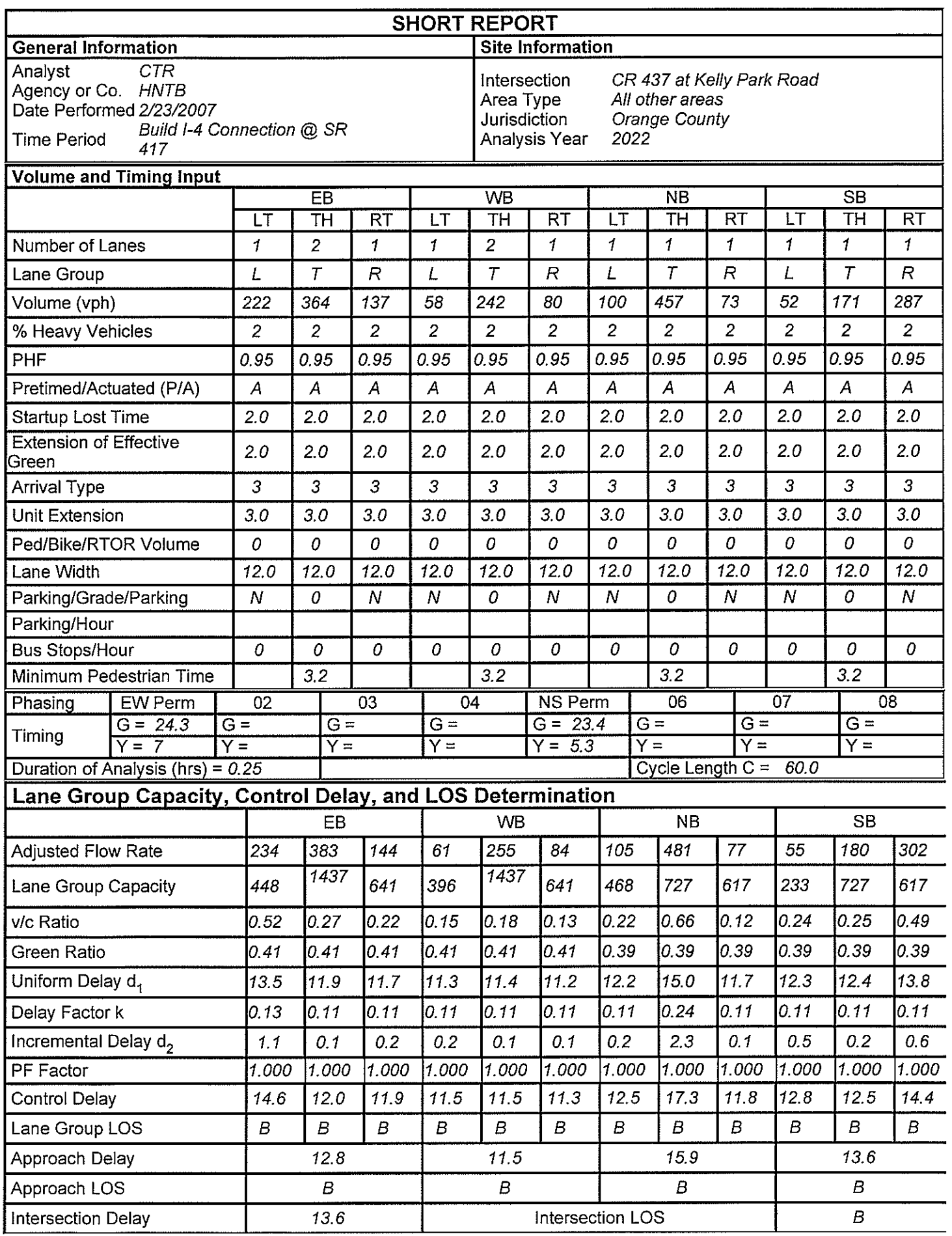

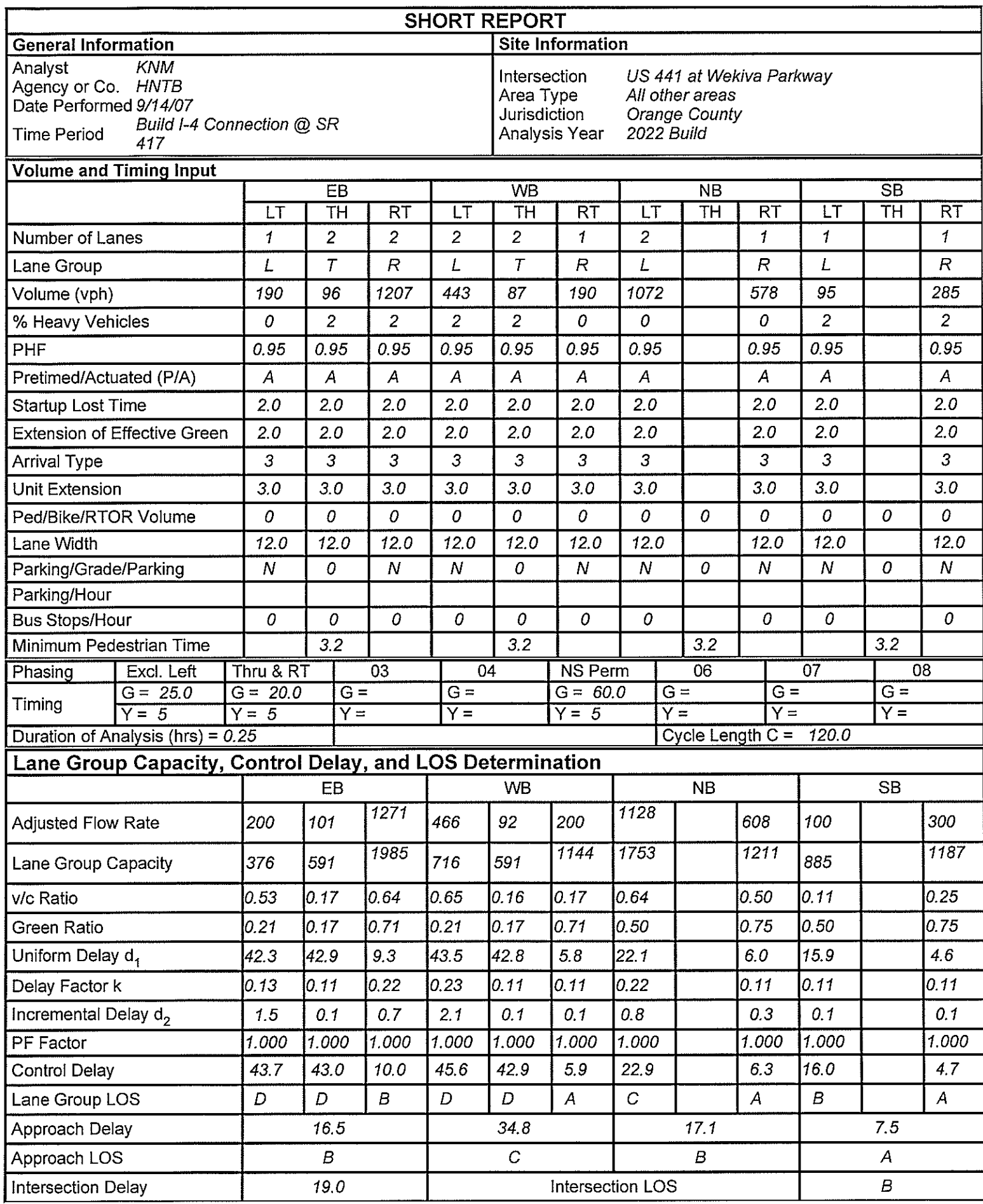

HCS+TM Version 5.21

Generated: 11/30/2007 9:27 AM

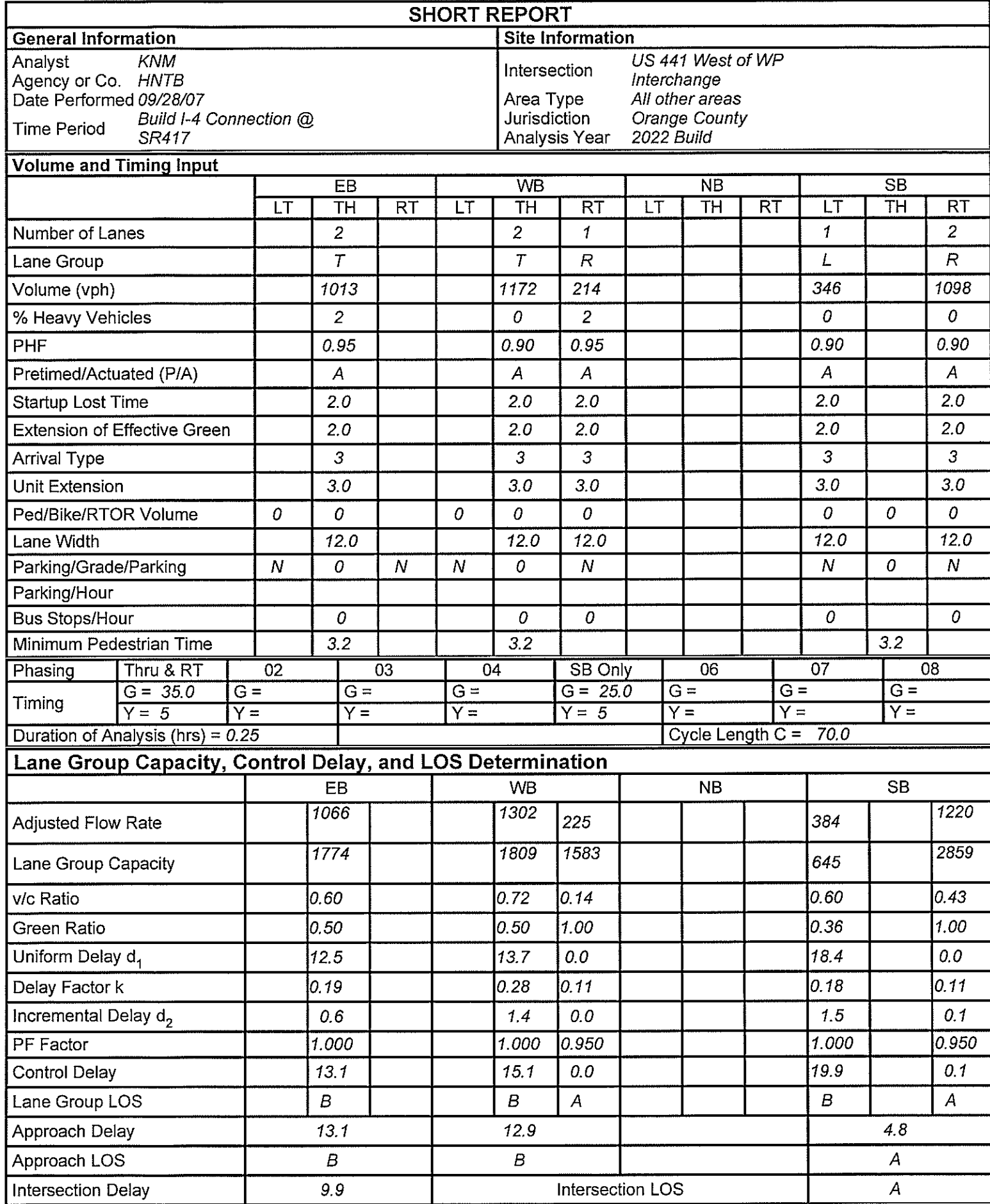

HCS+TM Version 5.21

Generated: 11/29/2007 3:04 PM

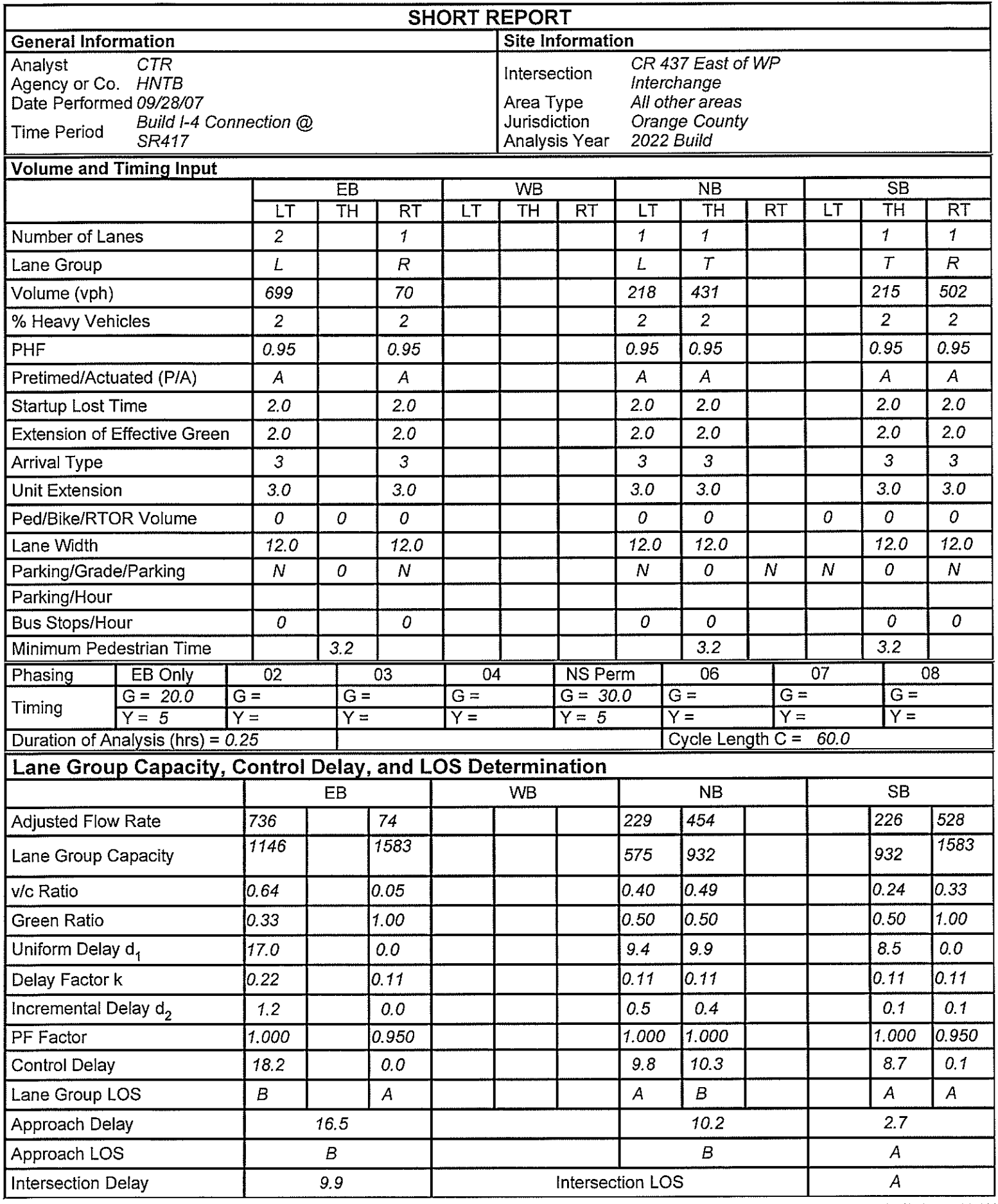

HCS+TM Version 5.21

Generated: 11/30/2007 9:33 AM

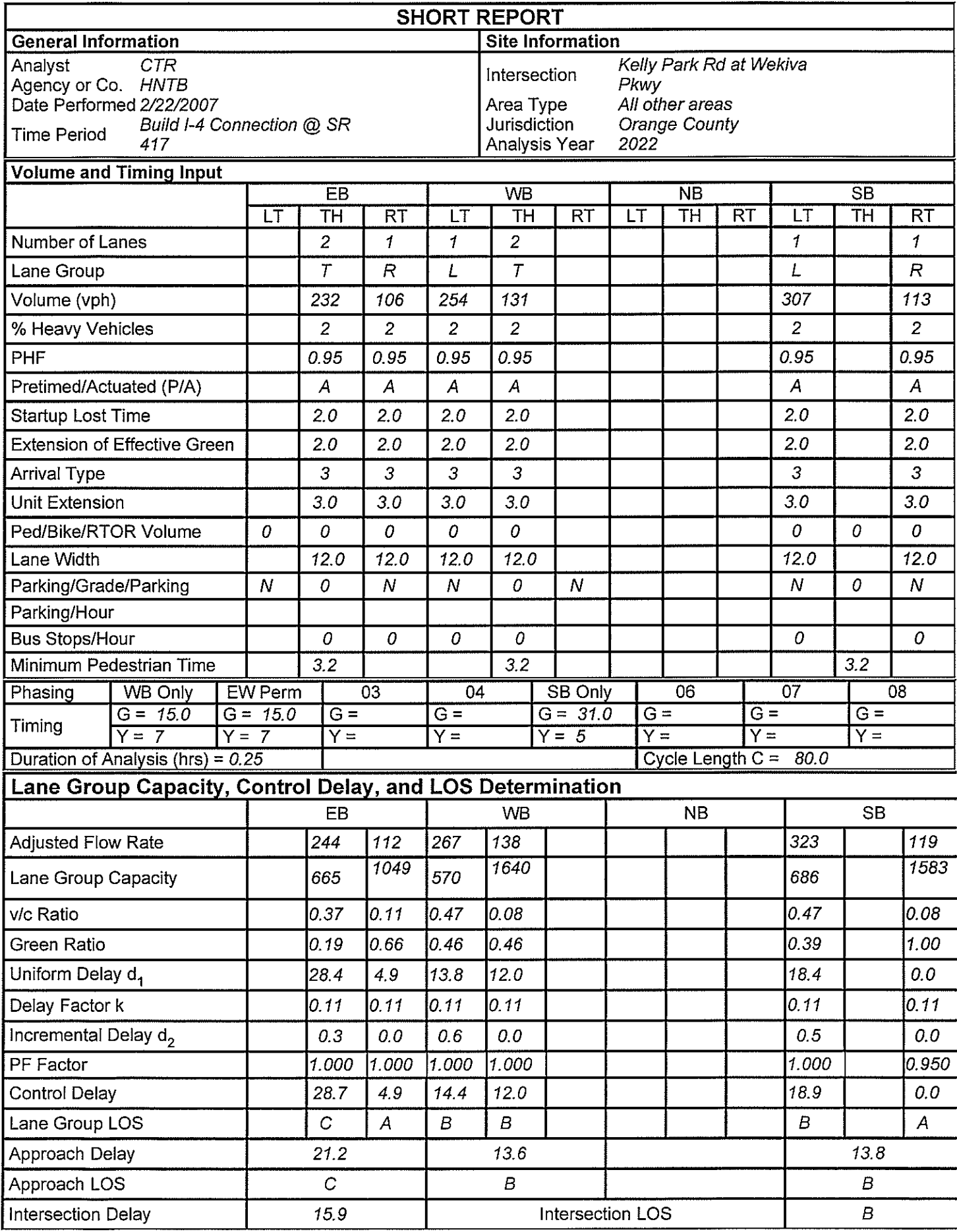

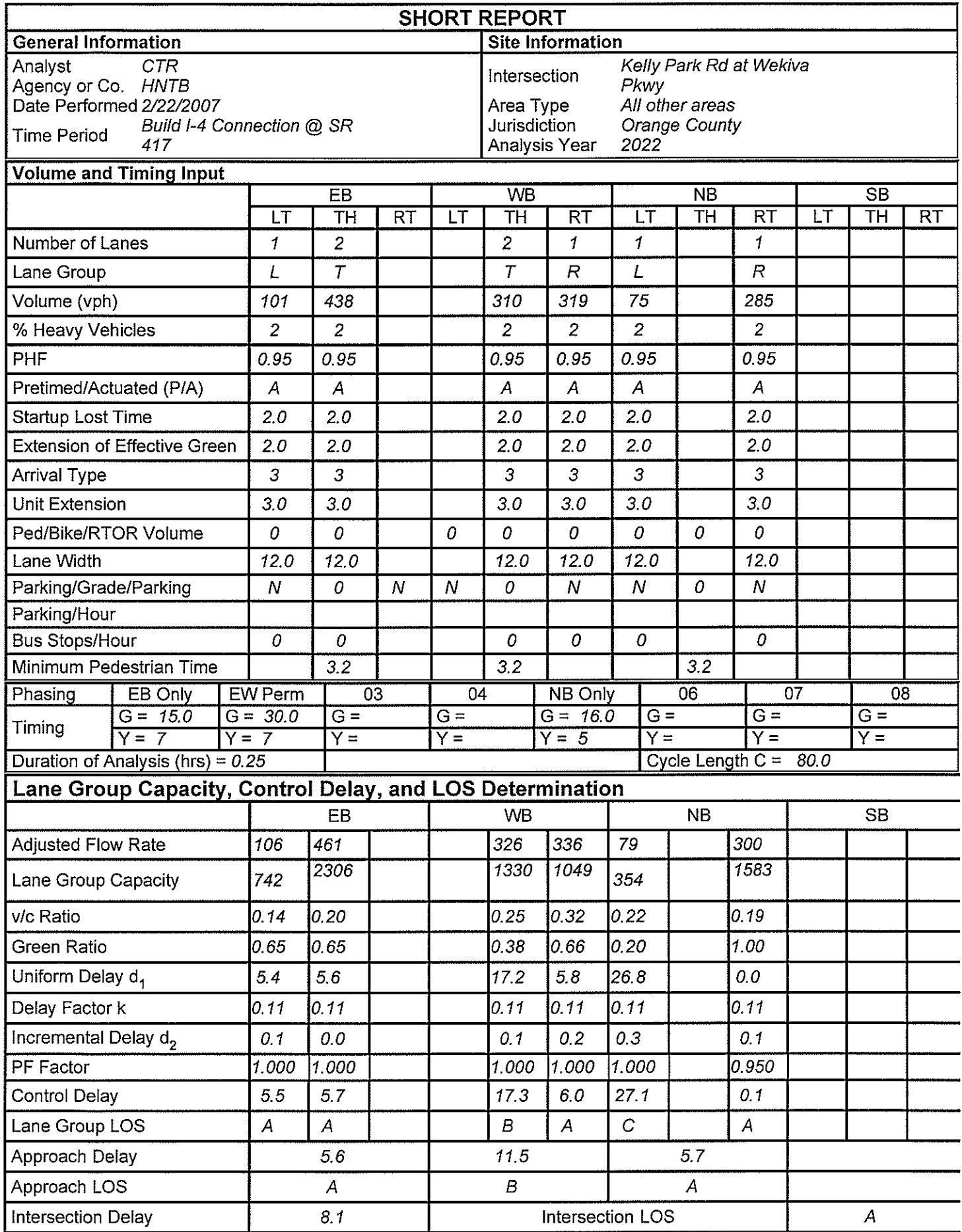

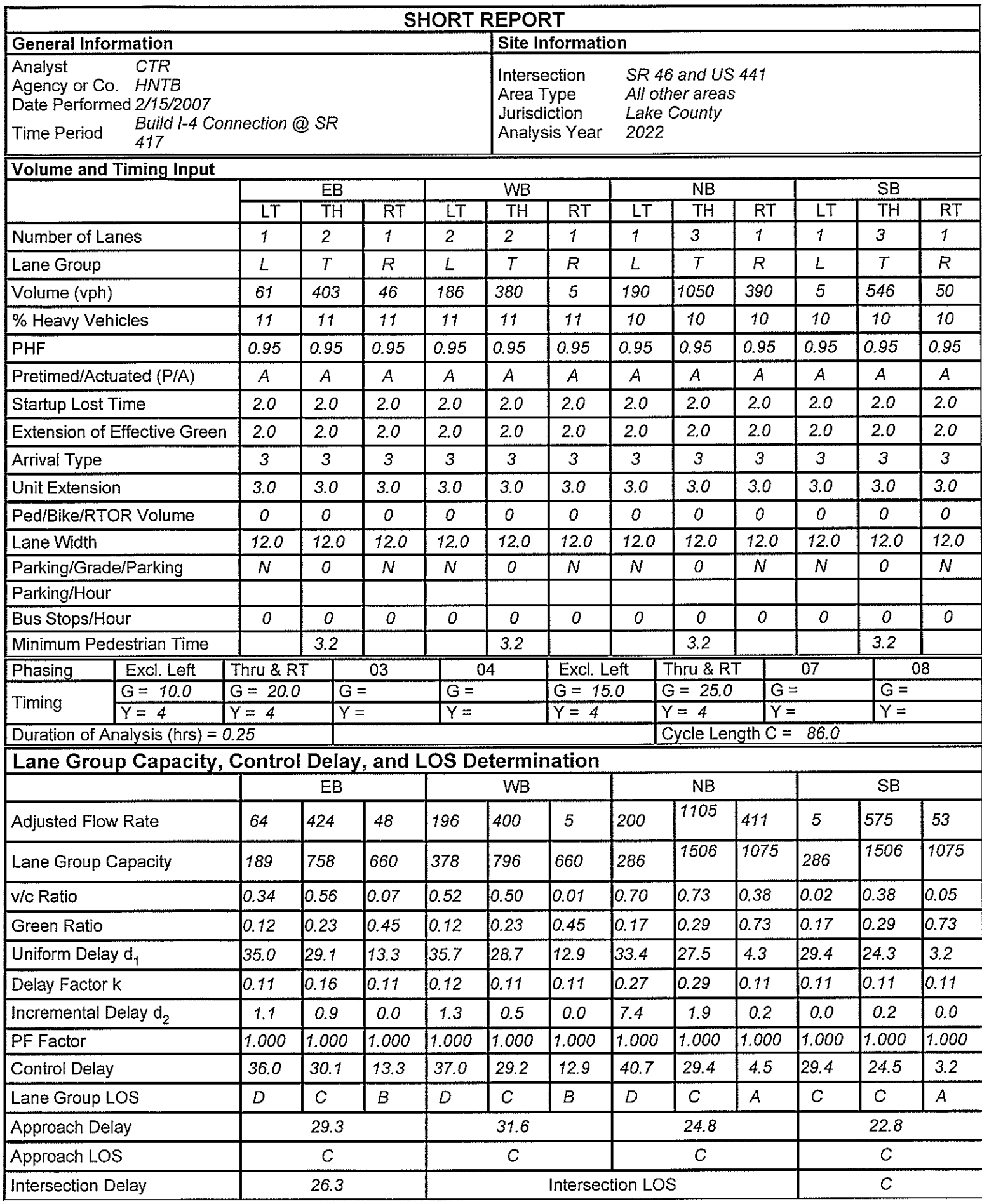

 $\sim$ 

HCS+TM Version 5.21

Generated: 12/13/2007 1:42 PM

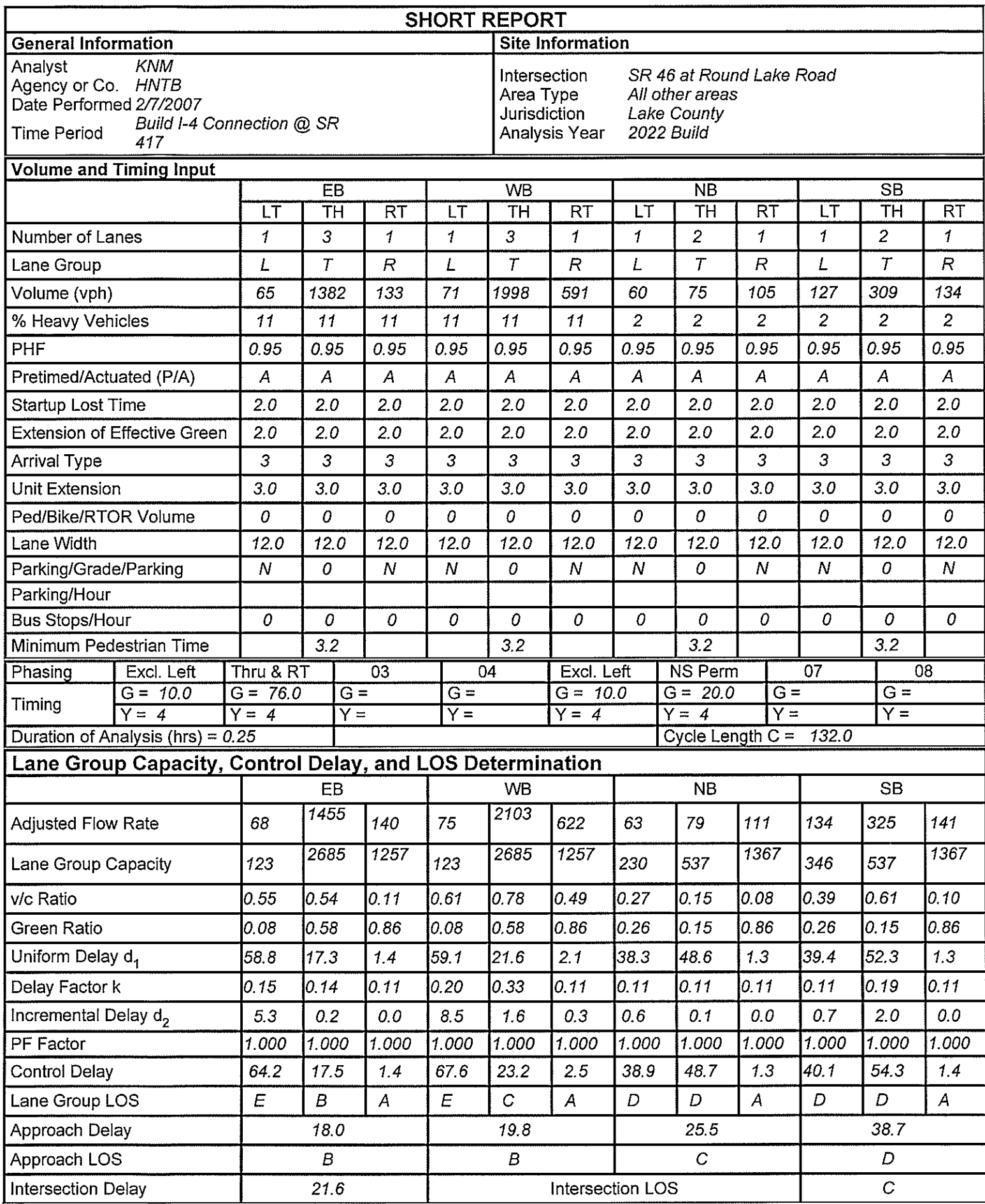

 $HCS+^{TM}$  Version 5.21

Generated: 11/30/2007 9:56 AM

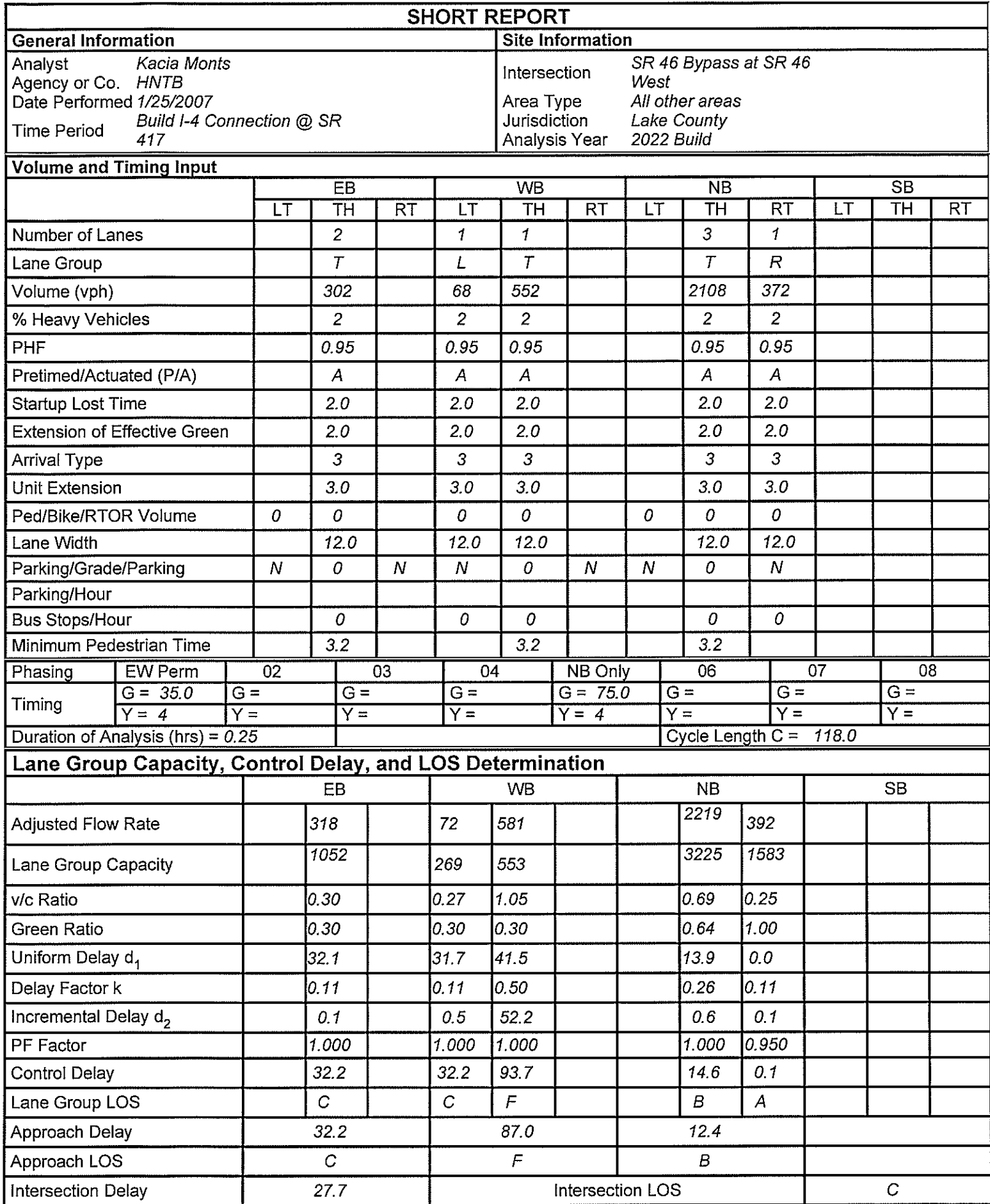

HCS+TM Version 5.21

Generated: 11/30/2007 9:54 AM

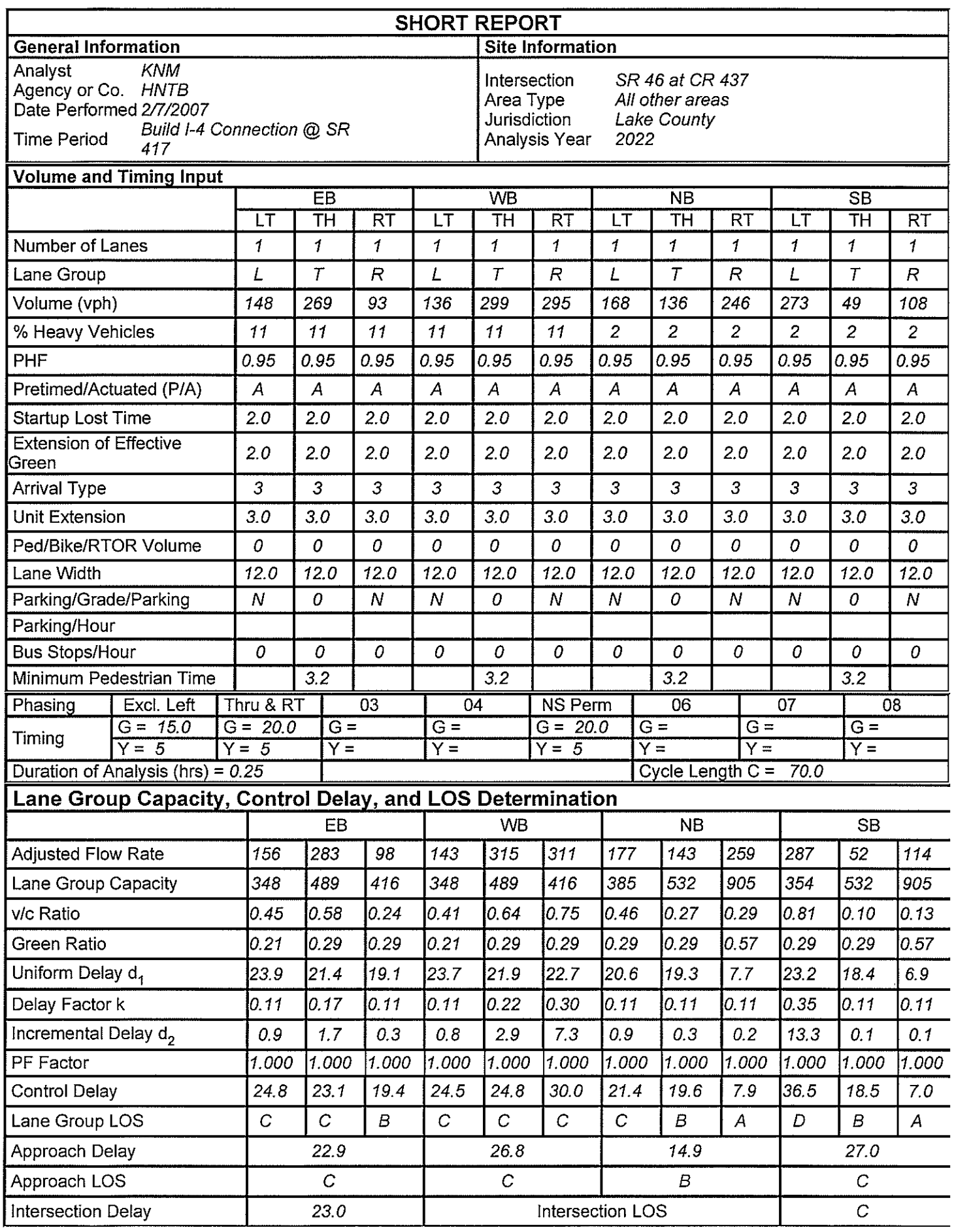

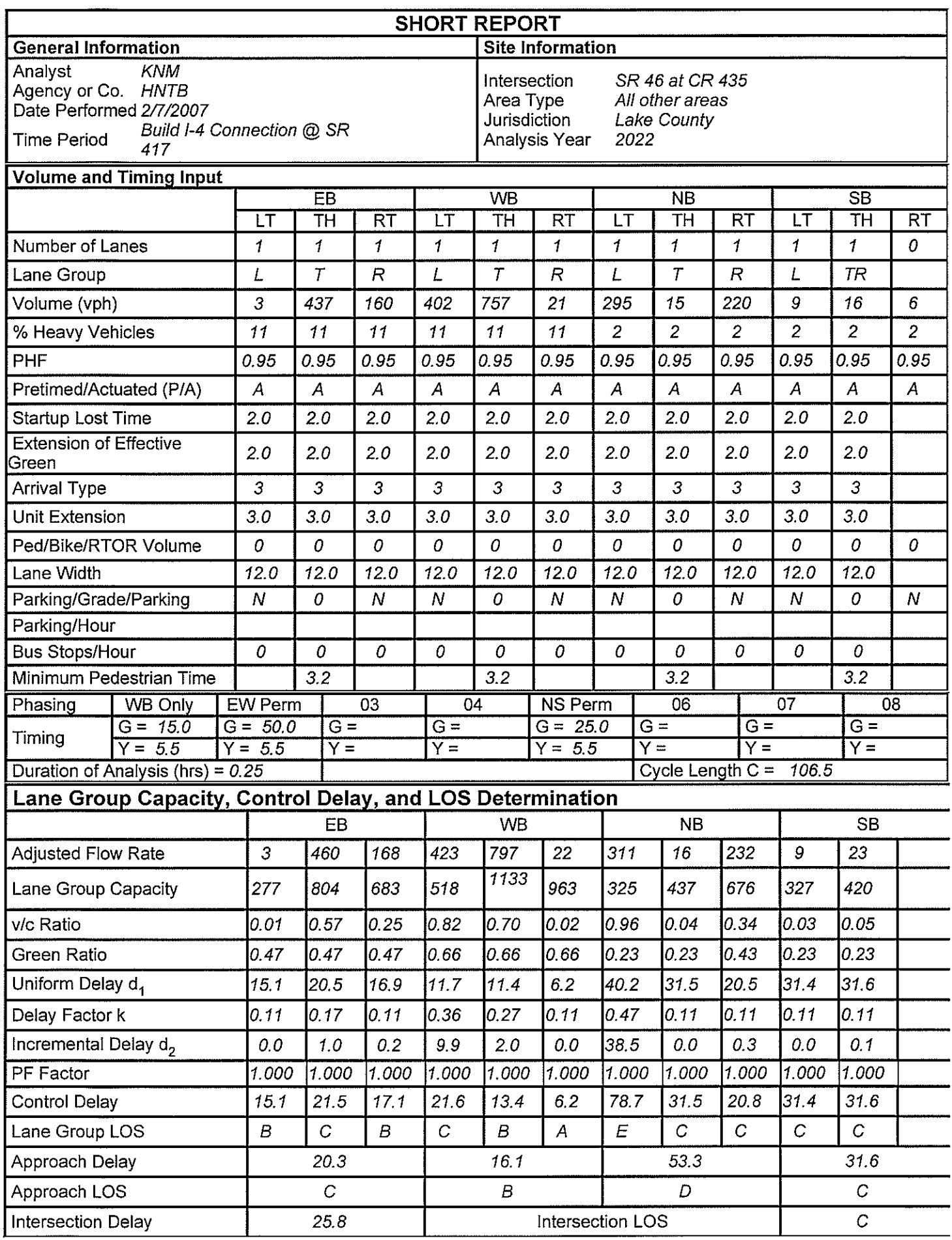

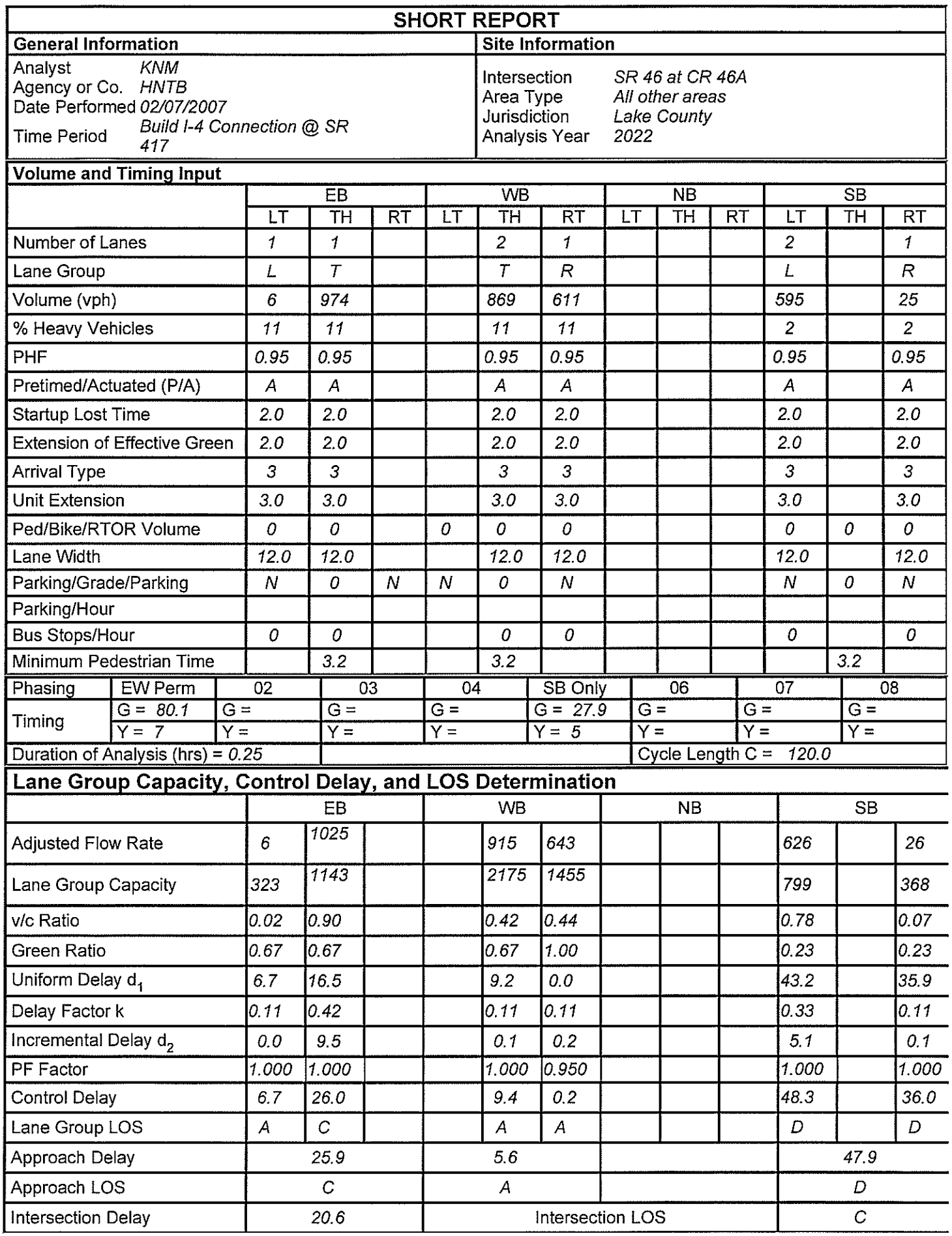

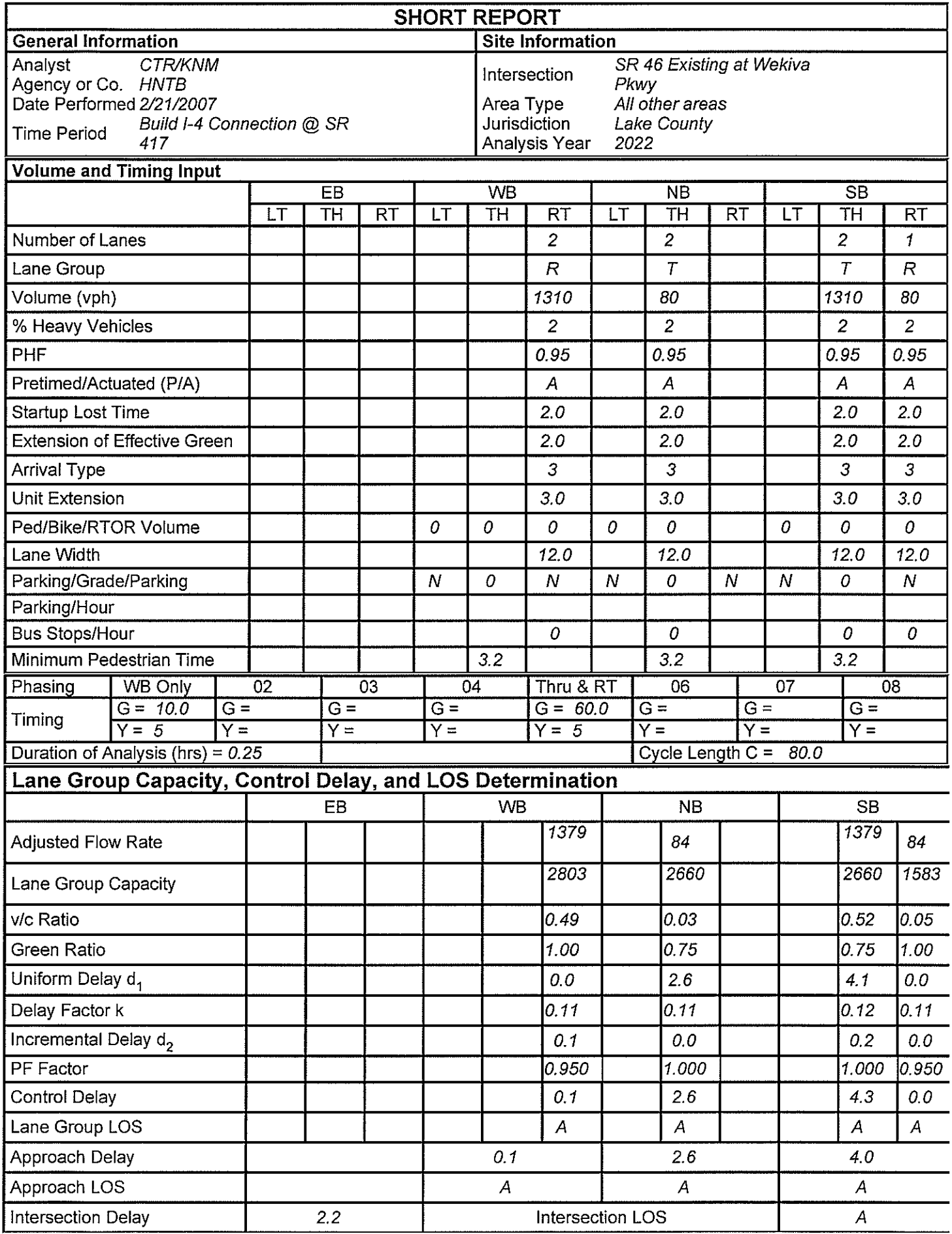

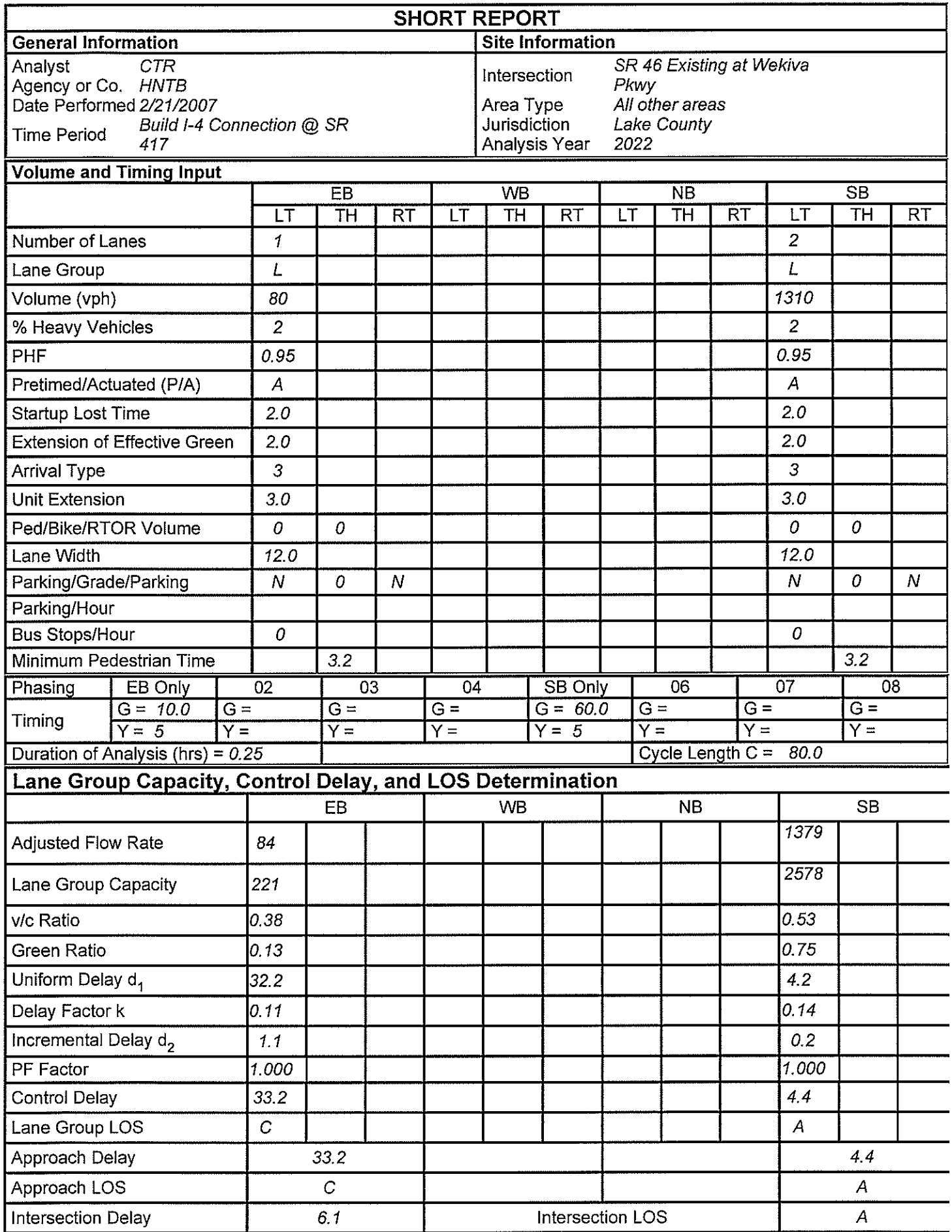

**Short Report** 

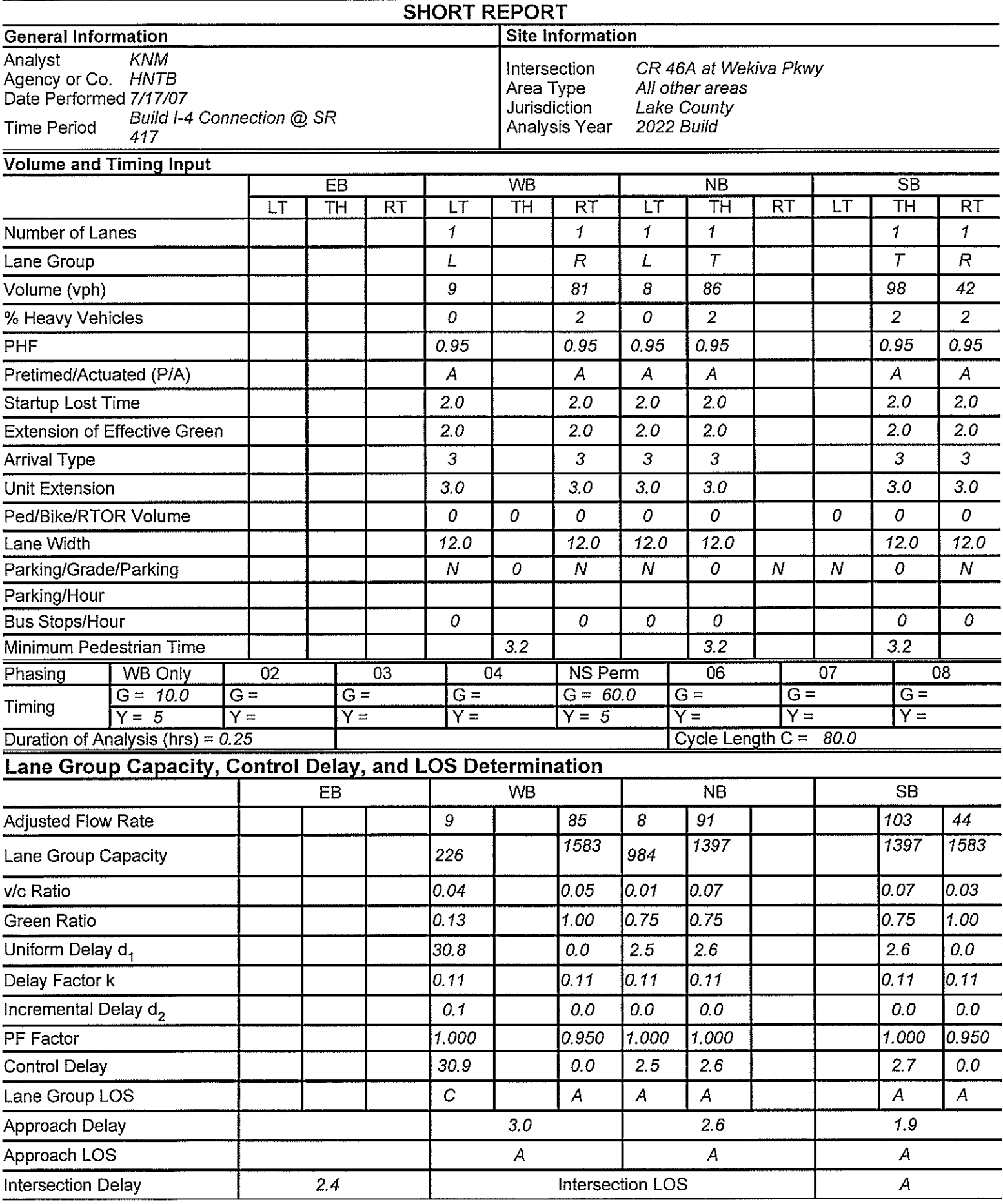

lopyright @ 2005 University of Florida, All Rights Reserved

HCS+TM Version 5.21

Generated: 7/17/2007 7:28 PI

Short Report

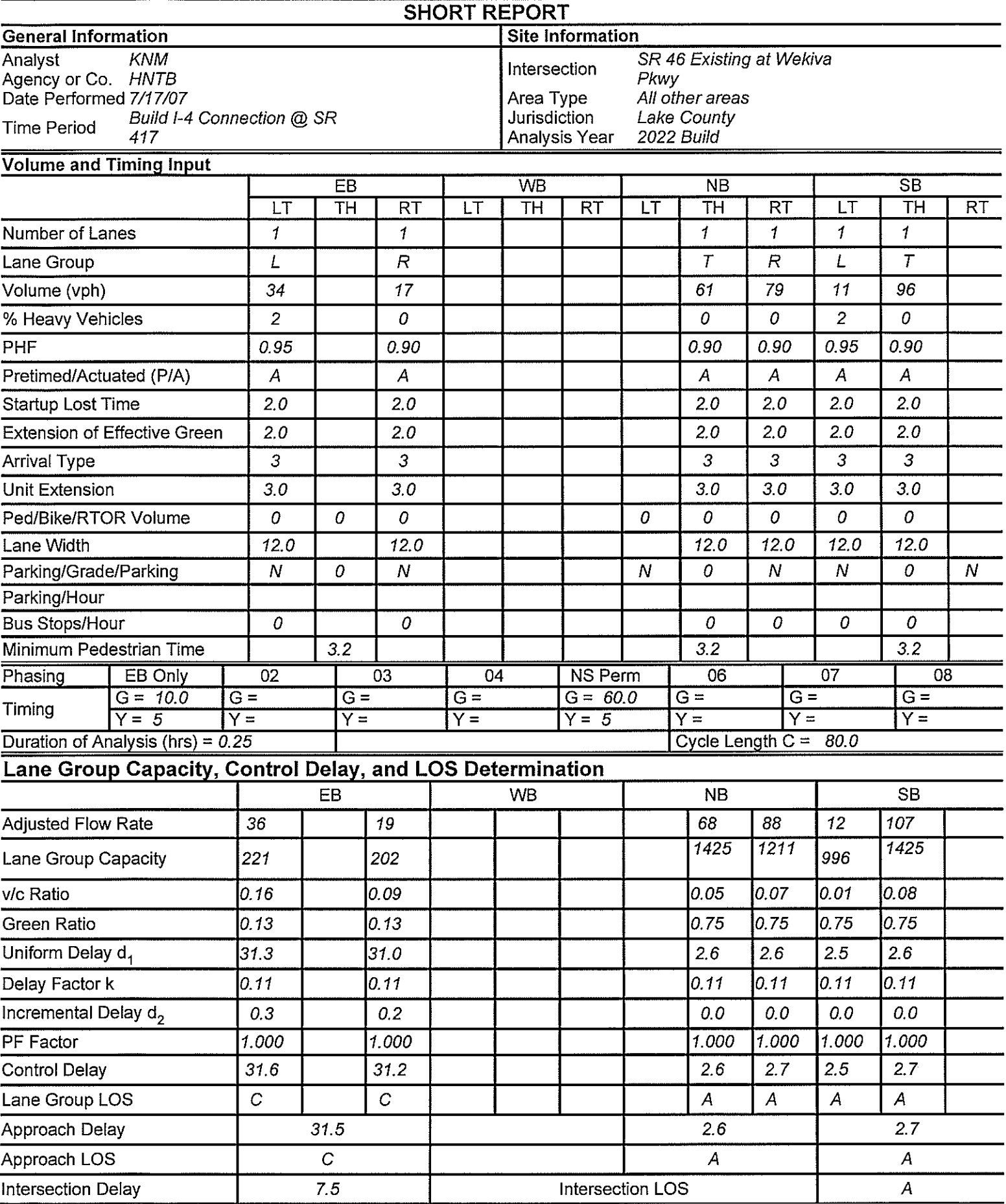

lopyright @ 2005 University of Florida, All Rights Reserved

HCS+TM Version 5.21

Generated: 7/17/2007 7:19 PM

**Two-Way Stop Control** 

#### Page 1 of.

## TWO-WAY STOP CONTROL SUMMARY

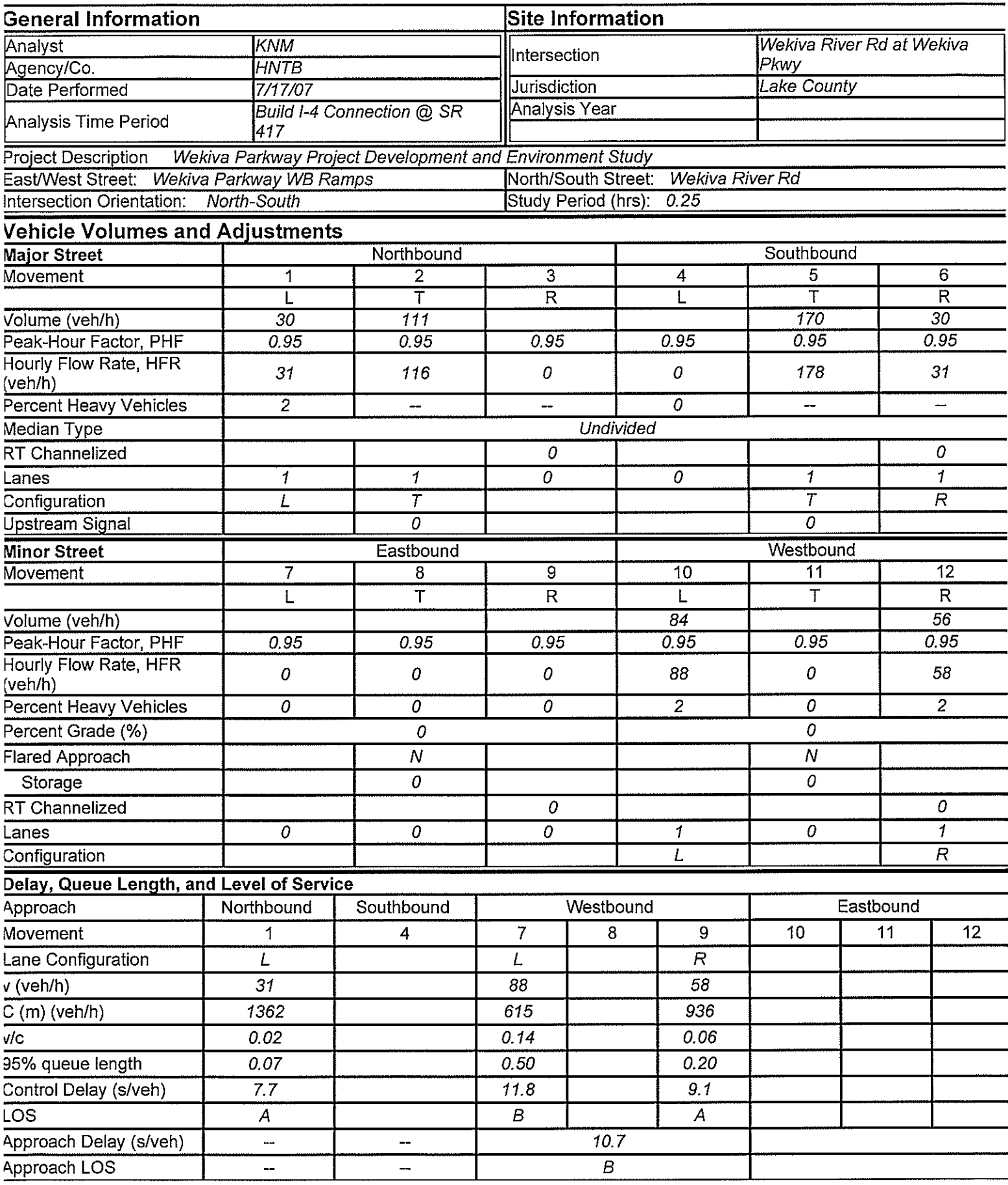

:opyright @ 2005 University of Florida, All Rights Reserved

HCS+TM Version 5.21

Generated: 7/17/2007 7:03 PI

**Two-Way Stop Control** 

## Page 1 of  $\lceil$

### TWO-WAY STOP CONTROL SUMMARY

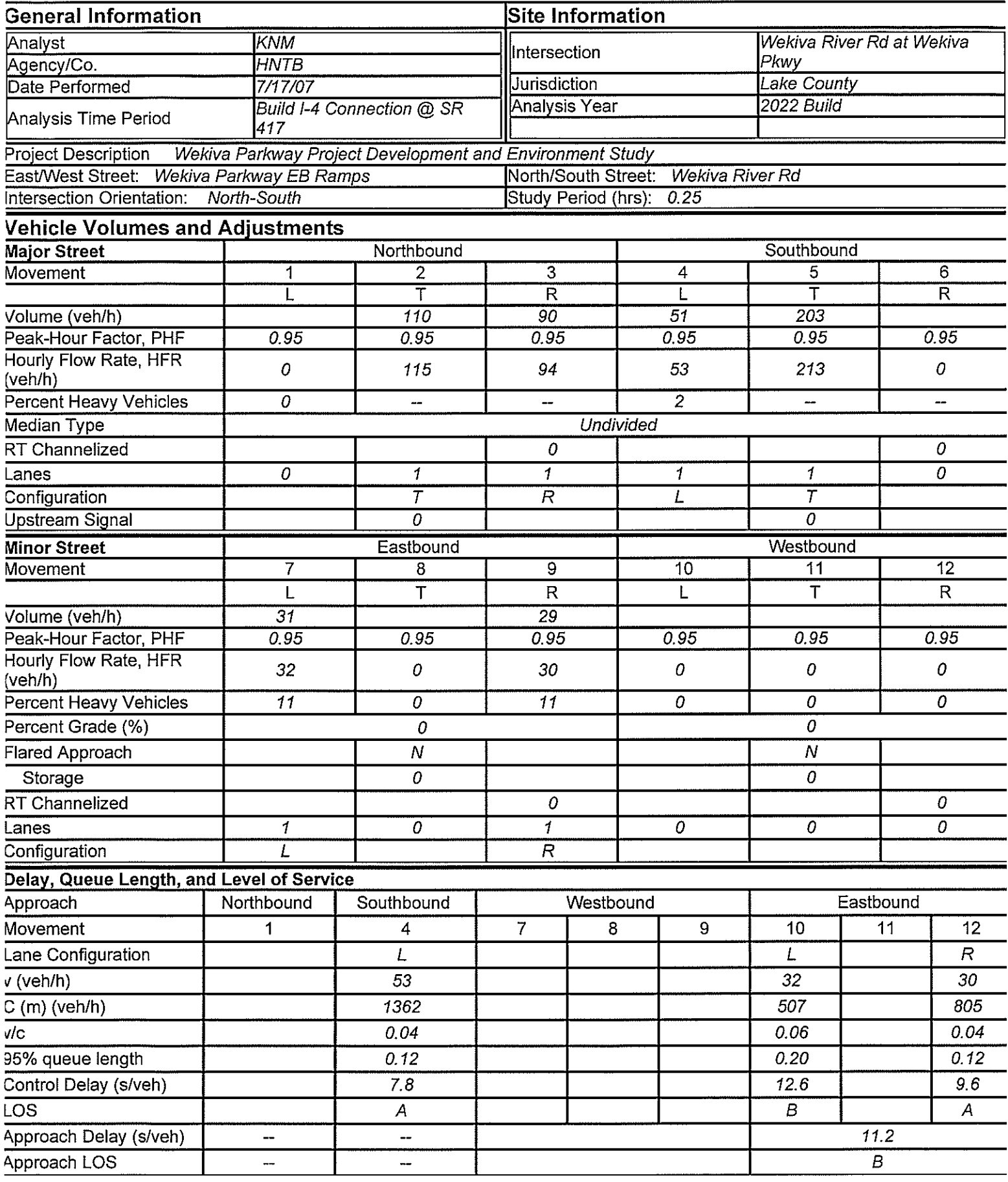

lopyright @ 2005 University of Florida, All Rights Reserved

Generated: 7/17/2007 7:06 PI

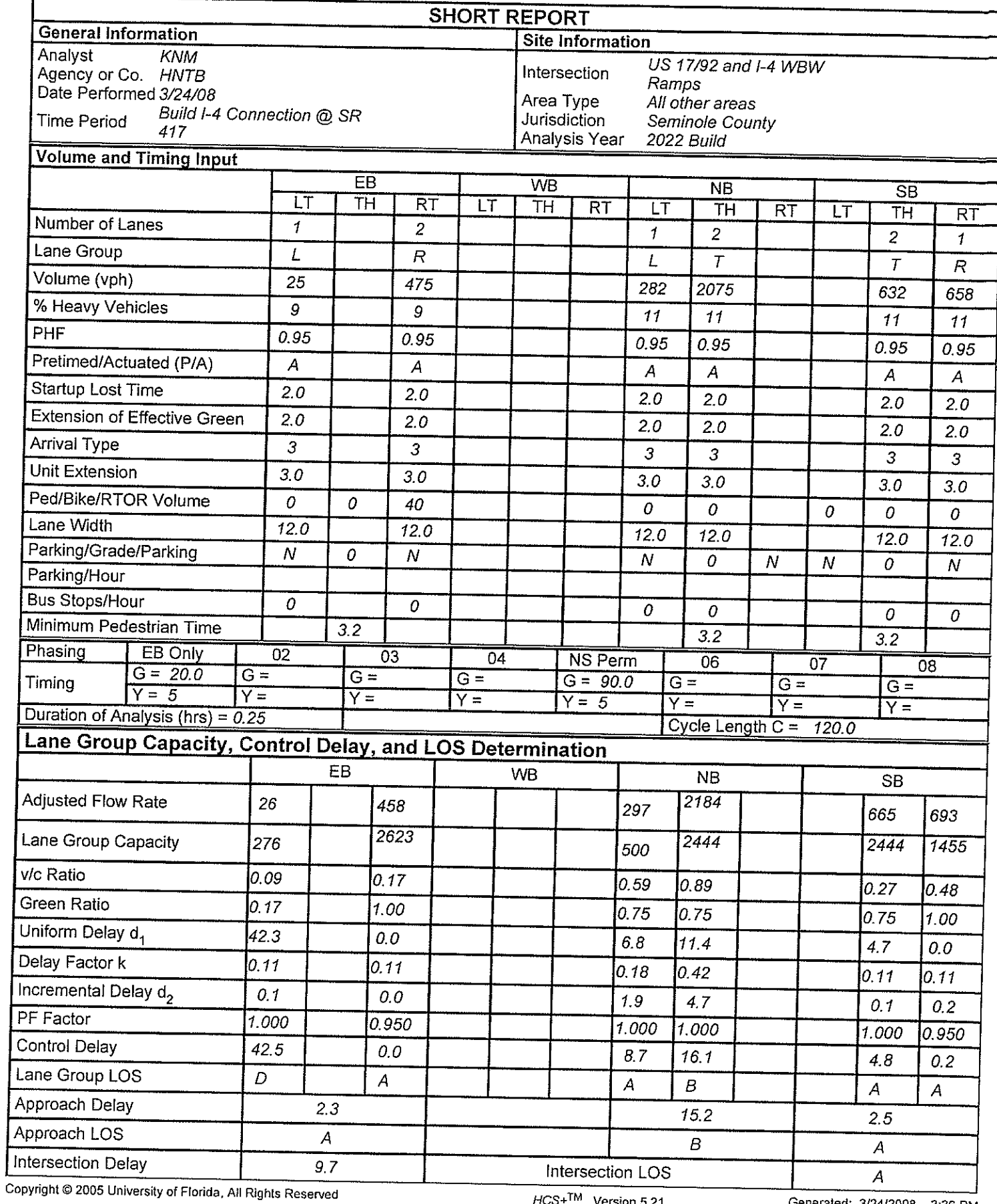

HCS+<sup>TM</sup> Version 5.21

Generated: 3/24/2008 3:36 PM

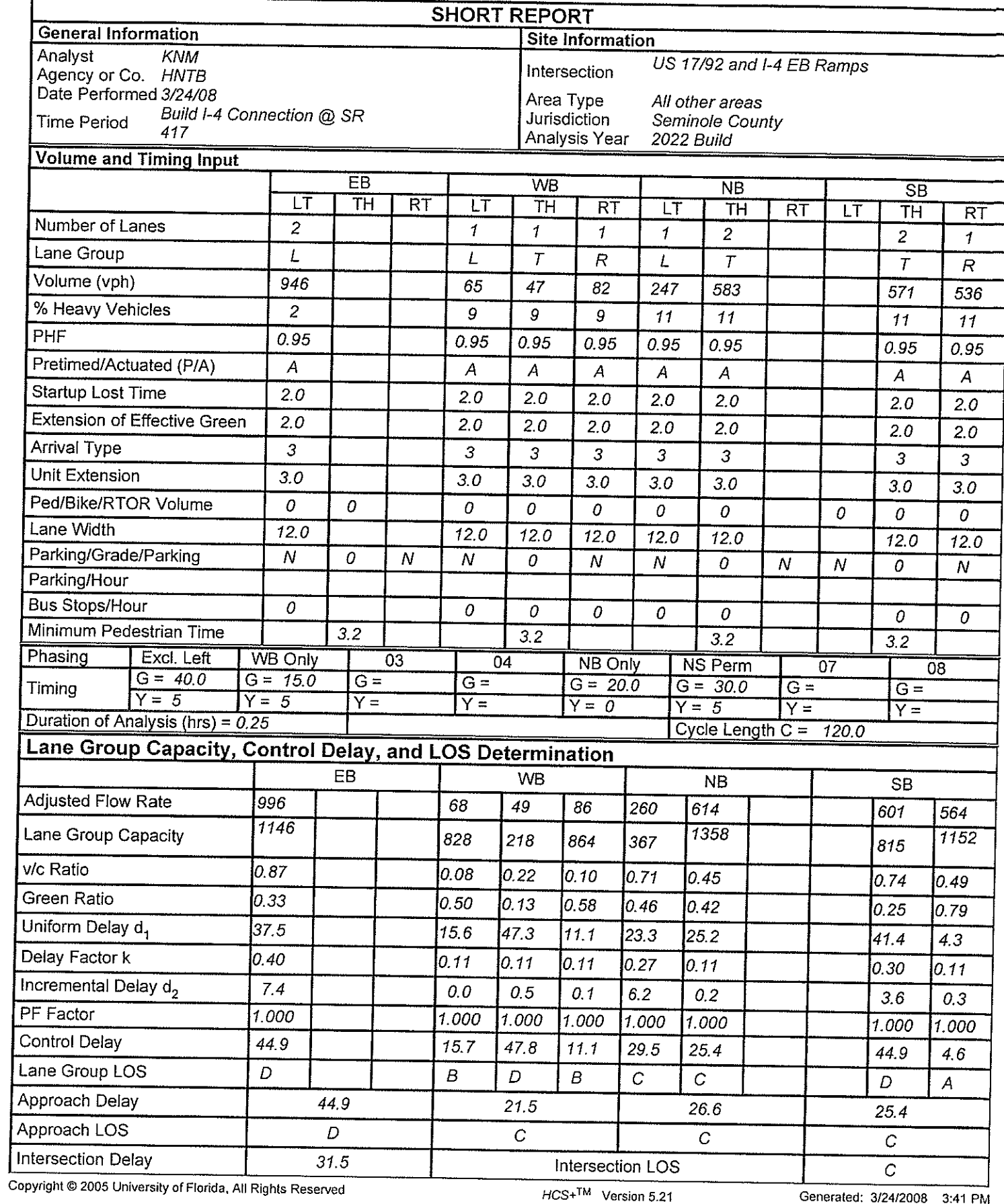

orida, All Rights Reserved

HCS+TM Version 5.21

Generated: 3/24/2008 3:41 PM

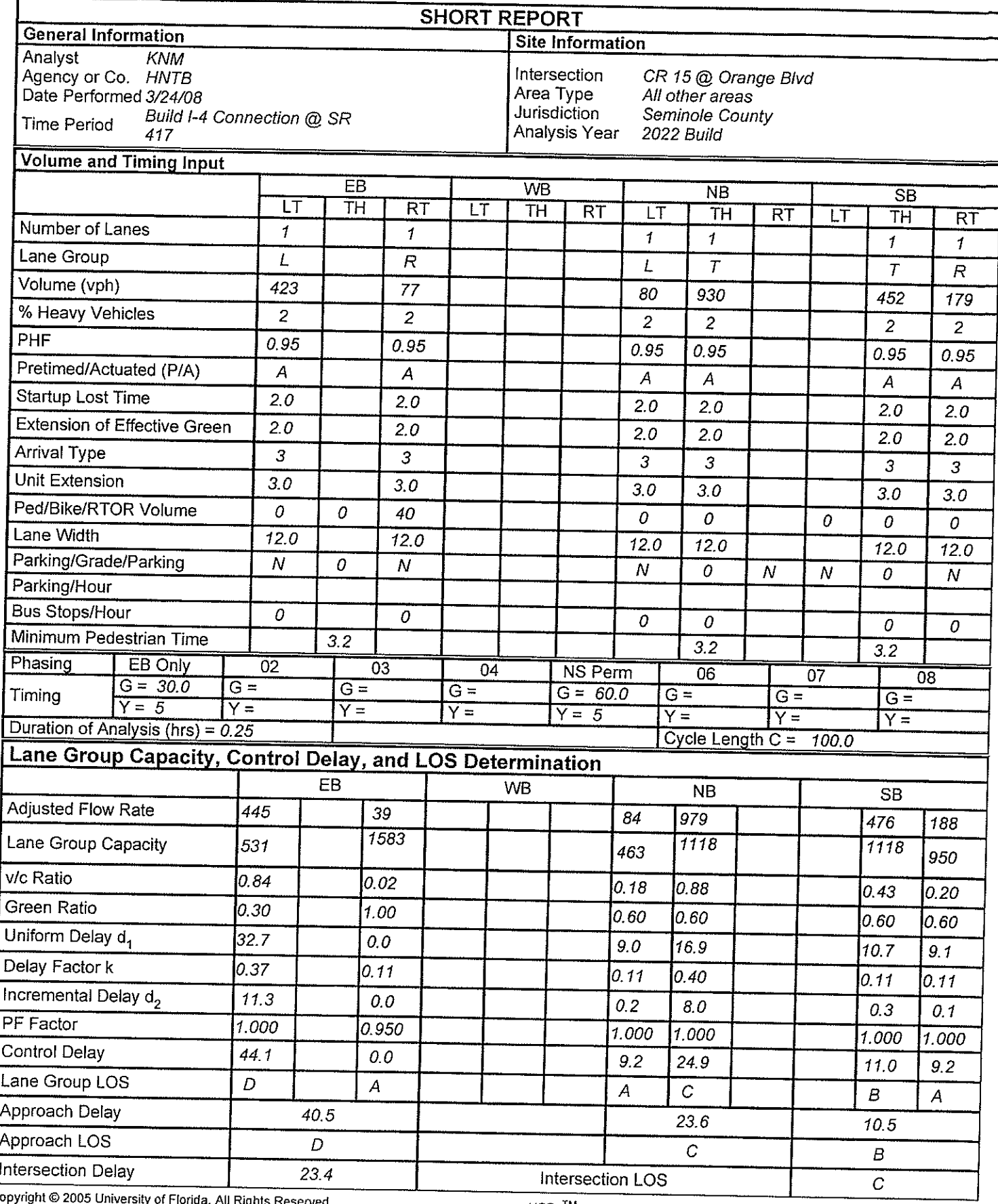

 $\frac{L}{C}$ ida, All Rights Reserved

HCS+TM Version 5.21

Generated: 3/24/2008 3:58 PM

#### $\overline{\phantom{a}}$  $\mathbf{L}$ فحر  $\mathcal{L}$

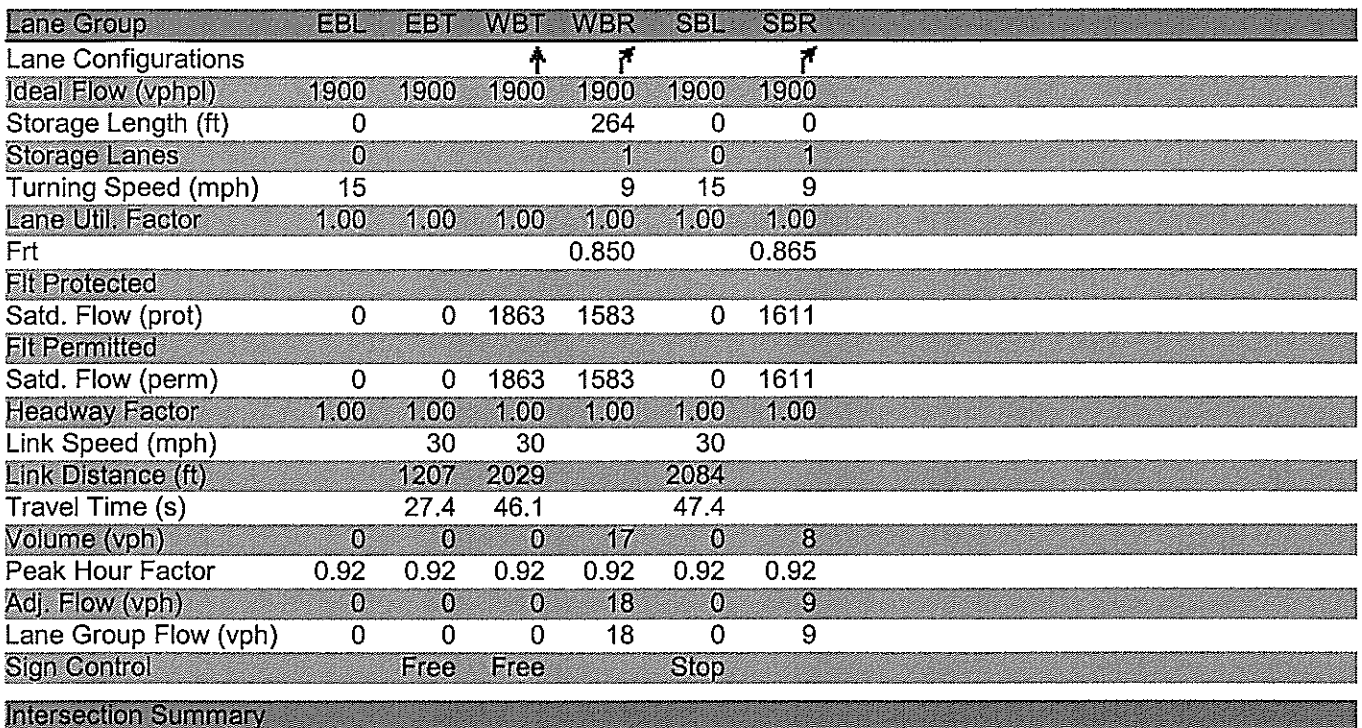

Area Type: Other<br>Control Type: Unsignalized<br>Intersection Capacity Utilization 6.7% **ICU Level of Service A** 

Analysis Period (min) 15

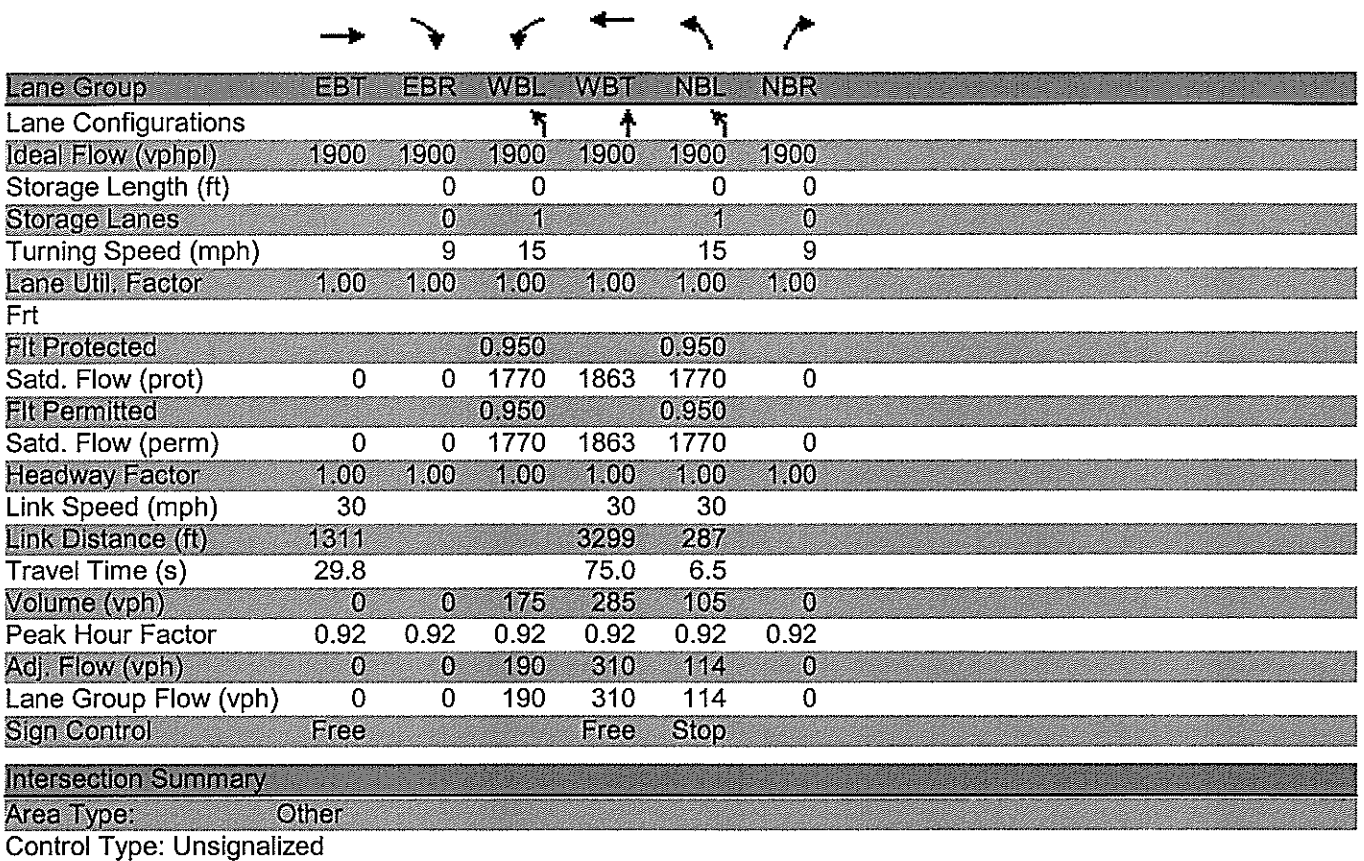

Intersection Capacity Utilization 41.0%<br>Analysis Period (min) 15

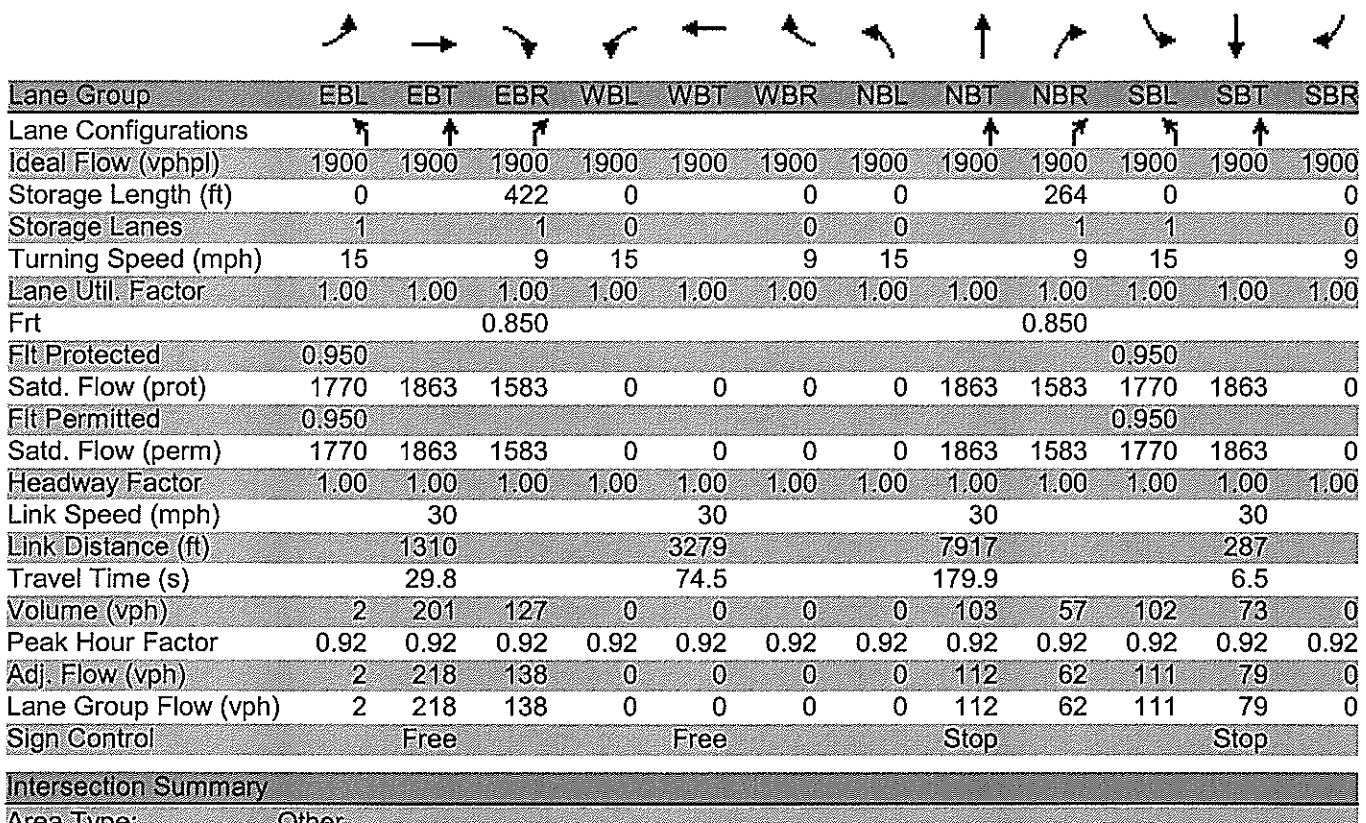

Area Type: Other<br>Control Type: Unsignalized<br>Intersection Capacity Utilization 30.2% **ICU Level of Service A** 

Analysis Period (min) 15

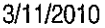

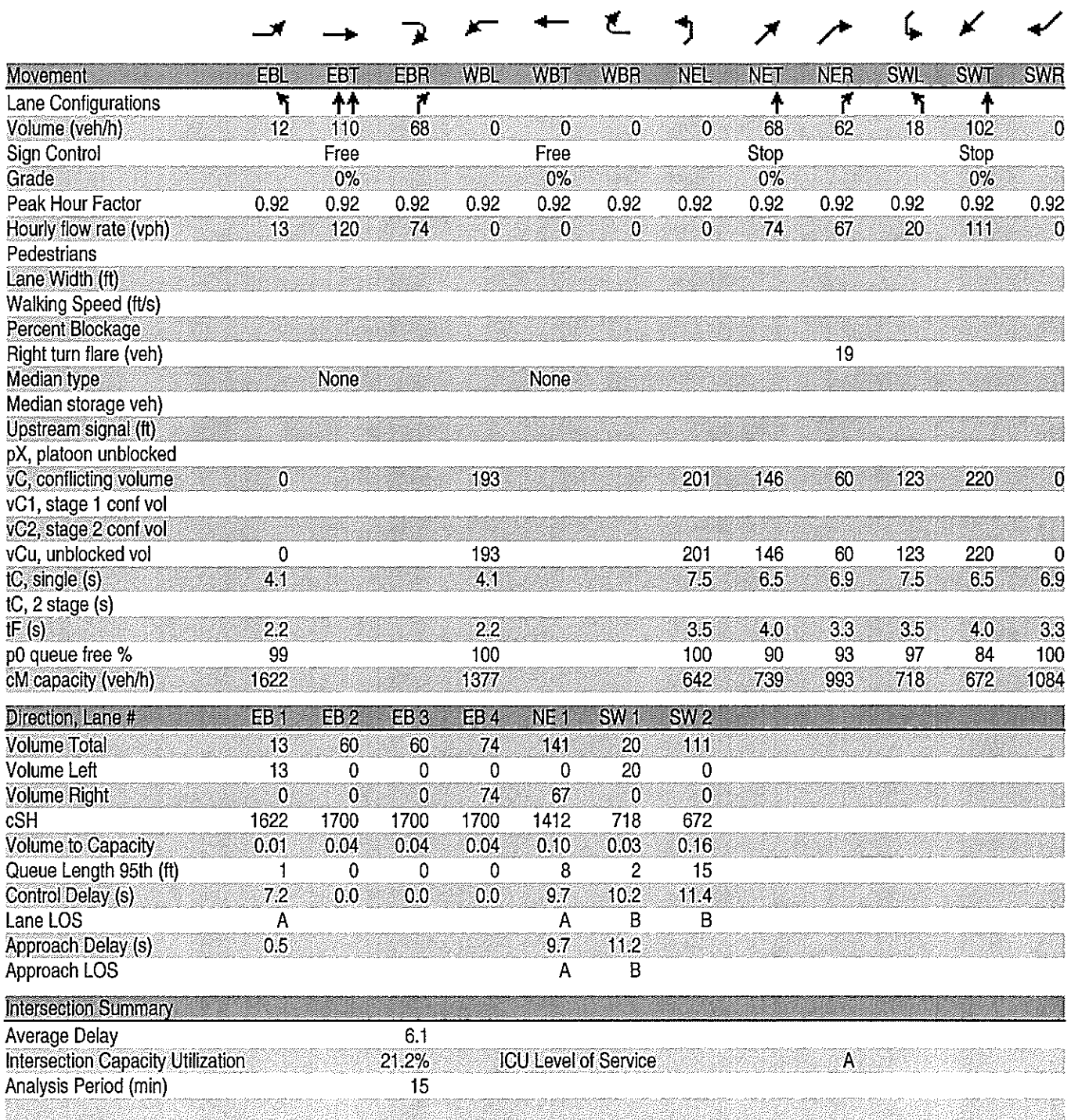

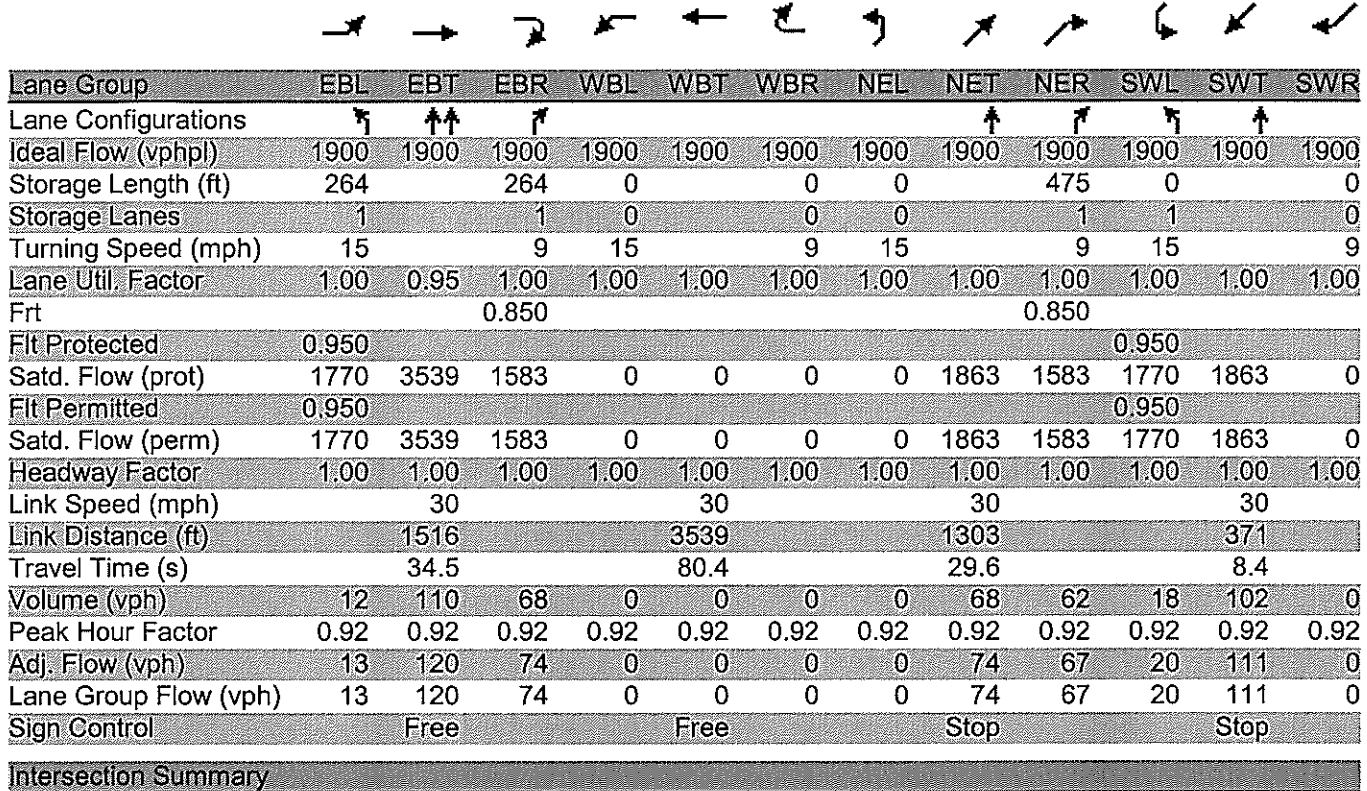

Area Type: **Area Type:** Other

Analysis Period (min) 15

## HCM Signalized Intersection Capacity Analysis<br>17: SR 46 & Orange Blvd

Wekiva Parkway<br>2022 Build I-4 at SR 417 - PM Peak

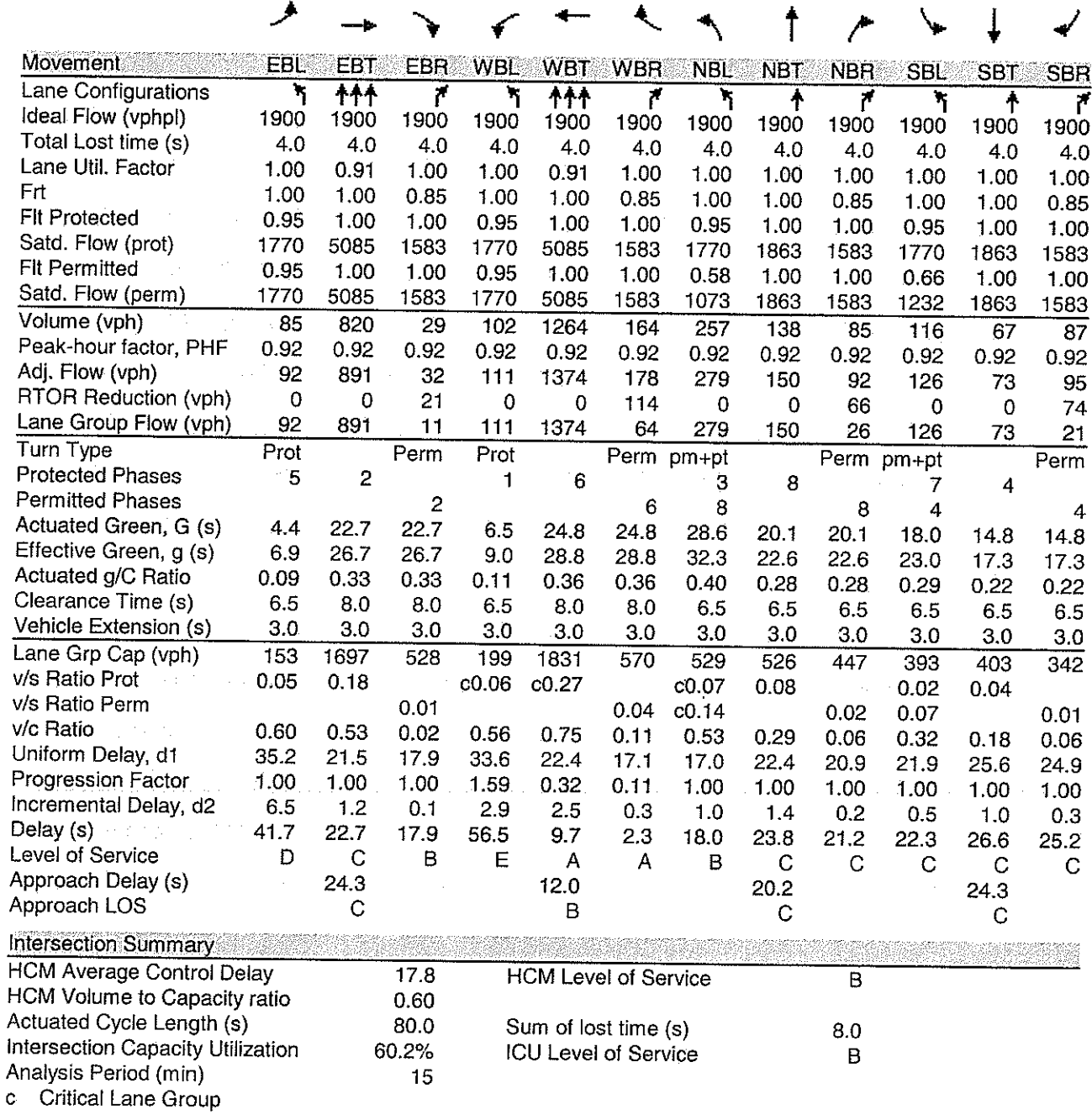

 $\ddot{\phantom{0}}$ 

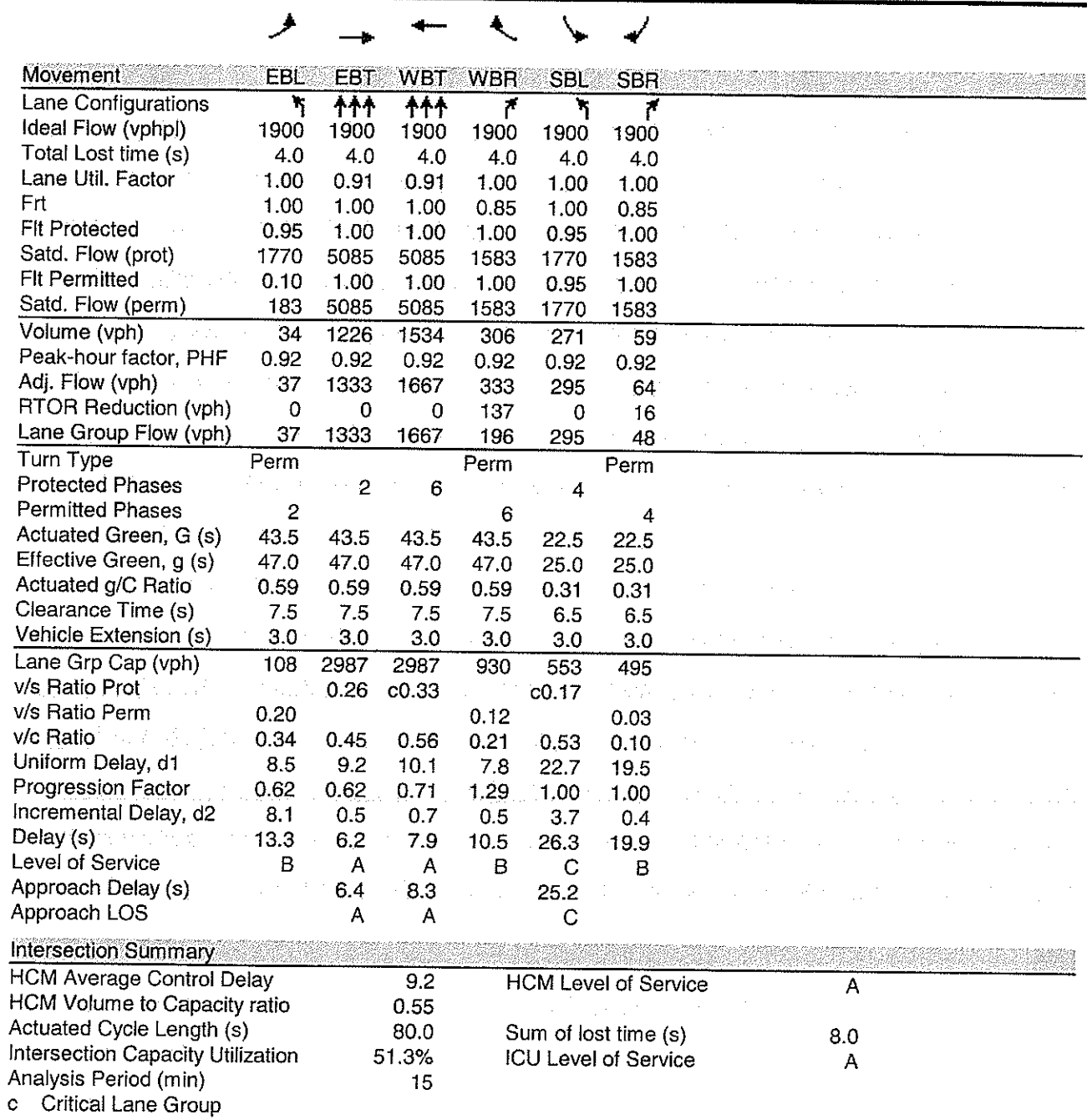

## HCM Signalized Intersection Capacity Analysis<br>15: SR 46 & International Pkwy

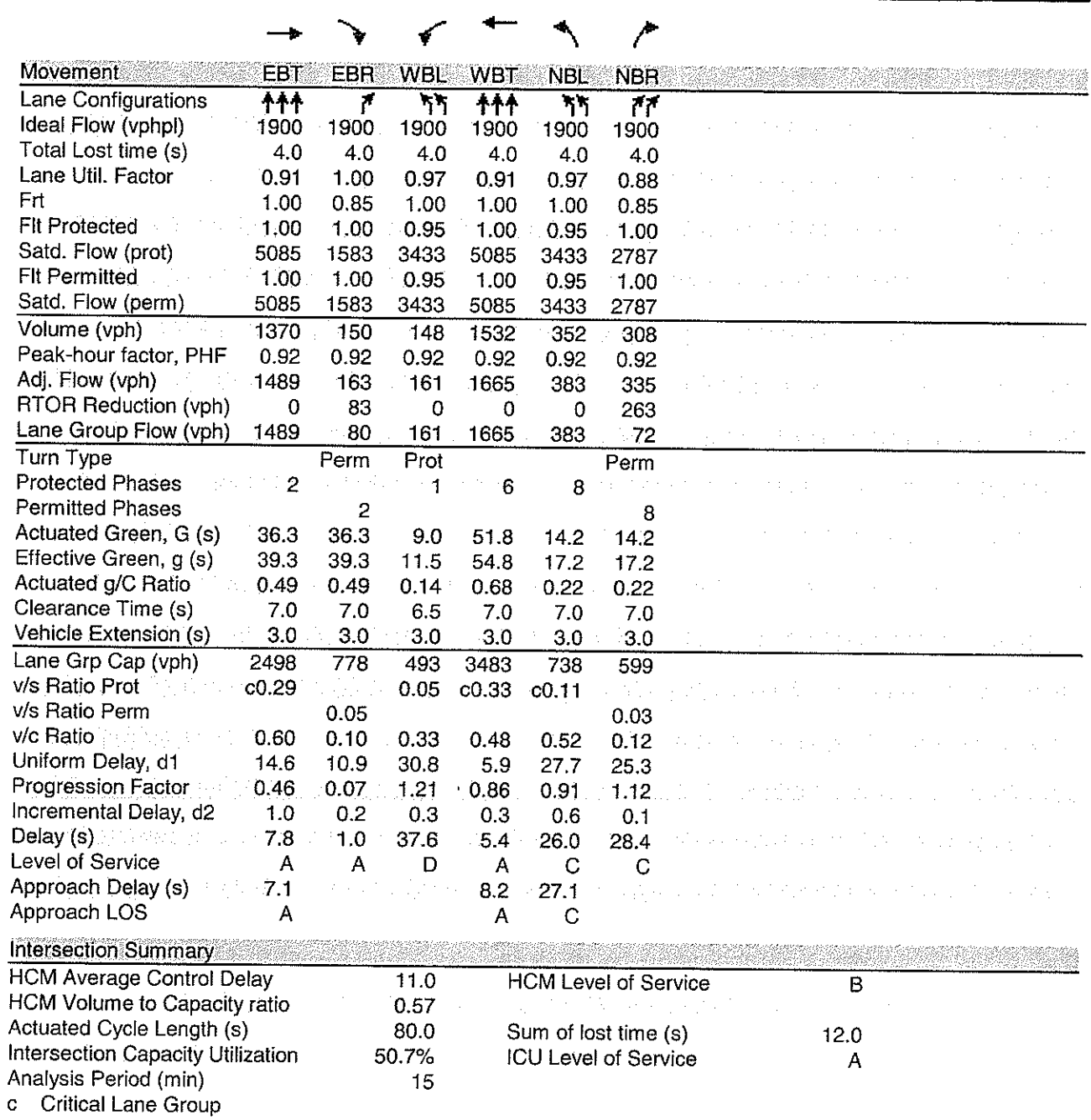

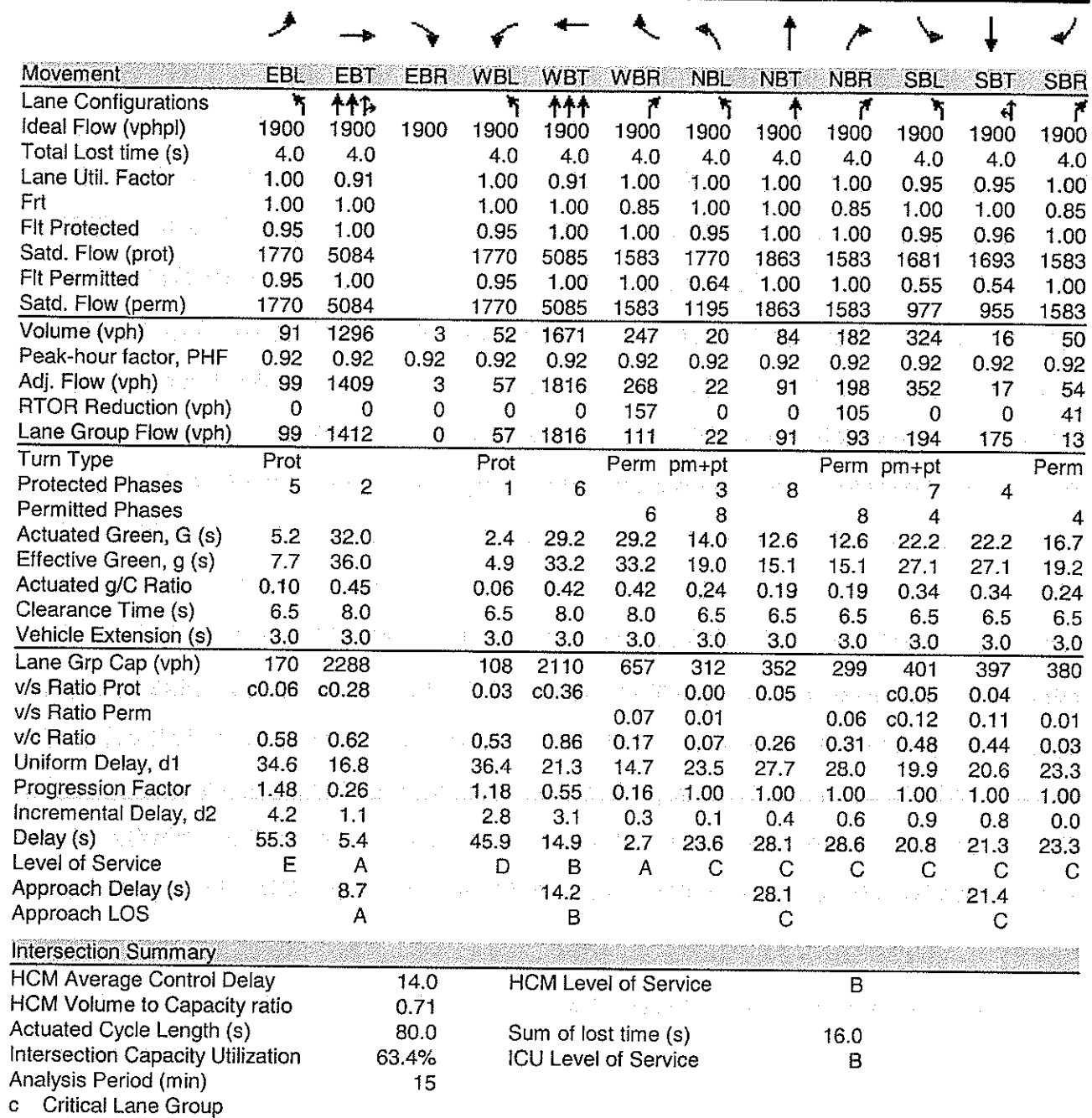

l,

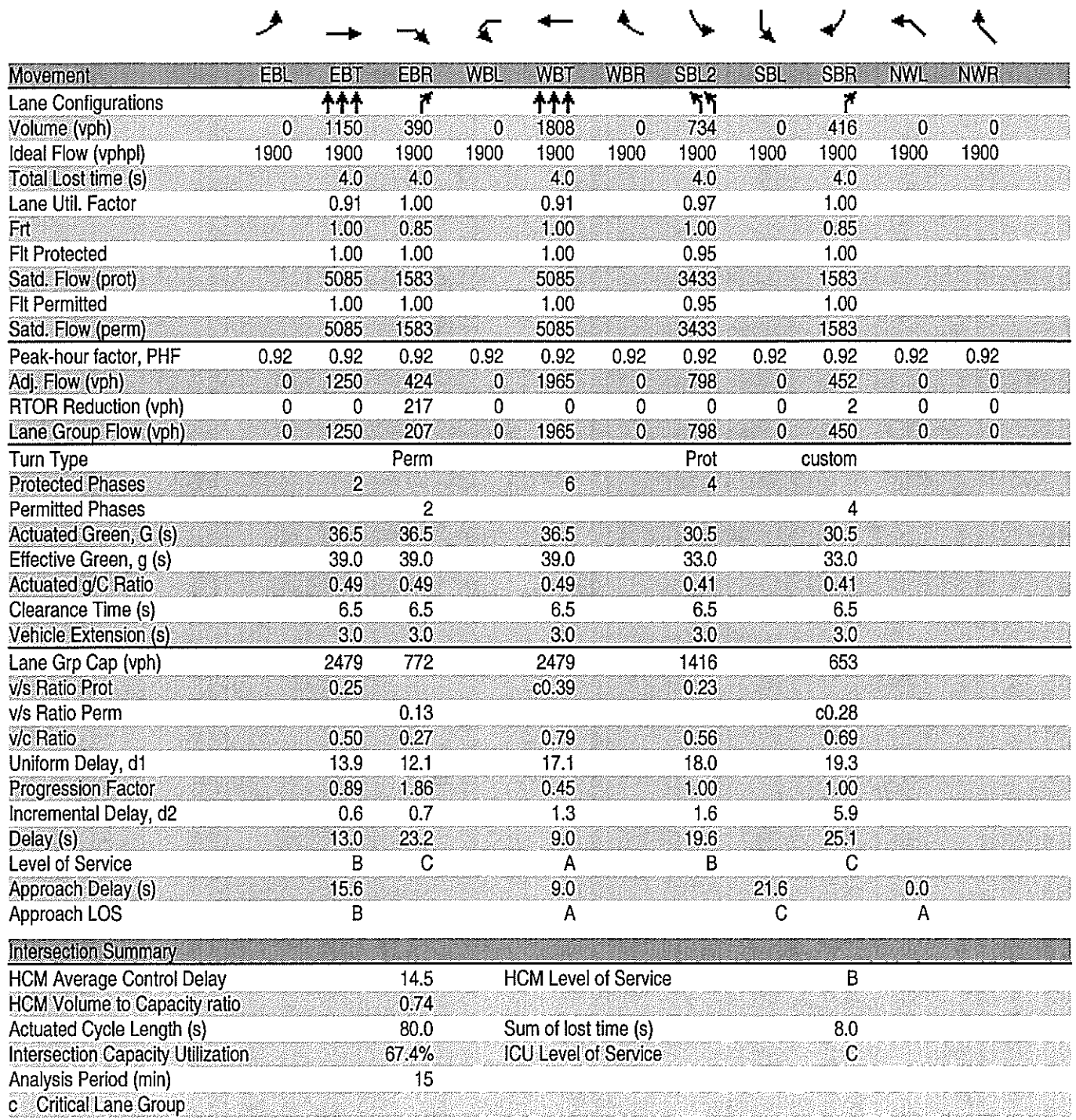

## HCM Signalized Intersection Capacity Analysis<br>12: SR 46 &

Wekiva Parkway<br>2022 Build I-4 at SR 417 - PM Peak

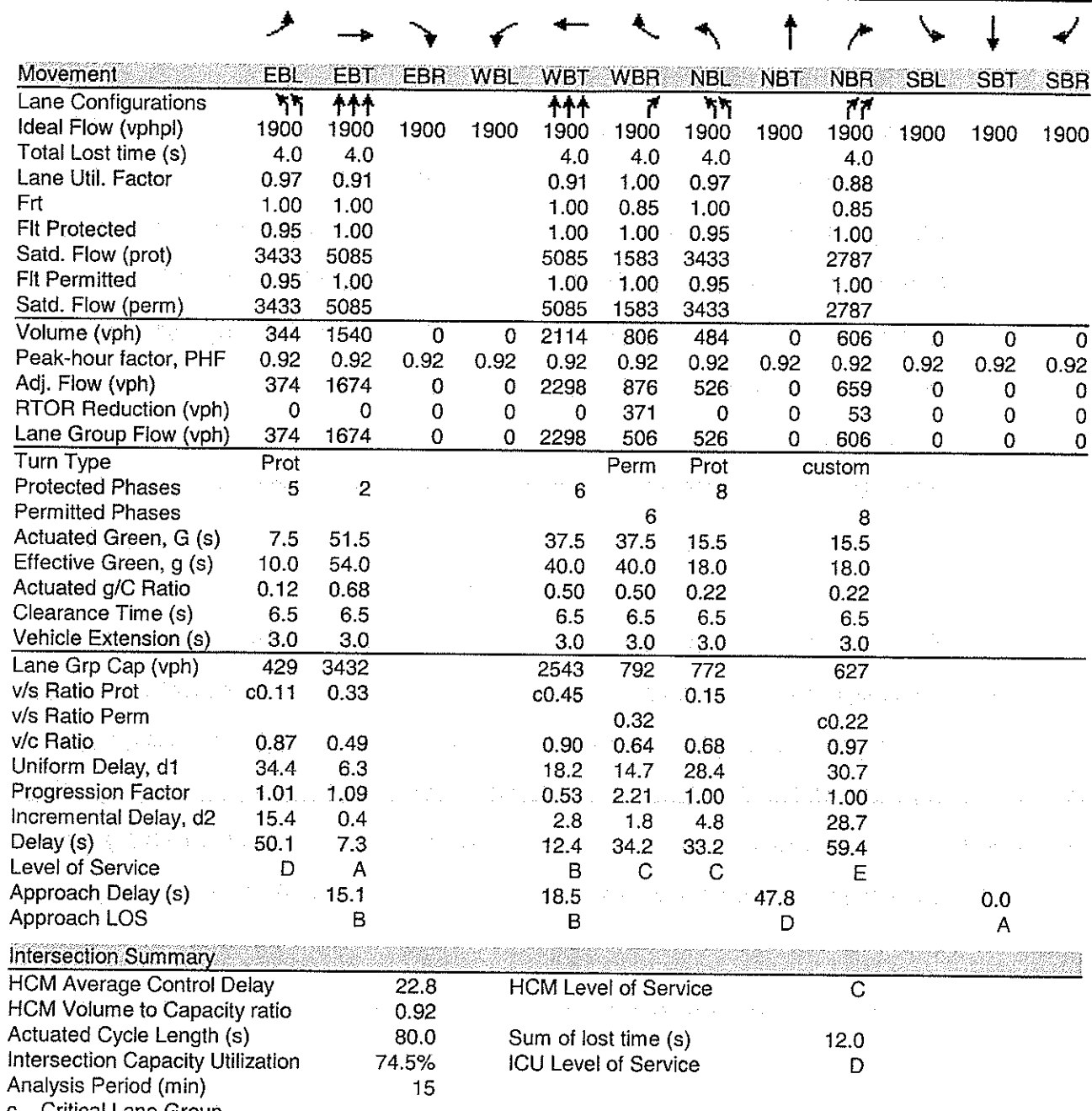

c Critical Lane Group

# HCM Signalized Intersection Capacity Analysis<br>11: SR 46 & Hickman

Wekiva Parkway<br>2022 Build I-4 at SR 417 - PM Peak

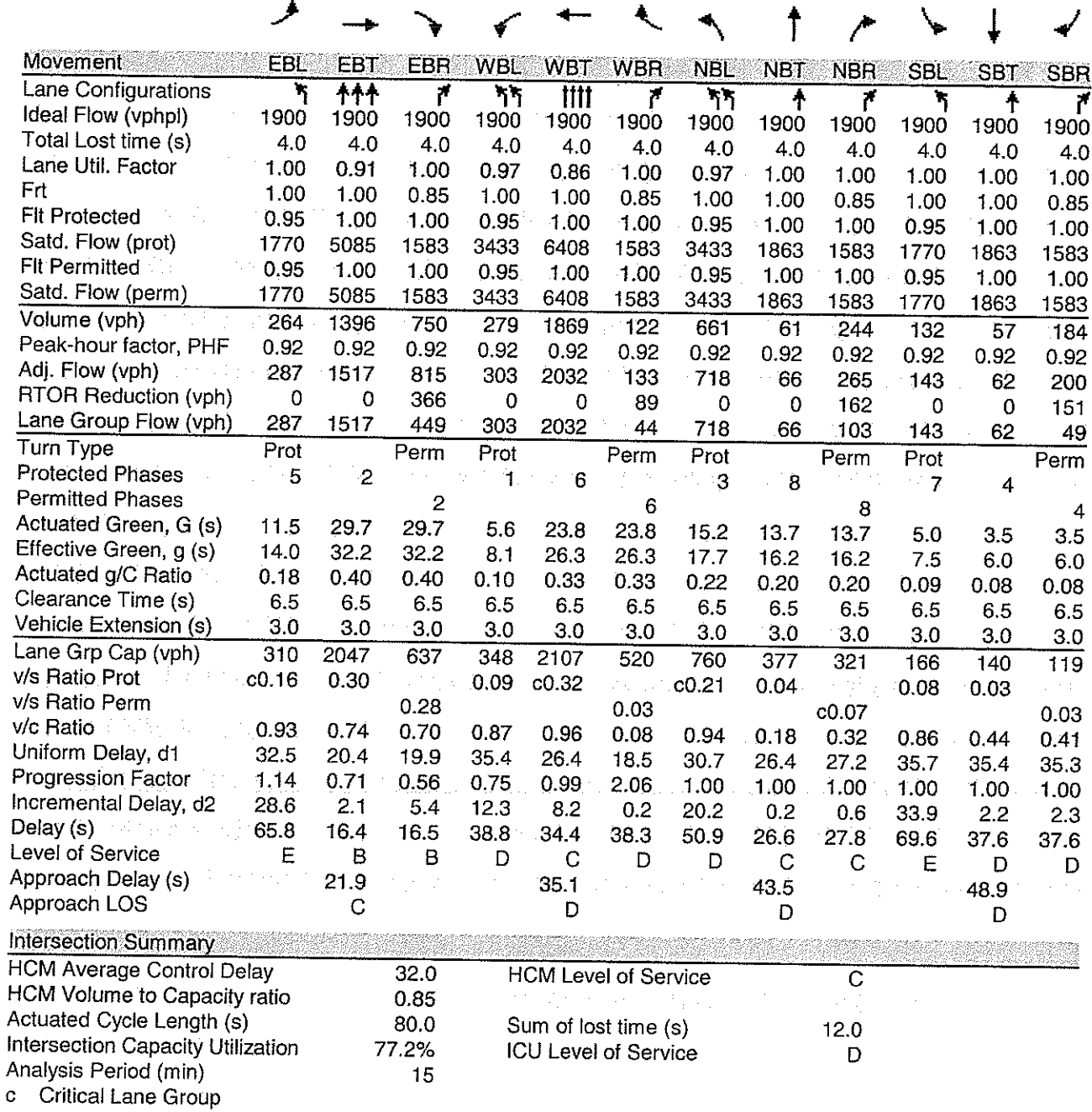

#### HCM Signalized Intersection Capacity Analysis 10: SR 46 &

Wekiva Parkway<br>2022 Build I-4 at SR 417 - PM Peak

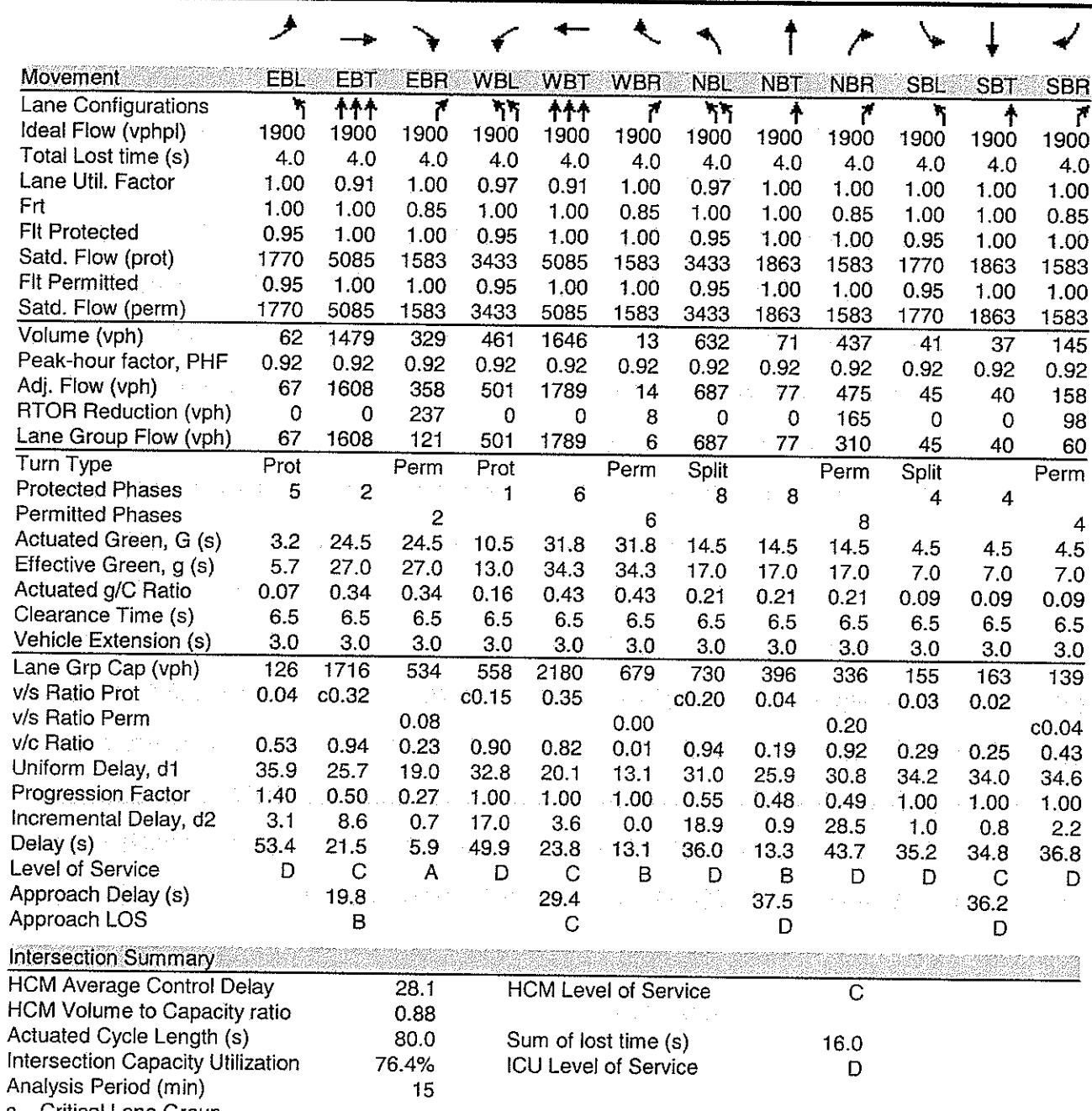

c Critical Lane Group
## HCM Signalized Intersection Capacity Analysis<br>1: CR 46A & International Pkwy

Wekiva Parkway<br>2022 Build I-4 at SR 417 - PM Peak

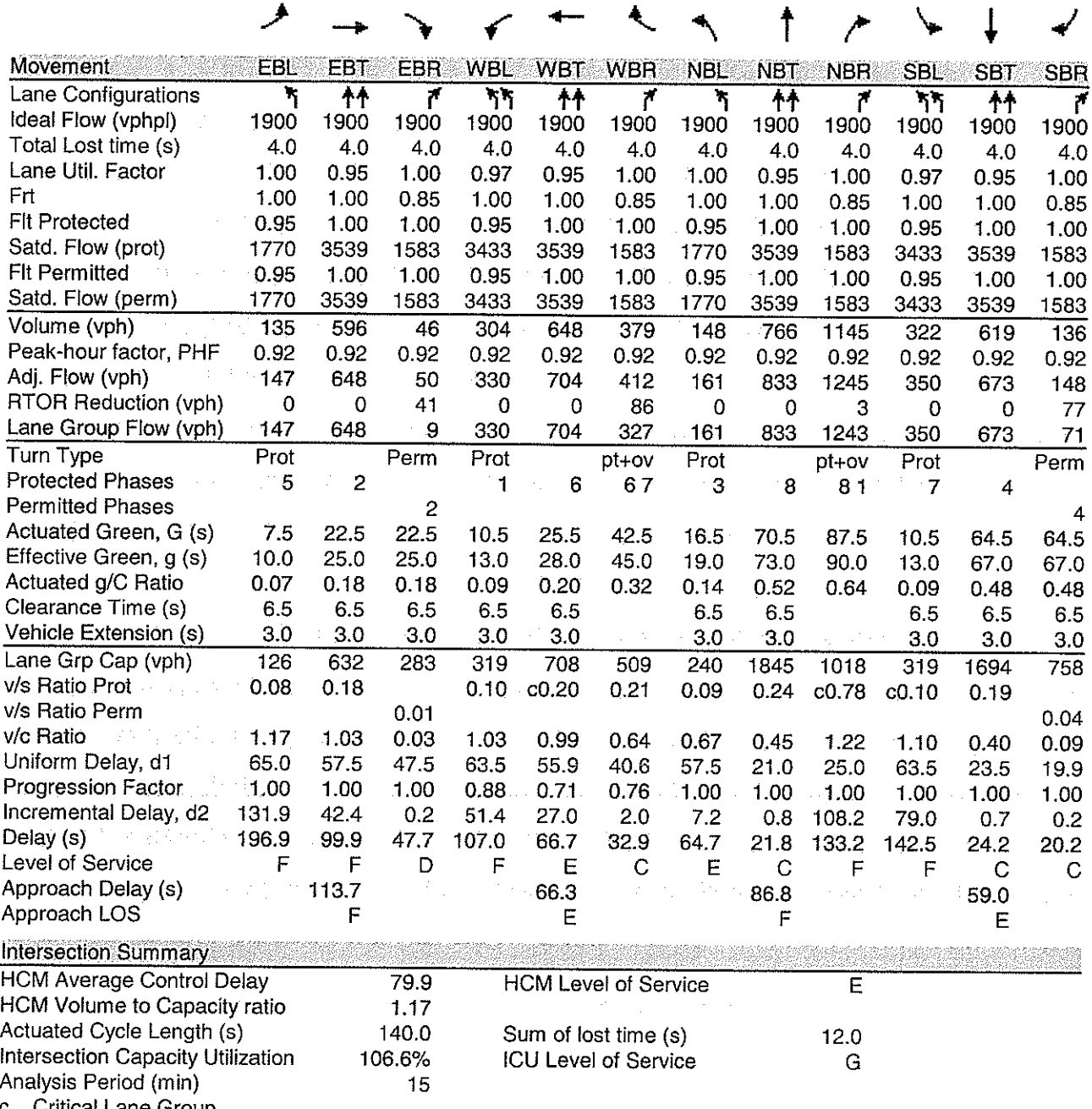

c Critical Lane Group

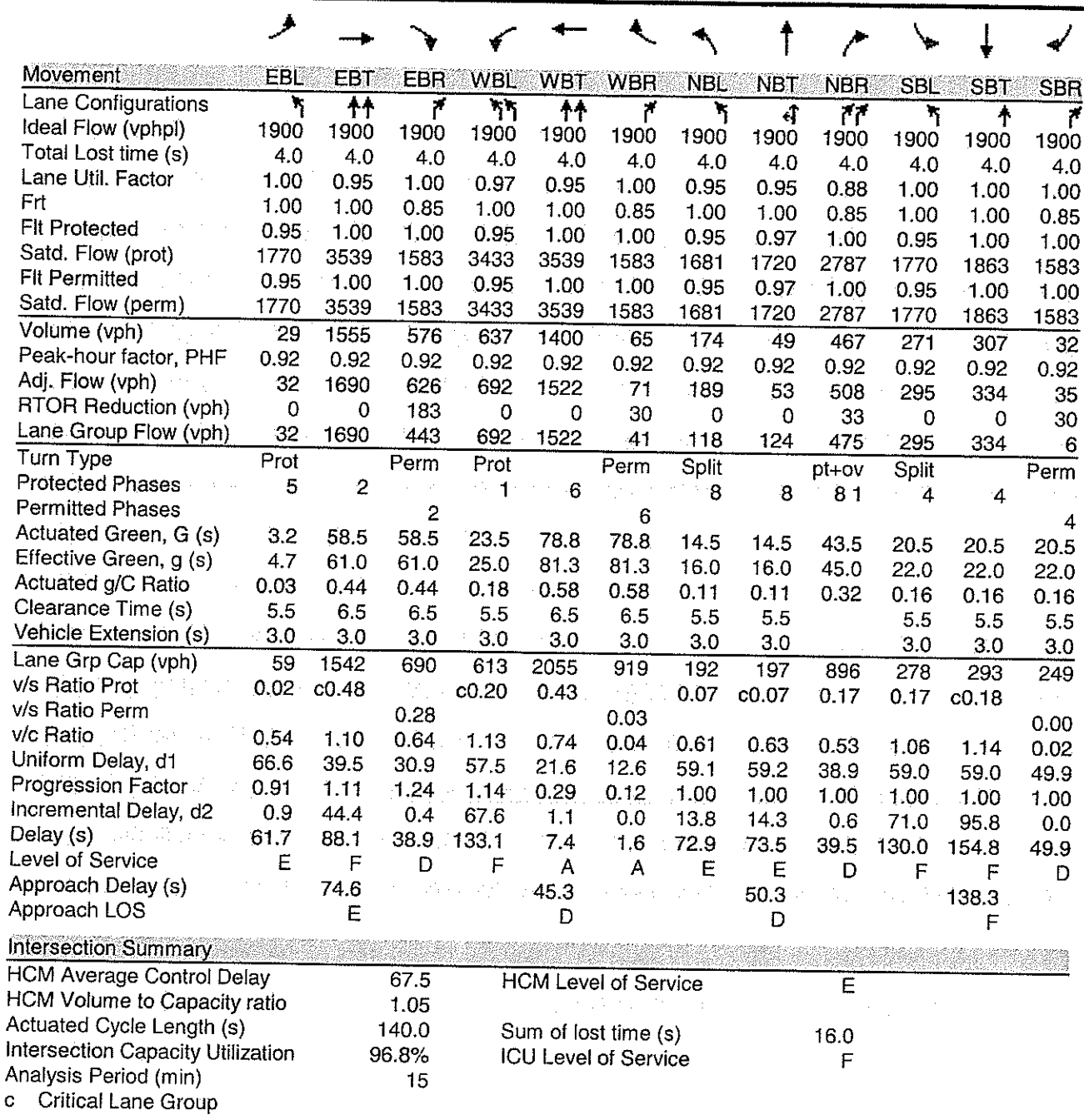

#### HCM Signalized Intersection Capacity Analysis<br>3: CR 46A &

Wekiva Parkway<br>2022 Build I-4 at SR 417 - PM Peak

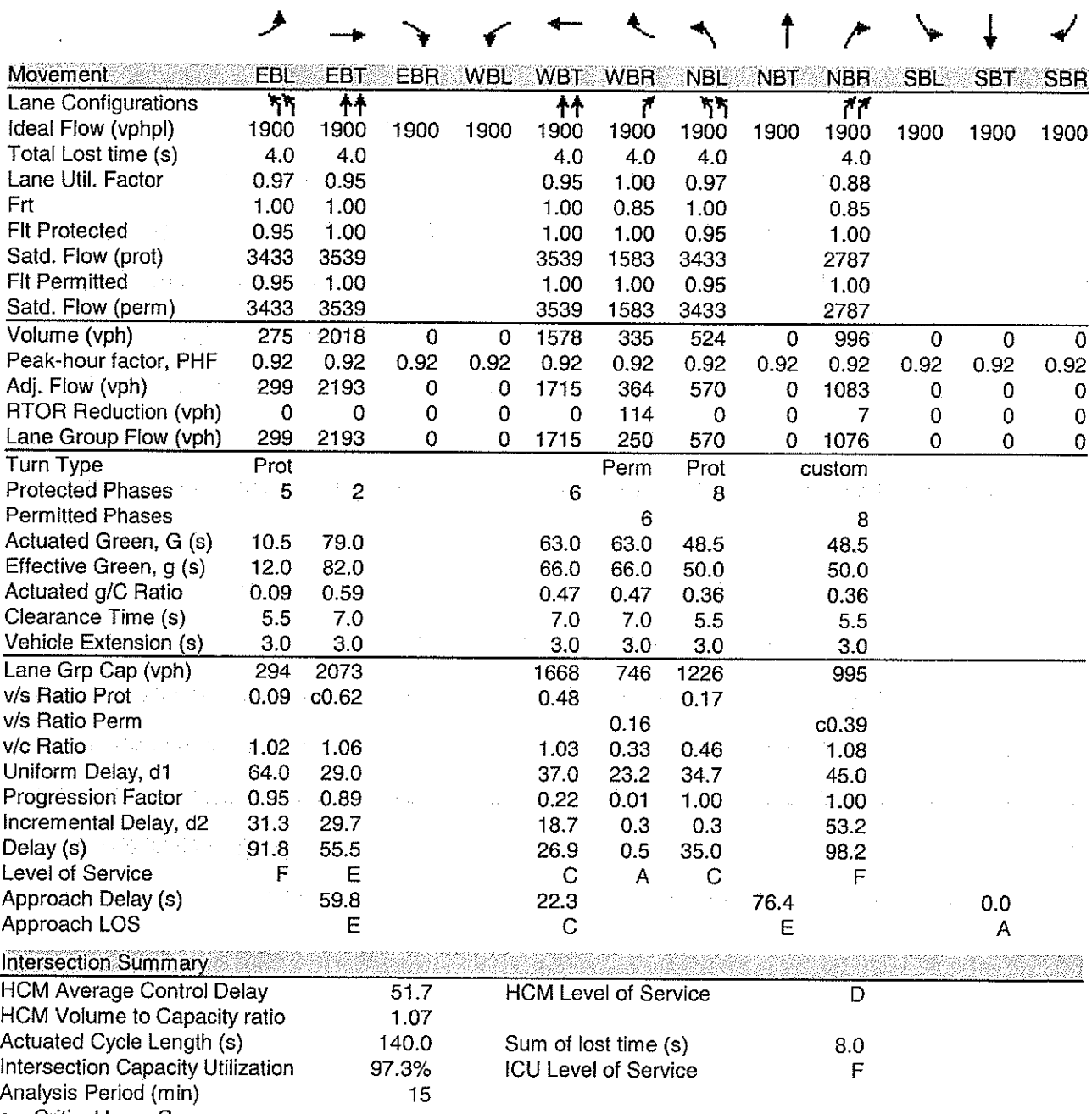

c Critical Lane Group

### HCM Signalized Intersection Capacity Analysis<br>4: CR 46A & Rinehart

Wekiva Parkway<br>2022 Build I-4 at SR 417 - PM Peak

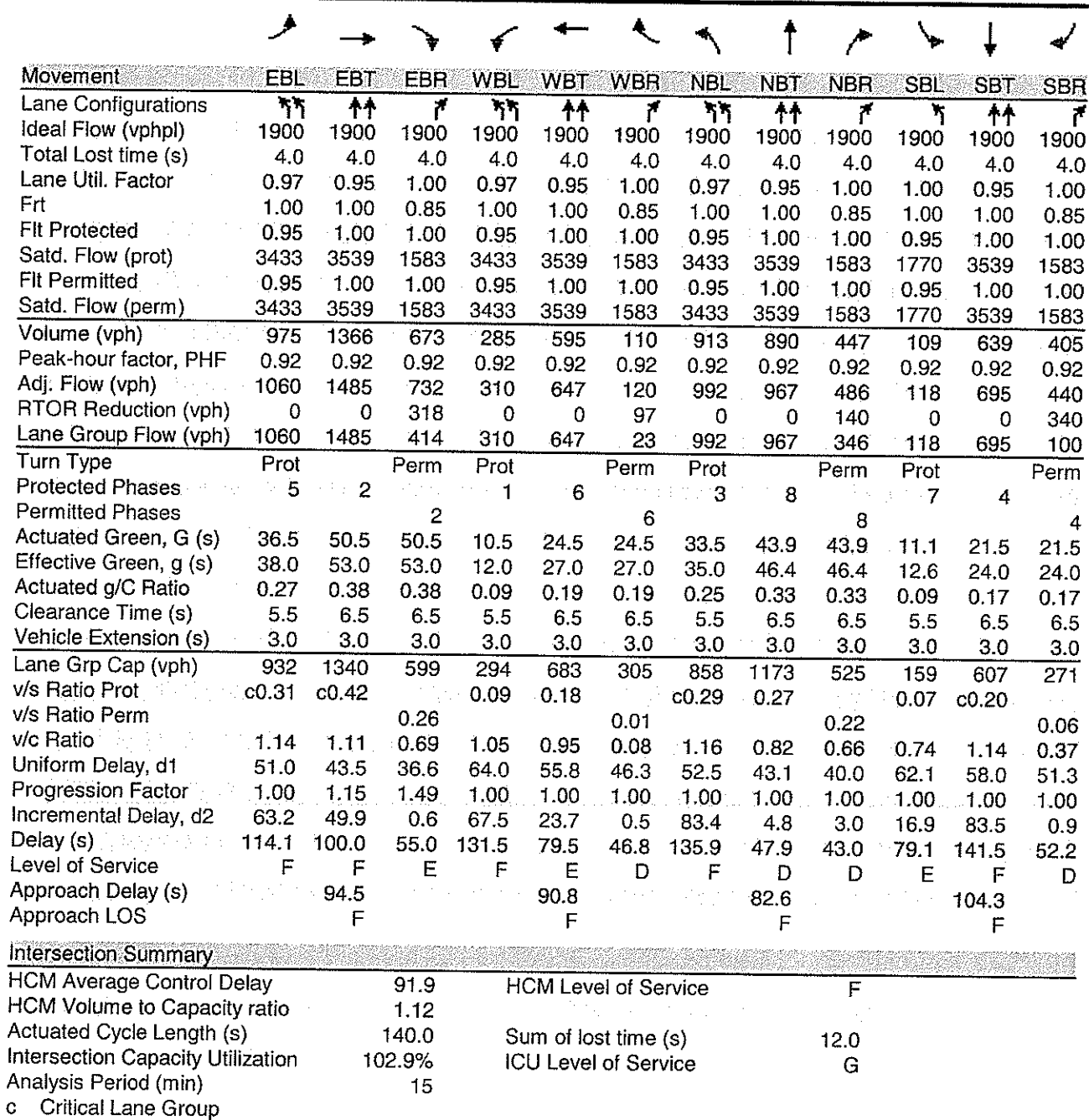

#### HCM Signalized Intersection Capacity Analysis<br>9: John & Rinehart

Wekiva Parkway 2022 Build I-4 at SR 417 - PM Peak

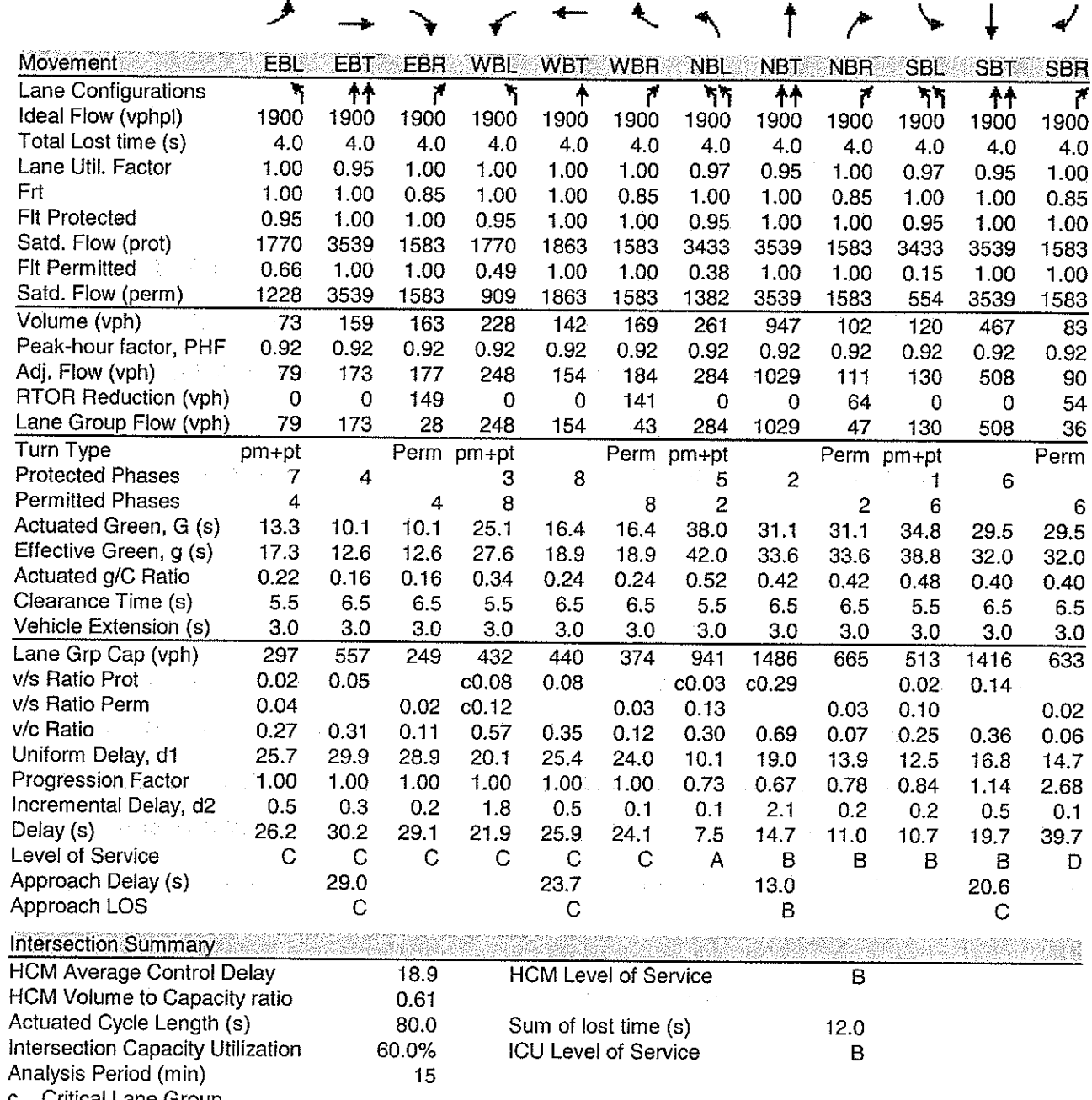

 $\mathbf{C}$ Critical Lane Group

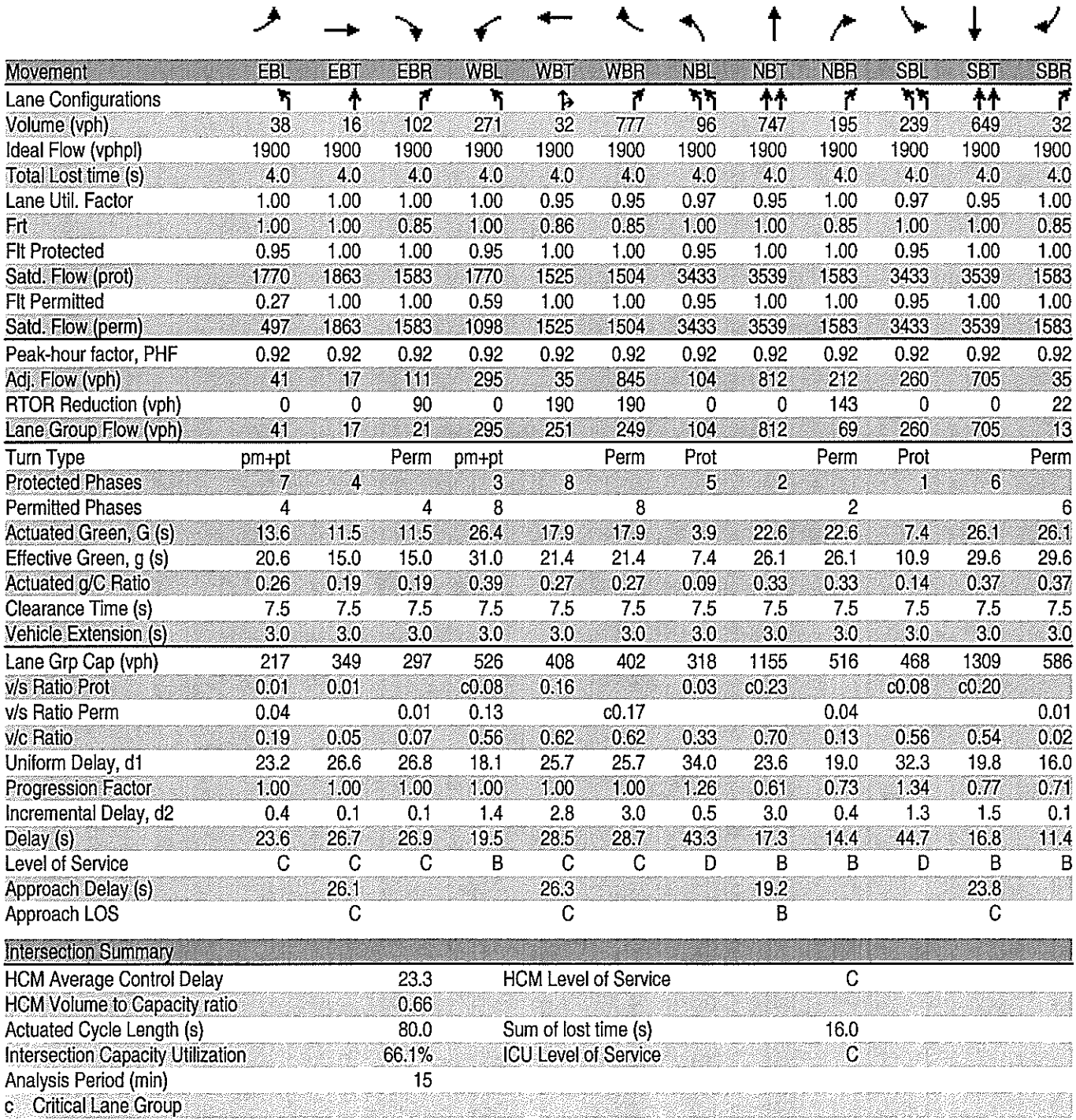

3/11/2010

 $\ddot{\bullet}$ 

 $\ddot{\bullet}$ 

 $15$ 

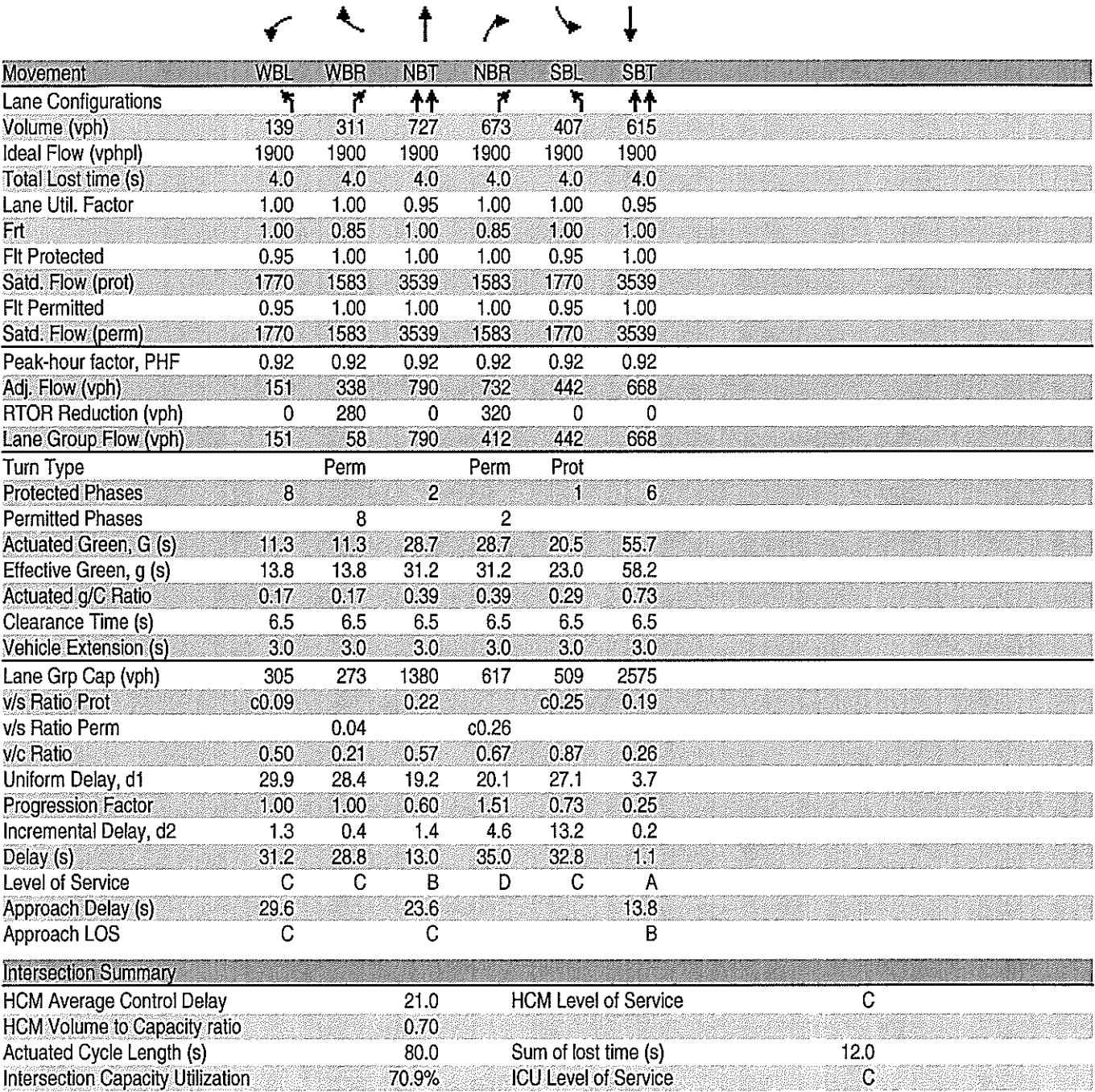

Analysis Period (min)

c Critical Lane Group

2022 PREFERRED ALTERNATIVE

#### HCM Signalized Intersection Capacity Analysis<br>149: Rinehart & Towne

Wekiva Parkway<br>2022 Build I-4 at SR 417 - PM Peak

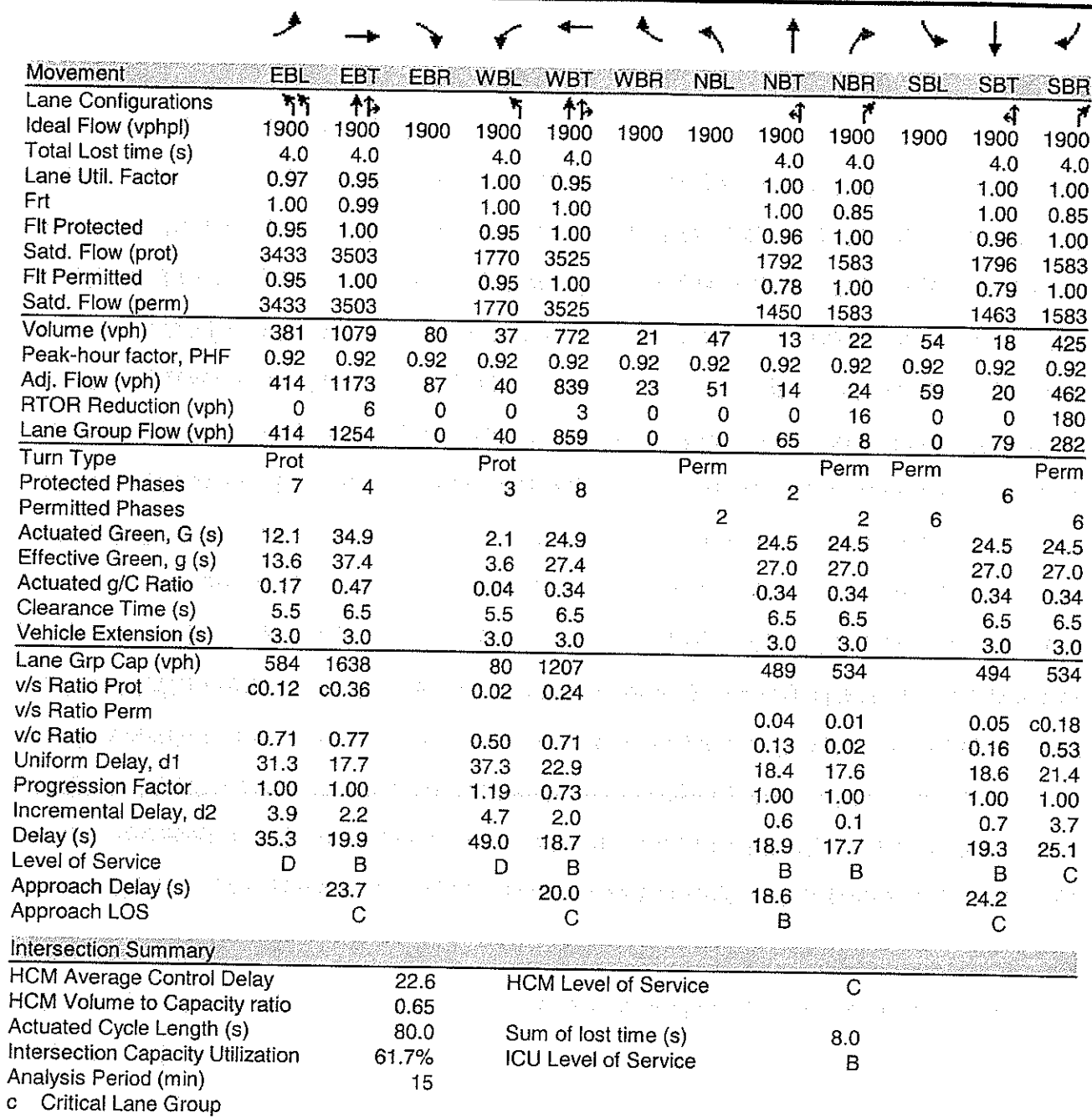

## HCM Signalized Intersection Capacity Analysis<br>5: International Pkwy &

Wekiva Parkway<br>2022 Build I-4 at SR 417 - PM Peak

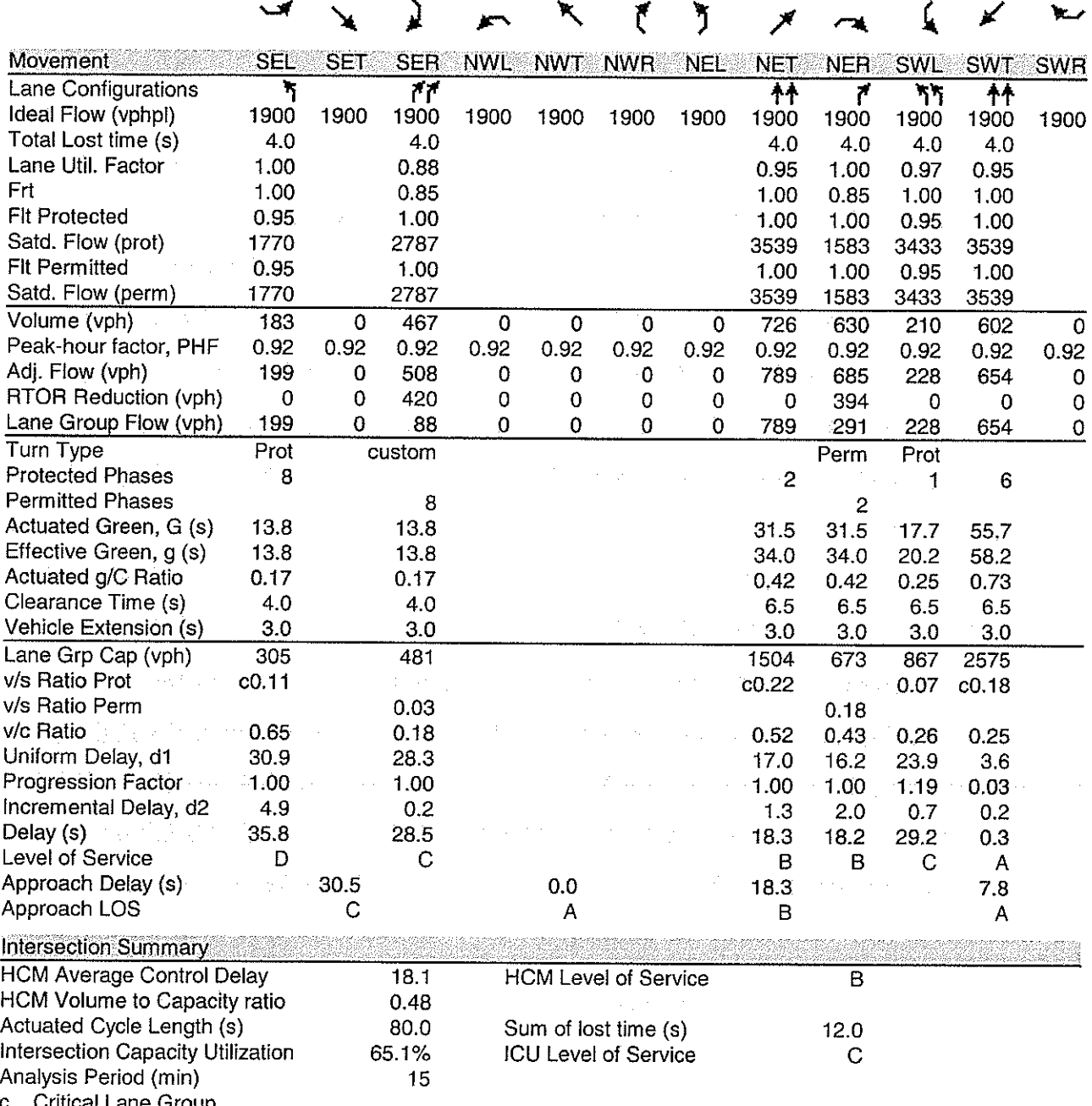

**Critical Lane Group** 

# HCM Signalized Intersection Capacity Analysis<br>6: International Pkwy &

Wekiva Parkway<br>2022 Build I-4 at SR 417 - PM Peak

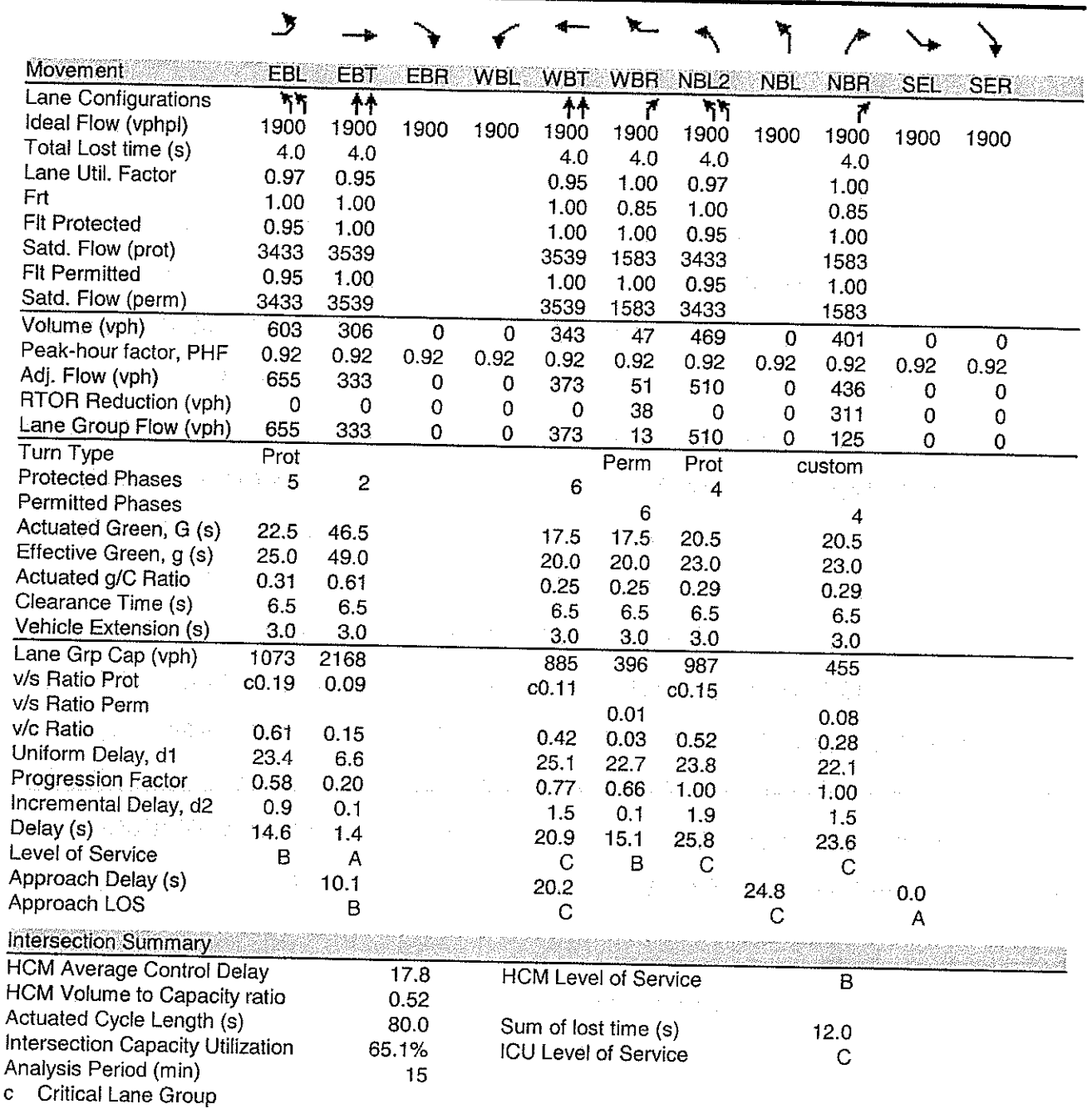